Universidade de São Paulo Escola Politécnica

Tiago Giorgetti

Projeto conceitual do On-Instrument WaveFront Sensor no Giant Magellan Telescope Multi-Object Astronomical and Cosmological Spectrograph utilizando sensor Double-Roof Pyramid

Tiago Giorgetti

Projeto conceitual do On-Instrument WaveFront Sensor no Giant Magellan Telescope Multi-Object Astronomical and Cosmological Spectrograph utilizando sensor Double-Roof Pyramid

Versão Corrigida

Dissertação apresentada à Escola Politécnica da Universidade de São Paulo para obtenção do Título de Mestre em Ciências.

S˜ao Paulo 2023

Tiago Giorgetti

# Projeto conceitual do On-Instrument WaveFront Sensor no Giant Magellan Telescope Multi-Object Astronomical and Cosmological Spectrograph utilizando sensor Double-Roof Pyramid

Versão Corrigida

Dissertação apresentada à Escola Politécnica da Universidade de São Paulo para obtenção do Título de Mestre em Ciências.

Área de Concentração: Engenharia de Controle e Automação Mecânica

Orientador: Prof. Dr. Oswaldo Horikawa

São Paulo 2023

 Autorizo a reprodução e divulgação total ou parcial deste trabalho, por qualquer meio convencional ou eletrônico, para fins de estudo e pesquisa, desde que citada a fonte.

Catalogação-na-publicação

Giorgetti, Tiago

 Projeto conceitual do On-Instrument WaveFront Sensor no Giant Magellan Telescope Multi-Object Astronomical and Cosmological Spectrograph utilizando sensor Double-Roof Pyramid / T. Giorgetti -- São Paulo, 2023.

227 p.

 Dissertação (Mestrado) - Escola Politécnica da Universidade de São Paulo. Departamento de Engenharia Mecatrônica e de Sistemas Mecânicos.

 1.Instrumentação (Astronômica) 2.Opto-mecânica 3.Óptica adaptativa 4.Sensores de frente de onda I.Universidade de São Paulo. Escola Politécnica. Departamento de Engenharia Mecatrônica e de Sistemas Mecânicos II.t.

Este documento foi preparado com o formatador de textos LATEX utilizando a classe PoliTEX, baseada na classe para monografias ABNT adaptada pelo prof. Paulo Barreto para os padrões da Poli-USP. A classe foi atualizada e organizada por Luiz Chamon e localiza-se dispon´ıvel para download no site http://github.com/lchamon/poliTeX. O sistema de citações de referências bibliográficas utiliza o padrão ABNTEX 2. Alguns termos utilizados neste trabalho não foram traduzidos da língua inglesa para a portuguesa por serem amplamente conhecidos e difundidos na comunidade acadêmica.

A minha m˜ae, ` Ana.

 $\Lambda$  minha avó, Silvia (em memória).

A minha filha, ` Nicole.

À Universidade de São Paulo, Escola Politécnica e Instituto de Astronomia, Geofísica e Ciências Atmosféricas.

Ao Instituto Professor João Steiner de Instrumentação e Ciência de Dados.

#### AGRADECIMENTOS

Inicialmente gostaria de agradecer as pessoas que estiveram envolvidas em minha trajetória de transição entre Foz do Iguaçu, Paraná até a cidade de São Paulo. Em 2016 quando participei da primeira etapa do 24° Simpósio Internacional de Iniciação Científica da Universidade de São Paulo, que ocorreu no Instituto de Astronomia, Geofísica e Ciências Atmosféricas da USP (IAG), conheci a Lilianne Mariko, que além da amizade gostaria de agradecer por ter me apresentado a professora Claudia Mendes de Oliveira, que me recebeu tão bem e pudemos conversar sobre minha intenção em seguir uma carreira em instrumentação astronômica e que atualmente sou muito grato e honrado por estar participando da equipe Giant Magellan Telescope Brazil Office (GMTBrO). Na ocasião fui apresentado ao Denis Andrade, engenheiro responsável pelo Laboratório de Optica do IAG que gentilmente me apresentou as instalações da instituição e tivemos boas conversas motivacionais. Também tive o prazer de conhecer o professor João Steiner, que me apresentou o projeto GMT com grande entusiasmo.

Ap´os concluir o curso de Engenharia Mecˆanica em 2018, na Universidade Estadual do Oeste do Paraná em Foz do Iguaçu, em um momento onde eu estava com poucas esperanças em atuar na área, recebi um apoio muito importante de minha amiga Micheli T. Moura, que me sugeriu participar do Workshop "Science with SOAR and Gemini Telescopes: Preparing for the GMT 2018" na Universidade do Vale do Paraíba (UNIVAP) em São José dos Campos, São Paulo. Nesse evento pude contar com a ajuda da Claudia Vilega Rodrigues do Instituto Nacional de Pesquisas Espaciais (INPE), que me ajudou conversando sobre possibilidades de atuação e me apresentou para alguns projetos no INPE e me colocou em contato com o Sr. Clemens Gneiding do Laboratório Nacional de Astrofísica (LNA), que gentilmente me recebeu posteriormente em uma visita e me apresentou as instalações do LNA e me levou até o Observatório do Pico dos Dias (OPD) onde passei um dia incrível e nessa ocasião conheci Jesulino B. dos Santos (Cacau) onde tivemos uma agradável e motivadora conversa. Voltando ao Workshop da UNIVAP, após minha apresentação um sujeito muito especial se aproximou de mim, Daniel Moser Faes, querendo meu currículo para me convidar a participar do projeto GMT, e o coroamento do dia foi no coffee break enquanto conversava com Daniel, fomos interrompidos pelo professor Jo˜ao Steiner dizendo que precisavam me incluir no projeto GMT.

Gostaria fazer um agradecimento especial aos amigos que me receberam em suas casas durante todo esse processo, Camila Kataoka, Paula Cerruti e seus pais Baltasar e Dora por todo apoio e amizade, em especial aos meus amigos Cassio Angelo Dalcin Cerri e Patricia Toffolo pelas várias estadias mas principalmente por me apresentarem ao Choque de Cultura, Hermes e Renato, diversos memes e alguns jogos de computador, além é claro da grande amizade estabelecida.

Gostaria de agradecer também à toda equipe do Centro de Rádio Astronomia e Astrofísica da Universidade Presbiteriana Mackenzie - CRAAM, onde realizei meu primeiro trabalho na área de instrumentação em São Paulo durante o desenvolvimento do High Altitude TeraHertz Solar Telescope -  $HATS$  e pude contar com o apoio da Lucíola Russi, do Valdomiro Pereira, da Carol V. Nistal, do Amauri Kudaka, da Silvia Fernandes, do Marcio Zaquela e do Guilherme Alaia, do corpo docente, Jean-Pierre Raulin, Adriana Valio, Emilia Correia, Paulo Simões, Sérgio Szpigel, Luiz Botti e um agradecimento especial ao Guillermo G. Castro (Guigue), que foi o coordenador do projeto HATS e me apoiou para a realização do mestrado na Escola Politécnica da USP. Ao pessoal da Mesa Octogonal do Rango, Amauri, Luciola, Carol, Luis Tiago, Josue, Deysi, Ricardo, Eduardo, Ray, Odilon, Yuri, Claudio, Silvia, Douglas, Fernando, Lady, Myrna, Pepe, Jorge Fernando, Jordi, Ernesto e Fabian! Todos extrapolaram para a construção de um ambiente com muita parceria e amizade.

Gostaria de agradecer as pessoas que ajudaram diretamente no desenvolvimento deste trabalho:

Ao professor Rodrigo L. Stoeterau, pelas aulas enriquecedoras de Planejamento de processos de fabricação auxiliadas por computador, pelo grande apoio e em aceitar participar deste projeto, auxiliando tanto em relação às questões técnicas e revisões deste trabalho quanto nos apoios em momentos de dificuldade, principalmente em épocas de pandemia da COVID-19, sendo compreensivo onde a ansiedade e depress˜ao estavam em níveis mais elevados.

Ao professor Oswaldo Horikawa, meu orientador, pelas aulas empolgantes de Metrologia óptica onde tivemos contato com um interferômetro de Michelson e desenvolvi um trabalho em que tive o primeiro contato com sensores *quad-cell*, em que o construí utilizando quatro fotodiodos para calcular o deslocamento de uma fonte laser pelo cálculo do centroide. E por todo apoio prestado de maneira precisa e objetiva, pelas contribuições que me auxiliaram na realização deste trabalho e demais ajudas nas questões burocráticas.

Ao professor Alexandre J. T. S. Mello da Universidade Tecnológica Federal do Paraná, em Curitiba, por ter me auxiliado tanto, revisando este trabalho e realizando inúmeras reuniões remotas para tratar questões mais específicas sobre sensores de frente de onda e demais assuntos sobre ´optica adaptativa.

Ao Daniel Moser Faes, por ter sugerido o tema deste trabalho e me colocar em contato com pessoas que puderam me auxiliar no desbravamento deste tema, de modo a contribuir com os trabalhos no IAG relacionados à instrumentação astronômica.

Ao T´arcio de Almeida Vieira, com quem eu tive os primeiros contatos com o tema de óptica adaptativa e sensores de frente de onda, e por me auxiliar em várias etapas deste trabalho.

Ao professor Jo˜ao Steiner (em mem´oria), por ter me apoiado desde o momento em que o conheci e quando iniciei o mestrado, se colocou à disposição oferecendo toda a ajuda necessária para a realização deste projeto.

A professora Claudia Mendes de Oliveira, por prestar apoio inclusive disponibili- ` zando em caso de necessidade o Laboratório de óptica do IAG-USP para a realização de ensaios experimentais.

Ao Rafael Alves de Souza Ribeiro, por me introduzir em modelagem ´optica de forma aplicada no Zemax. Suas incontáveis horas de contribuição foram fundamentais para aumentar meu fascínio pela óptica, causando assim uma expansão em minha compreensão sobre a área de opto-mecânica.

Aos meus colegas homˆonimos Tiago G. B. de Souza e Thiago Sampaio Amaral, pela enriquecedora troca de experiências e por revisarem este trabalho.

Ao querido Damien Jones, pelas conversas periódicas a respeito de óptica, permitindo assim um aprofundamento de nossos conhecimentos diante de sua vasta experiência na área.

Ao Olivier Lardière, do National Research Council, Herzberg Astronomy and Astrophysics, por ter me auxiliado na modelagem da óptica para o prisma do sensor Double-Roof Pyramid.

Ao Julien Lozi, do National Astronomical Observatory of Japan - Subaru Telescope onde desenvolveu trabalhos sobre sensores de frente de onda Double-Roof Pyramid e gentilmente contribuiu para a modelagem do prisma piramidal no Zemax utilizando funções de superfícies cônicas (Bicônica) para que seus parâmetros pudessem estar no contexto da função de mérito e assim ter sua geometria modificada no processo de otimização.

Ao professor Geraldo de Carvalho Brito, que revisou parte do trabalho auxiliando em conceitos de discretização de equações diferenciais.

Ao meu amigo Mauri Antonio Gauer, que me auxiliou tanto em questões matemáticas e técnicas do trabalho, quanto nos momentos de exaustão, ajudando a me tirar de casa para distrair e tomar um pouco de cerveja.

Ao meu amigo Cláudio Machado Paulo, pelas conversas sobre alguns pontos de importações de dados e análises numéricas, mas também pelas tentativas em me fazer sair de casa e pelos passeios de bicicleta aos domingos.

Ao meu amigo Hossein Rostami Najafabadi, por me ajudar com sua grande experiência em MatLab, mecânica e ciência, pelos passeios de motocicleta, chá nas montanhas e pela amizade.

A minha mãe Ana, por ter me apoiado durante todo o período desde o início do mestrado até a conclusão da dissertação.

Gostaria de fazer um agradecimento especial ao IAG-USP e ao Instituto Steiner, pelo apoio e suporte financeiro durante as fases finais do mestrado, auxiliando para a participação do evento internacional de instrumentação astronômica da SPIE em 2022 no Canadá, o que permitiu expandir as possibilidades deste trabalho para aplicações em ´optica adaptativa no Giant Magellan Telescope Multi-Object Astronomical and Cosmological Spectrograph.

"Uma boa ideia vale mais do que um  $grande$ telescópio."

-- R. O. Redman

#### RESUMO

Este trabalho apresenta um projeto conceitual para o desenvolvimento de um sensor de frente de onda para o On-Instrument WaveFront Sensor - OIWFS no Giant Magellan Telescope Multi-Object Astronomical and Cosmological Spectrograph com a utilização de um sensor piramidal *double-roof* como alternativa ao conceito inicial de utilização do sensor Shack-Hartmann. O trabalho resultou em um projeto ´optico realizado no Zemax OpticStudio® considerando requisitos especificados no documento (GMT-DOC-01369 Ver.1.1 Wavefront Control Architecture) fornecido pelo [GMTO Corporation](#page-187-0) [\(2017\)](#page-187-0) e em um projeto mecânico elaborado pelo software CAD SolidWorks<sup>®</sup>, seguindo restrições mecânicas estabelecidas pelo [Equipe GMACS](#page-186-0) [\(2020\)](#page-186-0). Foram apresentadas informações detalhadas sobre o processo de elaboração do projeto óptico e mecânico, a realização de simulações numéricas incluindo traçado de raios, e a realização das análises a partir das imagens geradas das pupilas de saída pelo detector, para condições em que os segmentos do espelho primário do GMT estiveram submetidos a deslocamentos de corpo rígido em rotação e translação. A análise resultou na avaliação da precisão na estimativa das rotações provocadas nos segmentos do primário como deformações na frente de onda medidas pelo instrumento, além disso também foram especificadas as dimensões do prisma piramidal *double-roof* para que possa ser providenciada sua fabricação e propostas para a realização de trabalhos futuros com a sugestão de montar uma bancada óptica de testes para a realização de ensaios experimentais utilizando parâmetros estabelecidos neste trabalho.

Palavras-Chave – Instrumentação (Astronômica), Opto-mecânica, Óptica adaptativa, Sensores de Frente de Onda.

#### ABSTRACT

A wavefront sensor conceptual design proposal is presented for the On-Instrument WaveFront Sensor - OIWFS for the Giant Magellan Telescope Multi-Object Astronomical and Cosmological Spectrograph using a pyramidal sensor double-roof as an alternative to the initial concept of using the Shack-Hartmann sensor. The work resulted in an optical design carried out in Zemax OpticStudio<sup>®</sup> considering requirements specified in the document (GMT-DOC-01369 Ver.1.1 Wavefront Control Architecture) provided by [GMTO](#page-187-0) [Corporation](#page-187-0) [\(2017\)](#page-187-0) and a mechanical design elaborated by CAD software  $SolidWorks^{\circledcirc}$ , following mechanical restrictions established by [Equipe GMACS](#page-186-0) [\(2020\)](#page-186-0). Detailed information was presented on the process of preparing the optical and mechanical design, carrying out numerical simulations, including ray tracing, and analyzing the images generated from the exit pupils by the detector for conditions in which the GMT's primary mirror segments were subjected to rigid body displacements in tilt and decenter. The analysis evaluated the accuracy of estimating the tilt caused in the primary mirror segments as deformations in the wavefront measured by the instrument. In addition, the dimensions of the pyramidal prism double-roof were specified so that it could be manufactured, and proposals for future work were made, with the suggestion of setting up an optical test bench to carry out experimental tests using the parameters established in this work.

Keywords – Astronomical instrumentation, Opto-mechanics, Adaptive optics, Wavefront sensors.

## LISTA DE FIGURAS

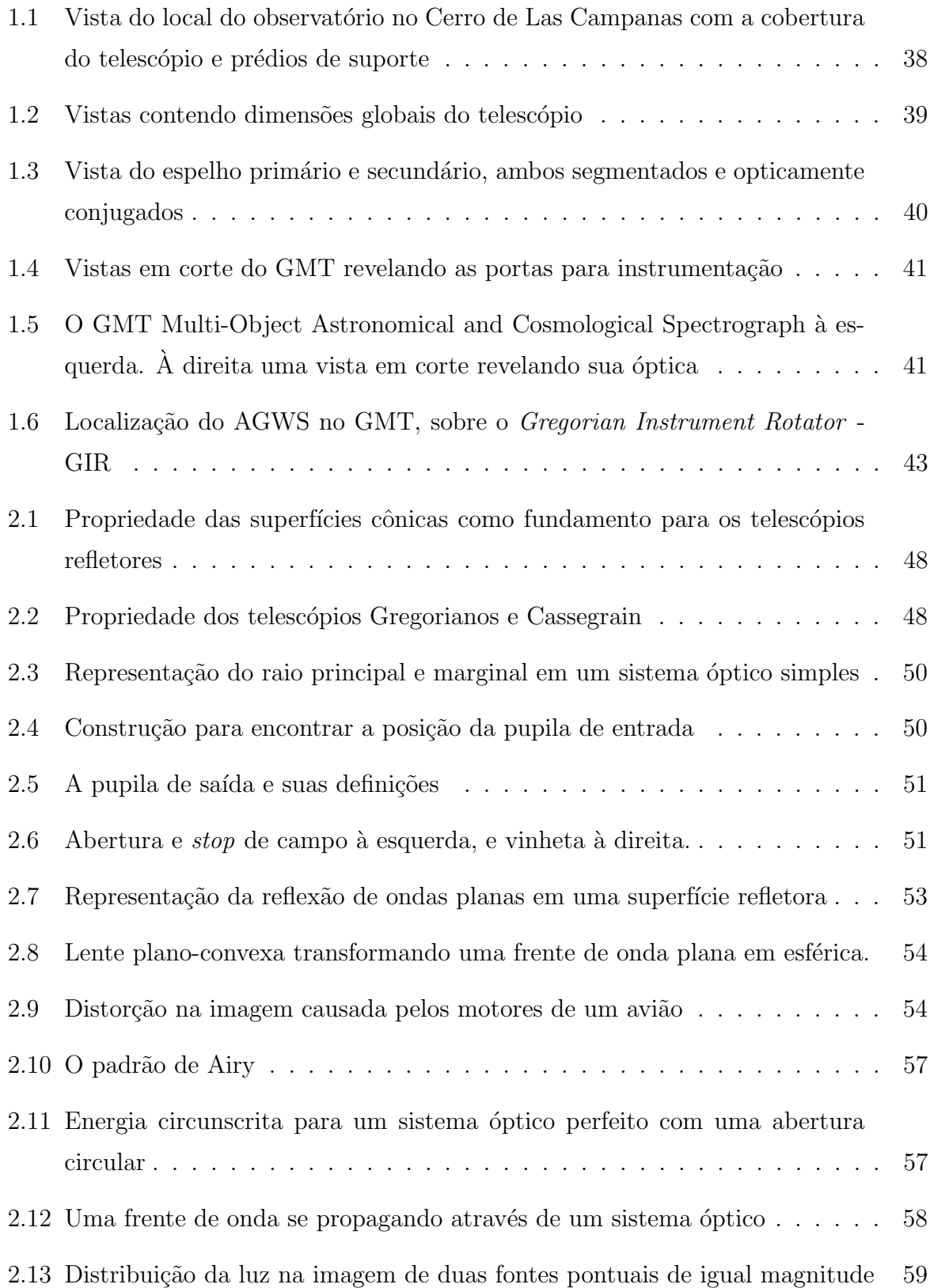

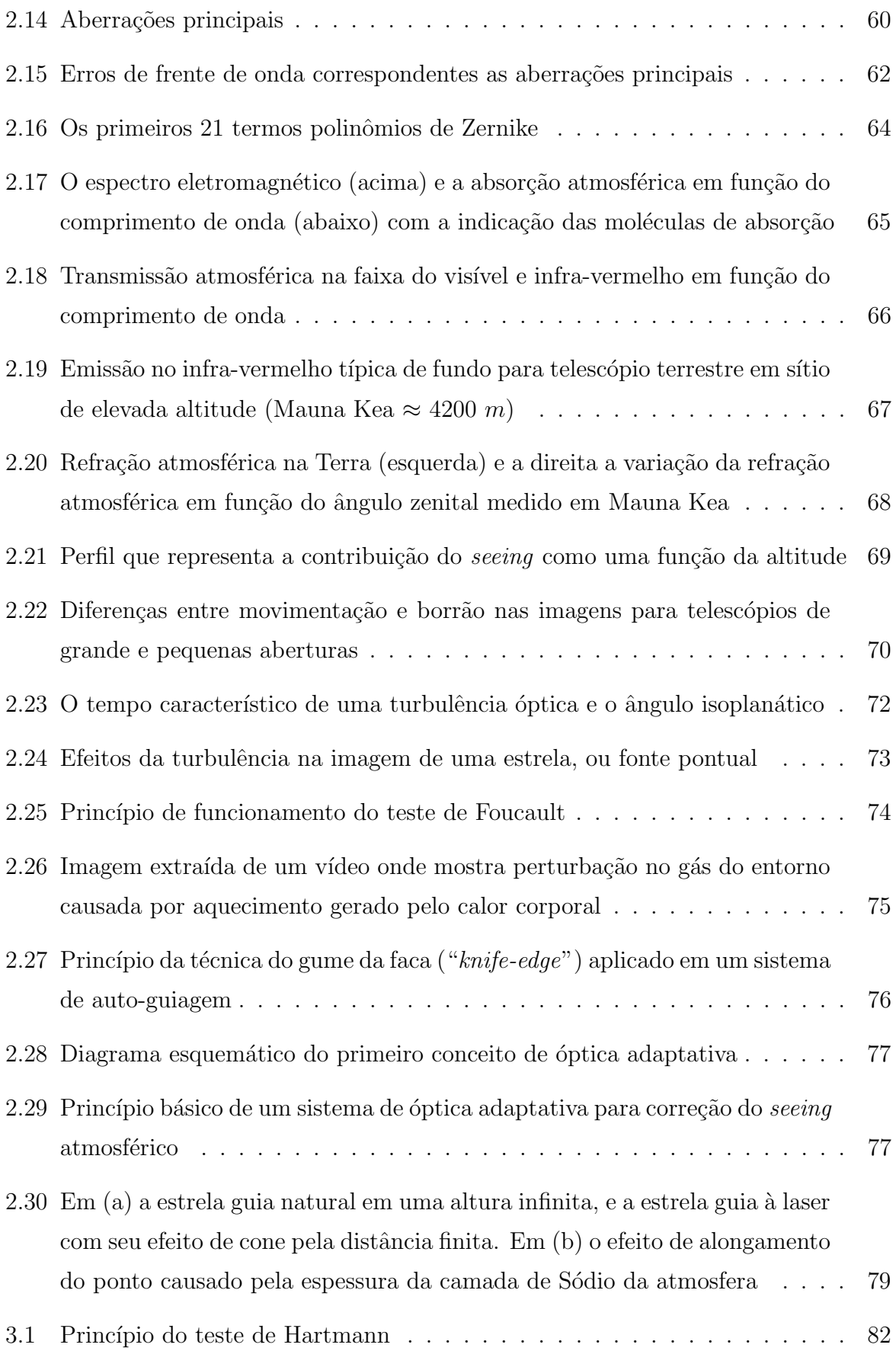

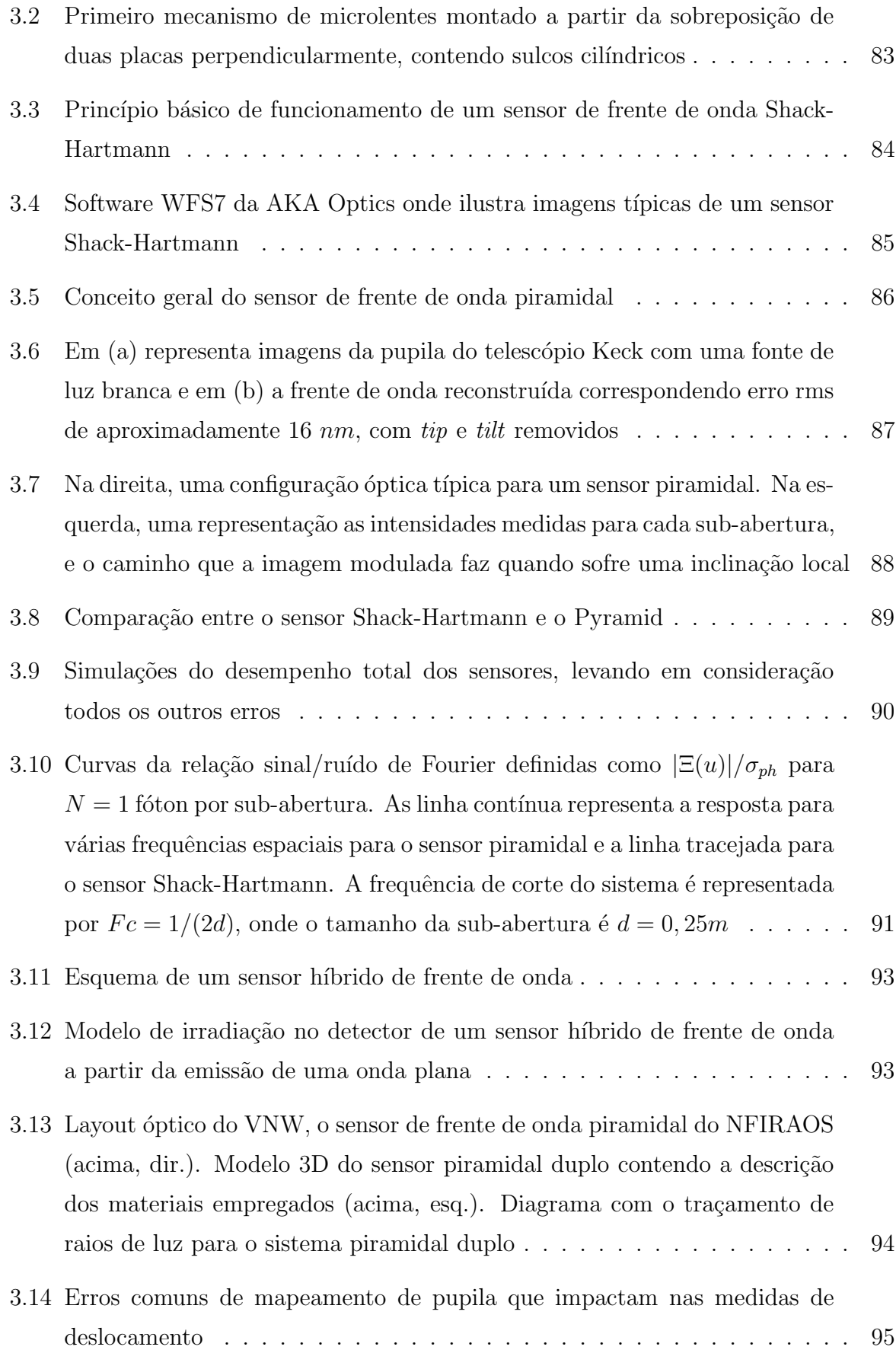

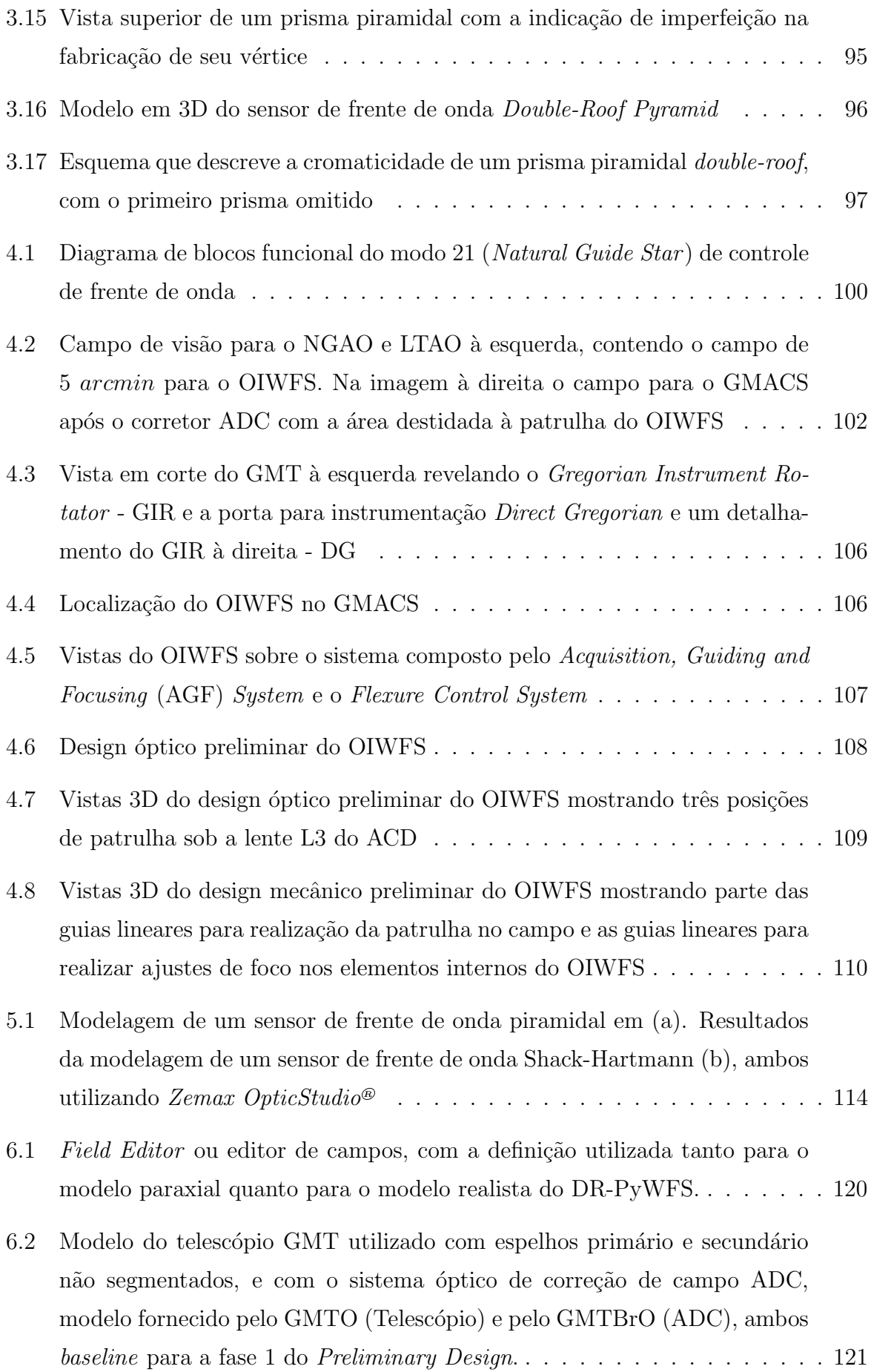

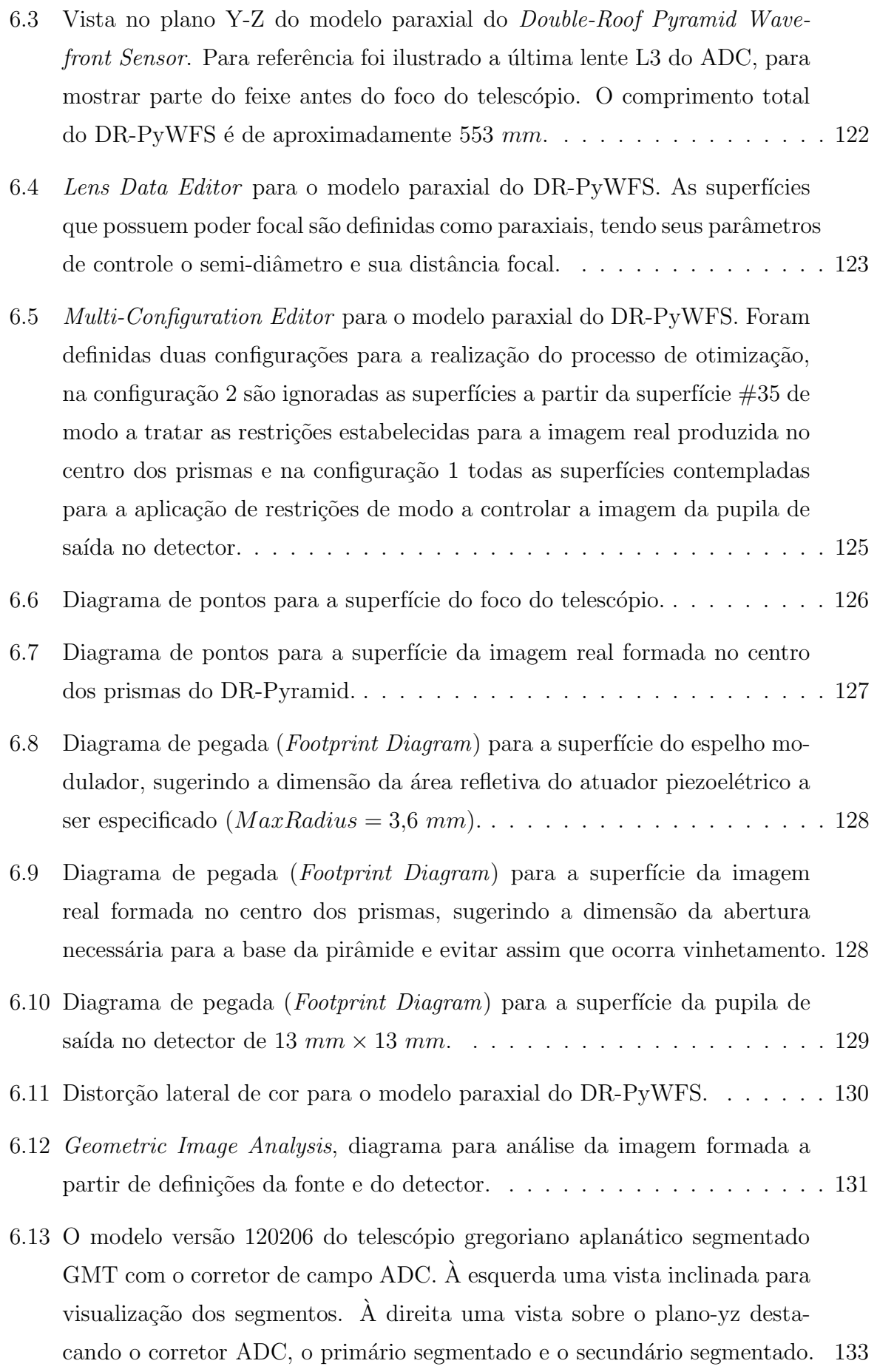

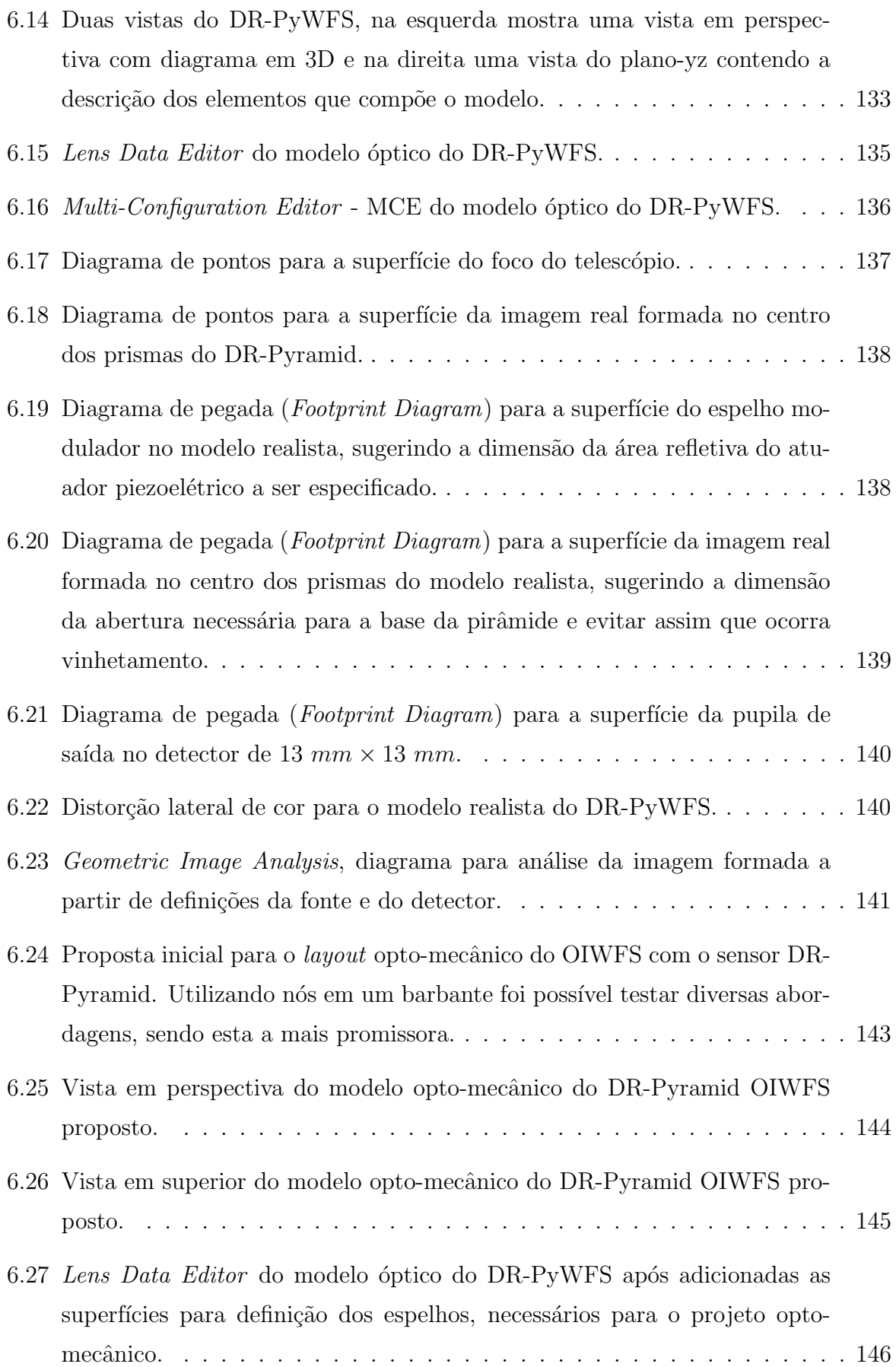

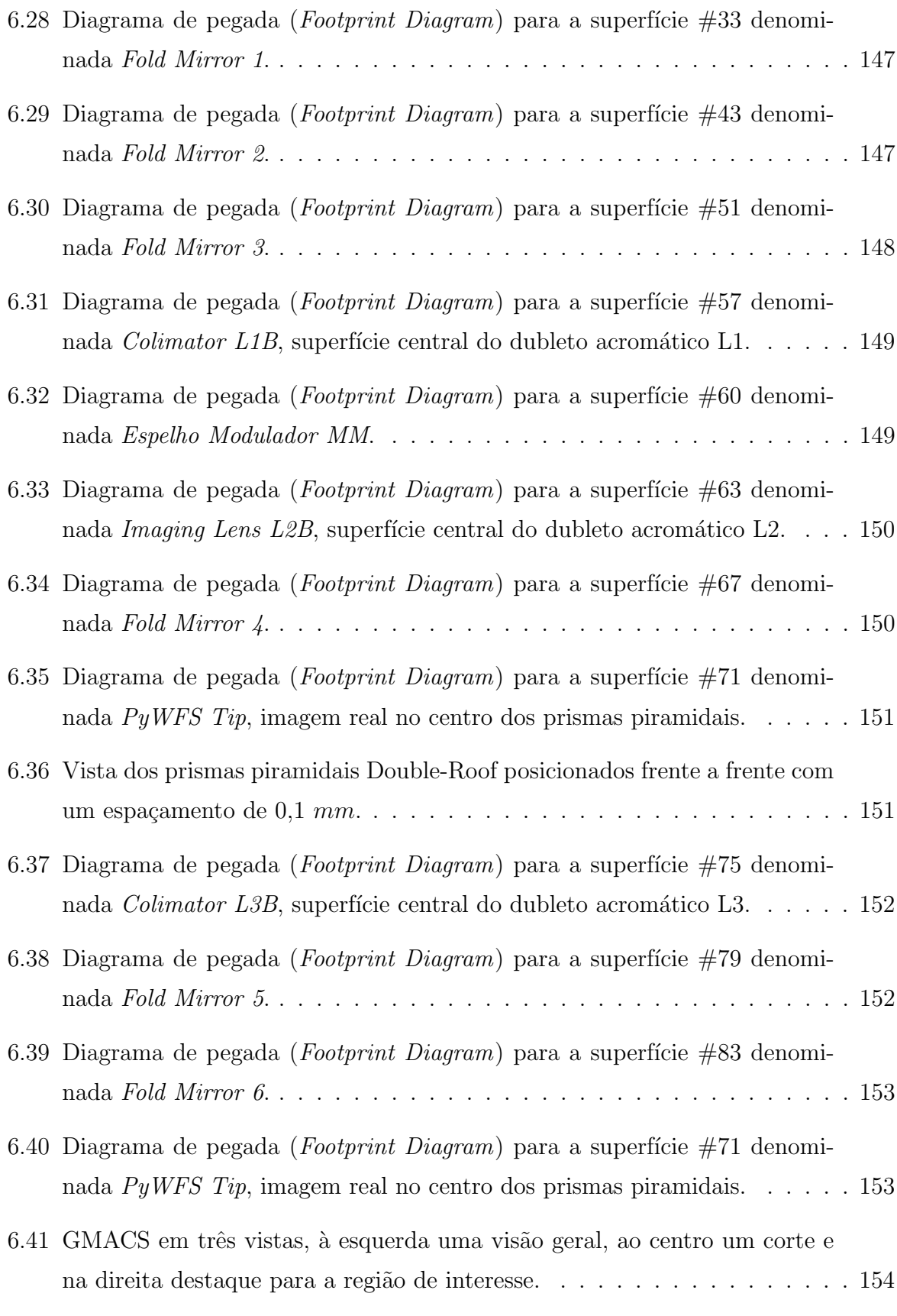

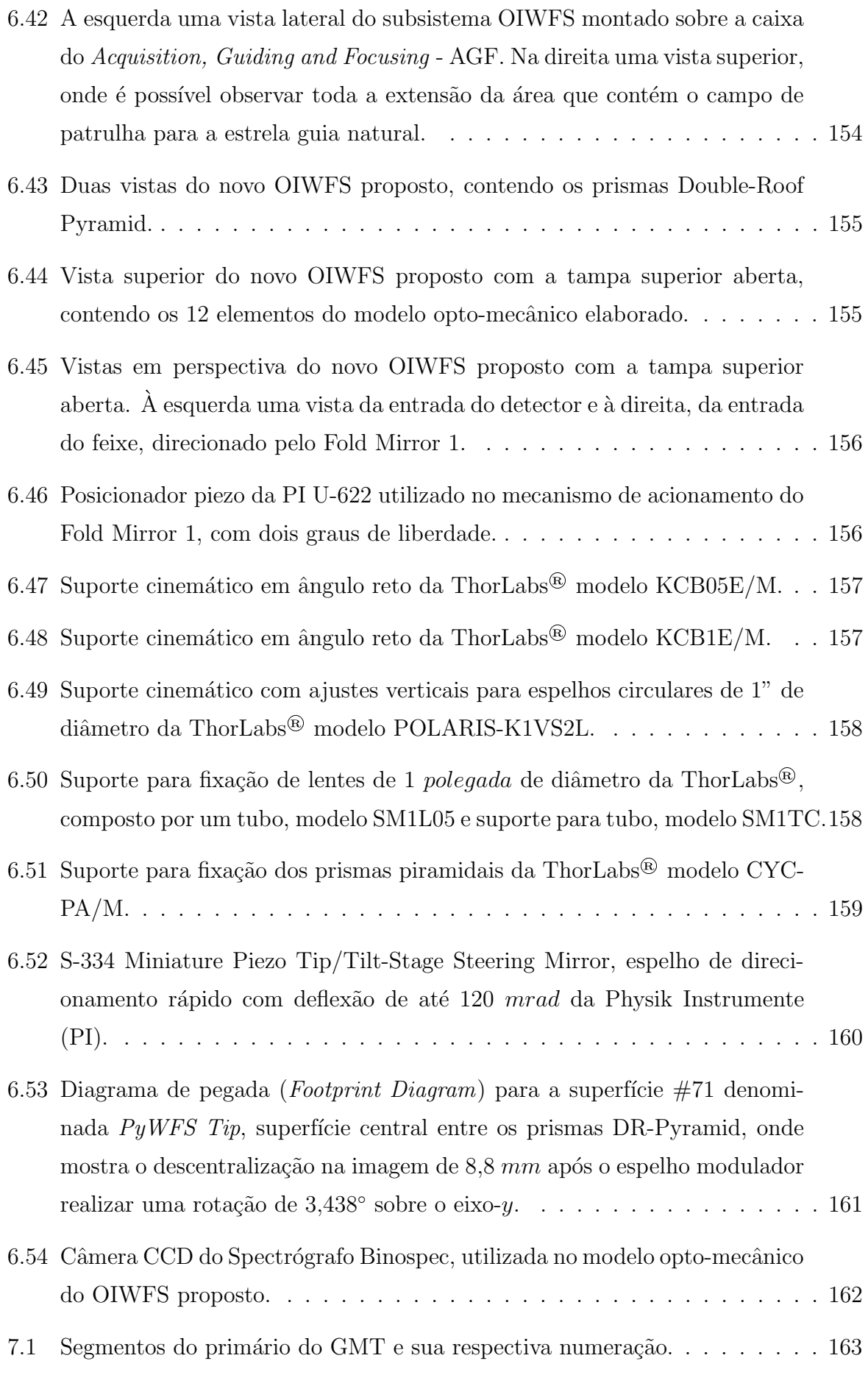

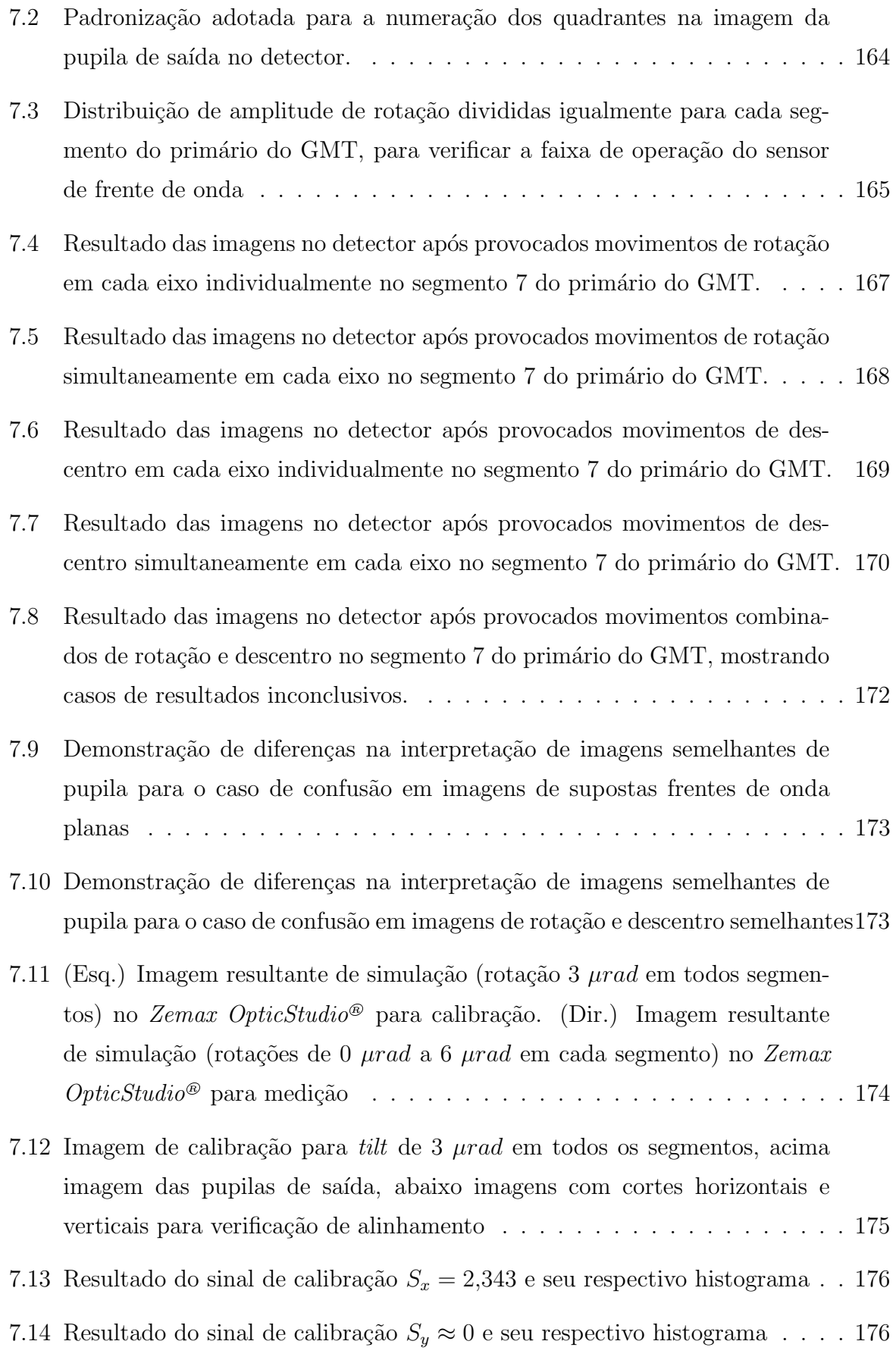

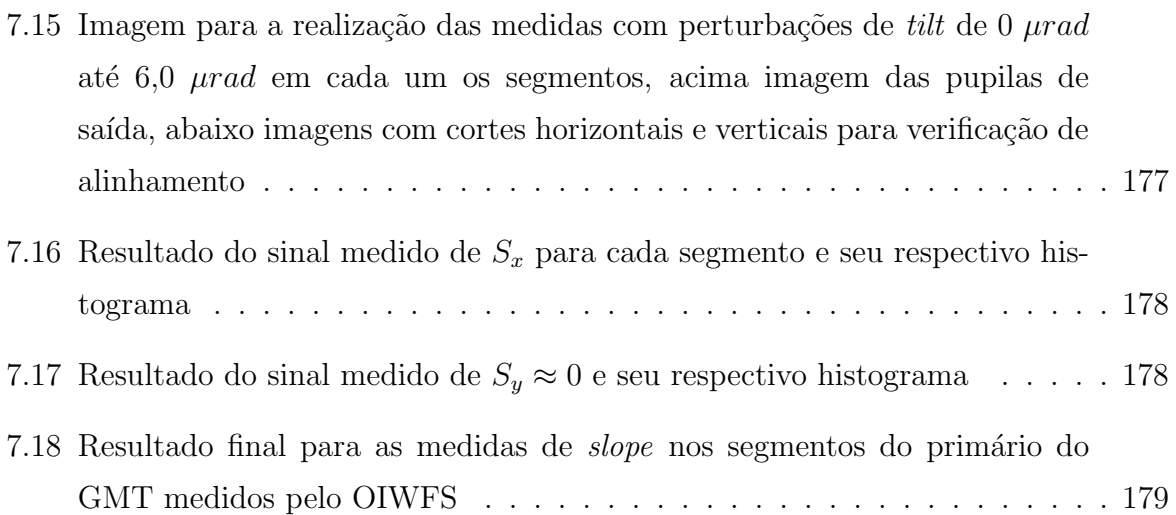

## LISTA DE TABELAS

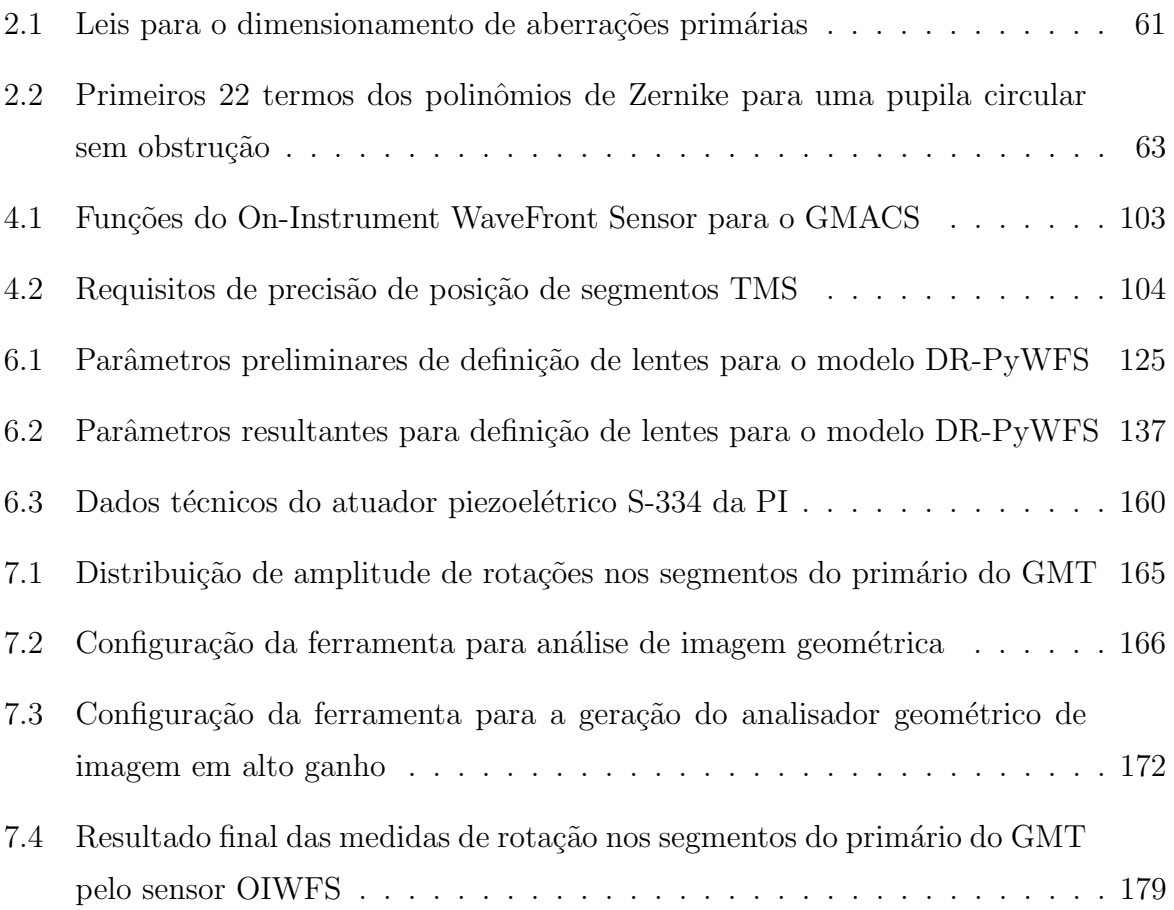

## **SUMÁRIO**

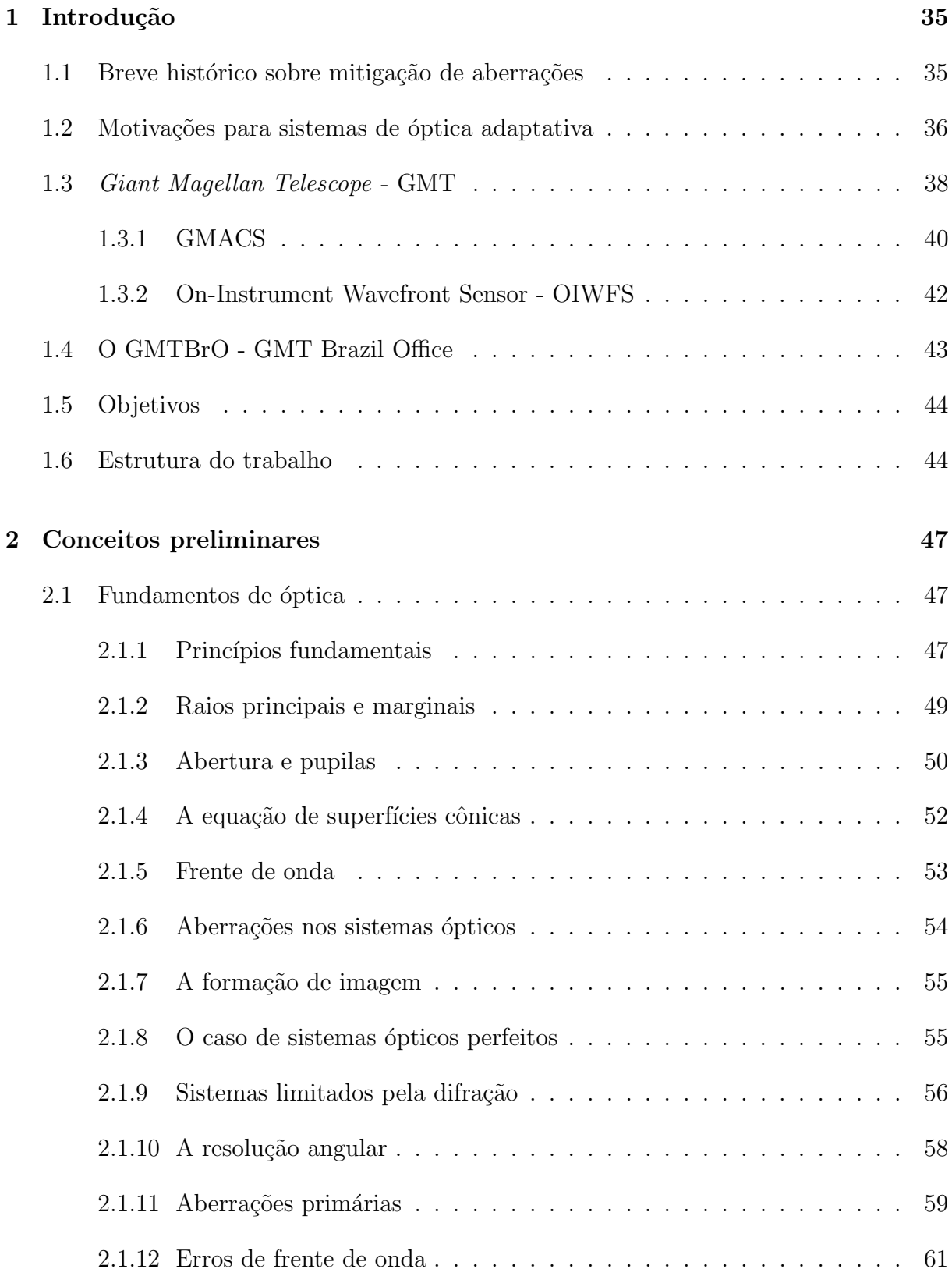

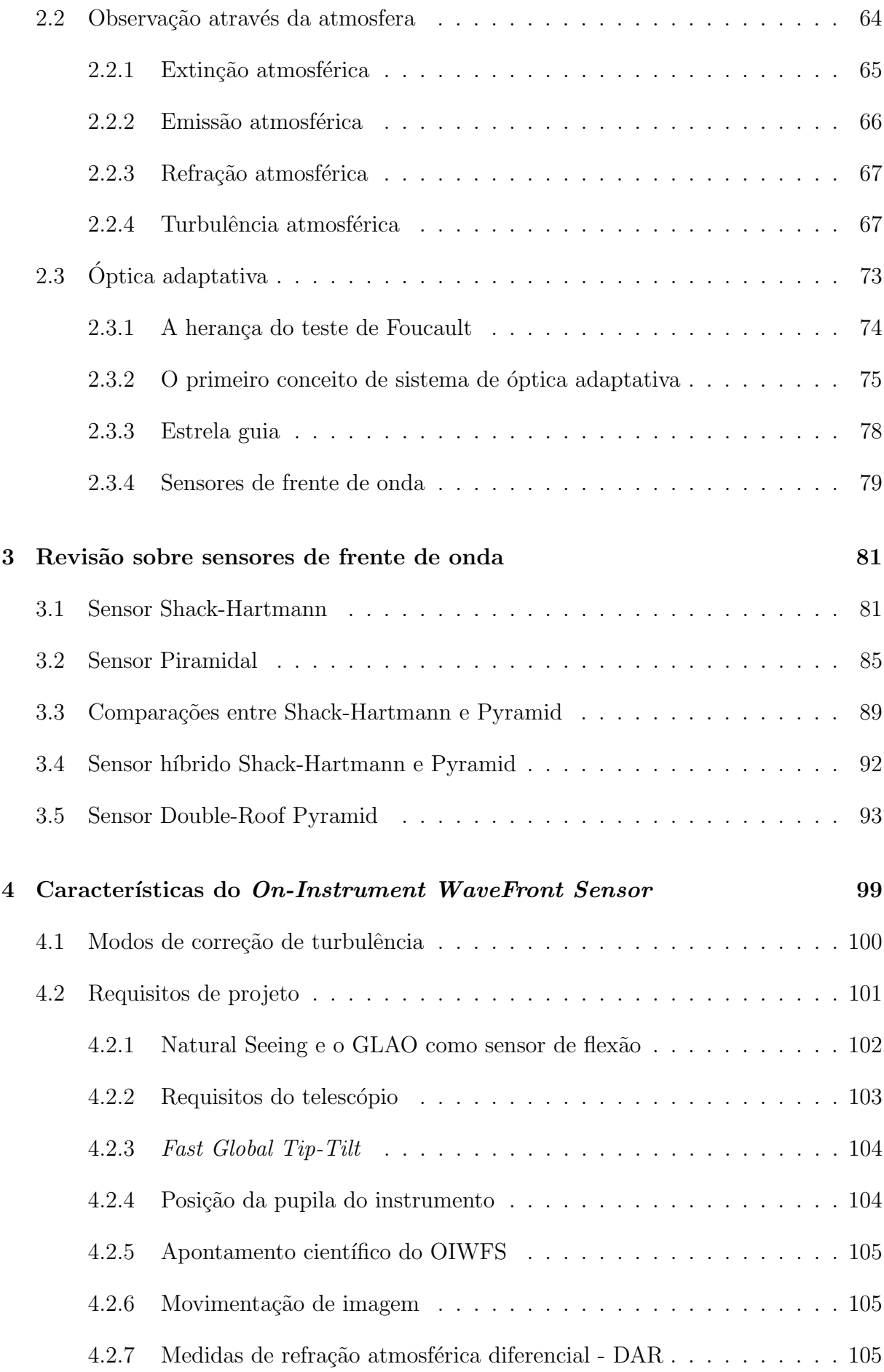

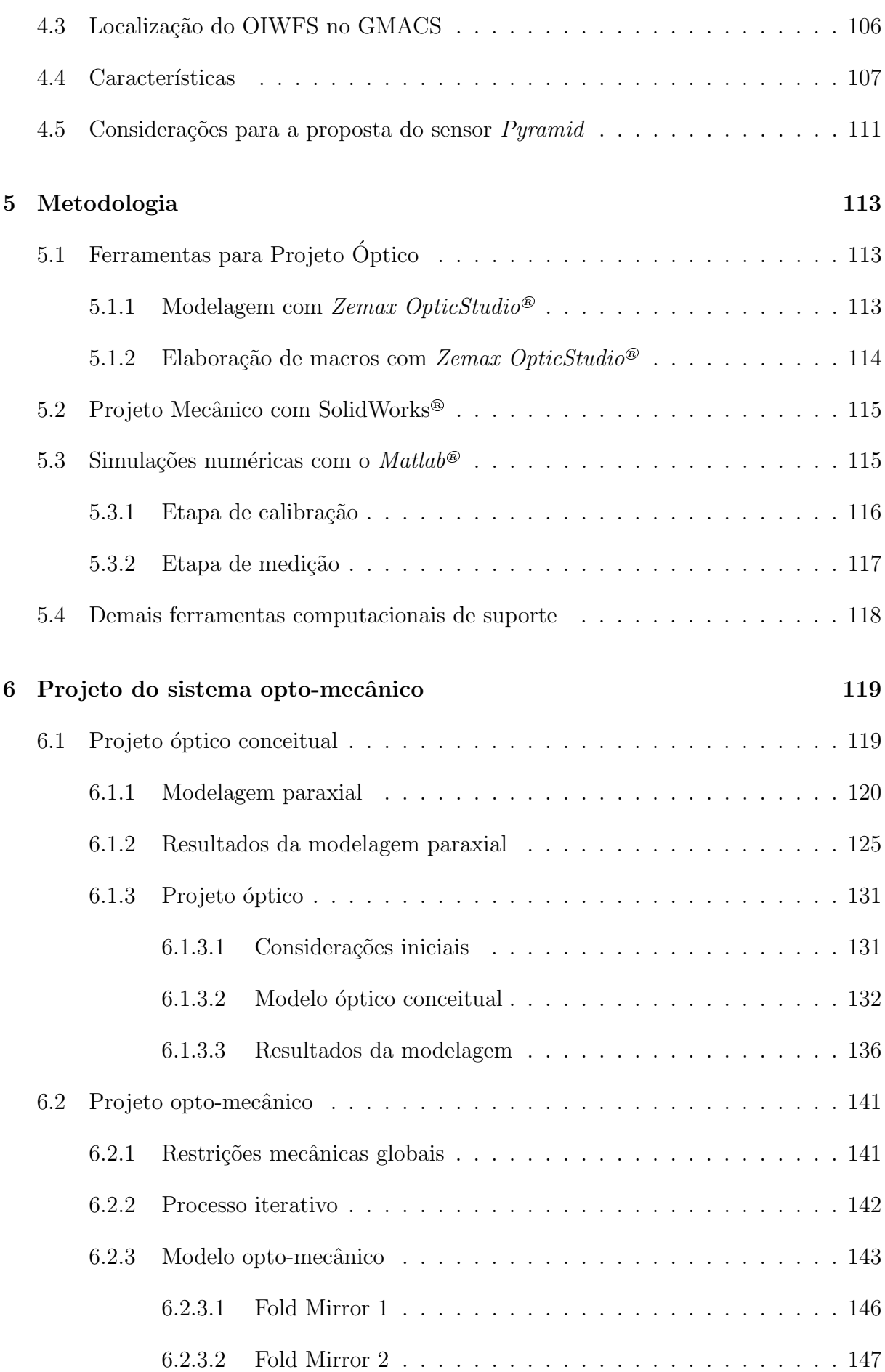

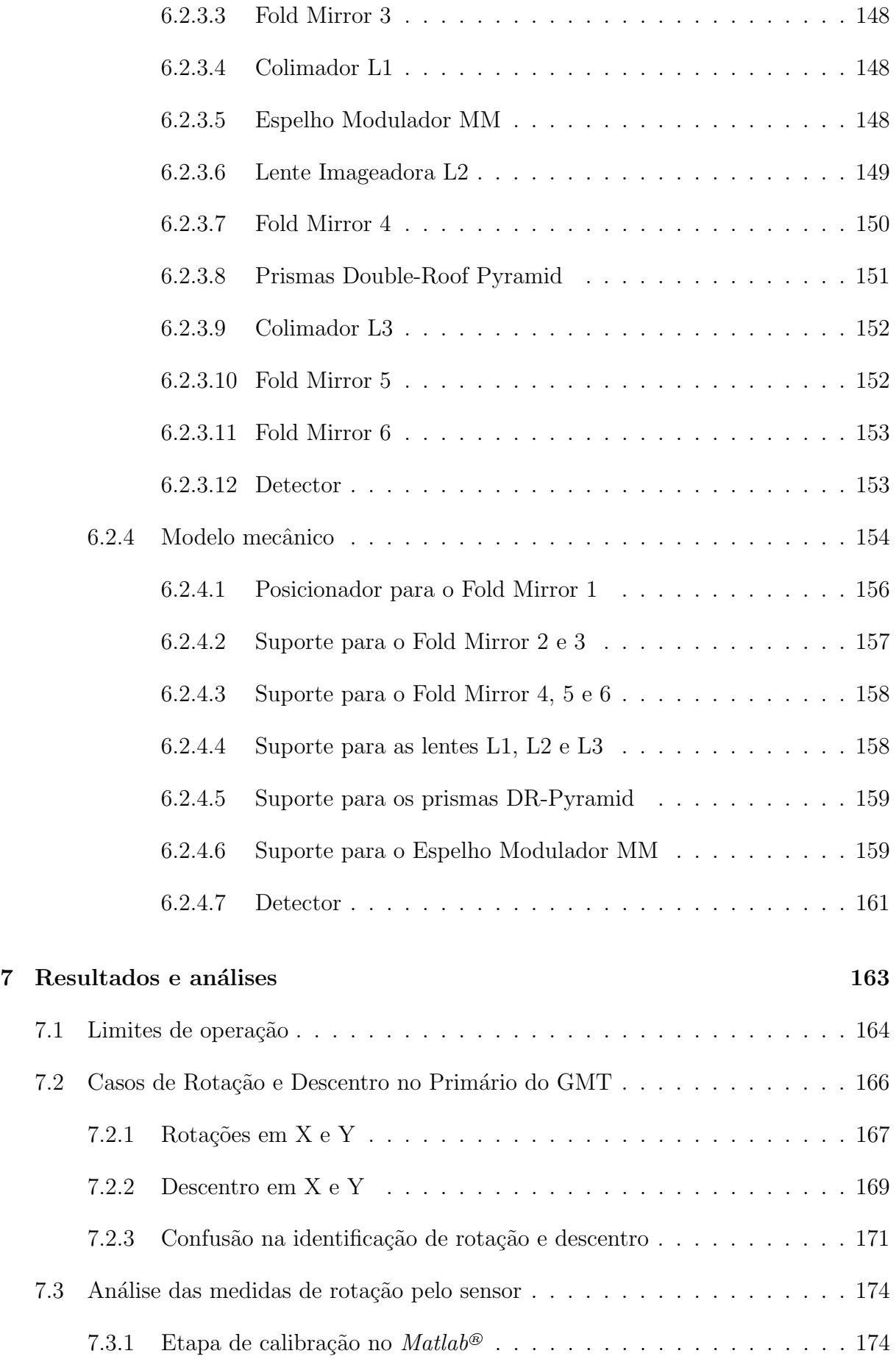
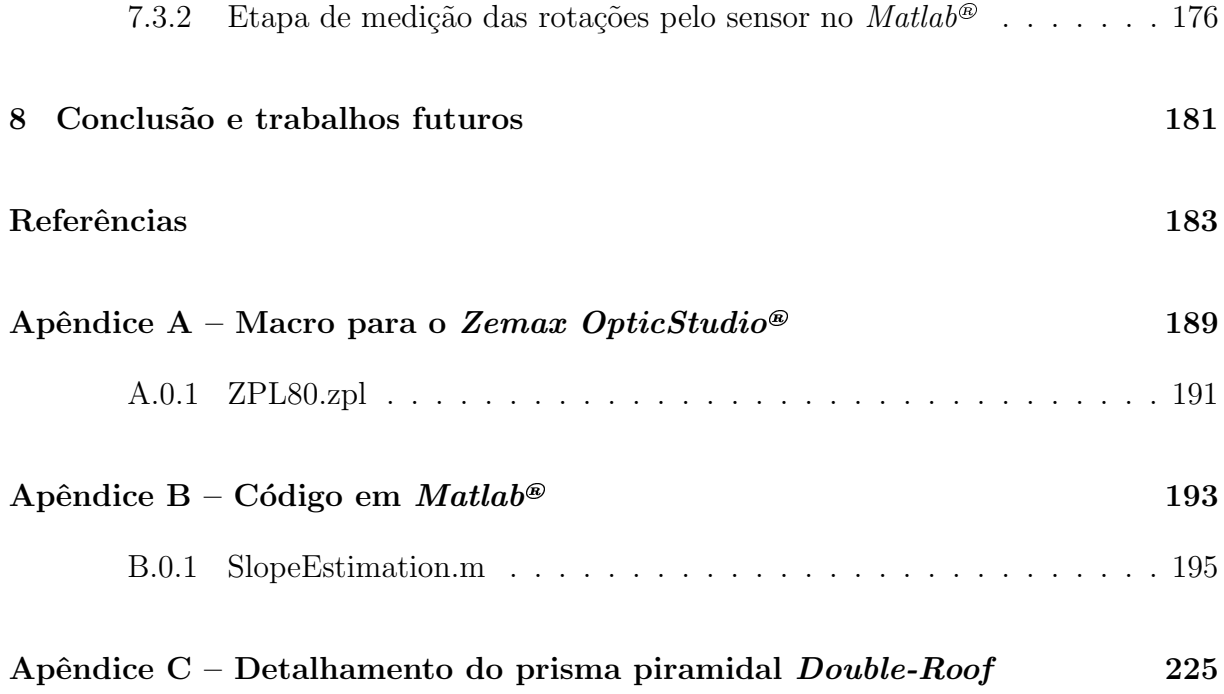

# 1 INTRODUÇÃO

Nesse capítulo será realizada uma breve introdução sobre a evolução no processo de mitigação de aberrações ópticas tanto causadas pelos próprios sistemas quanto por adversidades ambientais, o GMT (Giant Magellan Telescope) e o GMACS como o estado da arte em tecnologia voltada à instrumentação astronômica, os objetivos geral e específicos e uma descrição da organização dos próximos capítulos deste trabalho.

# 1.1 Breve histórico sobre mitigação de aberrações

A busca por melhorias na qualidade das imagens dos telescópios deram início desde seu surgimento no início do século XVII. Porém, inicialmente os desafios estavam concentrados em dominar a óptica do telescópio, superando as aberrações cromáticas das lentes e as aberrações geométricas dos espelhos posteriormente [\(WILSON,](#page-189-0) [2004\)](#page-189-0). O próximo e grande desafio seria contornar as aberrações causadas pela própria atmosfera de nosso planeta. O primeiro astrônomo a perceber a importância da condição atmosférica no imageamento por telescópios foi Christian Huygens, por volta de 1656, utilizando seu telescópio aéreo de 123 pés [\(HARDY,](#page-187-0) [1998\)](#page-187-0). Anos mais tarde em 1704, logo após ter construído seu próprio telescópio refletor em sua busca por eliminar as aberrações intrínsecas causadas pelos prismas, Isaac Newton publicou algumas considerações em seu trabalho Opticks, conforme exposto por [Hardy](#page-187-0) [\(1998\)](#page-187-0), a respeito de sua familiaridade com problemas causados pela turbulência atmosférica:

> "...se a teoria da fabricação de telescópios pudesse finalmente ser totalmente posta em prática, ainda haveria certos limites além dos quais os telescópios não poderiam funcionar. Pois o ar através do qual olhamos para as estrelas está em um perpétuo tremor; como pode ser visto pelo trêmulo movimento das sombras lançado de torres altas e pelo cintilar das estrelas fixas. O único remédio é um ar mais sereno e silencioso, como o que talvez possa ser encontrado no topo das montanhas mais altas acima das nuvens mais densas".

A única alternativa viável, antes da concepção dos sistemas de óptica adaptativa,

era encontrar meios de instalar telescópios em locais onde a influência da atmosfera era mínima, ou inexistente como o caso de telescópios satelitais concebidos mais tarde. Porém, na medida em que os telesc´opios foram ficando maiores e consequentemente com um poder de resolução maior, estes efeitos causados pela atmosfera passam a ficar cada vez mais presentes mesmo em locais com melhores condições, como já alertava William Herschel, que tinha construído por volta de 1780 o telescópio com a maior abertura até o momento, com 1,2 m de diâmetro. [Hardy](#page-187-0) [\(1998\)](#page-187-0) também trás o exposto por Herschel, onde ele comenta sobre o comprometimento das observações em uma condição de umidade severa:

> "Ao ampliar a abertura do telescópio, nós aumentamos o mal que acompanha a ampliação do objeto sem ampliar o meio... No entanto, em noites bonitas, quando o exterior do nosso telescópio está pingando umidade descarregada da atmosfera, existem agora e então horas favoráveis em que dificilmente será limitado o poder de aumento. Mas tais oportunidades valiosas s˜ao extremamente escassas; e, com grandes instrumentos, sempre será trabalho perdido observar em outras ocasiões.".

O surgimento da fotografia na metade do século XIX, permitiu a realização de imagens com longas exposições, revelando estrelas com brilhos mais fracos e nebulosas que até então eram invisíveis ao olho humano quando observadas diretamente pela ocular dos telescópios. Outro grande invento deste período a se destacar foi o espectroscópio, que permitiu estudar a composição química dos objetos pela observação dos comprimen-tos de onda da luz emitida em função das altas temperaturas dessas fontes [\(HARDY,](#page-187-0) [1998\)](#page-187-0). Quando se associa o espectrosc´opio com a possibilidade de fazer o registro, nasce o espectrógrafo, que causou uma evolução tão grande nas possibilidades de descobertas científicas que tornou-se instrumento indispensável em qualquer observatório. A possibilidade do aumento no tempo de exposição como tratado anteriormente, sobretudo para telescópios com aberturas cada vez maiores, como é o caso do GMT e que será visto mais adiante, enquanto de um lado permite observar objetos com pouco brilho, permite também que o espalhamento dos fótons ocorra em uma área maior no detector devido à turbulência atmosférica, necessitando então de sistemas dedicados à essa função de corrigir tais aberrações.

# 1.2 Motivações para sistemas de óptica adaptativa

Por mais de 300 anos após o início do uso dos telescópios na astronomia tem-se convivido com as aberrações ópticas causadas pela turbulência atmosférica sem que muita coisa pudesse ser feita para tratar o problema. E claro que desde o surgimento do te- ´ lescópio, aberrações geradas pelo próprio sistema óptico foram sendo tratados com as

melhorias contínuas que os instrumentos tiveram ao longo dos séculos como a utilização de espelhos, a possibilidade de utilizar lentes acromáticas, aprimoramento dos testes de verificação de superfície dos espelhos, dentre tantas tecnologias, e culminando nos atuais sistemas de óptica ativa nos espelhos primários, empregados nos grandes telescópios e que buscam manter a estabilidade da imagem em diversas condições opto-mecânicas como vibrações, efeito da atuação da gravidade em função da distribuição de massa em diferentes inclinações, a temperatura, dentre outros fatores [\(SCHIPANI et al.,](#page-189-1) [2016\)](#page-189-1). Enquanto os sistemas de compensação da turbulência atmosférica ainda não tinham sido desenvolvidos, o m´aximo que se podia fazer era instalar grandes telesc´opios em regi˜oes de pouca umidade e elevada altitude, buscando-se com isso suavizar os efeitos da turbulência atmosférica.

Com o avanço das tecnologias que buscam fazer a compensação das aberrações causadas pela turbulência atmosférica, os fatores custo e desempenho começam a fazer mais sentido para os instrumentos terrestres, tornando-se então a óptica adaptativa um poderoso aliado tanto para a implantação de melhorias em observatórios já existentes quanto para novos projetos. [Hardy](#page-187-0) [\(1998\)](#page-187-0) destaca algumas desvantagens no uso de instrumentação satelital, como restrições de tamanho e peso dos instrumentos para serem transportados até sua órbita, componentes que necessitam de maior resistência ao choque ou vibrações, da necessidade dos veículos espaciais requererem manutenção contínua de posicionamento e controle de sua altitude, dificuldades com o controle de temperatura por estarem em ambiente extremo, limitação no consumo de energia, restrição no acesso humano ao telescópio e na possibilidade de realizar reparos ou atualizações, sem mencionar o custo envolvido nesta modalidade de instrumentação.

Como uma das partes fundamentais de um sistema de ´optica adaptativa, o sensor de frente de onda é o subsistema que se encarrega de caracterizar as eventuais aberrações para que sejam mapeadas e corrigidas pelos sistemas de controle e atuação. Desse modo serão então abordados dois tipos de sensores, o já amplamente utilizado Shack-Hartmann e o mais recentemente desenvolvido, o piramidal ou Pyramid [\(RAGAZZONI,](#page-188-0) [1996\)](#page-188-0), considerando ainda uma construção alternativa deste, denominado *Double-Roof Pyramid*  $(LARDIERE et al., 2017)$  $(LARDIERE et al., 2017)$  $(LARDIERE et al., 2017)$ , com custo reduzido e com expectativa de desempenho similar ao modelo original inicialmente desenvolvido.

Apesar deste trabalho estar direcionado para aplicações na astronomia e astrofísica, a óptica adaptativa tem encontrado hoje inúmeras áreas onde mostrou sua utilidade e valor, como no campo da metrologia e em inúmeros instrumentos médicos como o caso de melhoria em equipamentos oftalmológicos, melhorando consideravelmente a precisão e qualidade das medidas realizadas [\(IGLESIAS et al.,](#page-187-1) [2002;](#page-187-1) [DALY; DAINTY,](#page-186-0) [2010\)](#page-186-0).

# 1.3 Giant Magellan Telescope - GMT

O projeto conceitual e a constru¸c˜ao de um dos maiores telesc´opios do mundo, o Telescópio Gigante de Magalhães (GMT - *Giant Magellan Telescope*), está a cargo de um consórcio internacional gerenciado pelo GMTO (GMT Organization), sediada em Pasadena, EUA, e é constituído por instituições dos países membros do consórcio, a saber (em ordem alfabética): Austrália, Brasil, Chile, Coréia e Estados Unidos. Orçado em aproximadamente 1 bilhão de dólares, o GMT representa inúmeras oportunidades de pesquisas científicas e tecnológicas, bem como de engenharia no desenvolvimento de projetos (conceitual e executivos) do telescópio, de sua construção e de sua instrumentação. O GMT será construído no Observatório Las Campanas (LCO - Las Campanas Observatory) localizado no pico da montanha chamada "Cerro Campanas" a aproximadamente 2550 m de altitude, ao sul do deserto do Atacama nos Andes chilenos. Na Figura [1.1](#page-41-0) uma vista do modelo renderizado do observatório com a cobertura e prédios de suporte.

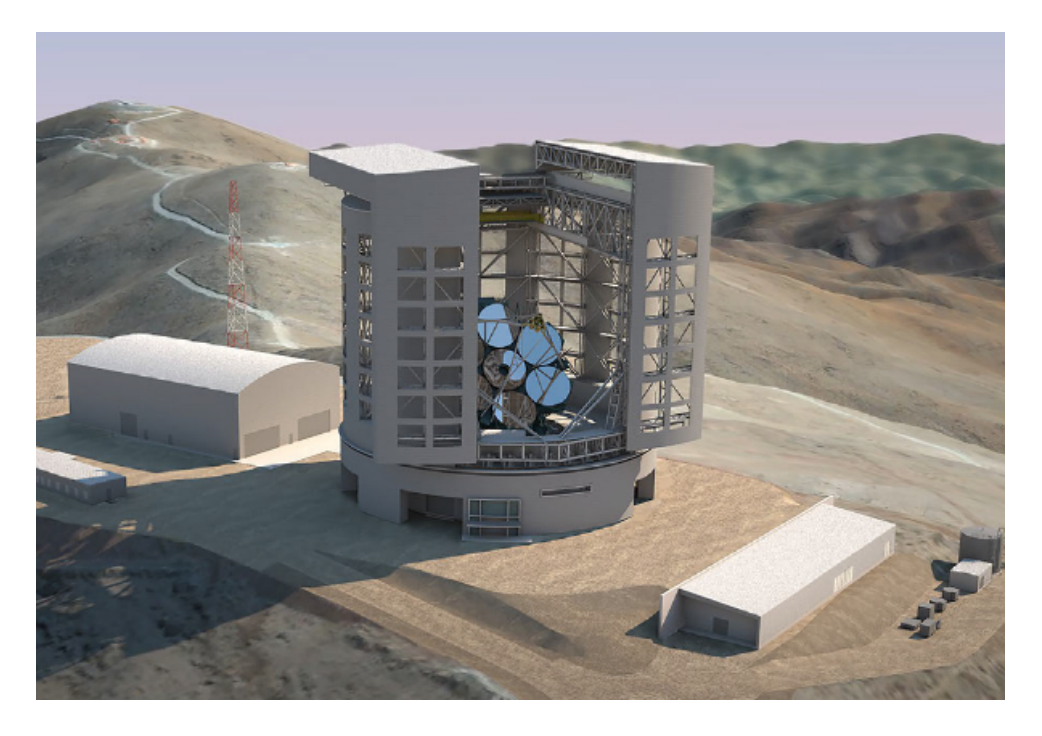

<span id="page-41-0"></span>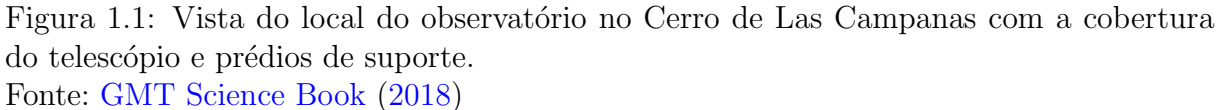

O GMT é um telescópio Gregoriano aplanático, diferente do clássico onde possui um primário parabólico e um secundário com superfície elipsoidal, este possui ambos os espelhos com superfícies elipsoides côncavas, que proporcionam uma melhoria na qualidade da imagem para um extenso campo de visão [\(GMT Science Book,](#page-187-2) [2018\)](#page-187-2). Seu espelho primário é composto de 7 segmentos de  $8,4, m$  de diâmetro cada, com uma abertura equivalente de 21,6 m de diâmetro. O espelho secundário também é segmentado, funciona como um par conjugado, e possui um segmento de  $1,05$  m de diâmetro para cada seg-mento do primário de forma independente. A Figura [1.2](#page-42-0) mostra duas vistas do telescópio contendo algumas dimens˜oes e massa.

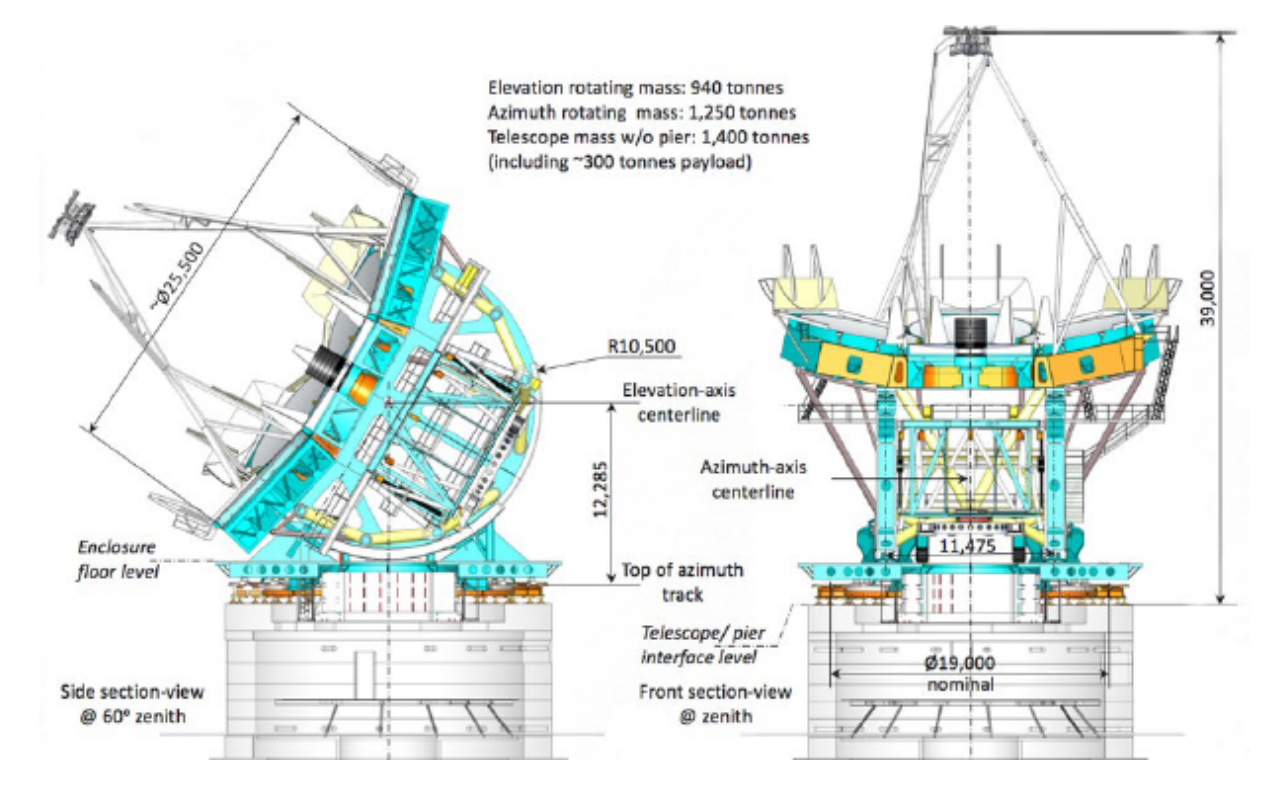

<span id="page-42-0"></span>Figura 1.2: Vistas contendo dimensões globais do telescópio. Fonte: [GMT Science Book](#page-187-2) [\(2018\)](#page-187-2)

Como descrito no [GMT Science Book](#page-187-2) [\(2018\)](#page-187-2), apesar do design Gregoriano ser mais compacto (relação focal de  $f/0.7$ ), oferece algumas vantagens em relação ao Cassegrain tradicional:

- $\bullet$  O espelho secundário opticamente conjugado posicionado a aproximadamente 165 m do primário, permitindo uma excelente correção por óptica adaptativa da camada terrestre sobre um grande campo de visão, alto rendimento e baixo fundo térmico;
- Permite a realização de calibração para óptica adaptativa pelo próprio telescópio, com a produção de uma estrela artificial a partir do foco do espelho primário (prime focus), que neste *design* é produzido antes da superfície do secundário. Uma vista do secundário pode ser observada na Figura [1.3;](#page-43-0)
- O plano focal do telescópio é curvado na direção do instrumento (telecêntrico), simplificando o *design* da óptica para um spectrógrafo multi-objeto, de campo largo

e limitado por difração, como por exemplo o GMACS, que será discutido brevemente a seguir.

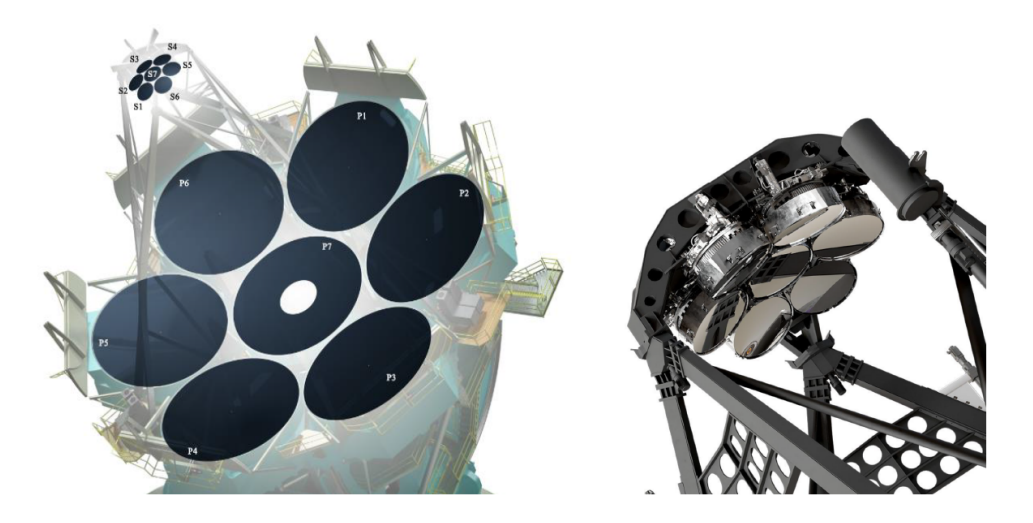

<span id="page-43-0"></span>Figura 1.3: Vista do espelho primário e secundário, ambos segmentados e opticamente conjugados. Fonte: [Fanson et al.](#page-187-3) [\(2022\)](#page-187-3)

O GMT é capaz de acomodar diversos instrumentos e a primeira geração foi escolhida para maximizar o impacto científico durante as primeiras operações. A Figura [1.4](#page-44-0) mostra vistas em corte do telescópio que revela as estações de instrumentação logo abaixo dos segmentos do espelho primário, onde as caixas retangulares vermelhas, azuis e verde representam o volume disponível para os instrumentos, como os Folded Ports (FP),  $Di$ rect Gregorian (DG) e o Gravity Invariant Station (GIS), e seus respectivos locais de acomodação. A caixa amarela indica um espaço adicional para um instrumento fixo chamado Instrument Plataform (IP) e todas essas portas permitem que sejam utilizadas pelo menos 10 instrumentos que podem estar montados simultaneamente e disponíveis para serem operadas [\(GMT Science Book,](#page-187-2) [2018\)](#page-187-2).

### 1.3.1 GMACS

O Espectrógrafo Astronômico e Cosmológico de Múltiplos Objetos GMT (GMACS, GMT Multi-Object Astronomical and Cosmological Spectrograph), como mostra a Figura [1.5](#page-44-1) é um dos instrumentos de primeira luz e o primeiro do foco gregoriano do GMT. Considerado como um dos instrumentos que será mais utilizado no GMT, o GMACS é um instrumento crítico para o observatório, essencial para abordar muitos dos objetivos cient´ıficos do GMT de mais alta prioridade [\(RIBEIRO et al.,](#page-189-2) [2018\)](#page-189-2).

O GMACS está na fase Preliminar e tem como objetivo dar continuidade nas ativida-

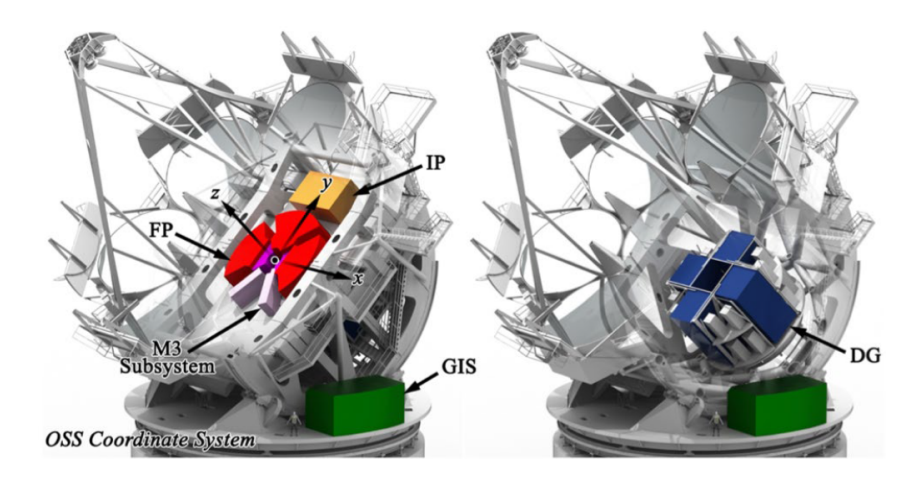

<span id="page-44-0"></span>Figura 1.4: Vistas em corte do GMT revelando as portas para instrumentação. Fonte: [GMT Science Book](#page-187-2) [\(2018\)](#page-187-2)

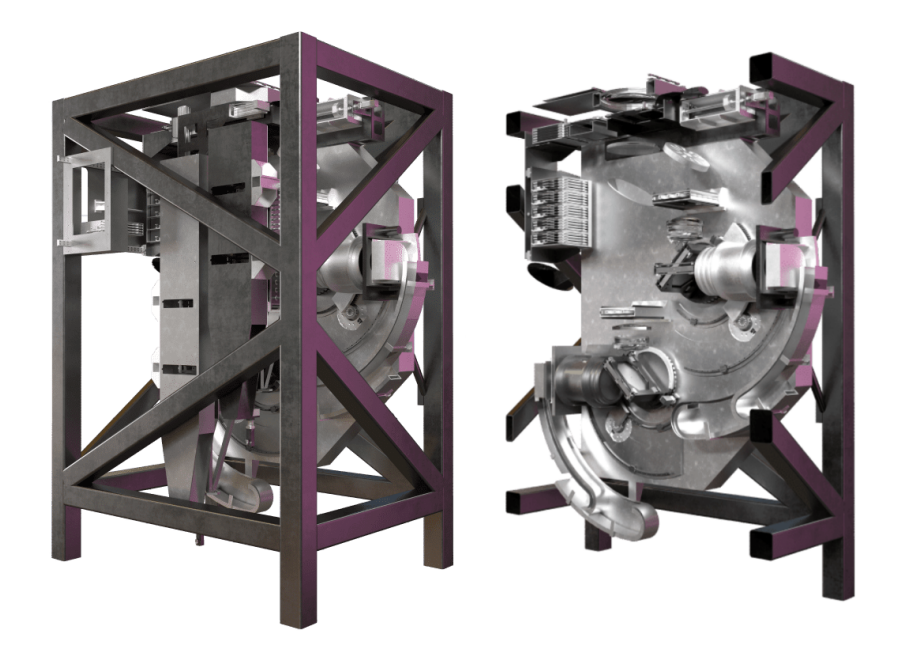

Figura 1.5: O GMT Multi-Object Astronomical and Cosmological Spectrograph à esquerda. À direita uma vista em corte revelando sua óptica. Fonte: [GMTO Corporation](#page-187-4) [\(2023\)](#page-187-4)

<span id="page-44-1"></span>des do Preliminary design Phase 1 (PDP1), além de incluir outras áreas não abordadas no PDP1. A fase Preliminar, com previsão de término no segundo semestre de 2024, visa demonstrar a prontidão do projeto para prosseguir com o próximo estágio de desenvolvimento, como o projeto detalhado, demonstrando que o projeto preliminar atende a todos os requisitos do sistema com risco aceitável. Essa etapa deve demonstrar que uma opção de projeto apropriada foi selecionada, alocações de recursos foram feitas, interfaces foram identificadas e métodos de verificação foram identificados.

Devido à sua versatilidade, [Ribeiro](#page-189-3) [\(2020\)](#page-187-5) e [Fanson et al.](#page-187-5) (2020) descrevem o GMACS

como um "burro de carga", pois trata-se de um instrumento que faz o imageamento em largo campo de visão, multi objetos, com resolução moderada e o fato de operar na faixa do visível de 0.32  $\mu$ m a 1  $\mu$ m e ter a capacidade de observar múltiplos alvos simultaneamente é algo crítico para os objetivos de observação em áreas de formação de estrelas, população de estrelas e ciências mais extragaláticas. O GMACS ainda abriga, em sua janela de entrada de luz, a lente L3 do Atmospheric Dispersion Corrector (ADC), este corretor muda a distância focal do telescópio, oferecendo um campo de visão de 20 minutos de arco, o que acaba afetando o *design* óptico dos sensores de frente de onda [\(GMTO Corporation,](#page-187-6) [2017\)](#page-187-6).

### 1.3.2 On-Instrument Wavefront Sensor - OIWFS

De acordo com requisitos preliminares (GMT-DOC-01369 version 1.1), o GMACS deverá fornecer ao *GMT Acquisition and Guiding wavefront system* (AGWS), dados de image motion e de erro global de foco à uma taxa mínima de  $0.03$  Hz, sendo que as medições de *image motion* deverão estar em uma faixa de  $\pm 1.2$  arcsec no modo natural seeing [\(GMTO Corporation,](#page-187-6) [2017\)](#page-187-6). Como mostra a Figura [1.6,](#page-46-0) o AGWS  $\acute{e}$  um instrumento instalado na parte superior do Gregorian Instrument Rotator (GIR) e trata de corrigir erros de apontamento gerado por distorções na frente de onda causadas tanto por efeitos da atmosfera quanto por distorções no telescópio até sua localização. Porém distorções ou deformações mecânicas que ocorram no caminho entre o AGWS e o instrumento científico, no caso o GMACS, acarretando na introdução de slow quide errors, a proposta para realizar a detecção ou sensoriamento destas distorções na frente de onda e sua devida correção é a utilização de um subsistema no GMACS chamado  $On-Instrument$ Wavefront Sensor (OIWFS), que fará a detecção de flexões diferenciais nos eixos  $x, y$  e  $z$ , utilizando uma estrela guia natural como fonte e assim transmitirá os dados ao AGWS para que seja incorporado à malha de controle de óptica adaptativa do telescópio.

Inicialmente concebido para operar utilizando um sensor Shack-Hartmann para o OIWFS, ainda n˜ao se sabe quais as vantagens e desvantagens em se utilizar um sensor piramidal, sobretudo caso seja necessário obter informações de mudanças de fase de frente de onda entre os segmentos do primário do GMT, motivo pelo qual surgiu a motivação para se verificar o comportamento do OIWFS utilizando sensor piramidal no GMACS [\(GMTO Corporation,](#page-187-6) [2017\)](#page-187-6).

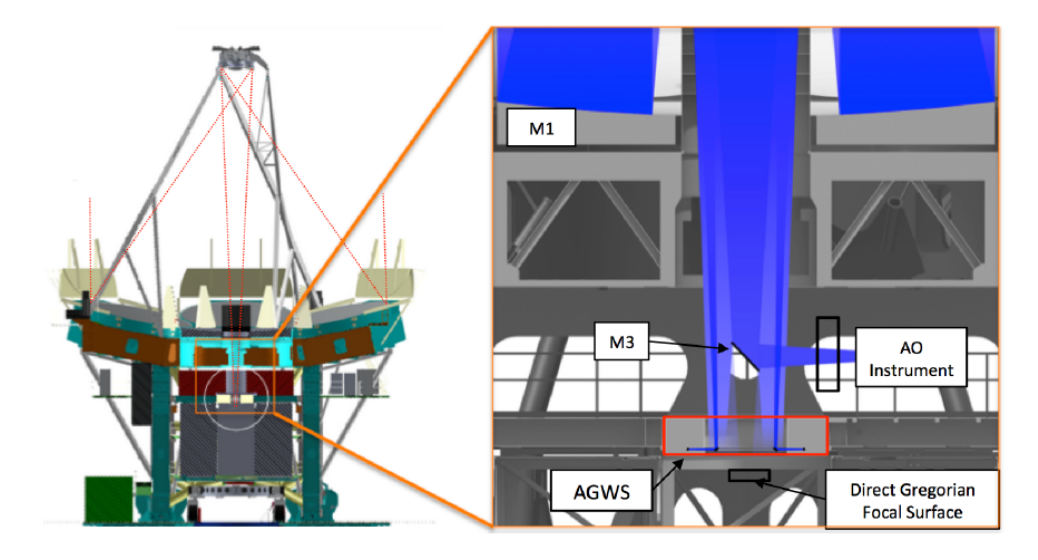

<span id="page-46-0"></span>Figura 1.6: Localização do AGWS no GMT, sobre o Gregorian Instrument Rotator - GIR. Fonte: [GMTO Corporation](#page-187-6) [\(2017\)](#page-187-6)

# 1.4 O GMTBrO - GMT Brazil Office

O escritório do Brasil,  $GMTBrO<sup>1</sup>(GMT Brazil Office)$  $GMTBrO<sup>1</sup>(GMT Brazil Office)$  $GMTBrO<sup>1</sup>(GMT Brazil Office)$ , liderada pelo Instituto de Astronomia, Geofísica e Ciências Atmosféricas da Universidade de São Paulo (IAG-USP) e com a coordenação dos professores titulares Laerte Sodré Júnior e Claudia Mendes de Oliveira, participa da construção do Giant Magellan Telescope - GMT (Telescópio Gigante de Magalhães). Entre os parceiros nacionais, o IAG conta com participação da Escola Politécnica de Engenharia da USP, UNIVAP - Universidade do Vale Paraíba e IMT - Instituto Mauá de Tecnologia. A Fundação de Amparo à Pesquisa do Estado de São Paulo - FAPESP, através do processo número 11/51680-6 "Explorando o universo: da formação de galáxias aos planetas tipo-Terra, com o Telescópio Gigante Magellan"  $(FAPESP, 2015)$  $(FAPESP, 2015)$  $(FAPESP, 2015)$  descreve o plano de adesão ao consórcio com  $5\%$  de participação. Isso permite que uma grande quantidade de pesquisadores, professores, graduados e graduandos possam trabalhar diretamente em diversas áreas da comunidade de instrumentação do GMT, afirmando nossa posição como participantes plenos da Astronomia mundial.

Além dos projetos para a construção de instrumentos do GMT, o IAG-USP também atua em projetos de ´optica adaptativa para o telesc´opio SOAR (Southern Astrophysical Research), um telescópio com espelho primário de 4,1 metros localizado em Cerro Pachón no Chile. Este telescópio possui um sistema de óptica adaptativa chamado SAM (SOAR Adaptive Module), trata-se de um sistema assistido por laser do tipo *Ground Layer Adap*-tive Optics (GLAO) [\(HART et al.,](#page-187-8) [2010\)](#page-187-8). Por compensar seletivamente a turbulência de

<span id="page-46-1"></span><sup>1</sup>http://www.gmt.iag.usp.br/gmtbro/sobre-nos

baixa altitude, em torno de 5 km, detectada por uma estrela guia produzida por um laser UV, isso melhora a resolução em comprimentos de onda visíveis [\(TOKOVININ et](#page-189-4) [al.,](#page-189-4) [2016\)](#page-189-4). Este sistema já está em operação desde 2014 e atualmente o IAG vem trabalhando em um projeto para a sua atualização, chamado *SAMPlus*, para substituir os componentes da ´optica adaptativa, sendo o espelho deform´avel e o sensor de frente de onda, e operar com um novo computador para o controle em tempo real, buscando melhorar seu desempenho em comprimentos de onda vis´ıveis e aumentar a confiabilidade do instrumento [\(FAES et al.,](#page-187-9) [2018\)](#page-187-9).

# 1.5 Objetivos

O presente projeto tem por objetivo geral elaborar um projeto conceitual opto-mecânico para o subsistema OIWFS (On Instrument WaveFront Sensor) do GMACS (GMT Multi-Object Astronomical and Cosmological Spectrograph) e avaliar o desempenho do sensor de frente de onda Double-Roof Pyramid.

Sendo os seguintes objetivos específicos apresentados a seguir:

- Realizar um levantamento dos requisitos para o sensor de frente de onda OIWFS;
- Elaborar um estudo teórico sobre os sensores Shack-Hartmann e Pyramid;
- Elaborar um modelo ´optico do sensor de frente de onda OIWFS sob o contexto do GMACS;
- Elaborar um modelo opto-mecânico para o OIWFS sob o contexto do GMACS;
- $\bullet$  Realizar a análise dos dados e apresentá-los.

# 1.6 Estrutura do trabalho

De modo a atingir aos objetivos descritos, essa dissertação foi organizada em 8 capítulos. No Capítulo [2:](#page-50-0) Conceitos preliminares descreve os fundamentos teóricos de ´optica, sobre os impactos da atmosfera na forma¸c˜ao das imagens e sobre ´optica adap-tativa. No Capítulo [3](#page-84-0) é realizado uma revisão bibliográfica sobre os sensores de frente de onda, em especial o Shack-Hartmann e os piramidais. No Capítulo [4](#page-102-0) será descrito os requisitos, restrições e as características do OIWFS. No Capítulo [5](#page-116-0) será apresentada a me-todologia adotada para o desenvolvimento deste trabalho. No Capítulo [6](#page-122-0) é apresentado o processo de elaboração do projeto do instrumento desde o modelo óptico conceitual, até o modelo opto-mecânico proposto. No Capítulo [7](#page-166-0) serão apresentados os resultados e as discussões das análises e então será concluído apresentando as considerações finais e sugestões para os próximos passos para a continuidade do estudo no Capítulo [8.](#page-184-0) No [A](#page-192-0)pêndice A estará o código da macro elaborada para o Zemax OpticStudio<sup>®</sup>. No Apêndice [B](#page-196-0) o código elaborado para realização das análises em  $\textit{Matlab}^{\circledR}$  e no Apêndice [C](#page-228-0) uma folha com o detalhamento para fabricação do prisma piramidal Double-Roof.

# <span id="page-50-0"></span>2 CONCEITOS PRELIMINARES

Neste capítulo serão abordados os conceitos básicos para introdução ao campo da óptica adaptativa organizados em três etapas. Inicialmente será discutido sobre os fundamentos de óptica, depois será apresentada as características de nossa atmosfera e quais os impactos na formação de imagens, e finalmente será realizada uma introdução à óptica adaptativa, abordando um pouco do contexto histórico, seu princípio básico de funcionamento e sobre alguns componentes mais relevantes para o escopo deste trabalho.

# 2.1 Fundamentos de óptica

Nesta sessão serão abordados temas fundamentais para compreensão tanto de questões relacionadas com o *design* da solução, ou seja, o modelo opto-mecânico, mas também de compreender as métricas que são utilizadas para a operação e verificação dos parâmetros de qualidade da imagem, importantes para a avaliação dos resultados.

### 2.1.1 Princípios fundamentais

A maior parte dos telescópios refletores utilizam seus espelhos com superfícies cônicas como parabolóides, elipsóides e hiperbolóides. Conforme do teorema de Apolônio mos-trado na Figura [2.1,](#page-51-0) a propriedade fundamental das superfícies cônicas é que a normal em um determinado ponto em qualquer cônica divide ao meio o ângulo formado por dois raios que unem os dois focos. Isso significa que todo raio de luz proveniente de uma fonte localizada em um dos focos irão convergir para o outro foco e então formar uma imagem perfeita da fonte ou objeto, o que é chamado de "estigmatismo" [\(BELY et al.,](#page-186-1) [2002\)](#page-186-1).

Como mostra a Figura [2.2,](#page-51-1) para o caso da parábola, que é um caso particular da elipse quando um dos focos está no infinito, um raio que vem do infinito paralelo ao eixo óptico, quando toca a superfície parabólica, não importa a distância do eixo ou vértice da superfície, a reflexão desse raio sempre passará exatamente pelo foco. Agora, quando esse

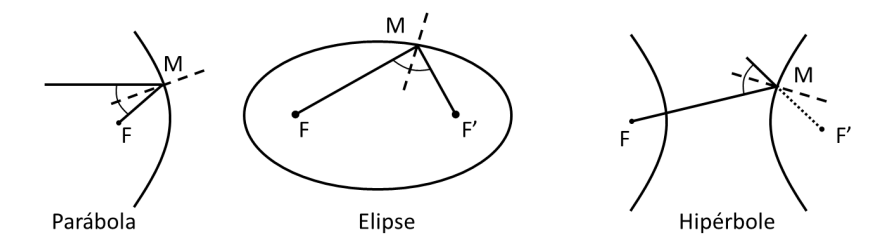

<span id="page-51-0"></span>Figura 2.1: Propriedade das superfícies cônicas como fundamento para os telescópios refletores.

Fonte: Adaptado de [Bely et al.](#page-186-1) [\(2002\)](#page-186-1)

raio, que passou pelo foco de uma superfície parabólica encontra uma superfície elíptica, cujo ambos os focos, do paraboloide e do elipsoide se coincidem, esta segunda superfície cônica irá produzir outra imagem perfeita em seu segundo foco, e a este sistema se dá o nome de "Gregoriano", agora quando se utiliza para o segundo foco, ao invés de uma superfície elíptica, uma superfície hiperbólica, uma imagem perfeita também é formada no segundo foco, e a este sistema é dado o nome de "Cassegrain". E a esse sistema contendo duas superfícies com poder focal, a primeira superfície é chamada de espelho primário, e a segunda de espelho secund´ario, e assim por diante, exceto para espelhos planos, que não são contabilizados por não terem poder.

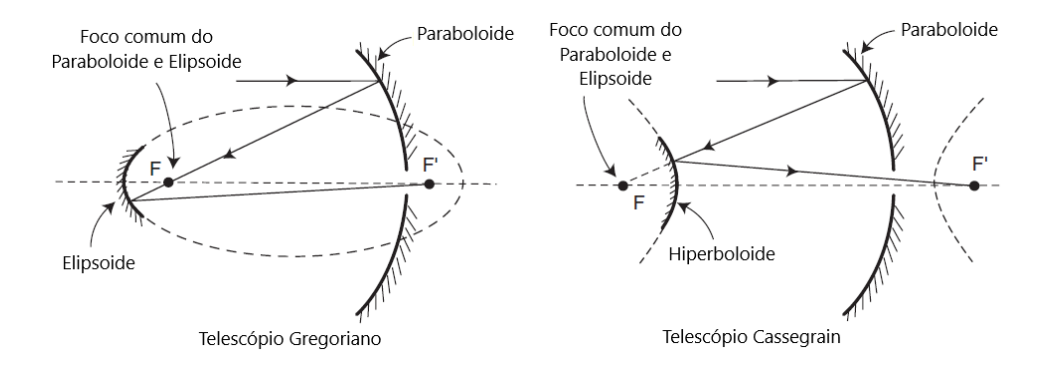

<span id="page-51-1"></span>Figura 2.2: Propriedade dos telescópios Gregorianos e Cassegrain. Fonte: Adaptado de [Bely et al.](#page-186-1) [\(2002\)](#page-186-1)

Como existem uma, duas ou mais superfícies, cada um com uma distância focal diferente, um sistema com vários espelhos podem ser representados como se tivessem apenas um único espelho, e assim será chamada de "distância focal efetiva" ou "distância focal equivalente". Então a relação focal de um sistema,  $N$ , é definida como

$$
f-number = N = \frac{f}{D},
$$
\n(2.1)

onde  $f$  é a distância focal equivalente e  $D$  o diâmetro do espelho primário. A escala de uma imagem no plano focal, geralmente referenciada em inglês como *Plate Scale* é geralmente expressa em segundos de arco no céu por milímetros ou micrômetros na imagem, sendo então proporcional a  $1/f$  e usando metros para f e micrômetros para a imagem, teremos

$$
Escola de placa = \frac{0,206}{f} \; segundos de arco por \mu m. \tag{2.2}
$$

[Bely et al.](#page-186-1) [\(2002\)](#page-186-1) esclarece que em geral o que se deseja é maximizar a sensibilidade do detector sem perder informação espacial do objeto, mas quando se faz uma amostragem muito fina, isso aumenta ruído e acumula muitos dados redundantes, então utilizando o critério de Sparrow  $(\lambda/D)$  toda informação espacial pode ser recuperada amostrado uma imagem com o tamanho angular do pixel no céu igual a metade da resolução do elemento. Isso é decorrente do teorema de amostragem de Nyquist, que corresponde à "amostragem crítica". Para um tamanho angular de um pixel no céu  $p/f$ , onde p é o tamanho linear do pixel e  $f$  é a distância focal final, a escala de placa para condição de correspondência de tamanho de pixel para amostragem crítica de imagens limitadas por difração é  $2(p/f) = \lambda/D$ , então a relação focal ótima é independente do diâmetro da abertura, sendo

$$
otimo f-number = \left(\frac{f}{D}\right)_{otimo} = \frac{2p}{\lambda}.
$$
\n(2.3)

#### 2.1.2 Raios principais e marginais

Como mostra a Figura [2.3,](#page-53-0) o raio que passa do centro do objeto, na abertura máxima da lente, é normalmente conhecido como raio marginal. Portanto, ele passa pela borda do batente, ou do termo mais usual do inglês " $Stop$ " da abertura. Convencionalmente, esse raio está no plano y-z, geralmente chamado de plano meridiano. O raio principal é definido como sendo o raio de um ponto fora do eixo no objeto passando pelo centro do batente da abertura; embora possa haver um número infinito de tais raios, geralmente podemos assumir, pelo menos para sistemas centrados, que o raio principal também está restrito ao plano meridiano [\(KIDGER,](#page-187-10) [2001\)](#page-187-10).

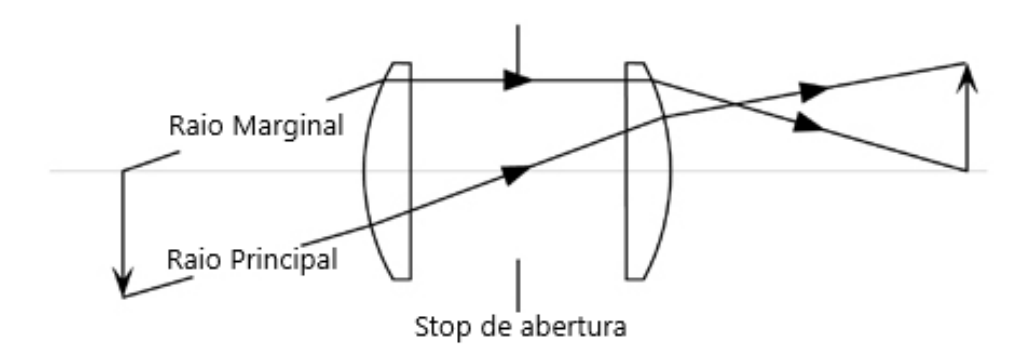

<span id="page-53-0"></span>Figura 2.3: Representação do raio principal e marginal em um sistema óptico simples. Fonte: Adaptado de [Kidger](#page-187-10) [\(2001\)](#page-187-10)

#### 2.1.3 Abertura e pupilas

No caso de uma lente com batente de abertura interna, como na Figura [2.3,](#page-53-0) os conceitos de pupila de entrada e pupila de saída são particularmente importantes. Se ob-servarmos a lente da Figura [2.3](#page-53-0) a partir do espaço do objeto, veremos uma imagem do limite de abertura, conhecida como pupila de entrada. Sua posição é encontrada pela construção mostrada na Figura [2.4.](#page-53-1) No espaço da imagem, a imagem do stop de abertura é conhecida como pupila de saída, e sua posição é encontrada usando uma construção similar [\(KIDGER,](#page-187-10) [2001\)](#page-187-10).

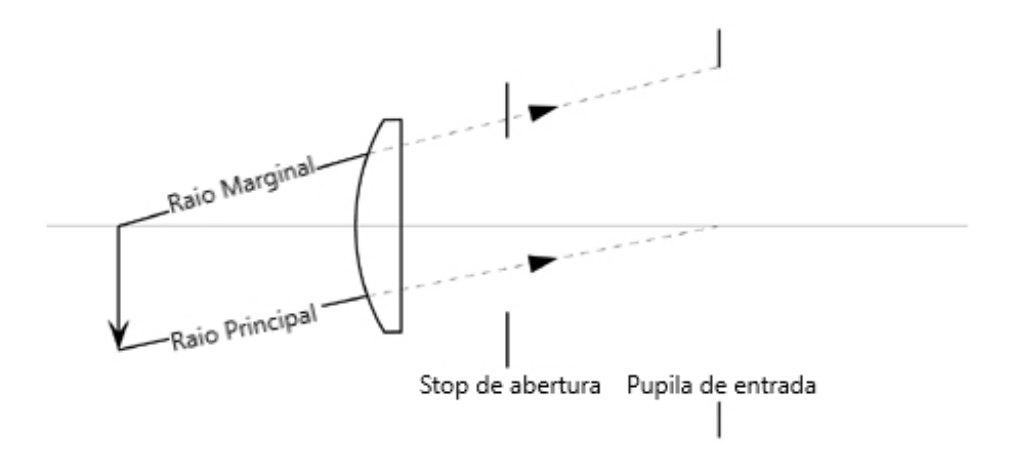

<span id="page-53-1"></span>Figura 2.4: Construção para encontrar a posição da pupila de entrada. Fonte: Adaptado de [Kidger](#page-187-10) [\(2001\)](#page-187-10)

Outra definição mostrada pela Figura [2.5,](#page-54-0) mostra que o espaço na frente do primeiro elemento óptico do telescópio é chamado de "espaço do objeto" e o espaço depois do último elemento óptico é chamado de "espaço da imagem". A imagem do *stop* da abertura no espaço do objeto é chamado de "pupila de entrada", e a imagem no espaço da imagem é chamado de "pupila de saída". Imagens intermediárias do stop de abertura são chamados apenas de "pupilas". Uma característica que define uma pupila é quando ela contém todos os raios que irão alcançar a imagem não importa o ângulo do campo. O feixe de raios correspondentes a diferentes ângulos de campo não se deslocam sobre a pupila como uma função do ângulo de campo, e a gama de raios composto por todos os ângulos de campo passa pela pupila por um diâmetro mínimo. Pupilas são boas localizações para espelhos deform´aveis, espelhos direcionadores (moduladores) e filtros. Esses elementos nessas localizações onde se encontram uma pupila possuem o tamanho minimizados e no caso de filtros, garante que suas características permanecerão inalteradas em função do ˆangulo de campo [\(BELY et al.,](#page-186-1) [2002\)](#page-186-1).

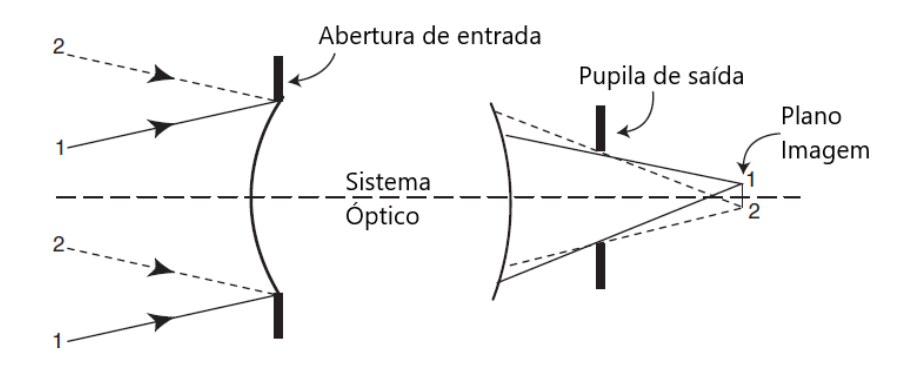

<span id="page-54-0"></span>Figura 2.5: A pupila de saída e suas definições fundamentais. Fonte: Adaptado de [Bely et al.](#page-186-1) [\(2002\)](#page-186-1)

Em geral, o *stop* de abertura será a periferia do primário ou do espelho secundário e o *stop* de campo será o limite do o detector. Como mostra a Figura [2.6,](#page-54-1) haverão casos em que componentes ´opticos intermedi´arios, como lentes, espelhos ou defletores no telescópio, ou mais provavelmente nos instrumentos, não serão grandes o suficiente para aceitar todos os raios oblíquos que entram na abertura. Como resultado, a iluminação da imagem diminuirá gradualmente perto das bordas do campo, um efeito conhecido como "vinheta"[\(BELY et al.,](#page-186-1) [2002\)](#page-186-1).

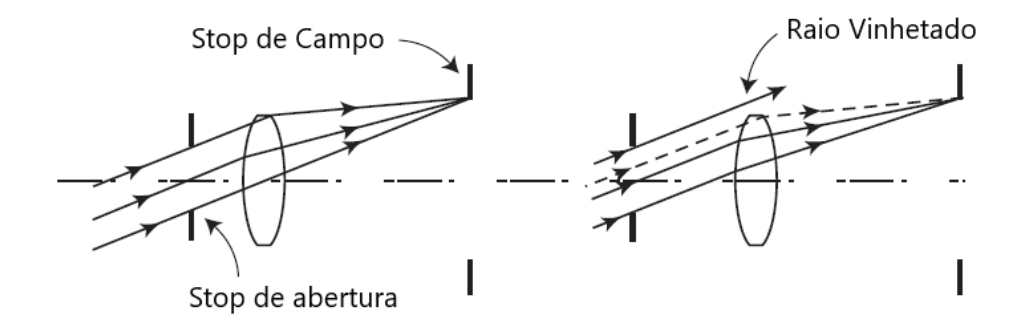

<span id="page-54-1"></span>Figura 2.6: Abertura e *stop* de campo à esquerda, e vinheta à direita. Fonte: Adaptado de [Bely et al.](#page-186-1) [\(2002\)](#page-186-1)

### 2.1.4 A equação de superfícies cônicas

As superfícies cônicas de revolução que definem o espelho podem ser encontradas usando a equação do vértice cônico

$$
\rho^2 - 2Rz + (1 - e^2)z^2 = 0 \tag{2.4}
$$

<span id="page-55-0"></span>onde R é o raio de curvatura no vértice, e é a excentricidade da cônica, e  $\rho$  e z são o raio da superfície de rolamento e a curvatura  $(sag)$ , respectivamente. Extraindo z a partir desta equação de segundo grau, tem-se

$$
z = \frac{R - \sqrt{R^2 - (1+k)\rho^2}}{1+k} \,,\tag{2.5}
$$

onde k, chamado de constante cônica, é igual a  $-e^2$ , e define a família de cônicas de acordo com

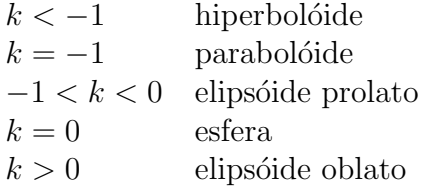

<span id="page-55-1"></span>A equação [2.5](#page-55-0) pode ser expandida como uma série de Taylor, onde tem-se

$$
z = \frac{\rho^2}{2R} + (1+k)\frac{\rho^4}{8R^3} + (1+k)^2 \frac{\rho^6}{16R^5} + \frac{5}{128}(1+k)^3 \frac{\rho^8}{R^7} + \dots
$$
 (2.6)

Para  $k = -1$ , a Equação [2.6](#page-55-1) reduz para a expressão amplamente conhecida do parabolóide

$$
z_{parabolic} = \frac{\rho^2}{2R} \tag{2.7}
$$

As fórmulas acima se aplicam a superfícies cônicas axis-simétricas. às vezes é ne-

cessário para descrever superfícies cônicas em um sistema de coordenadas não alinhado com o eixo de simetria (por exemplo, para uma configuração fora de eixo ou para um espelho primário segmentado). As expressões analíticas neste caso são altamente complexas [\(BELY et al.,](#page-186-1) [2002\)](#page-186-1).

### <span id="page-56-1"></span>2.1.5 Frente de onda

Uma frente de onda é definida como uma superfície que está associada à propagação de uma onda cujos pontos desta superfície representam a mesma fase. Em um espaço homogêneo a partir de uma fonte pontual muito distante, as frentes de onda podem ser representadas por uma onda plana, tendo em vista que a curvatura desta frente de propagação somente seria percebida muito próxima da fonte. Na Figura [2.7](#page-56-0) os arcos representam sec¸c˜oes das frentes de onda esf´ericas emitidas por uma fonte pontual projetadas no plano da figura.

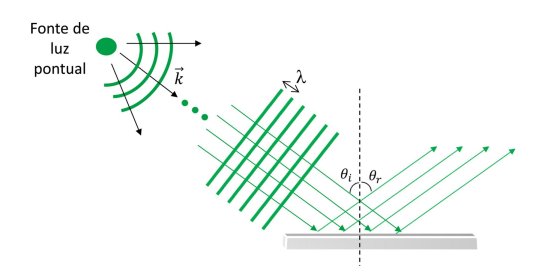

<span id="page-56-0"></span>Figura 2.7: Representação da reflexão de ondas planas em uma superfície refletora. Fonte: [Souza et al.](#page-189-5) [\(2015\)](#page-189-5)

Os vetores  $k$  representam as direções de propagação. Ao incidir na superfície, as frentes de onda são aproximadamente planas. Nesta aproximação, a direção de propagação k tem a mesma direção dos raios luminosos, representados pelas setas de coloração verde [\(SOUZA et al.,](#page-189-5) [2015\)](#page-189-5).

Uma frente de onda pode assumir uma forma plana ou esférica com a utilização de elementos ópticos, como exemplifica a Figura [2.8](#page-57-0) no caso do uso de uma lente convergente. Assumindo uma atmosfera turbulenta, é possível imaginar a variação do índice de refração como o efeito de "lentes imaginárias" de diversas formas, deformando caoticamente uma frente de onda plana que atravessa esse meio. É similar às distorções na imagem causadas pelos motores de um avião, como ilustra a Figura [2.9.](#page-57-1) A influência da atmosfera nas frentes de onda serão tratadas com mais detalhes posteriormente.

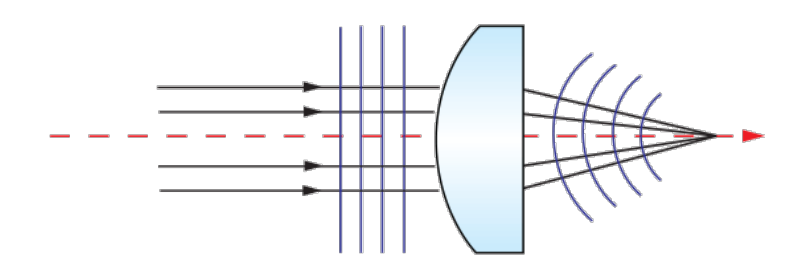

<span id="page-57-0"></span>Figura 2.8: Lente plano-convexa transformando frente de onda plana em esférica. Fonte: [Edmund](#page-186-2) [\(2019\)](#page-186-2)

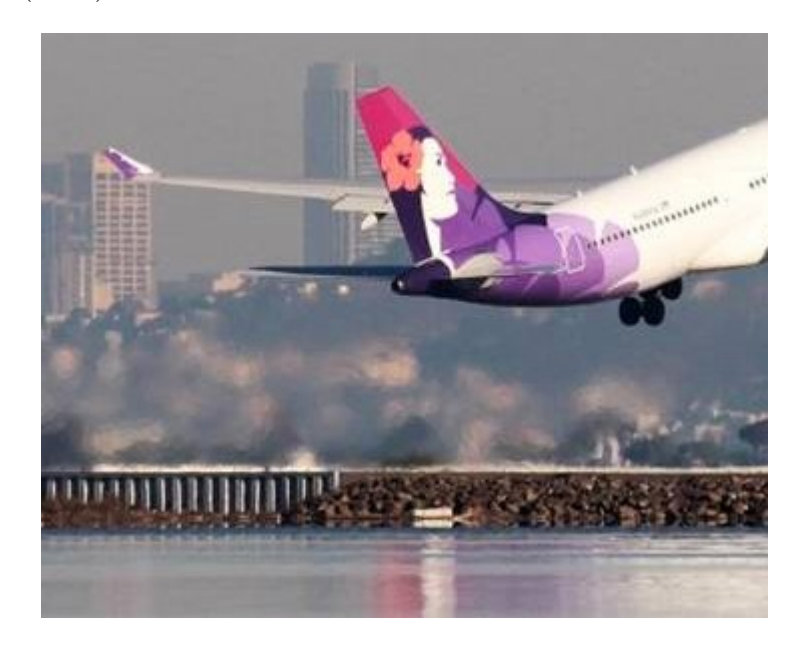

Figura 2.9: Distorção na imagem causada pelos motores de um avião. Fonte: Louis Nastro/Reuters

## <span id="page-57-1"></span>2.1.6 Aberrações nos sistemas ópticos

A qualidade das imagens obtidas pelos telesc´opios eram avaliadas inicialmente apenas pelo poder de separação de dois objetos muito próximos como estrelas duplas. E esse conceito de qualidade persistiu pelos primeiros 250 anos de existência das primeiras objetivas para telescópios. Após alguns estudos sobre o poder de resolução dos olhos e dos telescópios, Herschel percebeu que havia um limite mínimo para o tamanho angular de um objeto o qual não poderia mais ser resolvido, apresentando-se nesta condição como um disco espúrio, ou com formato irregular ou desforme, cujo tamanho varia inversamente com o diâmetro da objetiva do telescópio [\(HARDY,](#page-187-0) [1998\)](#page-187-0).

### 2.1.7 A formação de imagem

Seguindo esse conceito, até hoje a melhor forma de caracterizar a capacidade de um sistema óptico formar uma imagem ainda é examinando a imagem gerada sob a forma de uma fonte pontual. E isso é importante para instrumentos astronômicos tendo em vista de que geralmente estrelas são fontes pontuais, porém mesmo para objetos extensos, ainda é possível caracterizá-los em um primeiro momento, como uma coleção de fontes pontuais. A distribuição da intensidade de luz em uma imagem de uma fonte pontual é chamada de "função de propagação de pontos" ou do inglês "*point spread function*" (PSF) [\(BELY](#page-186-1) [et al.,](#page-186-1) [2002\)](#page-186-1).

[Bely et al.](#page-186-1) [\(2002\)](#page-186-1) ainda esclarece que a distribuição da intensidade da luz na imagem de uma fonte pontual é uma função da forma da abertura do telescópio e das obstruções (espelho secundário, hastes de suportes, etc.), aberrações geométricas e efeitos de difração devido a poeira e defeitos na superfície óptica. Esses fatores podem ser incorporados em um único conceito, a "função de pupila complexa" definida como:

$$
P(r,\varphi)e^{ikW(r,\varphi)},\tag{2.8}
$$

onde  $k = 2\pi/\lambda$  é o número de onda para uma luz de comprimento de onda  $\lambda$ ,  $W(r, \varphi)$ o erro de frente de onda, e  $P(r, \varphi)$  a transmitância da abertura, onde é igual a 1 para abertura sem obstrução e 0 para regiões completamente obstruídas.

Em função da característica da PSF da imagem de uma fonte pontual ser proporcional a transformada de Fourier bidimensional da função de pupila complexa, essa relação simples é o fundamento da análise de formação de imagens moderna, pois permite a utilização de algoritmos como o "fast Fourier transform" (FFT), tornando algo antes complicado em trivial, com o uso da computação, inclusive para sistemas complexos.

### 2.1.8 O caso de sistemas ópticos perfeitos

Quando se deseja considerar que um sistema ótico é perfeito, isso quer dizer que não existem aberrações, as superfícies são perfeitas e o conjunto óptico está livre de qualquer poeira que acaba provocando difrações no contorno das partículas, e então, considerando uma abertura circular sem qualquer obstrução e com luz monocromática, a PSF poderá ser determinada analiticamente e é dada por

$$
I = C \left(\frac{J_1(x)}{x}\right)^2,\tag{2.9}
$$

onde I representa a intensidade de luz na imagem,  $C$  uma constante,  $J_1$  é a função de Bessel de primeira ordem, e  $x = \pi D\theta/\lambda$ , com D sendo o diâmetro da abertura,  $\theta$  a coordenada angular do espalhamento ou propagação, e  $\lambda$  o comprimento de onda [\(BELY](#page-186-1) [et al.,](#page-186-1) [2002\)](#page-186-1). Esta é a conhecida "função de Airy", que em 1831, George B. Airy conseguiu estabelecer matematicamente esta relação exata, descobrindo então que a difração da luz espalha a imagem de uma estrela formada por uma abertura circular em um brilhante disco rodeado por uma série de anéis de brilho progressivamente diminuídos [\(HARDY,](#page-187-0) [1998\)](#page-187-0).

O formato e as características principais do padrão de Airy pode ser visto na Figura [2.10,](#page-60-0) e a concentração de energia na imagem está apresentada na esquerda da Figura [2.11.](#page-60-1) Para o caso de um telescópio Cassegrain tradicional, a abertura é obstruída no centro pelo espelho secundário. A PSF resultante é

$$
I = C \left( \frac{J_1(x)}{x} - \epsilon^2 \frac{J_1(\epsilon x)}{\epsilon x} \right)^2, \tag{2.10}
$$

onde  $\epsilon$  é a taxa de obstrução do telescópio expressa como a relação entre o diâmetro da obstru¸c˜ao central e o da abertura. Como pode ser observado `a direita na Figura [2.11,](#page-60-1) o efeito da obstrução pode ser significante quando a taxa for muito maior que  $10\%$  ou  $15\%$ .

#### 2.1.9 Sistemas limitados pela difração

Mas apesar de nenhum sistema ´optico ser perfeito na realidade, ele pode ser considerado perfeito até que as aberrações existentes não sejam percebidas. E uma forma de caracterizar a qualidade dos sistemas ´opticos foi proposta por Rayleigh, onde ele notou que a qualidade de uma imagem não é afetada de forma perceptível quando a frente de onda no espaço da imagem permanece entre duas esferas concêntricas separadas por  $1/4$ do comprimento de onda, como ilustra a Figura [2.12.](#page-61-0) Esse critério ficou conhecido como "a regra de 1/4 de comprimento de onda de Rayleigh" [\(BELY et al.,](#page-186-1) [2002\)](#page-186-1).

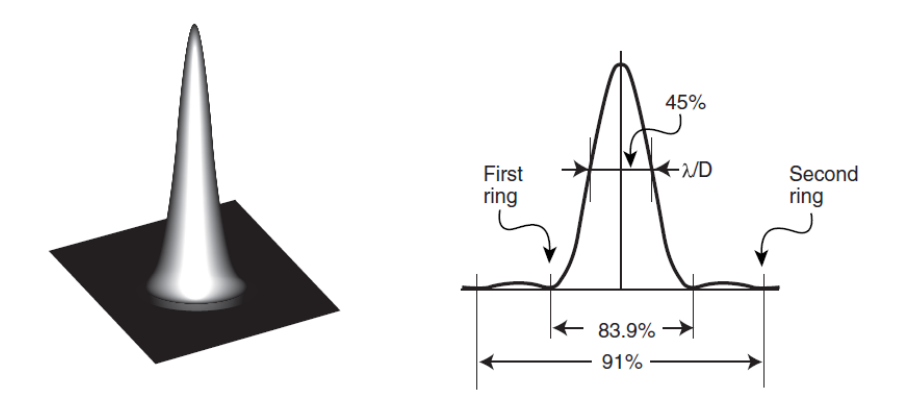

<span id="page-60-0"></span>Figura 2.10: O padrão de Airy, a PSF obtida por um telescópio perfeito com uma abertura circular é demonstrado à esquerda. Uma vista de secção é apresentada na direita com a indicação da fração de energia contida dentro do primeiro e segundo mínimos (anéis) e dentro do círculo com um diâmetro igual a  $\lambda/D$ , onde D representa o diâmetro da abertura e  $\lambda$  o comprimento de onda. Fonte: [Bely et al.](#page-186-1) [\(2002\)](#page-186-1)

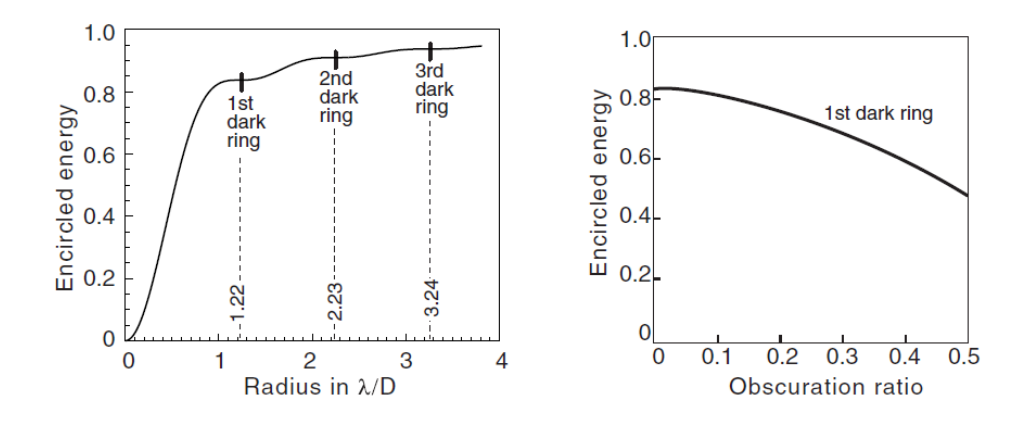

<span id="page-60-1"></span>Figura 2.11: Energia circunscrita para um sistema óptico perfeito com uma abertura circular. Na esquerda, a fração de energia contida dentro de um dado raio angular expresso como  $\lambda/D$  radianos. Na direita, a energia circunscrita dentro do primeiro mínimo (anel) como uma função da taxa linear de obstrução,  $\epsilon$ . Fonte: [Bely et al.](#page-186-1) [\(2002\)](#page-186-1)

O problema dessa regra ´e que o efeito do erro na frente de onda em uma PSF varia significativamente de acordo com o tipo de aberração envolvida, ou seja, enquanto o pico de intensidade na PSF cai para 0,73 em relação ao PSF perfeito para aberração esférica de terceira ordem, cai para somente 0,87 para um coma também de terceira ordem. Em contraponto a esta regra, Maréchal propôs utilizar um critério ligado diretamente ao PSF ao inv´es de considerar o erro pico-a-pico da frente de onda, considerando ent˜ao como um sistema óptico essencialmente perfeito quando um pico de intensidade normalizado de uma imagem fosse igual a 0,8 da imagem perfeita de referência, sendo referenciado como "a regra de Maréchal" [\(BELY et al.,](#page-186-1) [2002\)](#page-186-1).

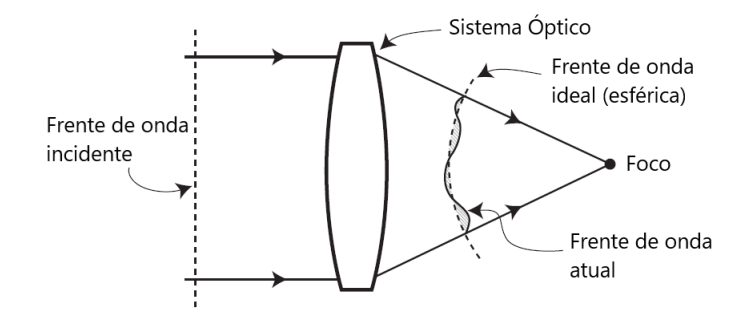

<span id="page-61-0"></span>Figura 2.12: Uma frente de onda se propagando através de um sistema óptico. O erro de frente de onda é o desvio da frente de onda de saída de uma esfera. A magnitude do erro na frente de onda é medida geralmente como a raiz quadrada média ou "root mean square" (RMS) do desvio sobre toda a superfície da frente de onda, sendo expressa em nanômetros ou como uma fração do comprimento de onda da frente de onda, ou referenciada como "wave" (ex:  $1/4$  wave).

Fonte: Adaptado de [Bely et al.](#page-186-1) [\(2002\)](#page-186-1)

Então a taxa entre o pico de intensidade normalizado de uma PSF atual e o PSF de uma imagem perfeita de referência é chamado de "taxa de Strehl" ou "Strehl ratio", e um valor aproximado desta taxa é dada por

$$
Strehl\ ratio = 1 - \left(\frac{2\pi}{\lambda}\right)^2 (\Delta\Phi)^2\ ,\tag{2.11}
$$

onde  $\Delta\Phi$  é o erro RMS da frente de onda em comprimento de ondas (sendo válida apenas para taxas maiores que 0,5). Sendo assim, requerendo que a taxa de Strehl seja superior a 0,8 é o equivalente à condição onde o erro RMS de frente de onda seja menor que  $\lambda/14$ , e então um sistema óptico que satisfaz essa condição pode ser considerado como quase perfeito e é referenciado como um sistema "limitado pela difração". Tendo em vista que as aberrações ópticas oriundas deste sistema são insignificantes [\(BELY et al.,](#page-186-1) [2002\)](#page-186-1).

### 2.1.10 A resolução angular

A resolução angular de um sistema óptico diz respeito a habilidade que este sistema possui em distinguir ou diferenciar detalhes em uma imagem. Tratando-se de imagens formadas por telescópios, essa resolução angular deve ser capaz de quantificar o menor ângulo entre duas fontes pontuais, cuja separação entre essas fontes possam ser distinguidas. Para sistemas limitados apenas pela difração, os "quase perfeitos", Rayleigh propôs que esse ângulo de separação deve ser definido como o ângulo cujo pico central de uma imagem caia sobre o mínimo da outra. E para que essa condição ocorra, condição chamada de "critério de Rayleigh", a resolução angular  $\Delta\theta$  em radianos é definida como

$$
\Delta \theta = \frac{1,22\lambda}{D},\tag{2.12}
$$

onde  $\lambda$  é o comprimento de onda da luz e D o diâmetro da objetiva do telescópio. Para um sistema ´optico perfeito e fontes pontuais de brilhos iguais, resulta em uma queda de cerca de 27% entre os dois picos, conforme Figura [2.13.](#page-62-0) Porém vale salientar que o critério de Rayleigh não vale para telescópios terrestres devido a degradação do poder de resolução, abaixo dos valores teóricos, pela turbulência atmosférica [\(BELY et al.,](#page-186-1) [2002\)](#page-186-1).

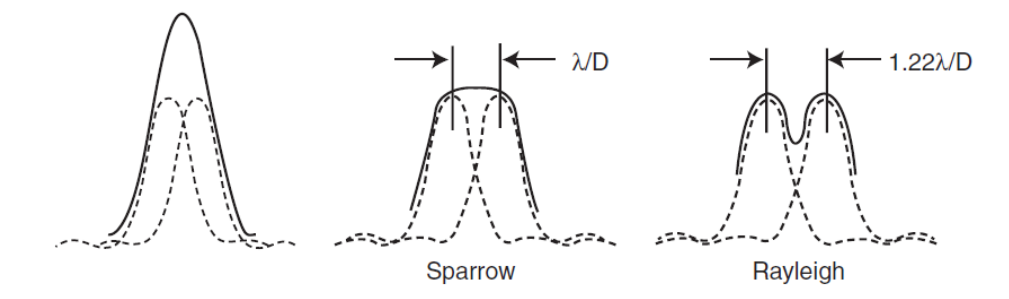

<span id="page-62-0"></span>Figura 2.13: Distribuição da luz na imagem de duas fontes pontuais de igual magnitude. A linha tracejada representa o PSF de cada fonte e a linha sólida representa o padrão combinado. Quando as duas fontes estão muito próximas, como mostrado à esquerda, o O PSF resultante assemelha-se ao de uma única fonte. Conforme a separação aumenta, o pico do padr˜ao combinado primeiro se achata (centro) e, em seguida, exibe uma queda perceptível (direito). Os critérios de Sparrow e Rayleigh correspondem a uma separação de  $\lambda/D$  e 1,22 $\lambda/D$ , respectivamente. Fonte: [Bely et al.](#page-186-1) [\(2002\)](#page-186-1)

#### 2.1.11 Aberrações primárias

De acordo com [Bely et al.](#page-186-1) [\(2002\)](#page-186-1), em linhas gerais, pode-se dizer que aberrações em uma imagem são o resultado da falha em produzir uma correspondência exata ponto-aponto entre o objeto e a imagem por um sistema óptico. Ou seja, as aberrações primárias são aquelas as quais são oriundas das imperfeições no próprio sistema óptico, que distorcem a frente de onda até a formação da imagem no plano focal do instrumento. Existem cinco aberrações primárias: aberração esférica, coma, astigmatismo, curvatura de campo e distorção, sendo que apenas a esférica afeta a qualidade da imagem em seu próprio eixo, porém as demais geralmente ocorrem fora do eixo óptico, como observado na Figura [2.14.](#page-63-0) Existe ainda a aberração cromática, porém esta não ocorre em sistemas por reflexão (espelhos), pois diferente dos sistemas de refração (lentes), de acordo com a lei da reflexão, aberrações ocorrem independente do comprimento de onda.

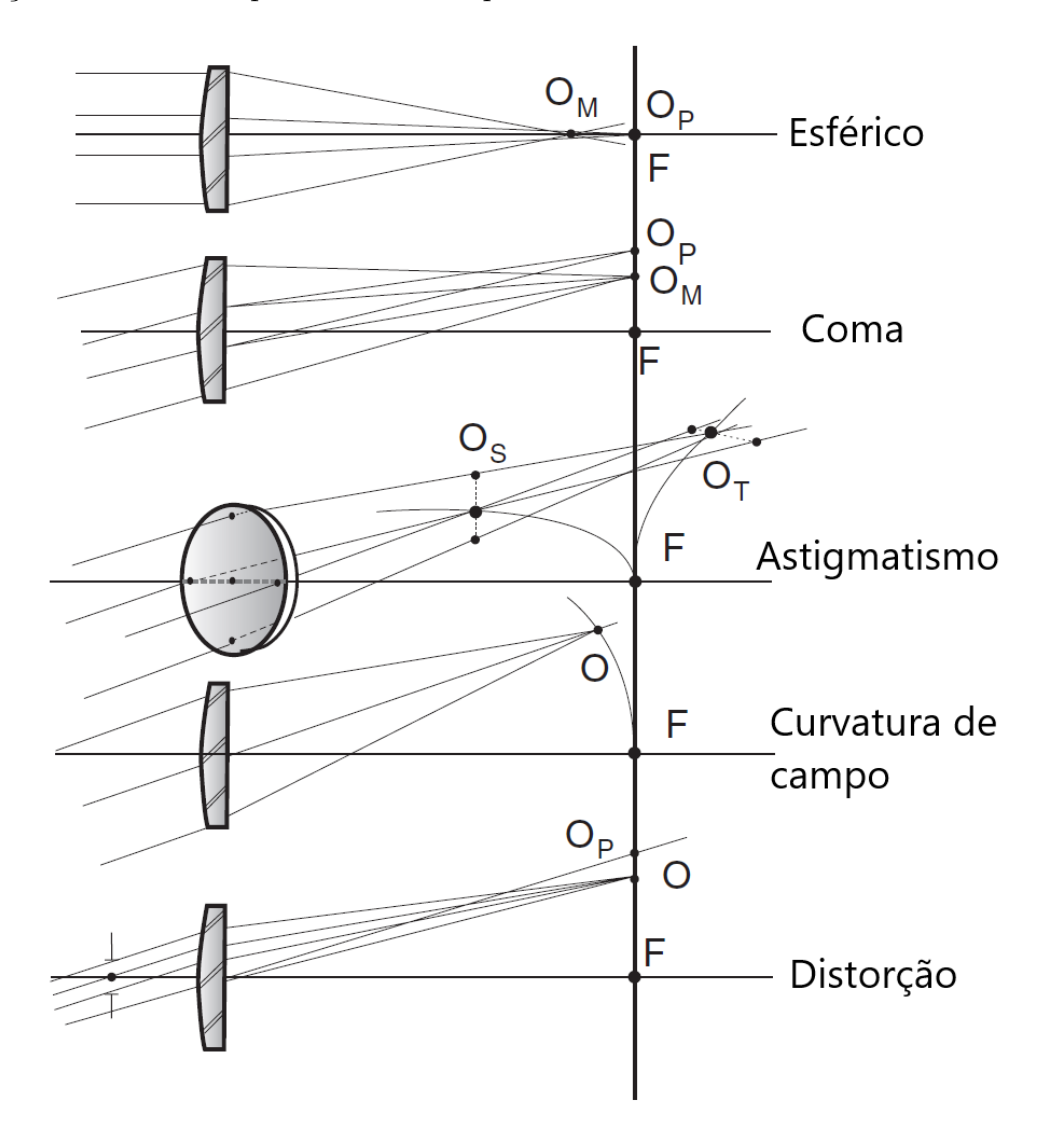

<span id="page-63-0"></span>Figura 2.14: Aberrações principais (os subscritos P, M, S e T representam paraxial, marginal, sagital e tangencial, respectivamente. Fonte: Adaptado de [Bely et al.](#page-186-1) [\(2002\)](#page-186-1)

Aberração esférica ocorre quando raios provenientes de uma fonte que está no infinito não convergem para o mesmo ponto focal. Os raios mais periféricos acabam convergindo em um foco distinto dos feixes mais centrais ou mais próximos do eixo óptico. O termo é empregado justamente por que o efeito dessa aberração tipicamente ocorre quando é utilizado um espelho esférico para para produzir uma imagem contendo o objeto no infinito. Essa aberração é eliminada apenas quando é utilizado um espelho com superfície parabólica.

Coma ocorre quando os raios provenientes de uma fonte deslocada do eixo óptico

não convergem para o mesmo ponto no plano focal. Isso acaba criando um borrão que se assemelha a um cometa, o que justifica seu nome. Essa aberração é bastante comum em sistemas Cassegrain usados fora do eixo, e neste caso o coma é dependente do campo e aumenta linearmente em função do ângulo entre o eixo óptico e a direção do raio incidente. Sistemas ópticos com uma relação focal  $(f/D)$  pequena são muito mais afetados por que o efeito é dimensionado com o inverso do quadrado da relação focal.

Astigmatismo ocorre devido ao fato de que o foco dos raios que estão no plano contendo o eixo do sistema e uma fonte fora do eixo (o plano tangencial) ´e diferente do foco de raios no plano perpendicular (plano sagital), sendo dimensionado como o quadrado do ângulo de campo e é inversamente proporcional à relação focal  $(f/D)$ .

Curvatura de campo ocorre quando uma imagem n˜ao possui uma forma plana, mas que se forma em uma superfície curva, que na ausência de astigmatismo se forma em uma superfície chamada "superfície de Petzval", se assemelhando à curvatura do astigmatismo.

Distorção se origina do fato que o *plate scale* (que representa a correlação entre uma distância angular no céu e um comprimento no plano focal) não é perfeitamente constante. Mas geralmente não possui grande importância tendo em vista que essa aberração pode ser corrigida através de uma calibração. A distorção é dimensionada como o cubo do ângulo do campo de visão.

As leis de dimensionamento dessas aberrações encontram-se na Tabela [2.1,](#page-64-0) onde  $\theta$  é o ângulo do campo de visão e N é a relação focal  $f/D$  do sistema óptico.

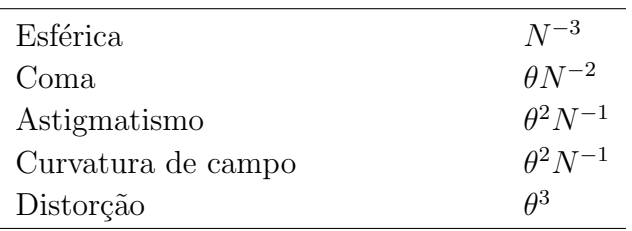

<span id="page-64-0"></span>Tabela 2.1: Leis para o dimensionamento de aberrações primárias. Fonte: [Bely et al.](#page-186-1) [\(2002\)](#page-186-1)

### <span id="page-64-1"></span>2.1.12 Erros de frente de onda

Também é possível descrever aberrações nas imagens em termos de erros associados `a frente de onda. [Bely et al.](#page-186-1) [\(2002\)](#page-186-1) explica que um feixe luminoso, representado por uma frente de onda, que entra em um sistema óptico proveniente de uma fonte no infinito é sempre plano e perpendicular à direção de propagação, como tratado na seção [2.1.5.](#page-56-1) Então quando essa frente de onda plana sai do sistema óptico para formar uma imagem,

se a frente de onda for ideal ela será esférica e ficará localizada no centro do caminho óptico para todos os raios em mesma distância. Porém caso essa frente de onda que sai do sistema óptico não seja perfeitamente esférica, haverá um erro associado, como já discutido e ilustrado na Figura [2.12.](#page-61-0)

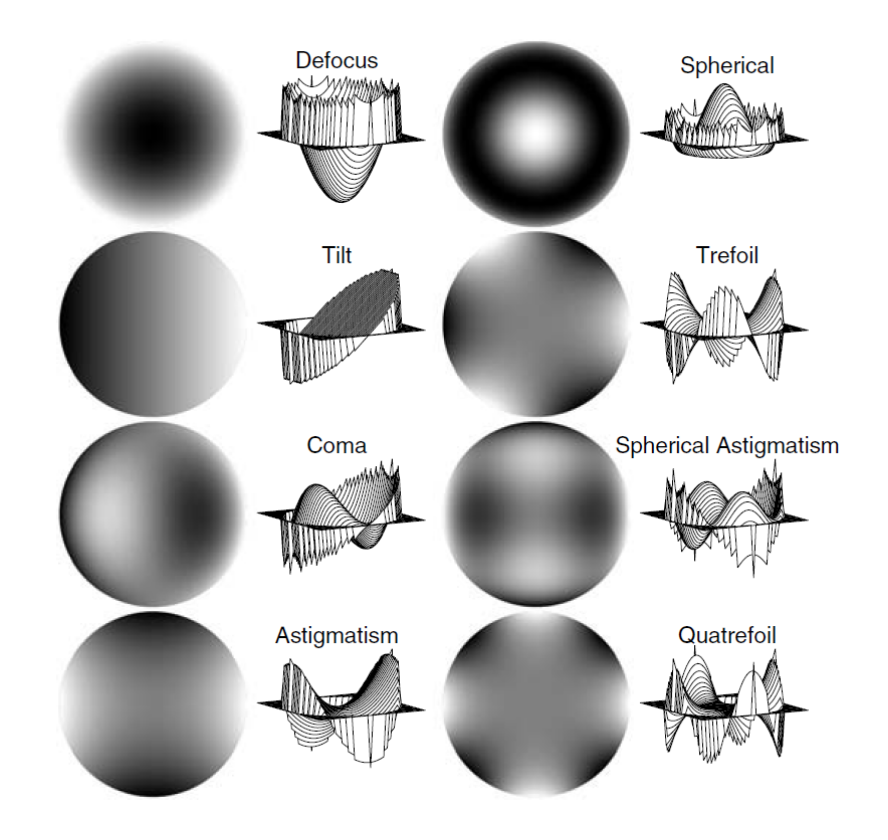

<span id="page-65-0"></span>Figura 2.15: Erros de frente de onda correspondentes as aberrações principais. Fonte: [Bely et al.](#page-186-1) [\(2002\)](#page-186-1)

Mas existe uma maneira analítica de se representar uma frente de onda através de um conjunto de polinômios ortogonais chamados polinômios de Zernike. Utilizando coordenadas polares onde r representa o raio normalizado (a proporção do raio de corrida na frente da onda para o raio externo) e  $\varphi$  o ângulo polar, qualquer frente de onda  $W(r,\varphi)$ pode ser expressa como uma combinação linear dos polinômios de Zernike:

$$
W(r,\varphi) = \sum_{n} a_n Z_n(r,\varphi)
$$
\n(2.13)

onde  $Z_n(r,\varphi)$  é o n-ésimo polinômio de Zernike e  $a_n$  é o coeficiente do erro de frente de onda correspondente para este termo. Os valores de cada polinômio dependem do formato da abertura, e eles são mostrados até o décimo quinto termo na Tabela [2.2,](#page-66-0) todos para o caso de uma abertura circular.

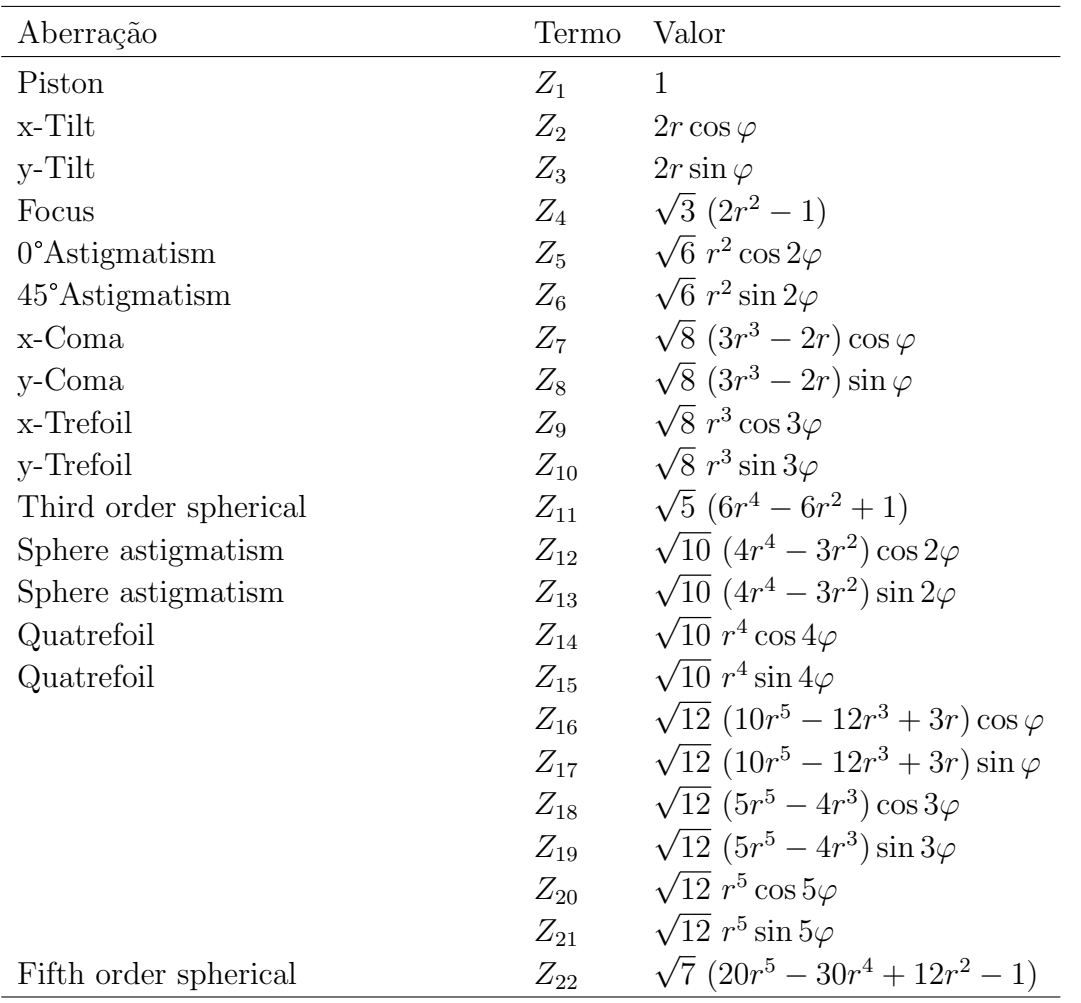

<span id="page-66-0"></span>Tabela 2.2: Primeiros 22 termos dos polinômios de Zernike para uma pupila circular sem obstrução.

Fonte: [Bely et al.](#page-186-1) [\(2002\)](#page-186-1)

Conforme explica [Bely et al.](#page-186-1) [\(2002\)](#page-186-1), geralmente os primeiros 20 termos, como também podem ser vistos na Figura [2.16,](#page-67-0) já são suficientes para descrever erros em frente de onda correspondentes a um desalinhamento, deformação induzida mecanicamente ou termicamente, além de servir para descobrir erros no sistema óptico, tendo em vista que quanto maior o termo, maior será a frequência espacial e geralmente menor será a amplitude do erro correspondente.

Uma vantagem apresentada por [Bely et al.](#page-186-1) [\(2002\)](#page-186-1) é que os polinômios de Zernike são facilmente correlacionados com as aberrações clássicas, como pode ser visto na Figura [2.15,](#page-65-0) e que podem ser ajustadas a qualquer frente de onda medida pelo melhor ajuste de mínimos quadrados. Para uma matriz de valores de  $(r, \varphi)$ , a Equação [2.14](#page-67-1) pode ser

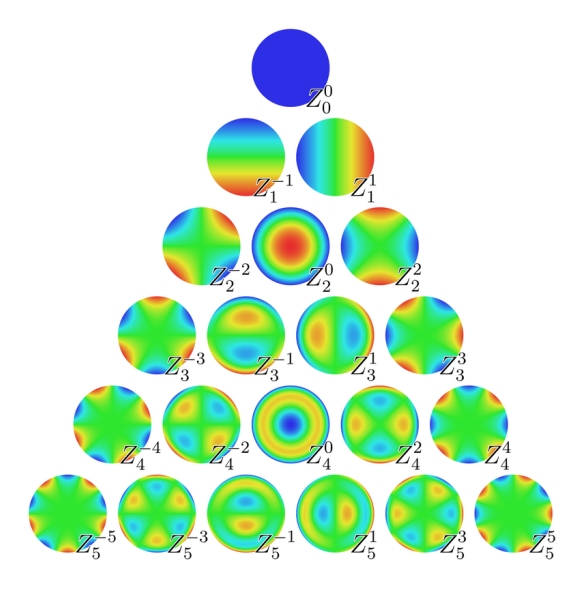

Figura 2.16: Os primeiros 21 termos do polinômios de Zernike. Fonte: [Rocchini "Zom-B"](#page-189-6) [\(2008\)](#page-189-6)

<span id="page-67-1"></span><span id="page-67-0"></span>escrita simbolicamente na forma matricial

$$
W = Za \tag{2.14}
$$

<span id="page-67-2"></span>onde W é o erro no comprimento de onda para uma matriz de valores de  $(r,\varphi)$ . A Equação [2.15](#page-67-2) então poderá ser resolvida pelo ajuste de mínimos quadrados para se obter os coeficientes do polinômio de Zernike.

$$
a = (Z^T Z)^{-1} Z^T W \tag{2.15}
$$

# 2.2 Observação através da atmosfera

A atmosfera possui várias formas de afetar as observações, causando as aberrações dis-cutidas anteriormente na seção [2.1.12.](#page-64-1) [Bely et al.](#page-186-1) [\(2002\)](#page-186-1) descreve quatro formas: extinção, que diminui a densidade de fluxo da fonte; emissão térmica, que gera principalmente no infra-vermelho um plano de fundo indesejável; refração, que altera a posição aparente da fonte além de dispersar o espectro de sua imagem e a turbulência, que borra a imagem do objeto observado.

#### 2.2.1 Extinção atmosférica

A extinção ou opacidade atmosférica resulta da absorção e dispersão dos fótons que entram na atmosfera e acabam colidindo com as moléculas ou partículas do ar. Durante esse processo absorção, ocorre a destruição do fóton pela transferência de sua energia para a molécula de alguma substância da atmosfera, como  $H_2O$ ,  $CO_2$  ou  $O_2$ , que posteriormente acarretará em uma emissão, para que a molécula volte ao seu estado normal de energia. Já no processo de dispersão, não ocorre a destruição do fóton, mas sua energia e direção são alteradas dependendo das dimensões das partículas em relação ao comprimento de onda do fóton. A combinação então de absorção e dispersão resulta na impossibilidade de detectar radiação eletromagnética de uma fonte extraterrestre, porém existem algumas regiões no espectro eletromagnético onde não ocorre a extinção ou ao menos a extinção não é tão drástica. São as chamadas "janelas", que conforme a Figura [2.17,](#page-68-0) pode-se destacar a janela óptica, que inclui a faixa visível, ultra-violeta próximo e infra-vermelho até aproximadamente 25  $\mu$ m, e a janela de rádio, que compreende uma faixa do sub-milimétrico, micro-ondas e ondas de rádio até aproximadamente 20 metros [\(BELY et al.,](#page-186-1) [2002\)](#page-186-1).

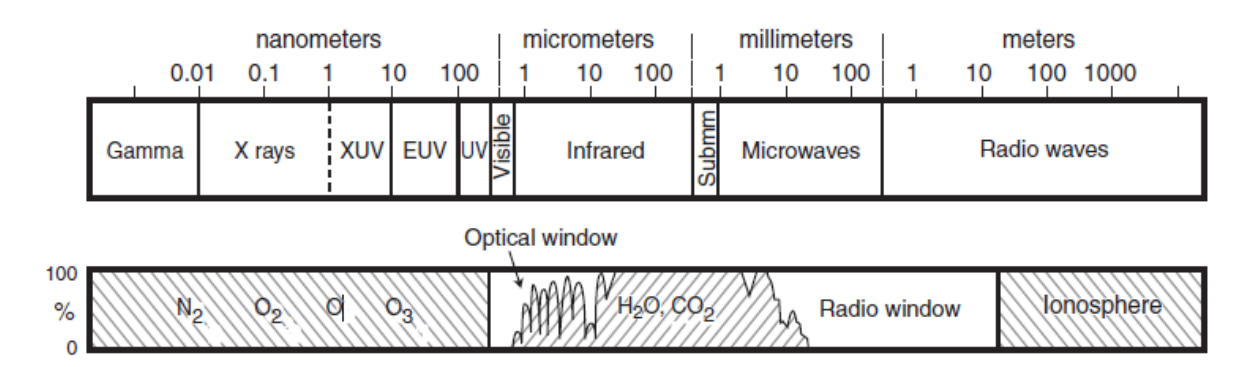

<span id="page-68-0"></span>Figura 2.17: O espectro eletromagnético (acima) e a absorção atmosférica em função do comprimento de onda (abaixo) com a indicação das moléculas de absorção. Fonte: [Bely et al.](#page-186-1) [\(2002\)](#page-186-1)

Apesar da opacidade na faixa do visível ser de 10% a 15%, para comprimentos de onda abaixo de 300 nm a partir da região de absorção do ozônio, a atmosfera fica completamente opaca. Entre  $0.8 \mu m$  e  $1.35 \mu m$  ocorre absorção por vapor d'água e oxigênio, mas nunca completamente opaca. Para comprimentos de onda acima de 1,3  $\mu$ m a atmosfera volta a ficar completamente opaca, principalmente em regiões de baixa altitude. Na Figura [2.18](#page-69-0) é possível observar a transmitância da atmosfera na região do visível e infra-vermelho, e a atmosfera fica quase completamente opaca, para baixas altitudes, de aproximadamente 25  $\mu$ m até 1 mm. Vale ressaltar que a densidade de substâncias absorvedoras diminui quase exponencialmente com a altitude, diminuindo consideravelmente a opacidade. Por essa raz˜ao muitos observat´orios optam por regi˜oes de elevada altitude, e outro fator importante é o ângulo de observação em relação ao zênite, pois quanto maior esse ângulo, maior será a "massa de ar" na direção observada e consequentemente, maior será a opacidade [\(BELY et al.,](#page-186-1) [2002\)](#page-186-1).

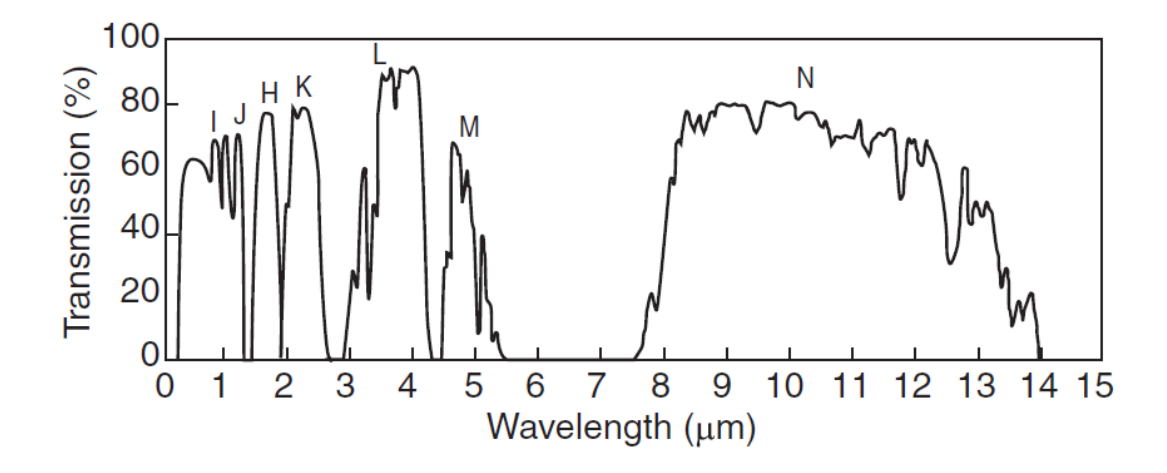

<span id="page-69-0"></span>Figura 2.18: Transmissão atmosférica na faixa do visível e infra-vermelho em função do comprimento de onda. As letras indicam as janelas para o infra-vermelho, sendo do I ao M o infra-vermelho próximo e N o infra-vermelho médio. Fonte[:Bely et al.](#page-186-1) [\(2002\)](#page-186-1)

### 2.2.2 Emissão atmosférica

A radiação atmosférica é predominantemente dispersão da luz solar durante o dia, o que afeta as observações no visível e infra-vermelho próximo, mas durante a noite o que predomina nesta faixa entre o visível e o infra-vermelho é a fluorescência ou do inglês "airglow" gerado por átomos e radicais como o  $OH^-$ , na alta atmosfera ( $\simeq 100 \; km$ ), exceto quando a Lua está presente, o que causa uma dispersão importante durante a noite. Flutuações espaciais e temporais dessas emissões limitam a precisão fotométrica para observações em infra-vermelho próximo baseadas em observatórios terrestres [\(BELY](#page-186-1) [et al.,](#page-186-1) [2002\)](#page-186-1).

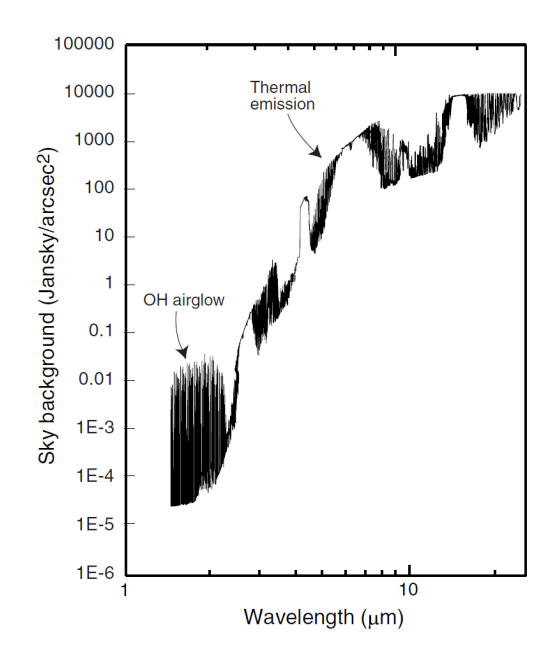

Figura 2.19: Emissão no infra-vermelho típica de fundo para telescópio terrestre em sítio de elevada altitude (Mauna Kea  $\approx$  4200 m). Emissão térmica do próprio telescópio e da atmosfera são predominantes a partir de 2,3  $\mu$ m, enquanto que a fluorecência causada pelas linhas OH<sup>−</sup> dominam comprimentos de onda mais curtos. Na ordenada, 1 Jansky  $(Jy) = 10^{-26} W m^{-2} Hz^{-1}$ , o que representa densidade de fluxo. Fonte: [Bely et al.](#page-186-1) [\(2002\)](#page-186-1)

#### 2.2.3 Refração atmosférica

A refração atmosférica diz respeito à inclinação que um feixe de luz sofre quando entra na atmosfera, causada pela diferença de densidade ao longo do caminho de luz. Isso causa uma falsa impressão sobre a posição de algum objeto, fazendo aparecer que está mais alto do que realmente está, como ilustra a Figura [2.20.](#page-71-0) Esse efeito está intimamente ligado ao ângulo zenital, sendo  $R = 0$  quando o objeto estiver no zênite e próximo a meio grau, quando estiver próximo do horizonte, podendo variar também em função da altitude, umidade e comprimento de onda [\(BELY et al.,](#page-186-1) [2002\)](#page-186-1).

### 2.2.4 Turbulência atmosférica

A ocorrência de ventos e convecções induzem a turbulência na atmosfera misturando camadas com índices de refração ligeiramente diferentes, fazendo com que a atmosfera nunca seja totalmente calma e tenha então a direção dos feixes de luz sempre alterados. Isso faz com que varie constantemente a quantidade de luz que entra na abertura do telescópio, variando tanto a intensidade quanto a direção do feixe, e esse fenômeno  $\acute{e}$  conhecido como como "seeing" do inglês. O "seeing"  $\acute{e}$  fortemente dependente das

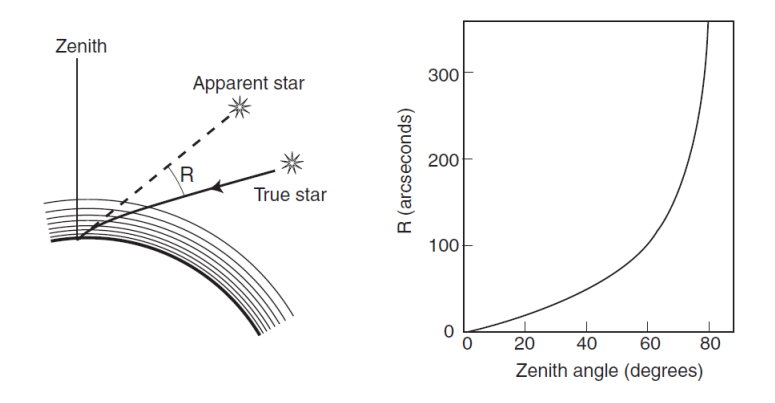

<span id="page-71-0"></span>Figura 2.20: Refração atmosférica na Terra (esquerda) e a direita a variação da refração atmosférica em função do ângulo zenital medido no Mauna Kea. Fonte: [Bely et al.](#page-186-1) [\(2002\)](#page-186-1)

flutuações de temperatura mas insignificante aos ventos, pois o índice de refração do ar depende de sua densidade, que é proporcionalmente muito mais afetado pelas flutuações de temperatura que podem ocorrer na atmosfera livre ou perto de um telesc´opio do que pelas varia¸c˜oes de press˜ao aerodinˆamica associado ao vento. [Bely et al.](#page-186-1) [\(2002\)](#page-186-1) ainda acrescenta que na atmosfera, as convecções ocorrem nas camadas mais próximas ao solo ou em toda troposfera abaixo da camada de inversão, apesar de turbulência mecânica ocorrer ao longo da baixa e alta atmosfera, porém é mais pronunciada na troposfera menos estratificada, principalmente em regiões onde ocorrem forte cisalhamento do vento logo acima e abaixo das *correntes de jato*<sup>[1](#page-71-1)</sup>.

A Figura [2.21](#page-72-0) mostra um típico perfil da intensidade de turbulência que contribui para o seeing em função da altitude. Os efeitos da turbulência nas distorções ópticas decaem naturalmente com o índice de refração do ar, que é proporcional a densidade, e que é proporcional a pressão e inversamente proporcional à temperatura absoluta. Na prática, como traz [Bely et al.](#page-186-1) [\(2002\)](#page-186-1), distorções ópticas causadas pela geração de turbulência são desprezíveis acima de 20 km de altitude por que o índice de refração nessas camadas passam a ser muito pequenos.

#### a - Parâmetro de Fried

Existe uma forma bastante utilizada para caracterizar o *seeing*, que é através de um parâmetro estatístico chamado "parâmetro de Fried", ou "comprimento de Fried" ou ainda "comprimento de coerência". De acordo com [Bely et al.](#page-186-1) [\(2002\)](#page-186-1), o parâmetro de Fried, estabelecido por  $r_0$ , é o diâmetro do feixe de raios emitidos de uma fonte no infinito

<span id="page-71-1"></span><sup>&</sup>lt;sup>1</sup>Correntes de jato ocorrem em função de uma combinação de fatores tais como a rotação da Terra e pelo aquecimento da atmosfera pela radiação solar, geralmente formam-se no limite das massas de ar com grande diferenças de temperatura, como por exemplo, entre as massas da região polar e as massas próximas ao equador [\(WW2010,](#page-190-0) [2010\)](#page-190-0).
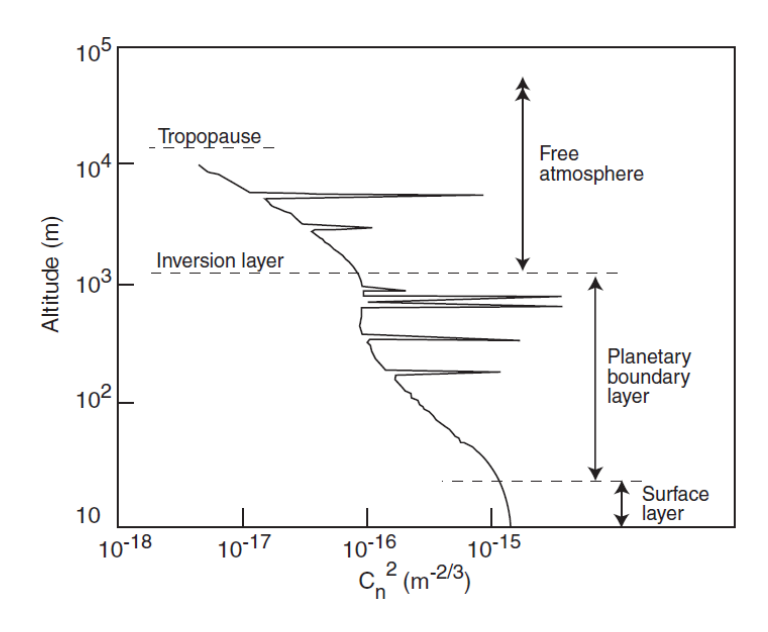

Figura 2.21: Perfil que representa a contribuição do seeing como uma função da altitude. A intensidade das flutuações são expressas em termos do coeficiente de estrutura do índice de refração, que será visto em mais detalhes adiante. Fonte: [Bely et al.](#page-186-0) [\(2002\)](#page-186-0)

que viajam juntos através das várias camadas atmosféricas turbulentas e chegam, ainda paralelas e em fase, na entrada do telesc´opio. Um telesc´opio com uma abertura igual a  $r_0$  sofreria principalmente de movimentação da imagem no campo, conforme a inclinação do feixe de raios muda, mas n˜ao sofreria tanto "borr˜ao" na imagem, causado pelo erro RMS da superfície da frente de onda. Para que seja possível alcançar uma imagem quase perfeita, limitada pela difração apenas, o parâmetro  $r_0$  deverá ser superior ao diâmetro da abertura do telesc´opio, algo em torno de 1,6 vezes maior. Com um sistema adequado para remover os efeitos de movimentação da imagem sobre o campo (movimentos de " $tip$ " e " $tilt$ " da frente de onda), o telescópio ficaria então livre dos efeitos da turbulência atmosférica, como se estivesse no espaço. Para um telescópio com uma abertura grande em comparação com o parâmetro  $r_0$ , a largura completa em meia altura (do termo em inglês "full width at half-maximum" - FWHM) de uma imagem e dada por:

$$
FWHM = 0.98 \frac{\lambda}{r_0},\qquad(2.16)
$$

onde  $\lambda$  é o comprimento de onda. De acordo com [Bely et al.](#page-186-0) [\(2002\)](#page-186-0), para locais com condições atmosféricas privilegiadas, valores típicos para  $r_0$  em comprimentos de onda na região do visível, variam entre 10 cm e 30 cm, cujos respectivos valores de seeing variam de 1" até 0,35". Para as mesmas condições porém na região do infra-vermelho em torno de 2  $\mu$ m, o seeing ficaria entre 0,75" e 0,25".

Considerando o exposto acima, pode-se então considerar que o seeing indica que uma imagem pode ser degradada de duas formas, através da movimentação da imagem e do borrão na imagem. Conforme observado na Figura [2.22,](#page-73-0) a movimentação na imagem dependerá da direção média de uma frente de onda que entra no telescópio, enquanto o borrão está associado ao erro médio da superfície de uma frente de onda. Quanto maior for a abertura de um telescópio, maior será a degradação em forma de borrão na imagem, porém sofrerá de uma movimentação menor da imagem sobre o campo, enquanto que em aberturas pequenas a situação é oposta, sofrendo menos com o borrão das imagens, porém com a ocorrência de movimentação da imagem no campo maior.

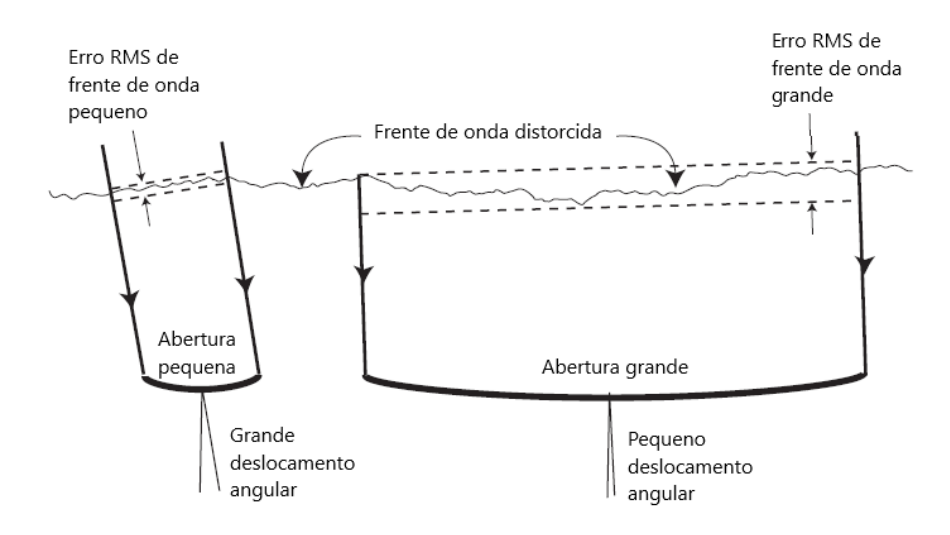

<span id="page-73-0"></span>Figura 2.22: Diferenças entre movimentação e borrão nas imagens para telescópios de grande e pequenas aberturas. Movimentação na imagem diminui, mas o borrão aumenta quando o tamanho da abertura do telescópio aumenta. Fonte: Adaptado de [Bely et al.](#page-186-0) [\(2002\)](#page-186-0)

#### b - Cintilação

A cintilação está associada à variação da intensidade da imagem, que ocorre devido à mudanças na curvatura da frente de onda sobre a superfície da abertura do telescópio, fazendo a imagem tender a sair e entrar do plano focal e resultando em uma variação do brilho. Este efeito é apenas percebido para telescópios menores cujo diâmetro da abertura é igual a  $r_0$  ou menor. [Bely et al.](#page-186-0) [\(2002\)](#page-186-0) acrescenta que a razão pela qual sempre observamos o cintilar das estrelas, a olho nu independente da condição atmosférica, se deve ao fato de que a pupila do olho é muito menor que  $r_0$ . Os telescópios de grande abertura acabam suavizando o efeito, fazendo com que o brilho da imagem n˜ao varie muito com o tempo.

#### c - Frequência de Greenwood

O tempo característico de uma turbulência óptica  $\tau_0$ , chamado "tempo de coerência", onde o inverso de  $\tau_0$  é conhecido como "frequência de Greenwood", e conforme [Bely et](#page-186-0) [al.](#page-186-0) [\(2002\)](#page-186-0), é o tempo de trânsito do diâmetro  $r_0$  de uma região de coerência estatística sobre a linha de visada. Para  $\tau_0$  de primeira ordem, ele é determinado pela velocidade do vento  $\nu$  no nível onde a turbulência principal ocorre, como pode ser visto na Figura [2.23,](#page-75-0) e é dado por

$$
\tau_0 \simeq \frac{r_0}{\nu} \ . \tag{2.17}
$$

### $d$  - Ângulo isoplanático

Outra característica do *seeing*, como [Bely et al.](#page-186-0) [\(2002\)](#page-186-0) descreve, é o ângulo no céu sob o qual o feixe que chega permanece coerente, dentro do qual os efeitos da turbulência estão correlacionados. Tal ângulo é chamado de "ângulo isoplanático"e é dado por

$$
\theta_0 \simeq 0.6 \frac{r_0}{h} , \qquad (2.18)
$$

onde  $h$  é a altitude da camada da turbulência principal acima do telescópio.

Na Figura [2.23](#page-75-0) é possível visualizar os efeitos do *seeing* como resultado da passagem de células atmosféricas coerentes de diâmetro  $r_0$ , assumindo que turbulência está ocorrendo em apenas uma camada.

#### e - Efeitos da turbulência na formação de imagem

[Hardy](#page-187-0) [\(1998\)](#page-187-0) também descreve os efeitos da turbulência atmosférica através de uma imagem gerada por uma fonte pontual, porém sobre outros aspectos. A radiação emitida por uma fonte pontual ou uma estrela pode ser representada inicialmente como uma frente de onda esférica, como visto na seção [2.1.5,](#page-56-0) que é tratada como plana quando chega na Terra. Ent˜ao o telesc´opio coleta parte dessa frente de onda e muda a curvatura para produzir uma imagem no plano focal. Como pode ser visto na Figura [2.24\(](#page-76-0)a), na ausência de distorções na frente de onda, o diâmetro angular da imagem é determinado pelo limite de difração da luz e é proporcional a  $\lambda/D$ , onde  $\lambda$  é o comprimento de onda médio e D a abertura do telescópio. Isso mostra que a resolução angular é aumentada

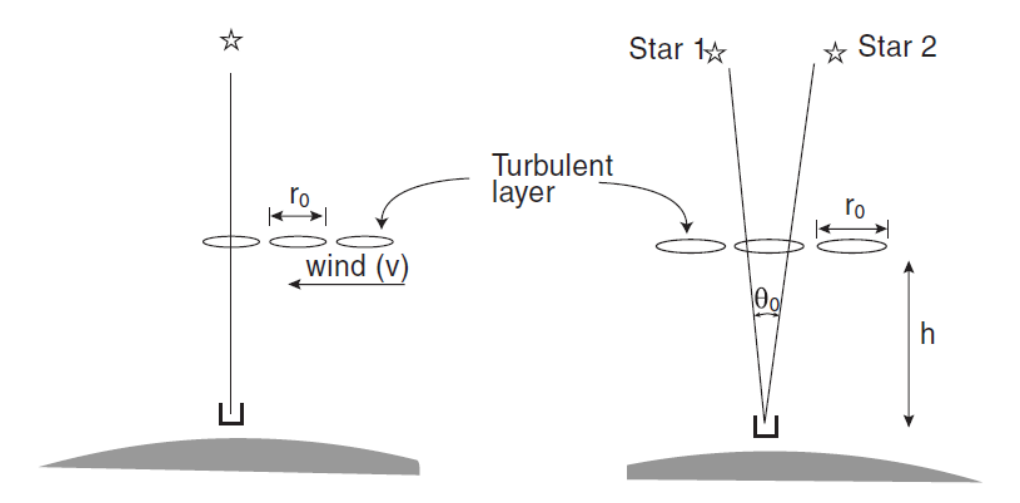

<span id="page-75-0"></span>Figura 2.23: O tempo característico de uma turbulência óptica é função do tamanho de uma célula atmosférica coerente e da velocidade do vento que carrega essas células (esquerda). O ângulo isoplanático é função do tamanho de uma célula atmosférica e da altura da camada turbulenta da atmosfera acima do telescópio (direita). Fonte: [Bely et al.](#page-186-0) [\(2002\)](#page-186-0)

conforme o diâmetro da abertura do telescópio aumenta.

No caso onde a radiação que se origina no espaço e é distorcida pela turbulência atmosférica, não pode ser mais considerada plana e o grau de turbulência pode ser medido então em função do parâmetro de Fried  $(r_0)$ . Para uma uma frente de onda plana não distorcida, o parâmetro  $r_0$  é infinito, enquanto uma distorção atmosférica varia tipicamente entre 5 cm para um seeing pobre e 20 cm para um seeing excelente. Quando  $r_0$  é menor que a abertura do telescópio, como é o caso dos telescópios terrestres, o tamanho angular de uma imagem de longa exposição é determinado pela relação  $\lambda/r_0$  ao invés de  $\lambda/D$ , como visualizado na Figura [2.24\(](#page-76-0)b).

Se o tempo de exposição é muito curto, sendo menor que  $1/50$  segundos, o borrão na imagem assim como a movimentação da imagem no campo será desprezível e estruturas finas ficarão visíveis na imagem, como mostra a Figura [2.24\(](#page-76-0)c). Essas estruturas, que variam com o tempo, se referem a distorções de alta ordem das frentes de onda que ocorrem dentro da abertura. As imagens de curta exposição consistem em um grande número de speckles, ou "chuviscos", de diâmetro  $\lambda/D$ , produzidos pela interferência entre os raios separados pelo telesc´opio de abertura D.

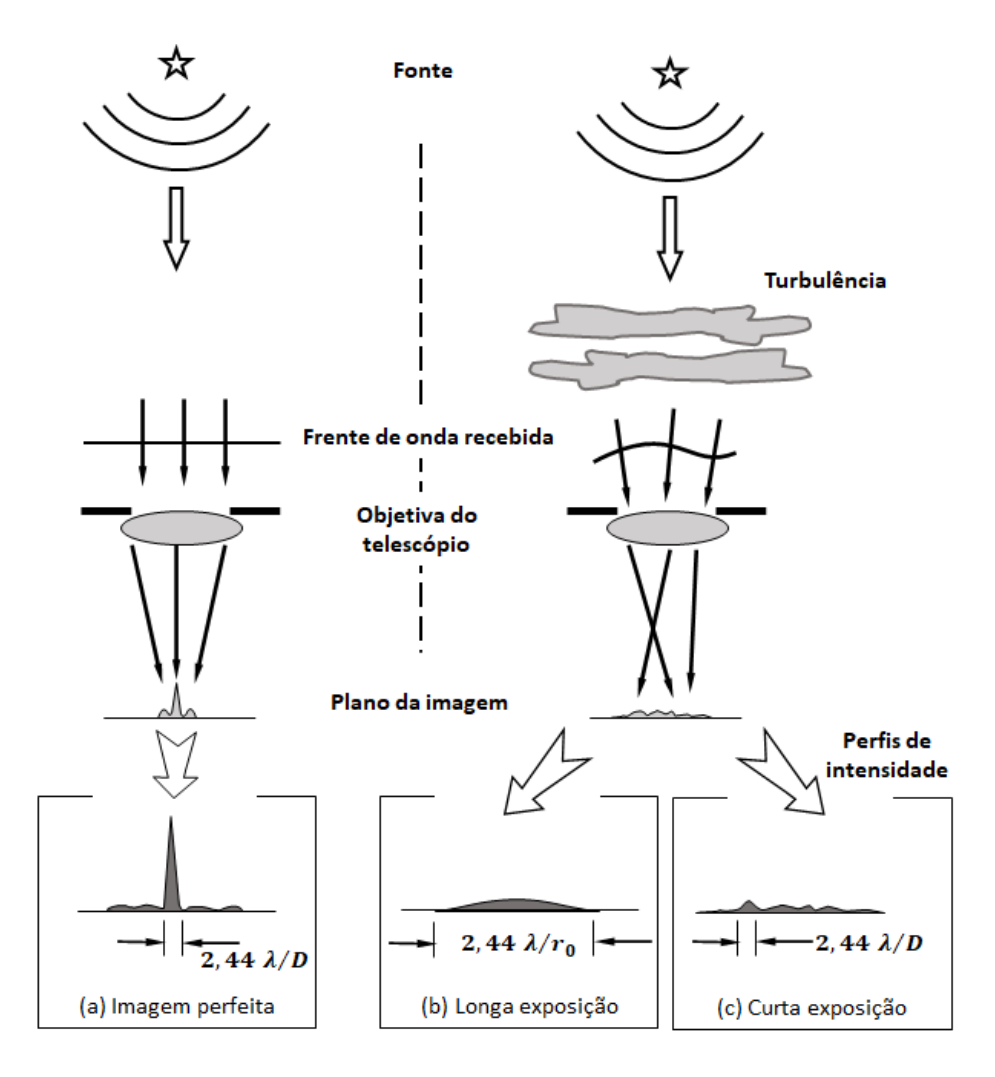

<span id="page-76-0"></span>Figura 2.24: Efeitos da turbulência na imagem de uma estrela, ou fonte pontual. Fonte: Adaptado de [Hardy](#page-187-0) [\(1998\)](#page-187-0)

## 2.3 Optica adaptativa ´

De acordo com [Hardy](#page-187-0) [\(1998\)](#page-187-0), a função da óptica adaptativa é compensar aberrações do caminho óptico entre o objeto celeste e o dispositivo imageador. Um vez que este objetivo  $\acute{e}$  alcançado, a qualidade de imagem estará limitada apenas pelo tamanho da abertura do telescópio, ou em outros termos, definida pelo seu limite de difração. Essas aberrações ocorrem devido à existência turbulências na atmosfera, que deformam a frente de onda incidente, gerando um borrão na imagem do objeto, e então essa tecnologia compensa esses efeitos com correções em tempo real através do uso de espelhos deformáveis. Segundo [Hutterer](#page-187-1) [\(2018\)](#page-187-1), essas correções são divididas em duas etapas: Primeiro uma frente de onda distorcida de uma estrela guia, situada nas proximidades do objeto astronômico que se deseja observar, é medida por sensores de frente de onda. E então com as informações obtidas pelo sensor de frente de onda, finalmente são realizados cálculos para que se possa definir comandos para os atuadores do espelho deformável, permitindo que sua superfície seja alterada com um formato que se contraponha ao formato da frente de onda distorcida, otimizando um processo de balanceamento entre os dois formatos, e com isso, as luzes tanto da estrela guia quanto do objeto celeste a ser observado terão suas distorções compensadas. A seguir será apresentado um breve histórico sobre o surgimento da óptica adaptativa.

#### <span id="page-77-1"></span>2.3.1 A herança do teste de Foucault

Por volta de 1859, Jean Bernard Léon Foucault, também conhecido por demonstrar os efeitos causados pela rotação da Terra através da construção de um pêndulo que leva seu nome, desenvolveu um teste para espelhos de telescópios que revolucionou a tecnologia para medições óticas utilizando-se da técnica do "gume da faca" ou em inglês "knife-edge", conforme Figura [2.25.](#page-77-0)

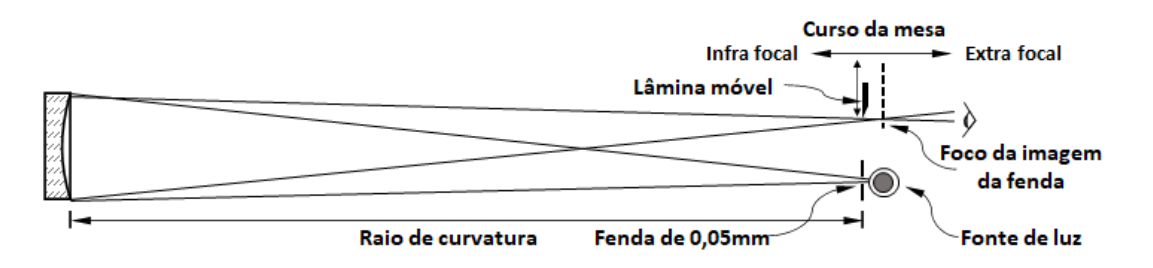

<span id="page-77-0"></span>Figura 2.25: Princípio de funcionamento do teste de Foucault. Fonte: Adaptado de [Moura](#page-188-0) [\(2021\)](#page-188-0)

Com esta técnica, [Hardy](#page-187-0) [\(1998\)](#page-187-0) descreve que é possível revelar a magnitude de imperfeições na superfície de um espelho primário pela análise da própria imagem do espelho, onde diferenças no brilho indicam locais para realizar pequenas correções durante as fases finais de polimento. O teste é realizado posicionando uma pequena fonte pontual de luz sobre o raio de curvatura do espelho primário, onde a borda de uma lâmina é posicionada pr´oxima do local onde a imagem ser´a refletida, ficando geralmente lado-a-lado, entre a fonte de luz e a lâmina, com o eixo óptico do espelho entre ambos [\(TEXEREAU,](#page-189-0) [1984\)](#page-189-0).

Este teste possui sensibilidade suficiente para permitir a visualização de fluxos convectivos ascendentes de ar gerados apenas pelo calor corporal, por exemplo, de uma m˜ao colocada em frente ao espelho sob teste, conforme ilustra a imagem da Figura [2.26.](#page-78-0)

O conceito do teste de Foucault contribuiu para a evolução da óptica adaptativa que surgiria um século depois. E como [Hardy](#page-187-0) [\(1998\)](#page-187-0) comenta, o conceito de compensação de turbulência atmosférica não surgiu de repente, mas foi o resultado inevitável de experi-

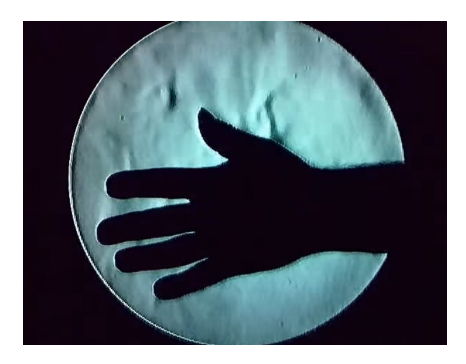

Figura 2.26: Imagem extraída de um vídeo onde mostra perturbação no gás do entorno causada por aquecimento gerado pelo calor corporal. Fonte: [Wenk](#page-189-1) [\(2012\)](#page-189-1)

<span id="page-78-0"></span>mentos e melhorias técnicas feitas ao longo de um longo período de tempo.

A Figura [2.27](#page-79-0) mostra um diagrama do princípio do teste de Foucault, do gume de faca, aplicado para um sistema capaz de caracterizar distorções na frente de onda causada pela atmosfera a partir da imagem do espelho prim´ario iluminado por uma fonte pontual ou estrela, porém ainda longe de buscar corrigir problemas como *defocus* ou ordens superiores de distorções na frente de onda. Esta técnica foi utilizada no telescópio de 200 polegadas do Observat´orio Palomar e no telesc´opio de 100 polegadas do Monte Wilson, localizados nos Estados Unidos. Através de um sistema de auto guiagem, contendo um mecanismo de lâmina rotativa, construído por Horace W. Babcock em 1948, imagens do espelho primário eram obtidas para realizar correções a cada 3 segundos no posicionamento durante o acompanhamento de um objeto, enquanto imagens de longa exposição eram feitas em um trabalho de espectroscopia de alta dispersão. Na Figura  $2.27(A)$  $2.27(A)$  e (B) imagens de curta exposição mostram distorções na frente de onda variantes no tempo devido turbulência atmosférica, enquanto que na Figura [2.27\(](#page-79-0)C) e  $(D)$ , por serem tomadas imagens com tempo de aproximadamente 80 segundos, o efeito da turbulência é suavizado, como mostram as imagens em duas etapas da superfície do espelho.

### 2.3.2 O primeiro conceito de sistema de óptica adaptativa

Em 1953, conforme ilustra a Figura [2.28,](#page-80-0) [Babcock](#page-186-1) [\(1953\)](#page-186-1) propõe a primeira ideia de um possível método para a realização de compensação da turbulência atmosférica utilizando-se do conceito do teste de Foucault, sugerindo que a partir da captura da imagem de uma estrela por um tubo *ORTHICON*<sup>[2](#page-78-1)</sup>, previamente centralizado por um mecanismo denominado *beamsplitting pyramid*<sup>[3](#page-78-2)</sup> em C para que o feixe pudesse estar no

<span id="page-78-1"></span> ${}^{2}$ Para mais informações, consulte [\(WYATT,](#page-190-0) [2021\)](#page-190-0).

<span id="page-78-2"></span><sup>&</sup>lt;sup>3</sup>Para mais informações, consulte [\(WHITFORD; KRON,](#page-189-2) [1936\)](#page-189-2).

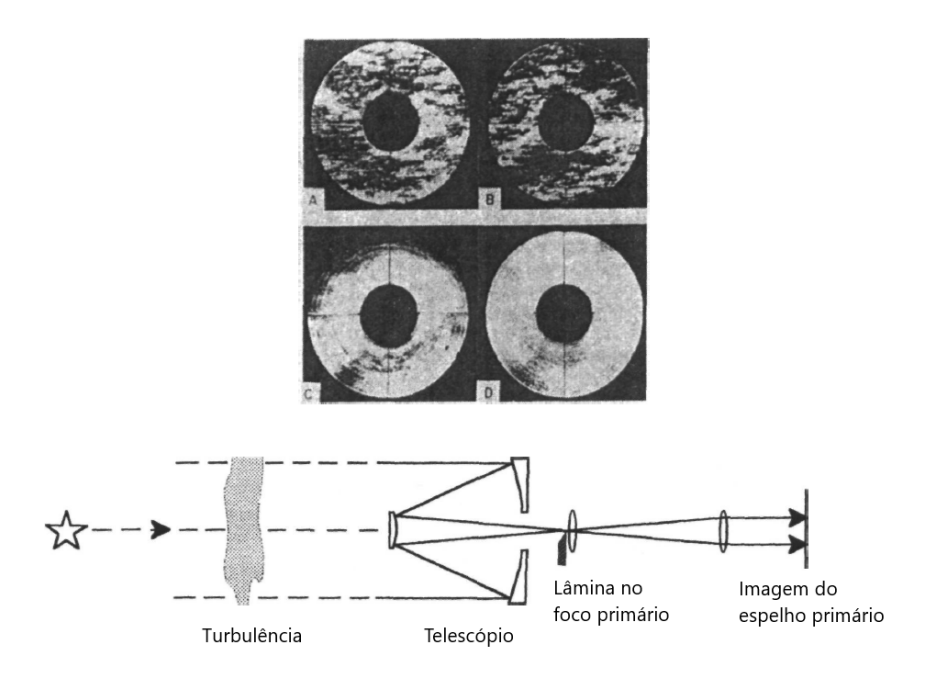

<span id="page-79-0"></span>Figura 2.27: Princípio da técnica do gume da faca (" $knife\text{-}ede$ ") aplicado em um sistema de auto-guiagem. Fonte: [Hardy](#page-187-0) [\(1998\)](#page-187-0)

eixo de um mecanismo de lâmina rotativa K, o sinal do tubo ORTHICON era modulado para o gerador de feixe de elétrons do  $EIDOPHOR<sup>4</sup>$  $EIDOPHOR<sup>4</sup>$  $EIDOPHOR<sup>4</sup>$ , modificando a densidade de carga para gerar uma perturbação no filme de óleo sobre o espelho, causando um desvio no feixe que consequentemente neutralizaria as aberrações causadas pela turbulência atmosférica. No entanto [Bely et al.](#page-186-0) [\(2002\)](#page-186-0) explica que este sistema nunca foi implementado devido às limitações tecnológicas da época.

[Hardy](#page-187-0) [\(1998\)](#page-187-0) explica que sistemas de compensação de turbulência atmosférica em tempo real somente puderam ser alcançados 20 anos mais tarde com a evolução dos sistemas computacionais e o surgimento das câmeras CCD (Charge-Coupled Device) ou CMOS (Complementary Metal-Oxide-Semiconductor), em substituição à ideia de utilização das antigas câmeras baseadas em tubo  $ORTHICON$  e do surgimento dos espelhos deformáveis baseados em MEMS (Micro Electro Mechannical Systems) e com sistemas de atuação piezoelétricos, em substituição ao sistema EIDOPHOR de projeção, dentre outros recursos.

De acordo com [Bely et al.](#page-186-0) [\(2002\)](#page-186-0), esforços de pesquisadores em atender uma demanda do Departamento de Defesa dos Estados Unidos  $(DoD)$  para gerar imagens de satélites desde o solo, utilizando óptica adaptativa, foi utilizando com êxito pela primeira vez em 1977. No início dos anos de 1980, esta tecnologia foi utilizada pela primeira vez na astronomia em um telescópio de 3,5 m da ESO (European Southern Observatory), e uma

<span id="page-79-1"></span> ${}^{4}$ Para mais informações, consulte [\(YANCZER,](#page-190-1) [2020\)](#page-190-1).

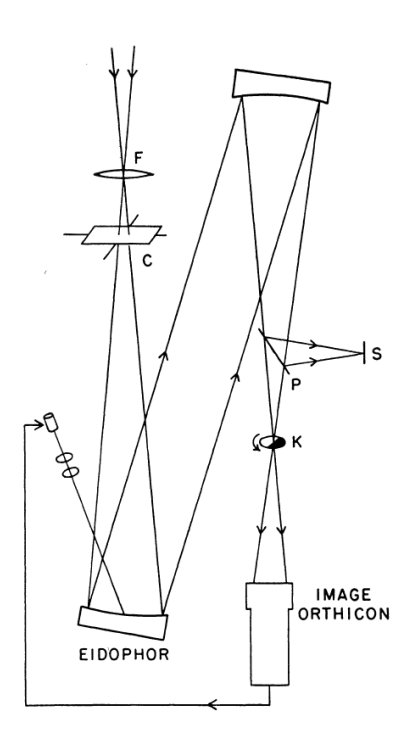

<span id="page-80-0"></span>Figura 2.28: Diagrama esquemático do primeiro conceito de óptica adaptativa. Fonte: [Babcock](#page-186-1) [\(1953\)](#page-186-1)

implementação básica desse sistema é ilustrado na Figura [2.29,](#page-80-1) onde o erro de frente de onda é medido por um sensor de frente de onda e corrigido por um espelho deformável através de um sistema de controle em malha fechada.

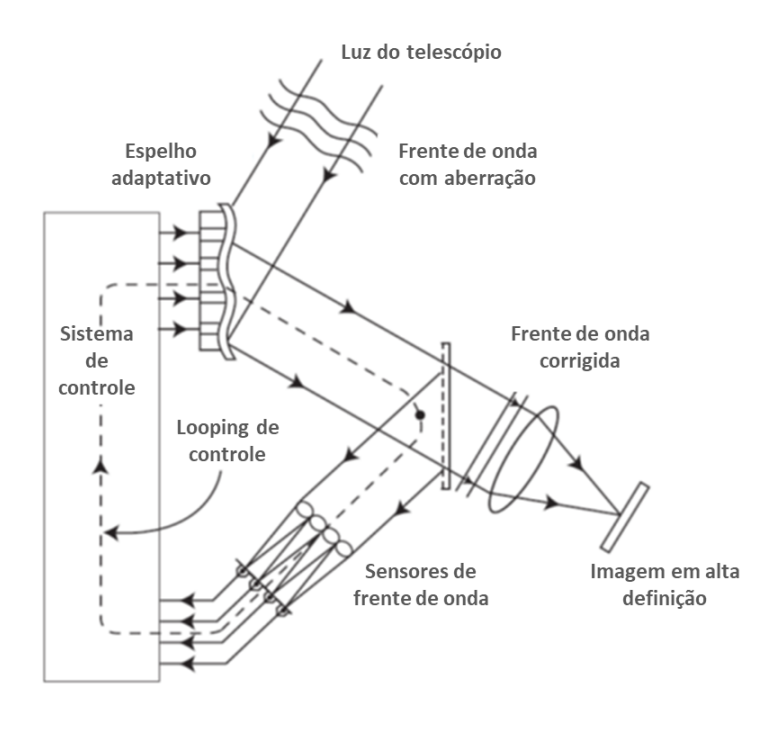

<span id="page-80-1"></span>Figura 2.29: Princípio básico de um sistema de óptica adaptativa para correção do seeing atmosférico.

Fonte: Adaptado de [Bely et al.](#page-186-0) [\(2002\)](#page-186-0)

Os três principais componentes de um sistema de óptica adaptativa são os espelhos deform´aveis, os algoritmos do sistema de controle e os sensores de frente de onda. Os sensores de frente de onda são responsáveis por prover informação a respeito das aberrações na frente de onda medindo mudanças na intensidade da luz que chega, o sistema de controle utiliza algoritmos que correlacionam as informações das medidas realizadas pelos sensores com os comandos necessários para a atuação do espelho, e os espelhos deformáveis então fisicamente corrige as distorções [\(HUTTERER,](#page-187-1) [2018\)](#page-187-1). A seguir será comentado brevemente alguns componentes de um sistema de ´optica adaptativa, como a estrela guia e uma introdução sobre os sensores de frente de onda.

### 2.3.3 Estrela guia

Todo sistema de óptica adaptativa necessita de uma referência para realizar a correções das distorções na frente de onda, e para isso é utilizado como fonte um objeto brilhante chamado estrela guia. A estrela guia pode ser dividida entre estrela guia natural (Natural Guide Star - NGS) e estrela guia à laser (Laser Guide Star - LGS), artificial. Caso não haja uma NGS próxima ao objeto que se deseja observar ou fora deste campo de visão, um feixe laser poderá ser lançado a partir do telescópio ao céu noturno. De acordo com [Calia et al.](#page-186-2) [\(2010\)](#page-186-2), uma camada da atmosfera localizada a aproximadamente 90 km de altitude, possui uma concentração de Sódio, e quando um feixe laser de 583 nm de comprimento de onda (linha D2 do Sódio) é lançado, o Sódio reage à excitação gerada pelo laser emitindo um brilho intenso ou fluorescência em uma porção no céu noturno, como o brilho de uma estrela. Porém o formato desta estrela artificial apresenta alguns efeitos que causam problemas, como alongamento de ponto, pois por se tratar de um feixe iluminando essa camada de Sódio, o brilho ficará no formato do feixe com comprimento referente à espessura da camada. Há também efeito de cone do feixe e indeterminações de  $tip/tilt$  (movimentos rotacionais em  $x \in y$ ), e além disso, um sistema de óptica adaptativa não é capaz de operar sem a utilização de pelo menos uma NGS. A fonte de uma estrela guia natural está a uma distância infinitamente maior que uma LGS, pois sua formação se limita à distância na atmosfera. Como mostra a Figura  $2.30(a)$  $2.30(a)$ , devido ao efeito de cone da LGS, é necessário a realização de uma compensação chamada de tomografia atmosférica, introduzindo fatores de escala para camadas específicas da atmosfera. A Figura  $2.30(b)$  $2.30(b)$ mostra o efeito do alongamento de ponto causada pela espessura da camada de Sódio da atmosfera, que quando detectada pelo telesc´opio, fica alongada e com isso degrada a qualidade das medidas [\(HUTTERER,](#page-187-1) [2018\)](#page-187-1).

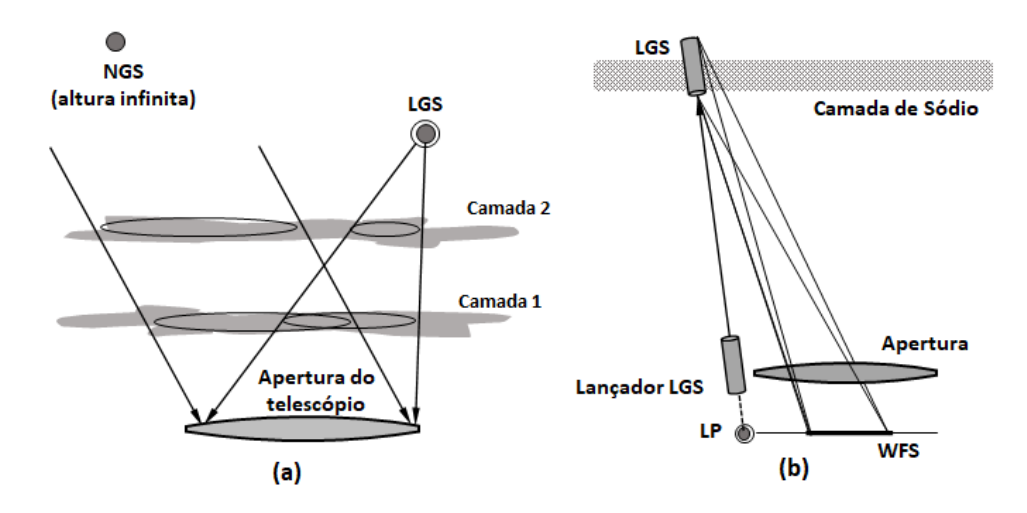

<span id="page-82-0"></span>Figura 2.30: Em (a) a estrela guia natural em uma altura infinita, e a estrela guia à laser com seu efeito de cone. Em (b) o efeito do alongamento de ponto causado pela espessura da camada de Sódio da atmosfera.

Fonte: Adaptado de [Hutterer](#page-187-1) [\(2018\)](#page-187-1)

### 2.3.4 Sensores de frente de onda

Como explica [Hutterer](#page-187-1) [\(2018\)](#page-187-1), um sensor de frente de onda provê informação sobre as perturbações causadas em uma frente de onda plana originalmente formada por uma estrela guia. Mas não é possível realizar medidas de uma frente de onda diretamente, e para isso é necessário que sejam aplicados métodos sofisticados de reconstrução da frente de onda, que s˜ao fortemente dependentes do tipo de sensor de frente de onda. Em geral, a rela¸c˜ao entre as medidas realizadas pelo sensor de frente de onda e a frente de onda de entrada é dado por

$$
s = W\Phi \tag{2.19}
$$

onde s representa o sinal da frente de onda medido pelo sensor de frente de onda, W o modelo do sensor de frente de onda (Wavefront sensor - WFS) e Φ a frente de onda de entrada. Vários modelos  $W$  de sensores de frente de onda são possíveis de serem utilizados, como os sensores Shack-Hartmann ou sensores Piramidais, que ser˜ao abordados com mais detalhes no capítulo a seguir. Neste trabalho não serão tratados os métodos de reconstrução através de problemas inversos para se obter  $\Phi$  a partir do sinal s coletado pelo sensor W.

# 3 REVISÃO SOBRE SENSORES DE FRENTE DE ONDA

Os sensores de frente de onda são os elementos responsáveis por realizar um mapeamento da frente de onda incidente, podendo ser caracterizada sob os termos do polinômio de Zernike, como visto na sessão [2.1.12,](#page-64-0) ou em termos de um mapeamento de inclinações nos campos ou "slopes" ou outras bases numéricas ou instruções diretas para atuadores em espelhos deformáveis. A seguir serão apresentadas algumas técnicas para realizar essa medida fundamental para o controle pelo espelho deformável dando uma ênfase aos sensores piramidais.

### 3.1 Sensor Shack-Hartmann

O sensor Shack-Hartmann foi desenvolvido para solucionar um problema colocado no final dos anos de 1960, pela Força Aérea dos Estados Unidos, para a *Optical Sciences* Center (OSC) na Universidade do Arizona [\(PLATT; SHACK,](#page-188-1) [2001\)](#page-188-1). De acordo com [Schwiegerling e Neal](#page-189-3) [\(2005\)](#page-189-3) o objetivo era melhorar as imagens de sistemas militares de rastreamento de satélites durante a guerra fria. Dr. Aden Mienel, que foi diretor do OSC, sugeriu que a melhoria das imagens dos satélites poderia ser obtida medindo a Função de Transferência Óptica da atmosfera e dividindo a Função de Transferência Óptica da imagem pela da atmosfera. Mienel era astrônomo, e para realizar essas medições, utilizou o teste de Hartmann.

A partir de uma iluminação gerada por um feixe paralelo e do tamanho do diâmetro do espelho, que sobre sua superfície era colocada uma máscara perfurada, fotografias eram tiradas de duas posições, uma antes do plano focal (chamada posição intrafocal) e outra depois do plano focal (chamada posição extrafocal) conforme Figura [3.1](#page-85-0) (esq. superior e direita acima e abaixo). Medindo as posições dos pontos nessas duas fotografias pode-se reconstruir o caminho dos raios próximos do foco e portanto determinar o desvio da superfície do espelho sobre a máscara perfurada. A partir dessas medições, um mapa da superfície do espelho poderá ser produzida, desde que a superfície seja contínua. Alternativamente pode-se ainda utilizar o teste de Hartmann com espelhos bem maiores através de uma fonte de luz com feixe divergente a partir do centro de curvatura, conforme Figura  $3.1$  (esq. abaixo). O teste de Hartmann é simples, robusto e bastante sensível a vibrações e também a turbulência atmosférica [\(BELY et al.,](#page-186-0) [2002\)](#page-186-0). Razão pela qual Mienel sugeriu sua utilização.

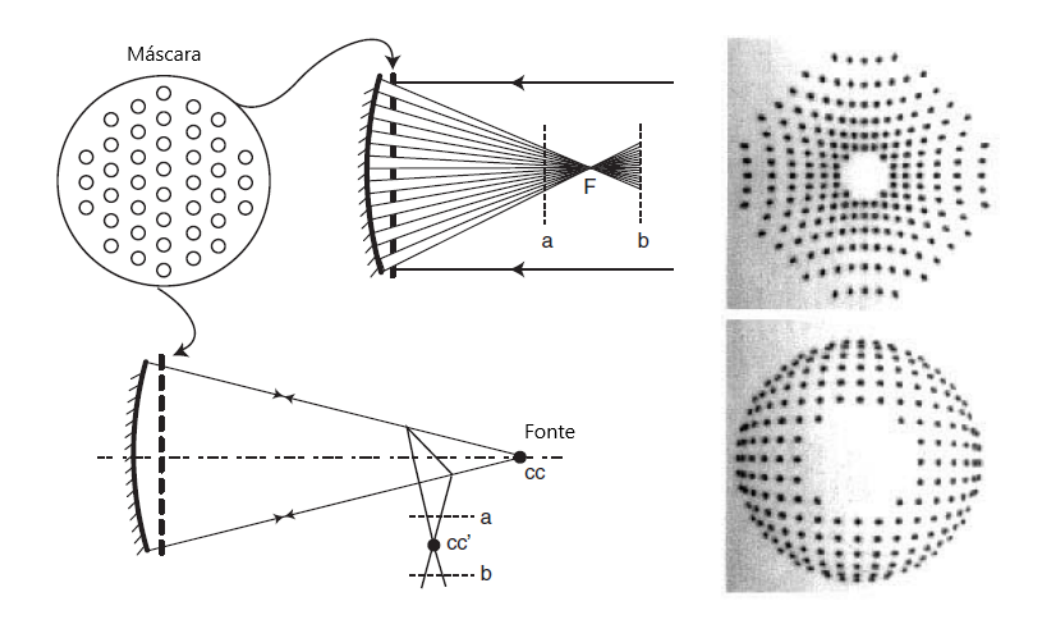

<span id="page-85-0"></span>Figura 3.1: Princípio do teste de Hartmann. Configuração clássica usando feixes paralelos (superior esquerda), configuração alternativa para grandes espelhos com feixe divergente (inferior esquerda) e um exemplo de imagem obtida nas posições extrafocal e intrafocal para um espelho parabólico (direita superior e inferior). Fonte: Adaptado de [Bely et al.](#page-186-0) [\(2002\)](#page-186-0)

Como Miendel não conseguiu cobrir a abertura enquanto tomava imagens de um satélite, conforme [Platt e Shack](#page-188-1) [\(2001\)](#page-188-1) ele teve então a ideia de incluir um divisor de feixe no espaço colimado do feixe atrás da ocular e colocou a máscara perfurada logo após o divisor, sobre a imagem da pupila. Por´em houveram dois grandes problemas, o primeiro ´e que a intensidade dos raios projetados pelos buracos eram bem fracos e a precis˜ao da medida do centroide era bastante prejudicada pelo borrão de cada imagem gerada por cada buraco.

Foi ent˜ao que o Dr. Roland Shack, que estava envolvido no estudo, logo concluiu que a única forma de solucionar o problema era substituindo a máscara perfurada por lentes. Porém no mercado existia apenas matrizes de lentes com distâncias focais muito curtas e diâmetros relativamente grandes, em torno de 6 mm, devido à demanda para a industria de semicondutores. Para as aplicações em sensores de frente de onda seria necessário lentes de aproximadamente 1 mm de diâmetro com distâncias focais em torno de 100 mm até 150 mm, tendo então que encontrar alguém que pudesse fabricá-las [\(PLATT; SHACK,](#page-188-1) [2001\)](#page-188-1).

Dr. Ben Platt ficou então encarregado da tarefa de fabricar a matriz de lentes, onde depois de muitas tentativas fracassadas, obteve ˆexito construindo a matriz de micro lentes a partir de duas placas contendo sulcos cil´ındricos dispostas uma perpendicular `a outra, como ilustra a Figura [3.2.](#page-86-0)

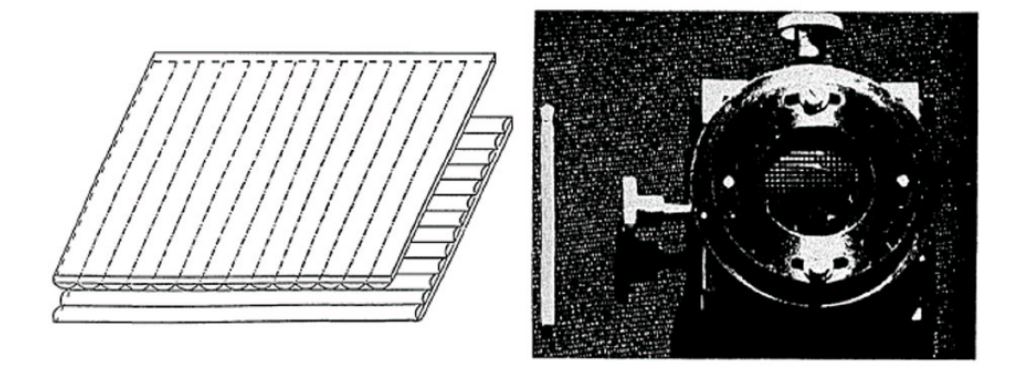

<span id="page-86-0"></span>Figura 3.2: Primeiro mecanismo de microlentes montado a partir da sobreposição de duas placas perpendicularmente, contendo sulcos cil´ındricos. Fonte: [Bely et al.](#page-186-0) [\(2002\)](#page-186-0)

A partir da metade dos anos de 1980, iniciou o emprego do sensor para medida das características da córnea. O sensor Shack-Hartmann tornou-se o mais popular sensor de frente de onda no mundo, e é utilizado em diversas aplicações como na oftalmologia, astronomia, óptica adaptativa, sistemas de alinhamento óptico e testes ópticos comerciais em geral [\(PLATT; SHACK,](#page-188-1) [2001\)](#page-188-1).

Atualmente o sensor é formado por uma matriz de microlentes única e montada sobre detectores multielementos como o Complementary Metal Oxide Semiconductor (CMOS) ou Charge-Coupled Devices (CCD) ou ainda pelos Quadrant Detectors (Quad-Cell), que consistem em um arranjo de quatro fotodiodos separados por um espaçamento de poucos micrometros [\(CORDES; DAVIDSON,](#page-186-3) [2011\)](#page-186-3). O esquema da esquerda da figura [3.3](#page-87-0) mostra que quando uma onda plana atravessa a matriz de microlentes é esperado que cada lente forme uma imagem focalizada no centro dos detectores. Caso a frente de onda esteja distorcida, como mostra o esquema à direita, as imagens nos detectores sofrerão um desvio, que serão mapeados para modelar a forma da frente de onda incidente naquele instante de tempo [\(CLARE et al.,](#page-186-4) [2006\)](#page-186-4).

Um método bastante comum para a obtenção da inclinação de um dado vetor normal à uma superfície distorcida de uma frente de onda é através do cálculo do centroide por um sensor quad-cell. Considerando que para cada sub-abertura gerada pelas microlentes,

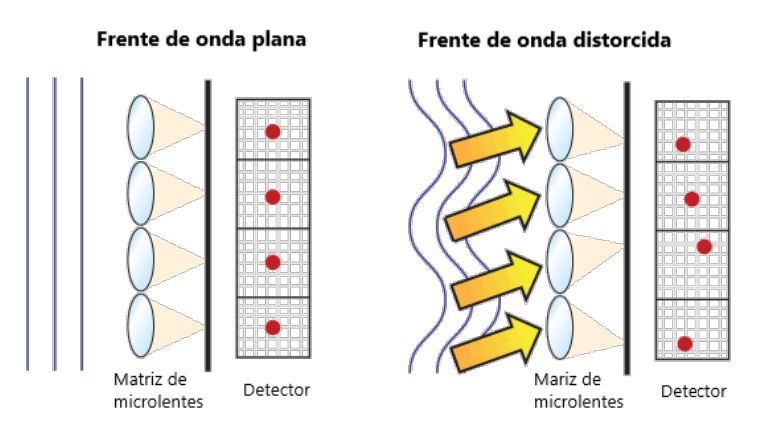

<span id="page-87-0"></span>Figura 3.3: Princípio básico de funcionamento de um sensor de frente de onda Shack-Hartmann. Fonte: Adaptado de [Edmund](#page-186-5) [\(2019\)](#page-186-5)

<span id="page-87-1"></span>esteja posicionado um detector quad-cell em seu plano focal, que devido ao efeito fotovoltaico, a tensão de cada um dos quatro fotodiodos é medida e um modelo teórico como descrito na equação [3.1](#page-87-1) é convencionalmente utilizado para estimar a posição do centroide em relação aos quatro fotodiodos simetricamente posicionados [\(LU et al.,](#page-188-2) [2014\)](#page-188-2).

$$
X = k \frac{I_A + I_D - I_B - I_C}{I_A + I_B + I_C + I_D}, \qquad Y = k \frac{I_A + I_B - I_D - I_C}{I_A + I_B + I_C + I_D}
$$
(3.1)

onde  $X$  e  $Y$  correspondem à estimativa da posição do centroide em relação ao sistema de coordenadas com origem no centro do sensor quad-cell,  $k$  é a constante de declive cujo valor é dependente do perfil do feixe, e  $I_A$ ,  $I_B$ ,  $I_C$  e  $I_D$  são os valores da corrente medidas em cada quadrante. De acordo com a Lei de Ohm (equação [3.2\)](#page-87-2), a Tensão  $U$  é diretamente proporcional à corrente  $I$ , portanto é possível dessa forma, realizar a medida da tensão a partir de um sistema de aquisição de dados.

$$
I = \frac{U}{R} \tag{3.2}
$$

<span id="page-87-3"></span><span id="page-87-2"></span>Uma vez obtidos os valores  $X-Y$  do centroide, para determinar a distância até o centro do sensor, basta utilizar a expressão [3.3,](#page-87-3)

$$
D = \sqrt{X^2 + Y^2} \tag{3.3}
$$

<span id="page-88-0"></span>onde  $D$  representa a distância. Então conhecendo a distância focal da microlente até o detector, e tendo o valor da distância  $D$ , é possível então obter o valor da inclinação pelo cálculo do arco tangente, como mostra a equação [3.4,](#page-88-0)

$$
arctan \alpha = \frac{D}{f},\tag{3.4}
$$

onde  $f$  é a distância focal da microlente,  $D$  a distância obtida pelo calculo do centroide e  $\alpha$  o ângulo de inclinação.

Na Figura [3.4](#page-88-1) é possível visualizar a imagem típica do plano focal das sub-aberturas no detector e a superfície da frente de onda reconstruída através do software WFS7 da AKA Optics.

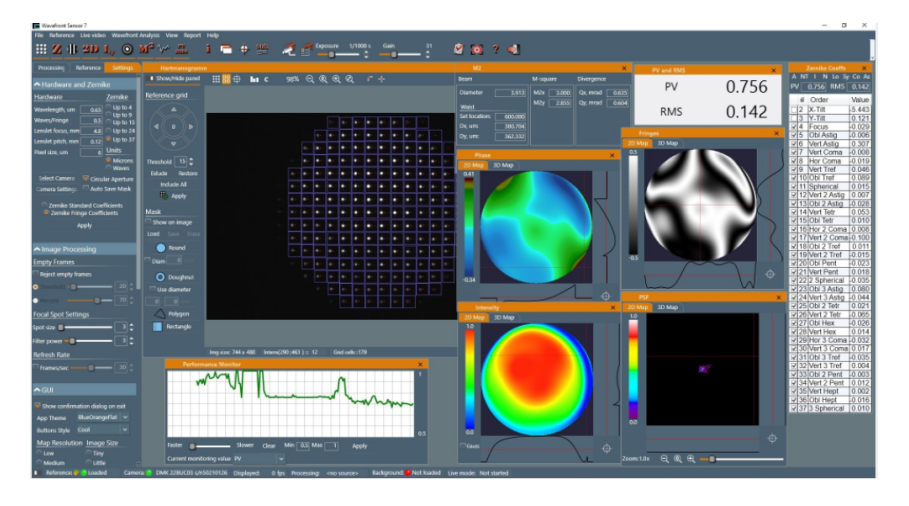

Figura 3.4: Software WFS7 da AKA Optics onde ilustra imagens típicas de um sensor Shack-Hartmann. Fonte: [Kudryashov](#page-188-3) [\(2012\)](#page-188-3)

## <span id="page-88-1"></span>3.2 Sensor Piramidal

Proposto por Roberto Ragazzoni em 1996, trata-se de um sensor de frente de onda compacto e capaz de gerar em um simples detector quatro imagens da pupila, contendo informações do gradiente de uma frente de onda de entrada. O sensor consiste em um prisma piramidal, inicialmente oscilante ou com modulação e uma lente de retransmissão ou colimador conforme ilustrado na Figura [3.5.](#page-89-0) O vértice do prisma piramidal é posicionado de forma que fique aproximadamente no plano focal nominal da objetiva do

telescópio. As quatro faces do prisma provocam uma leve deflexão na direção da luz em quatro posições diferentes. Desde que haja aberrações insignificantes ao longo um campo de visão amplo o suficiente, a lente de retransmissão é capaz de conjugar as quatro pupilas de saída aparentes em quatro imagens de pupilas na superfície do detector. Deve-se cuidar para que o ângulo do vértice da piramide seja apenas um pouco menor que  $180°$ para que as imagens n˜ao se sobreponham [\(RAGAZZONI,](#page-188-4) [1996\)](#page-188-4).

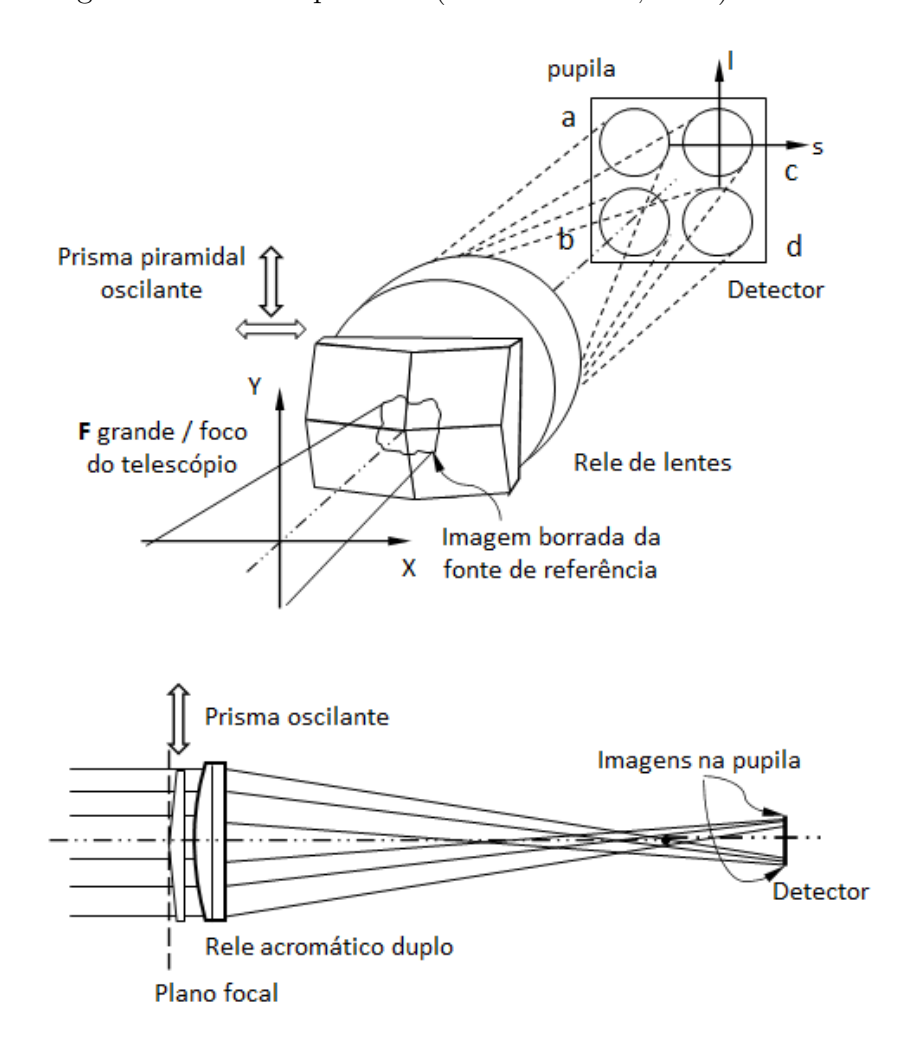

<span id="page-89-0"></span>Figura 3.5: Conceito geral do sensor de frente de onda piramidal. Fonte: Adaptado de [Ragazzoni](#page-188-4) [\(1996\)](#page-188-4)

Em um estudo posterior ao sensor apresentado em 1996, [Ragazzoni, Diolaiti e Vernet](#page-188-5) [\(2002\)](#page-188-5) apresentam um estudo com o sensor piramidal porém sem modulação. Além da vantagem em proporcionar um sistema equivalente porém sem partes móveis, foi possível determinar a relação entre o raio de modulação r e o ângulo de difusão  $\sigma$  (diretamente proporcionais), dando uma resposta equivalente para sistemas em malha fechada como <span id="page-90-0"></span>mostra a equação [3.5.](#page-90-0)

$$
\sigma = r\sqrt{\frac{\pi}{2}}\tag{3.5}
$$

Conforme discutido na seção [2.3.1,](#page-77-1) [Ragazzoni](#page-188-4) [\(1996\)](#page-188-4) explica que o sensor de frente de onda piramidal se comporta como o resultado do teste do gume da faca de Foucault. Pois para cada imagem da pupila gerada, é como se fossem observadas simultaneamente imagens de um teste de Foucault em quatro posições de gume distintos e uma imagem típica do sensor sobre o detector pode ser observada na Figura [3.6,](#page-90-1) onde em (a) representa imagens da pupila do telesc´opio Keck com uma fonte de luz branca e em (b) a frente de onda reconstruída correspondendo a um erro rms de aproximadamente  $16 \, nm$ , com tip e tilt removidos [\(MAWET et al.,](#page-188-6) [2018\)](#page-188-6).

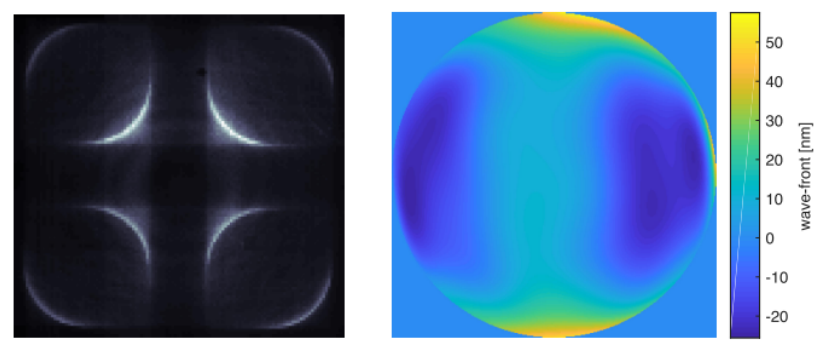

<span id="page-90-1"></span>(a) Medida plana por sensor piramidal (b) Frente de onda reconstruída

Figura 3.6: Em (a) representa imagens da pupila do telescópio Keck com uma fonte de luz branca e em (b) a frente de onda reconstruída correspondendo erro rms de aproximadamente 16 nm, com tip e tilt removidos. Fonte: Adaptado de [Mawet et al.](#page-188-6) [\(2018\)](#page-188-6)

Considerando a Figura [3.7,](#page-91-0) Vérinaud [\(2004\)](#page-189-4) esclarece que atualmente, a modulação da imagem é feita por um espelho com uma atuação  $tip/tilt$  posicionado sobre o plano da pupila de saída, permitindo assim a aplicação de deslocamentos dinâmicos, geralmente circulares, da imagem real sobre o vértice do prisma piramidal. Essa modulação é realizada com o objetivo de aumentar a linearidade e a faixa dinˆamica do sensor. Em um conceito análogo ao do cálculo do centroide através de um sensor quad-cell, o sinal é computado para cada sub-abertura, avaliando a distribuição de intensidades  $I_1$ ,  $I_2$ ,  $I_3$  e  $I_4$  nas imagens de cada pupila, para cada pixel de posição correspondente, de acordo com a equações:

$$
S_x(x,y) = \frac{[(I_1(x,y) + I_2(x,y)) - (I_3(x,y) + I_4(x,y))]}{I_0},\tag{3.6}
$$

$$
S_y(x,y) = \frac{[(I_1(x,y) + I_4(x,y)) - (I_2(x,y) + I_3(x,y))]}{I_0},\tag{3.7}
$$

$$
I_0 = \frac{I_1(x,y) + I_2(x,y) + I_3(x,y) + I_4(x,y)}{4}
$$
\n(3.8)

onde  $I_i(x,y)$  é a intensidade em cada sub-abertura localizada em  $(x,y)$  no quadrante i, integrado durante o ciclo de modulação, e  $I_0$  é a intensidade média por cada sub-abertura do feixe de entrada.

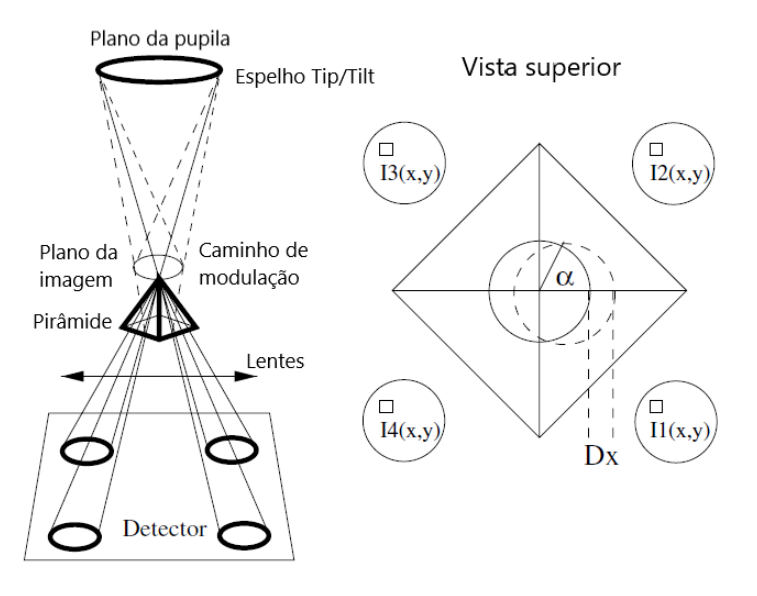

<span id="page-91-0"></span>Figura 3.7: Na direita, uma configuração óptica típica para um sensor piramidal. Na esquerda, uma representação das intensidades medidas para cada sub-abertura, e o caminho que a imagem modulada faz quando sofre uma inclinação local. Fonte: Adaptado de Vérinaud [\(2004\)](#page-189-4)

<span id="page-91-1"></span>O raio modulado no vértice da pirâmide possuirá uma intensidade transmitida pela face proporcional ao tempo gasto no percurso do raio pela face, e a relação entre o sinal  $S_x$  e  $S_y$  no sensor e o deslocamento da frente de onda, é demonstrado através das considerações geométricas abaixo, aqui mostrando apenas  $S_x$ , pois  $S_y$  é simétrico à  $S_x$ ,

$$
sen(S_x) \simeq S_x = \frac{\lambda}{\alpha \pi^2} \frac{d\phi}{dx}
$$
\n(3.9)

onde  $\alpha$  é o ângulo de modulação e  $\phi$  a fase da frente de onda de entrada. Vérinaud  $(2004)$  observa que para sinais com uma perturbação baixa, a Equação [3.9](#page-91-1) descreve o sensor piramidal como um sensor de inclinação, desde que ocorram aberrações de baixa ordem, com uma sensibilidade ajustável que é inversamente proporcional ao ângulo de modulação.

## 3.3 Comparações entre Shack-Hartmann e Pyramid

Ambos os sensores possuem os mesmos princípios em relação à estimativa do desvio com a utilização de sensores Quad-Cell ou CCD. Eles subdividem a abertura para produzir estimativas de maiores ordens a partir de uma estimativa de deslocamento local. [Clare et](#page-186-4) [al.](#page-186-4) [\(2006\)](#page-186-4) descreve que enquanto com o sensor Shack-Hartmann é colocado explicitamente uma matriz de microlentes na abertura (Figura [3.8a](#page-92-0)), através do uso de um sensor piramidal, é feito um posicionamento implícito de uma matriz de microlentes no plano focal, e reproduzindo novamente a abertura (Figura [3.8b](#page-92-0)). Ou seja, no sensor Shack-Hartmann uma matriz de microlentes produzem múltiplas imagens do objeto através da abertura, enquanto que no sensor piramidal, a partir do plano focal são produzidas múltiplas imagens da abertura do telescópio.

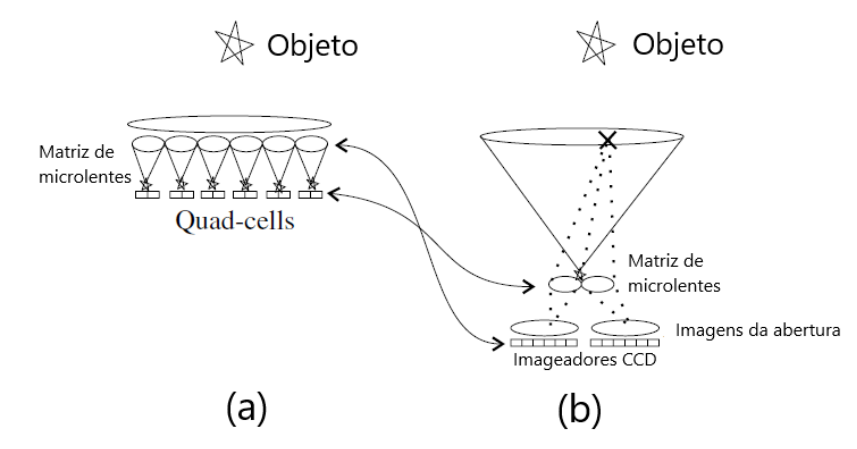

<span id="page-92-0"></span>Figura 3.8: Comparação entre o sensor Shack-Hartmann e o Pyramid. Fonte: Adaptado de [Clare et al.](#page-186-4) [\(2006\)](#page-186-4)

[Ragazzoni](#page-188-4) [\(1996\)](#page-188-4) verificou que o desempenho do sensor piramidal, em relação a eficiência de fóton, precisão e sensibilidade são as mesmas obtidas com o sensor Shack-Hartmann, enquanto testados sob as seguintes condições: ambos foram testados com sensor Quad-Cell; a amostragem da pupila a partir do tamanho do pixel CCD no sensor de frente de onda proposto e a amostragem de uma única lente da matriz de microlentes

para o caso Shack-Hartmann são as mesmas na pupila de entrada; o tempo de integração para ambos foi o mesmo; e o tamanho angular equivalente do ponto de luz coletado no detector do sensor Shack-Hartmann (como projetado no céu), foram os mesmos que o tamanho angular equivalente  $\delta V$  relativo à amplitude de modulação ou vibração do sensor piramidal.

[Chew et al.](#page-186-6) [\(2006\)](#page-186-6) concluiu que utilizando-se da dualidade do sensor Shack-Hartmann sobre o Pyramid para comparar seu desempenho, verificou-se que em um circuito em malha fechada o sensor Pyramid possui benefícios em relação ao Shack-Hartmann, e o quantificaram. Porém quanto às condições em circuito aberto, verificou-se que o desempenho de ambos foi aproximadamente semelhante.

Na figura [3.9](#page-93-0) é possível verificar o teste de desempenho realizado nos sensores a fim de verificar erros nos desvios, tanto para utilização do sistema de controle em malha aberta quanto em malha fechada. As curvas representam o sensor Shack–Hartmann em campo aberto (SHo) e loop fechado (SHc) junto com o sensor Pyramid em loop aberto (Pyo) e fechado (Pyc). Nos dois casos, a operação em malha fechada (linhas circuladas) mostra uma melhoria em relação à operação de malha aberta (linhas não circuladas) [\(CHEW et](#page-186-6) [al.,](#page-186-6) [2006\)](#page-186-6).

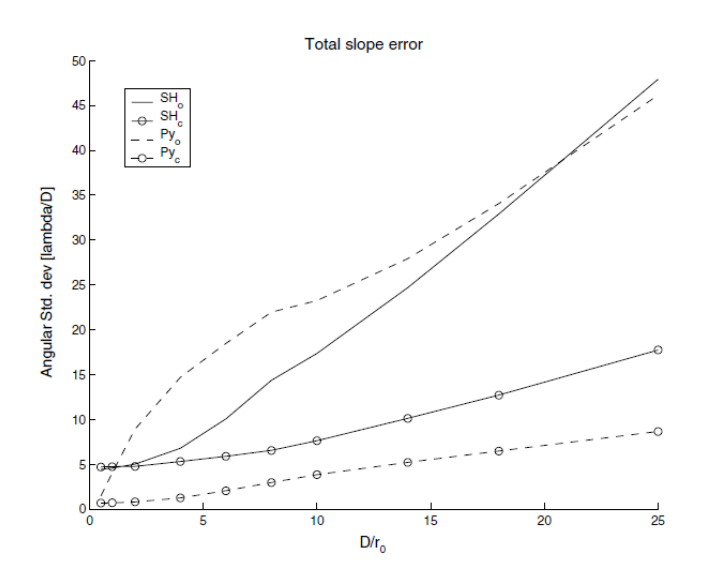

<span id="page-93-0"></span>Figura 3.9: Simulações do desempenho total dos sensores, levando em consideração todos os outros erros. Fonte: [Chew et al.](#page-186-6) [\(2006\)](#page-186-6)

[Clare et al.](#page-186-4) [\(2006\)](#page-186-4) mostra que em um sistema de circuito fechado, a modulação pode ser reduzida à medida que a óptica adaptativa começa a compensar a turbulência, a fim de aumentar a sensibilidade do sistema. Ele tamb´em mostra que para o sensor Shack-Hartmann, à medida que o tamanho da lente aumenta a resolução espacial piora e a precisão da inclinação diminui.

Conforme [Hutterer](#page-187-1) [\(2018\)](#page-187-1), o sensor piramidal pode atuar como um sensor de inclinação ou de fase, dependendo da frequência espacial da frente de onda de entrada. A Figura [3.10](#page-94-0) mostra que a resposta do sensor para frequências baixas é linear porém é constante para frequências mais altas, ou seja, a relação sinal/ruído de Fourier é a mesma para todas as frequências.

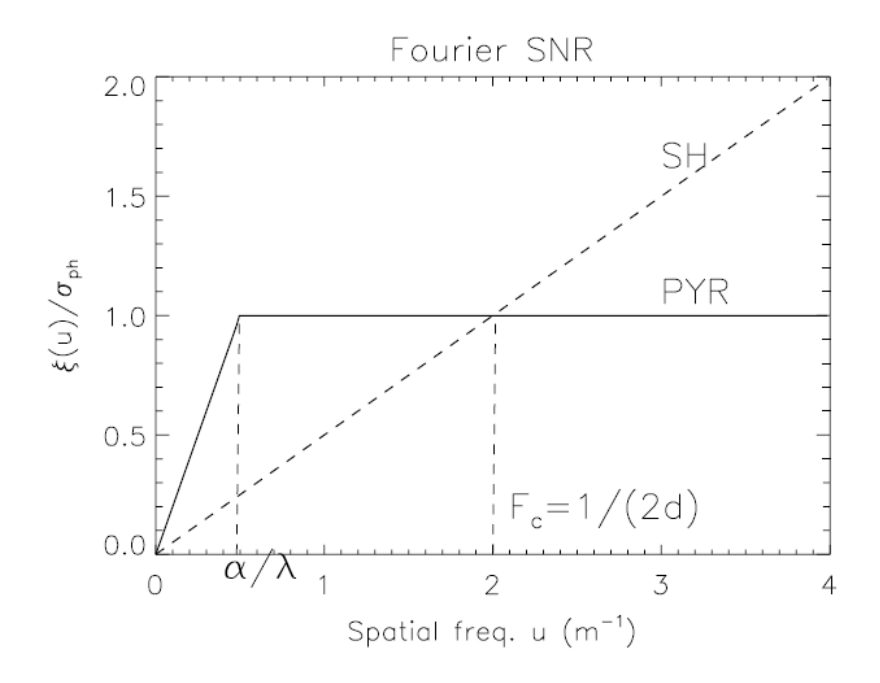

<span id="page-94-0"></span>Figura 3.10: Curvas da relação sinal/ruído de Fourier definidas como  $|\Xi(u)|/\sigma_{ph}$ , onde  $\Xi(u)$  é a função sensibilidade, u a frequência espacial de Fourier, e  $\sigma_{ph}$  ruído de fóton, para  $N = 1$  fóton por sub-abertura. As linha contínua representa a resposta para várias frequências espaciais para o sensor piramidal e a linha tracejada para o sensor Shack-Hartmann. A frequência de corte do sistema é representada por  $Fc = 1/(2d)$ , onde o tamanho da sub-abertura é  $d = 0, 25m$ . Fonte: Vérinaud [\(2004\)](#page-189-4)

Em um domínio de baixa frequência espacial, quando  $|u| < \alpha/\lambda$ , onde  $\alpha$  é o ângulo de modulação e  $\lambda$  o comprimento de onda, o comportamento do sensor piramidal é muito similar ao Shack-Hartmann, atuando como um sensor de inclinação, cuja sensibilidade aumenta linearmente com o aumento da frequência espacial. Vérinaud [\(2004\)](#page-189-4) mostra que o ganho em sensibilidade do sensor piramidal em relação ao Shack-Hartmann é  $\lambda/(2d\alpha)$ , que é inversamente proporcional ao ângulo de modulação, portanto a relação geométrica apresentada na Equação [3.9](#page-91-1) apenas é válida para uma faixa de frequência espacial que varia entre  $[0, \alpha/\lambda]$ , que é uma faixa muito pequena e em baixa modulação, como esperado em um sistema em malha fechada. Agora para frequências espaciais superiores, ou seja, para  $|u| > \alpha/\lambda$  a curva da relação sinal/ruído de Fourier é plana e independente do ângulo

de modulação  $\alpha$ , o que caracteriza ou se comporta como um sensor de fase, cuja relação sinal/ruído para essa faixa é

$$
SNR_{pyramid} = \sigma_{\phi} \sqrt{N} \tag{3.10}
$$

onde  $\sigma_{\phi}$  é o desvio padrão da fase de entrada e N o número de fótons por sub-abertura.

## 3.4 Sensor híbrido Shack-Hartmann e Pyramid

Em maio de 2021, Charlotte E. Guthery e Michael Hart apresentaram uma solução que faz a uni˜ao dos dois sensores partindo do pressuposto de que um sensor de frente de onda ideal deve priorizar três propriedades: ter alta sensibilidade, possuir uma grande faixa dinâmica e ter uma relação linear entre a frente de onda atual e a estimada. Os sensores atuais podem atender apenas a duas dessas propriedades, enquanto o sensor Shack-Hartmann possui uma resposta linear e permanece efetivo mesmo diante de grandes aberrações, sua sensibilidade para baixas frequências espaciais é limitada. Mas o sensor piramidal tamb´em pode ser operado em um sistema de controle linear e oferecer excelente sensibilidade enquanto utilizado com um feixe não resolvido, mas satura rapidamente no caso de grandes aberrações na frente de onda. A faixa dinâmica pode ser estendida caso seja utilizada modulação do feixe de entrada sobre o vértice do prisma piramidal, mas ao custo de perder sua sensibilidade [\(GUTHERY; HART,](#page-187-2) [2021\)](#page-187-2).

Então a proposta de [Guthery e Hart](#page-187-2)  $(2021)$  é combinar as melhores características de ambos sensores, fazendo com que o sensor h´ıbrido se comporte como um sensor piramidal ordinário sem modulação, contendo uma matriz de microlentes no plano do reimageamento da pupila. O padrão de pontos característico do sensor Shack-Hartmann serão formados em cada imagem da pupila e as estimativas para as frentes de onda serão calculadas a partir da saída do sensor híbrido com a utilização de ambos os métodos de reconstrução, tanto do Shack-Hartmann quanto do Pyramid. Será necessário posteriormente um algoritmo para cruzar os dados de cada método de reconstrução, escolhendo entre as duas estimativas para reter alta sensibilidade com baixa aberração e uma faixa de captura robusta.

A Figura [3.11](#page-96-0) mostra como o sistema ´e composto, onde mostra o posicionamento da matriz de microlentes sobre o plano colimado das imagens da abertura (pupila), que pos-

teriormente produzem imagens do objeto com o padrão característico do Shack-Hartmann sobre as quatro imagens da abertura, a partir da emissão de uma frente de onda plana, na Figura [3.12.](#page-96-1)

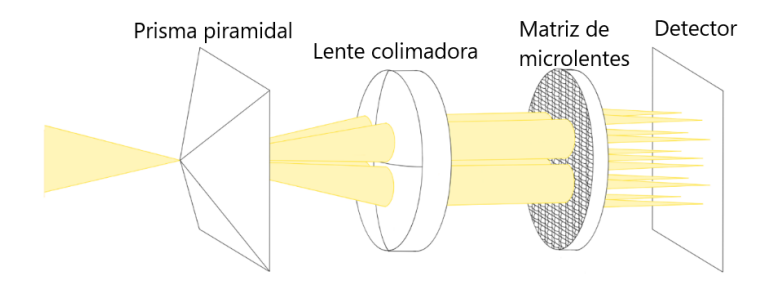

Figura 3.11: Esquema de um sensor híbrido de frente de onda. Fonte: Adaptado de [Guthery e Hart](#page-187-2) [\(2021\)](#page-187-2)

<span id="page-96-0"></span>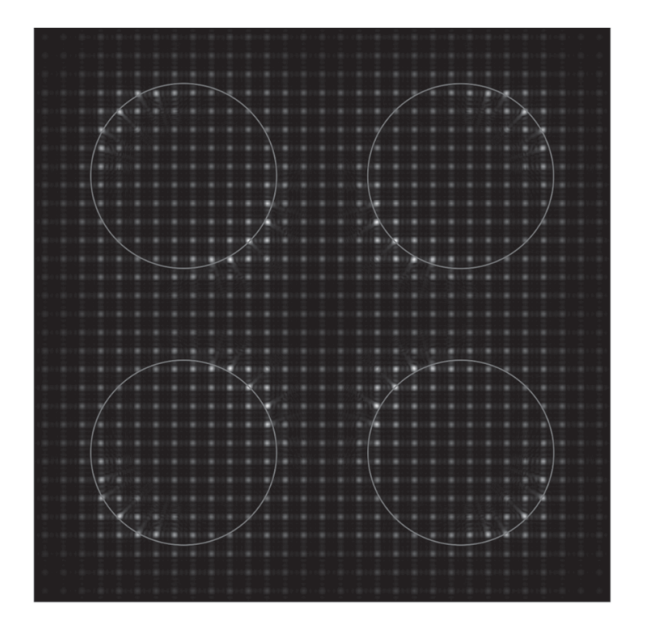

<span id="page-96-1"></span>Figura 3.12: Modelo de irradiação no detector de um sensor híbrido de frente de onda a partir da emissão de uma onda plana. Fonte: [Guthery e Hart](#page-187-2) [\(2021\)](#page-187-2)

## 3.5 Sensor Double-Roof Pyramid

De acordo com Lardière et al. [\(2017\)](#page-188-7), o resultado de alguns ensaios mostrou que a redução da tolerância angular do prisma piramidal de  $\pm 6$  arcsec para  $\pm 2$  arcmin não causou impactos significativos no desempenho do sistema multi-conjugado de ´optica adaptativa NFIRAOS VNW (Narrow-Field InfraRed Adaptive Optics System - Visible Natural Wavefront sensor) do Thirty Meter Telescope (TMT), o que acarretou em uma diminuição no custo de fabricação de mais de 10 vezes. Neste ensaio foi utilizado um sistema contendo

um sensor piramidal duplo, cujo material de cada uma das pirâmides eram ligeiramente diferentes, de modo que pudessem operar da mesma forma que utilizando um sensor único, porém com a vantagem de eliminar ou reduzir drasticamente aberrações cromáticas, como ilustra a Figura [3.13.](#page-97-0) O sistema NFIRAOS VNW utilizará 6 unidades de laser de sódio como estrela guia artificial (LGS), al´em de uma estrela guia natural (NGS) atuando como um sensor de frente de onda verdadeiro para compensar as aberrações espúrias devido ao alongamento das fontes LGS.

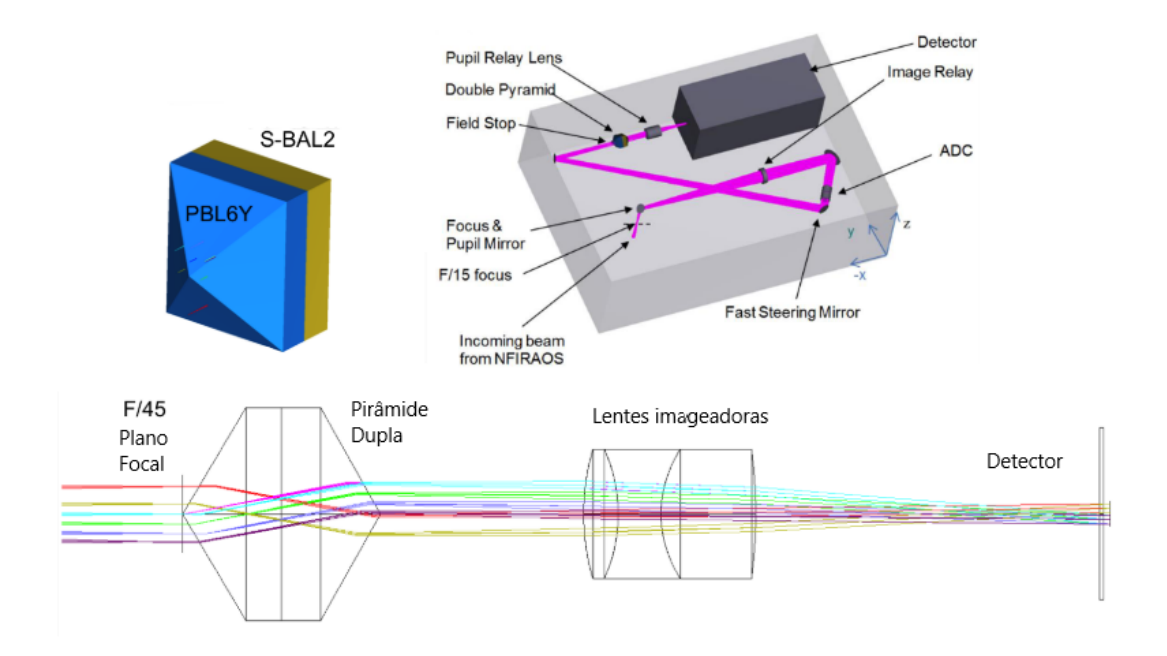

<span id="page-97-0"></span>Figura 3.13: Layout óptico do VNW, o sensor de frente de onda piramidal do NFIRAOS (acima, dir.). Modelo 3D do sensor piramidal duplo contendo a descrição dos materiais empregados (acima, esq.). Diagrama com o traçamento de raios de luz para o sistema piramidal duplo (abaixo).

Fonte: Adaptado de Lardière et al. [\(2017\)](#page-188-7)

Imperfeições na fabricação do prisma piramidal e nas lentes de retransmissão de pupilas podem gerar quatro tipos de erro de mapeamento de pupila, causando impacto nas medidas de deslocamento, sendo: erro na posição do centro das pupilas, coloração la-teral, distorção diferencial e rotação diferencial, conforme mostra a Figura [3.14.](#page-98-0) Nela Lardière et al. [\(2017\)](#page-188-7) esclarece que a figura ilustra os erros de mapeamento de pupilas mais comuns, e informa que alguns prismas piramidais com tolerância angular extremamente elevada (< 5 arcsec), fabricadas para o Large Binocular Telescope (LBT) e Giant Magellan Telescope (GMT), produzem pupilas quase perfeitas, correspondendo à grade de pixeis do detector dentro de  $\pm 0.2$  pixel, e apenas um único fabricante habilitou-se a cumprir os requisitos de fabricação com um custo de aproximadamente CAD\$  $135k$ (Dólares Canadenses).

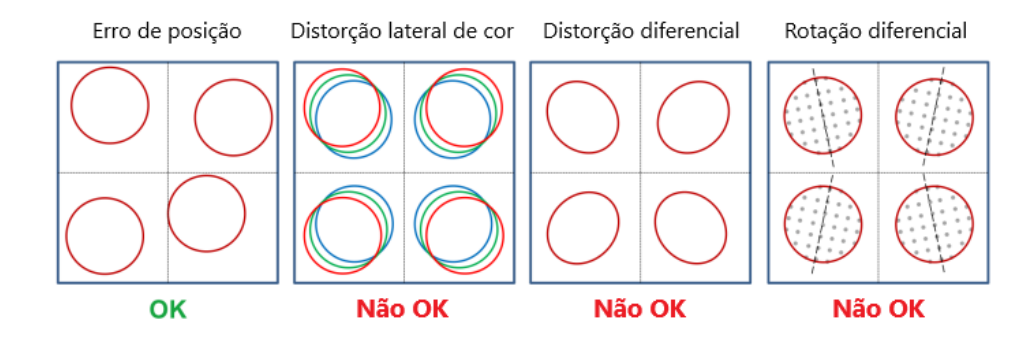

<span id="page-98-0"></span>Figura 3.14: Erros comuns de mapeamento de pupila que impactam nas medidas de deslocamento. Fonte: Adaptado de Lardière et al. [\(2017\)](#page-188-7)

Uma vez que foi possível reduzir a tolerância solicitada de  $\pm 6$  arcsec para  $\pm 2$  arcmin, limidado pelo erro de coloração lateral, a tolerância da posição da pupila no detector passou de  $\pm 0.2$  pixel para  $\pm 5$  pixel, porém com a vantagem de permitir que diversos outros fabricantes pudessem realizar e baixando o custo de fabricação para menos de CAD\$  $10k$  [\(LARDIERE et al.](#page-188-7), [2017\)](#page-188-7).

Porém a fabricação de prismas piramidais continua sendo desafiadora em função do vértice exigir uma maior precisão, pois caso haja um desalinhamento, ao invés de um cume haverá a formação de um perfil que se assemelha a um "telhado", caso uma das superfícies seja ligeiramente maior ou não seja ortogonal em relação as demais, como pode ser visualizado na Figura [3.15.](#page-98-1)

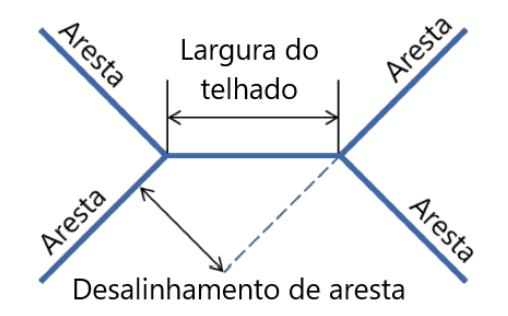

<span id="page-98-1"></span>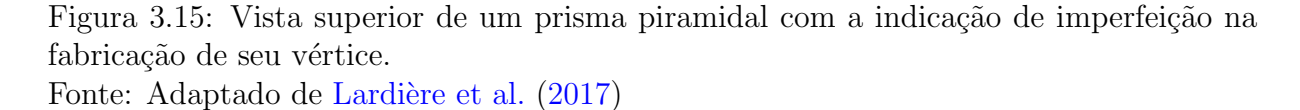

A proposta então para a solução deste problema foi a utilização de dois prismas idênticos em forma de "telhado", posicionados frente-a-frente e estando a aresta do "te-lhado" de um prisma perpendicular ao outro, como pode ser visto na Figura [3.16.](#page-99-0) Lardière [et al.](#page-188-7) [\(2017\)](#page-188-7) explica que ambos os "telhados" são posicionados sobre o plano focal da objetiva e devem ficar em contato com um espaçamento livre de  $0,1$  mm um me relação ao outro. Acrescenta que o Double-Roof Pyramid é opticamente equivalente ao sensor piramidal ´unico, contendo algumas vantagens sobre o piramidal como: 1) O formato de telhado possui um custo de produção muito menor, em torno de CAD\$  $3k$  para as duas peças; 2) Não necessita preocupação com a fabricação do vértice; e 3) As bordas entre as duas superfícies que formam o "telhado" podem ser agudas com uma tolerância de aproximadamente 5  $\mu$ m sem grandes esforços.

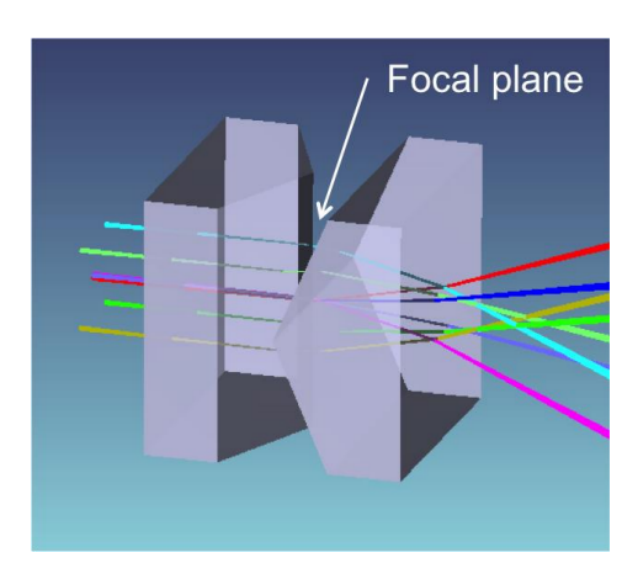

<span id="page-99-0"></span>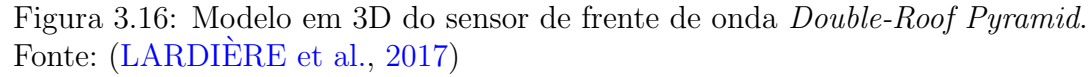

Um ponto negativo sobre o sensor Double-Roof Pyramid é que este possui mais superfícies ao longo do eixo óptico se comparado ao prisma piramidal único, que impacta no seu rendimento. Também salienta Lardière et al. [\(2017\)](#page-188-7) que a montagem e o alinhamento dos prismas em um em relação ao outro não é uma tarefa difícil desde que se utilize suportes mecânicos com tolerância apropriada. A utilização de um espaçador poderá impedir que um prisma se colida com outro e mantenha o espaçamento sugerido de  $0.1 \, mm$  ou o menor possível. Colisões de qualquer intensidade devem ser evitadas, pois irão prejudicar ambas arestas do "telhado".

[Lozi et al.](#page-188-8) [\(2019\)](#page-188-8) trás um importante estudo sobre a cromaticidade do prisma piramidal (*Double-Roof*), onde conforme a Figura [3.17,](#page-100-0) o caminho dos raios para vários comprimentos de onda que atravessam o prisma do sensor double-roof piramidal sofrem uma dispersão no detector. Se a separação for grande o suficiente ela será capaz de gerar um borrão no sensor sobretudo se essas aberrações forem de grande frequência espacial, e uma tolerância aceitável é de uma distorção de cor de 0,1 pixel.

Essa aberração é diminuída com a utilização de uma composição de dois tipos de materiais para fazer um par acromático caso fosse utilizado prismas piramidais tradicionais

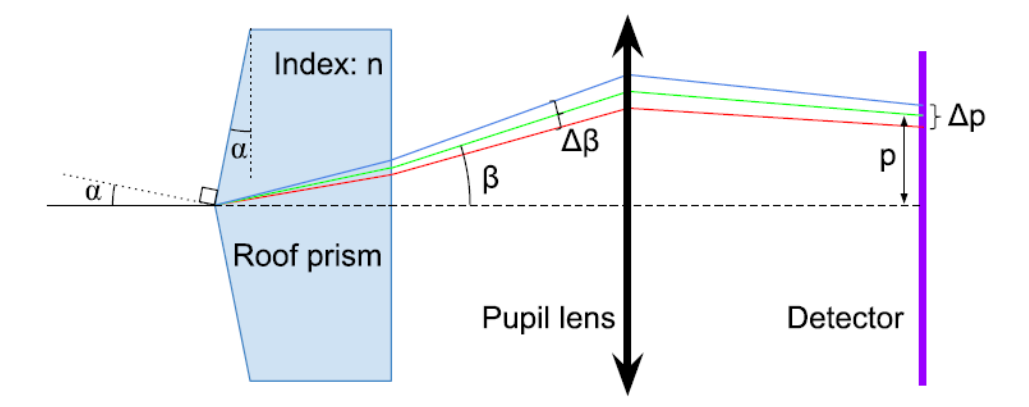

<span id="page-100-0"></span>Figura 3.17: Esquema que descreve a cromaticidade de um prisma piramidal double-roof, com o primeiro prisma omitido. Fonte: [Lozi et al.](#page-188-8) [\(2019\)](#page-188-8)

como mostrado anteriormente, onde as bases são posicionadas uma contra a outra, mas o desafio no caso dos prismas piramidais *double-roof* é que cada prisma irá separar a luz em apenas uma direção, portanto os dois prismas devem ser feitos pelo mesmo material e ter o mesmo ângulo para manter a separação entre as pupilas de forma simétrica para ambos eixos x e y, o que causará inevitavelmente aberrações cromáticas. É possível realizar uma aproximação para a determinação da aberração cromática através da expressão

$$
\beta(\lambda) = \alpha(1 - n(\lambda)),\tag{3.11}
$$

onde  $n(\lambda)$  é o índice de refração do material usado no prisma. A diferença no ângulo de saída ao longo da faixa de comprimento de onda usada pelo sensor de frente de onda é

$$
\Delta \beta = \alpha \Delta n \tag{3.12}
$$

# 4 CARACTERÍSTICAS DO ON-INSTRUMENT WAVEFRONT SENSOR

Como introduzido no Capítulo [1.3.2,](#page-45-0) o On-Instrument WaveFront Sensor - OIWFS é um subsistema encarregado corrigir erros de apontamento gerado por distorções na frente de onda causadas tanto por efeitos da atmosfera, mas sobretudo devido à distorções no telescópio, entre o Aquisition, Guiding, and Wavefront Sensing System - AGWS e sua localização dentro do GMACS. De acordo com [GMTO Corporation](#page-187-3) [\(2017\)](#page-187-3), cada instrumento deverá prover um OIWFS para fornecer uma resposta para cada erro de frente de onda n˜ao percebida pelos sensores de frente de onda externos, como AGWS, NGWS (Natural Guide Star Wavefront Sensor ) e o LTWS (Laser Tomography Wavefront Sensor). Sua integração com o AGWS é mostrada na Figura [4.1.](#page-103-0) Após a luz da estrela guia natural (NGS) atravessar a atmosfera, refletirá nos segmentos do espelho primário M1 e depois nos segmentos do secundário posicionador M2, e então alcançará o OIWFS, que a partir das medidas realizadas na frente de onda de entrada, fornecerá ao Kernel do WFC informações de  $Tip-Tilt$  de baixa frequência, distorções de foco, sensor Truth, que  $\acute{e}$  uma calibração dinâmica realizada devido ao alongamento de ponto quando utilizado o modo com estrela guia `a laser (LGS) e desalinhamento de pupila. Uma vez em posse dessas informações, o Kernel do WFC se encarregará de transmitir as instruções de atuação que forem pertinentes, distribuindo comandos de posição de campo para o sensor de estrela guia natural - NGAO, comandos de movimentação de pupila ao espelho terciário M3, comandos tanto de posicionamento de corpo rígido quanto de figura de superfície ao sistema ASM no espelho secundário M2 e seus segmentos e também ao espelho primário M1 e seus segmentos. Existe ainda a possibilidade do Kernel do WFC enviar comandos de descarregamento ao Kernel de apontamento, que por sua vez transmite comandos de movimentos de sondagem ao AGWS, comandos de movimentação (em Azimute, Elevação e Rotação) para a montagem do telescópio e também poderá ainda prover comandos de posicionamento para a estrela guia ao próprio OIWFS.

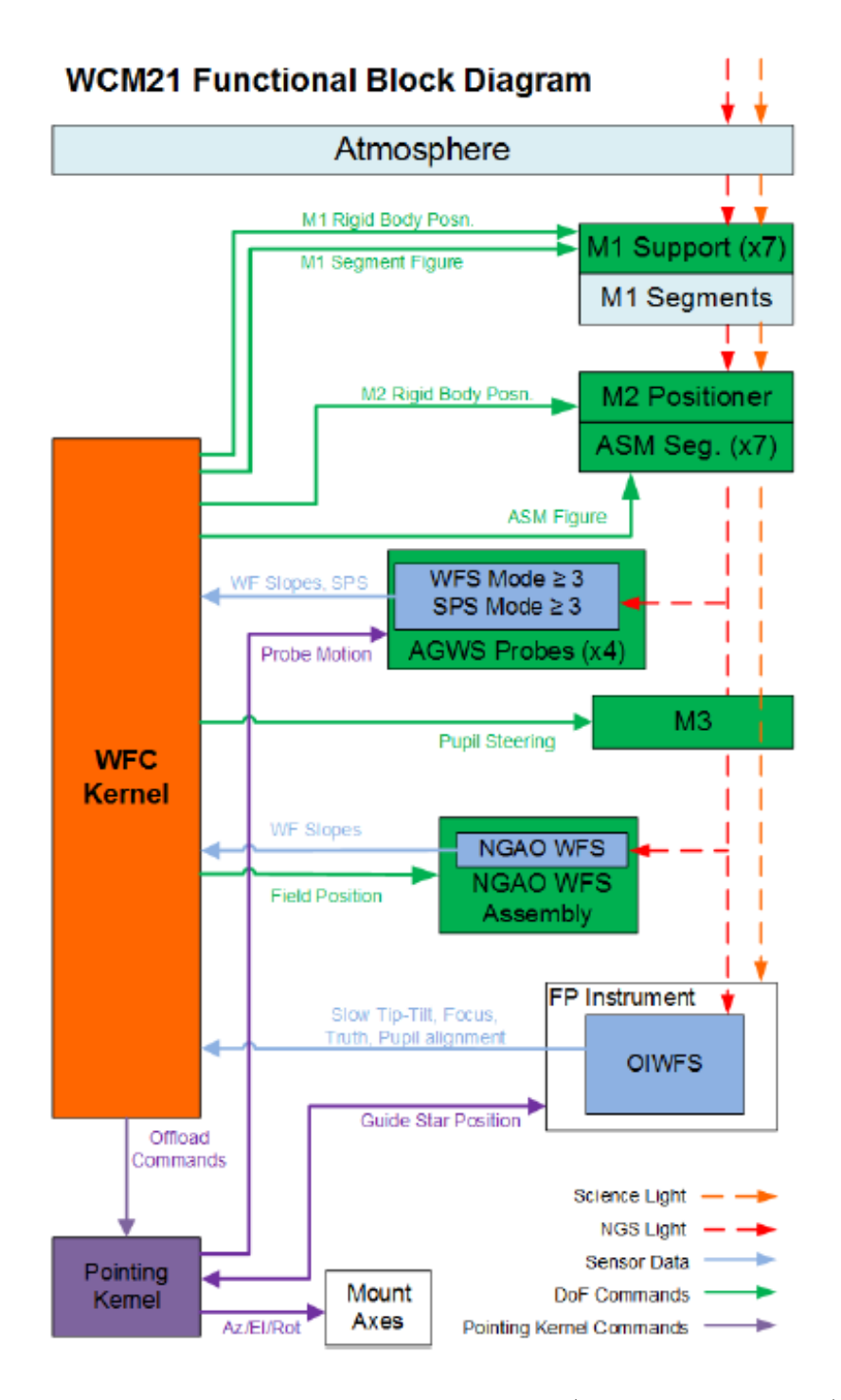

<span id="page-103-0"></span>Figura 4.1: Diagrama de blocos funcional do modo 21 (Natural Guide Star) de controle de frente de onda.

Fonte: [GMTO Corporation](#page-187-3) [\(2017\)](#page-187-3)

# 4.1 Modos de correção de turbulência

O GMT irá suportar quatro modos de correção de turbulência de modo a prover uma otimização na qualidade de imagem para os campos de visão de cada instrumento acoplado ao telescópio, conforme abaixo:

- Modo de correção *Natural Seeing* (NS): neste modo, o aumento nos 80  $%$ de energia circunscrita do PSF devido ao telesc´opio deve ser inferior a 10 % da atmosfera nas melhores condições do 25<sup>o</sup> percentil. Este modo detectado pelo AGWS não requer correção de turbulência óptica, mas controle preciso do telescópio e erros ´opticos.
- Modo de correção *Ground Layer Adaptive Optics* (GLAO): esse modo de correção detecta a frente de onda usando estrelas guia naturais (NGS) na periferia do campo de vis˜ao gregoriano direto e reconstr´oi tomograficamente a turbulˆencia ´optica abaixo de aproximadamente 1 km de altitude. Este modo, detectado pelo AGWS e corrigido pelo ASM (Adaptive Secondary Mirror ), produz uma modesta melhoria na qualidade da imagem, um spot size de 0,35  $\mu$ m a 25  $\mu$ m em um campo de visão de até 20 *arcmin* de diâmetro.
- $\bullet \,\,$  Modo de correção  $Natural\,\, Guide\,\,Star\,\,AO \,\,(NGAO)$ : esse modo usa um único sensor de frente de onda NGS localizado à frente do instrumento para fornecer todas as informações de correção de frente de onda atmosférica para o ASM, fornecendo imagens limitadas por difração em comprimento de onda de 0,9  $\mu$ m a 25  $\mu$ m em um campo de visão limitado por anisoplanismo angular atmosférico.
- · Modo de correção Laser Tomography AO (LTAO): o modo de correção utiliza um asterismo de 1 polegada de diâmetro de 6 estrelas guia à laser (LGS) para reconstruir tomograficamente os componentes de alta ordem das aberrações da frente de onda atmosférica na direção de um alvo científico central. Um NGS é usado para medir  $tip/tilt$ , foco e os termos de calibração dinâmica. Quatro estrelas adicionais são usadas pelo AGWS para manter os 7 segmentos em fase. A aberração da frente de onda atmosf´erica ser´a compensada pelo ASM, fornecendo imagens limitadas por difração no comprimento de onda de 0,9  $\mu$ m a 25  $\mu$ m em um campo de visão limitado pelo anisoplanismo atmosférico.

### 4.2 Requisitos de projeto

Definidos no documento interno (GMT-DOC-01369 Ver. 1.1 Wavefront Control Architecture) fornecido pelo [GMTO Corporation](#page-187-3) [\(2017\)](#page-187-3), os requisitos para o OIWFS e seu design resultante, varia de acordo com o modo de controle de frente de onda que o instrumento (no caso o GMACS) opera e a fração da cobertura do céu oferecida pelo instrumento hospedeiro deverá ser alcançada.

#### 4.2.1 Natural Seeing e o GLAO como sensor de flexão

Para os modos Natural Seeing e GLAO, em todos os focos, o OIWFS é usado principalmente para detectar a flexão entre os sensores AGWS e o instrumento. Portanto, para atender aos requisitos de desempenho do sistema dos modos Natural Seeing e GLAO, é necessário apenas detectar tip, tilt e foco. A taxa desses sensores pode ser relativamente lenta, pois espera-se que a contribuição da flexão entre as atualizações seja pequena.

Para os modos NGAO e LTAO, o OIWFS usa a luz do próprio objeto científico (provavelmente para ser feito usando uma divis˜ao de comprimento de onda) ou de uma estrela guia fora do eixo. Como as estrelas guia fora do eixo são necessárias para atingir os requisitos de cobertura do céu e é o caso mais complicado, no caso nominal, a luz de todo o campo do terciário é passada para o instrumento. O instrumento então seleciona a melhor estrela guia disponível no campo (dependendo da combinação de brilho e distância fora do eixo) e a passa para o OIWFS. O campo nominal é mostrado na Figura [4.2.](#page-105-0)

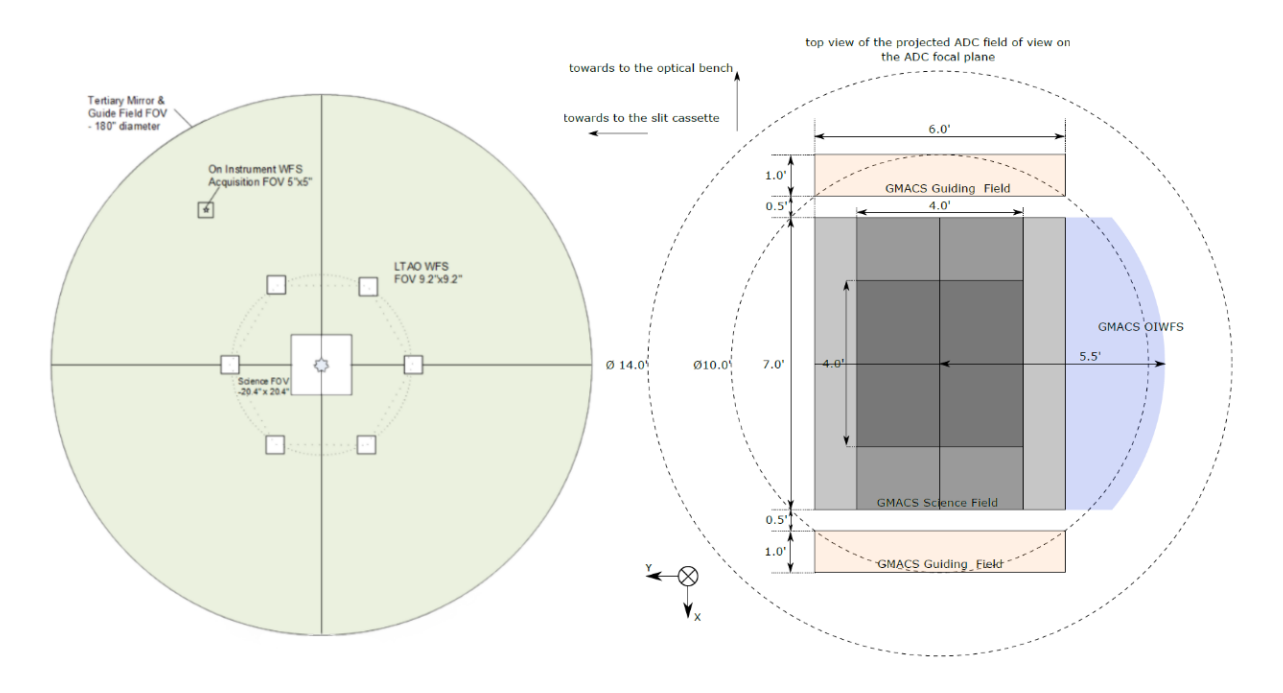

<span id="page-105-0"></span>Figura 4.2: Campo de visão para o NGAO e LTAO à esquerda, contendo o campo de 5 arcmin para o OIWFS. Na imagem à direita o campo para o GMACS após o corretor ADC com a área destidada à patrulha do OIWFS. Fonte: [GMTO Corporation](#page-187-3) [\(2017\)](#page-187-3) e [Equipe GMACS](#page-186-7) [\(2020\)](#page-186-7)

O OIWFS com uma única estrela guia fora do eixo trava na NGS. Esta arquitetura de estrela guia única não corrige o erro anisocinético (anisoplanismo  $tip/tilt$ ) entre o NGS e o alvo científico. O apontamento do telescópio é controlado pelo OIWFS com todos os outros WFS utilizando estrelas-guia naturais operando em um "modo de acompanhamento".

Para o OIWFS fora do eixo, o instrumento científico cumpre as seguintes funções:

- $\bullet$  1. Definir com precisão o deslocamento entre o NGS e o alvo científico.
- 2. Ajustando o *offset* para o efeito de dispersão atmosférica diferencial entre o  $tip/tilt$  WFS comprimento de onda e o comprimento de onda do alvo científico antes durante a observação.
- 3. Implementar todas as operações de apontamento do telescópio exigidas pelo instrumento científico. Por exemplo, compensação, inclinação, etc.

Na Tabela [4.1](#page-106-0) são mostradas as funções do OIWFS, onde é possível verificar que tanto para os modos NGAO quanto LTAO, as taxas de atualização serão baixas.

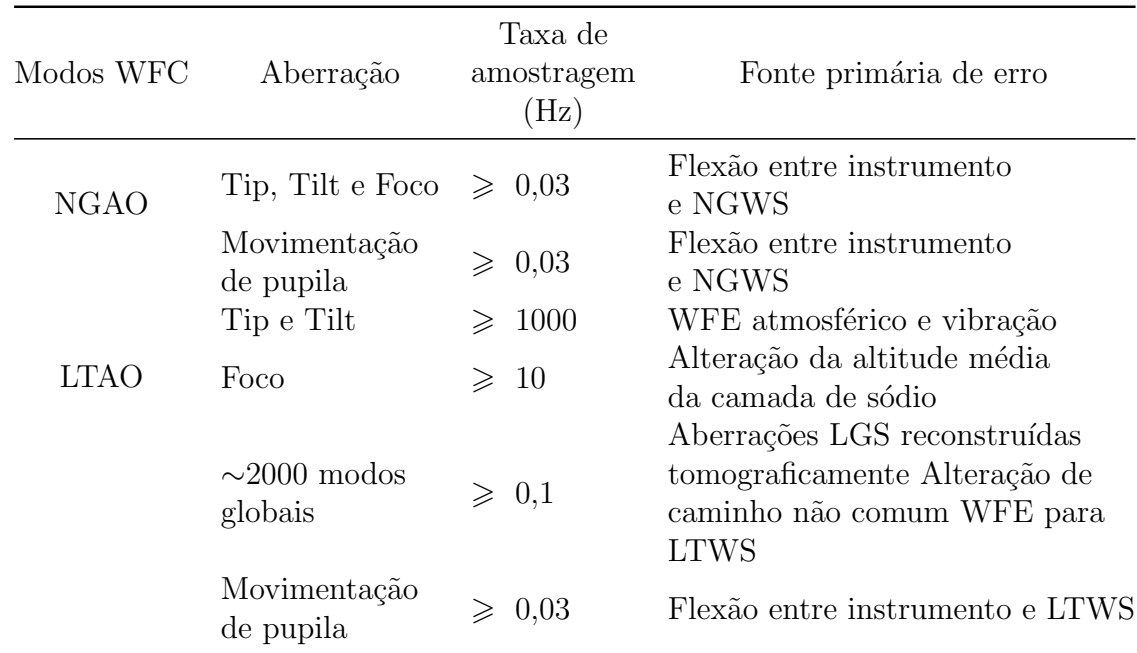

<span id="page-106-0"></span>Tabela 4.1: Funções do On-Instrument WaveFront Sensor para o GMACS. Fonte: [GMTO Corporation](#page-187-3) [\(2017\)](#page-187-3)

### 4.2.2 Requisitos do telescópio

O sistema de metrologia do telescópio (TMS) é responsável por medir o posicionamento dos segmentos do espelho primário e secundário. Não será tratado como esse sistema atua, porém é relevante verificar as tolerâncias requeridas para este sistema de modo a ter uma referência da grandeza das distorções admitidas nos segmentos, como apresentado na Tabela [4.2.](#page-107-0)

| Graus de liberdade | Requisito $(1\sigma)$   |
|--------------------|-------------------------|
| M1 x, y            | $\leqslant$ 75 $\mu$ m  |
| M1z                | $\leq 160 \ \mu m$      |
| $M1$ Rx, Ry        | $\leqslant$ 0,38 arcsec |
| $M1$ $Rz$          | $\leqslant$ 40 arcsec   |
| M2 x, y            | $\leqslant$ 75 $\mu m$  |
| M2z                | $\leqslant$ 170 $\mu$ m |
| $M2$ Rx, Ry        | $\leqslant$ 3,0 arcsec  |
| $M2$ $Rz$          | $\leqslant$ 330 arcsec  |

<span id="page-107-0"></span>Tabela 4.2: Requisitos de precisão de posição de segmentos TMS Fonte: [GMTO Corporation](#page-187-3) [\(2017\)](#page-187-3)

### 4.2.3 Fast Global Tip-Tilt

Antes de fechar o *loop Tip-tilt* Rápido Global, o OIWFS Tip-Tilt WFS está no modo de aquisição e fornece medições da intensidade da estrela guia e das inclinações X e Y em relação ao eixo óptico do  $Tip-Tilt$  WFS. A taxa de amostragem depende da magnitude da estrela-guia, mas espera-se que esteja na faixa de 1 a 100 Hz. Se descentralizado, o Kernel do WFC sinalizará a necessidade de ajuste da sonda, porém, o Kernel do WFC n˜ao consegue reconciliar qual sonda mover, o AGWS TT7 ou instrumentos do OIWFS. O Kernel de Apontamento resolverá qual sonda requer ajuste usando informações prédeterminadas do Sequenciador de Observação ou feedback do usuário.

Uma vez que o loop é comandado para fechar, a taxa de medição do OIWFS Tip-Tilt WFS aumenta. As inclinações X e Y são enviadas para o Kernel WFC por meio do LLN. Como o loop de alta ordem já está fechado, o Kernel do WFC adiciona as informações de inclinação à reconstrução tomográfica LTAO.

### 4.2.4 Posição da pupila do instrumento

A posição da pupila do instrumento (ângulo do raio principal) será medida pelo Truth WFS do OIWFS. Espera-se que este WFS seja um Shack-Hartmann WFS de baixa ordem  $(16\times16)$ . Uma análise preliminar mostrou que deve ter amostragem suficiente para medir com precisão a posição da pupila. Isso é auxiliado pelo *design* da pupila segmentada GMT. O instrumento também pode optar por implementar um projeto que meça a pupila por um meio diferente do OIWFS. Esse loop se comportaria da mesma forma descrita aqui.

Os erros de posição da pupila serão corrigidos em malha fechada, acionando o posicionamento do M3 ( $tip/tilt/piston$ ). O movimento do M3 também resultará em movimento
de imagem (termo mais conhecido: image motion), mas o loop chamado Fast Global Tip-Tilt corrigirá isso. O movimento do M3 também moverá a pupila no LTAO WFS. Se o loop de posição da pupila LTAO WFS estiver rodando em uma taxa mais alta, pode-se esperar que corrija a posição da pupila LTAO WFS por si só. Se não for significativamente mais rápido, pode haver a necessidade de um descarregamento do *loop* de Posição da Pupila do Instrumento para o loop de Posição de Pupila do LTAO WFS.

### 4.2.5 Apontamento científico do OIWFS

Apesar do controle de apontamento funcionar de forma independente do Kernel do WFC, o instrumento possui um mecanismo para patrulhar o campo de guiagem e alimentar o OIWFS com a luz da estrela guia natural (NGS). Devido ao fato do sistema de apontamento n˜ao possuir nenhum feedback do Kernel do WFC ou do Kernel de Apontamento, ele funciona em malha aberta. É admitido um erro para o apontamento científico, em relação a *tip-tilt* de baixa frequência, de  $0.28 \, nm$ . Para a correção de erros de ordem mais elevada, é esperado que o OIWFS seja construído com um sensor Shack-Hartmann com um conjunto de lentes de  $16 \times 16$  sub-aberturas.

## 4.2.6 Movimentação de imagem

Medir a inclinação diretamente de dentro do instrumento é uma decisão crítica que aumenta muito o *image motion* de modo comum entre o detector de ciência e o WFS de inclinação. Alternar sistemas que medem a inclinação da estrela-guia natural de fora do instrumento exigiriam outro sensor que mede o movimento diferencial entre esse sensor e o detector de ciˆencia. Tais sistemas foram vistos como muito complexos para atingir um nível de desempenho semelhante ao do OIWFS.

## 4.2.7 Medidas de refração atmosférica diferencial - DAR

Uma entrada para o apontamento de ciência do OIWFS é a refração atmosférica diferencial (DAR) prevista. Os erros nessa previs˜ao de malha aberta afetam diretamente o movimento da imagem do alvo científico. Uma análise futura examinará a capacidade do OIWFS de medir o DAR e fornecer feedback ao Kernel de Apontamento.

# 4.3 Localização do OIWFS no GMACS

O instrumento GMACS, introduzido no Capítulo [1.3.2,](#page-45-0) encontra-se em uma das portas denominada DG (Direct Gregorian) em um sistema chamado GIR (Gregorian Instrument Rotator), responsável por acomodar diversos instrumentos e permitir a rotação no campo, como mostra a Figura [4.3.](#page-109-0)

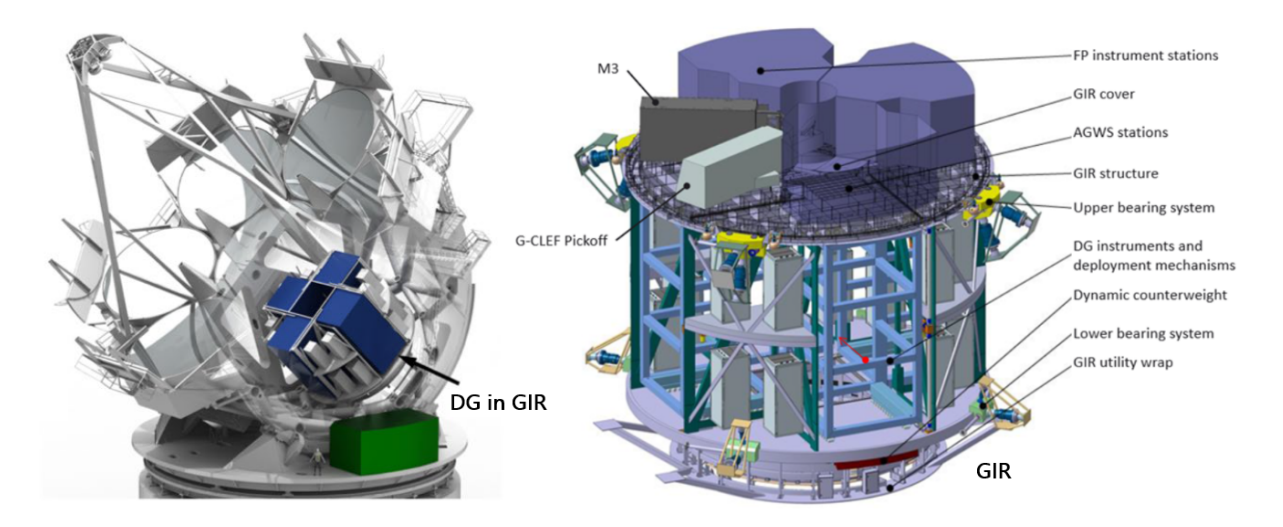

<span id="page-109-0"></span>Figura 4.3: Vista em corte do GMT à esquerda revelando o Gregorian Instrument Rotator - GIR e a porta para instrumentação Direct Gregorian e um detalhamento do GIR à direita.

Fonte: [GMT Science Book](#page-187-0) [\(2018\)](#page-187-0) e [Fanson et al.](#page-187-1) [\(2020\)](#page-187-1)

A Figura [4.4](#page-109-1) mostra `a esquerda uma vista do GMACS, no centro uma vista em corte revelando a posição do OIWFS na região da máscara do GMACS, sobre a estrutura que comporta os subsistemas Acquisition, Guiding and Focusing (AGF) System e o Flexure Control System.

<span id="page-109-1"></span>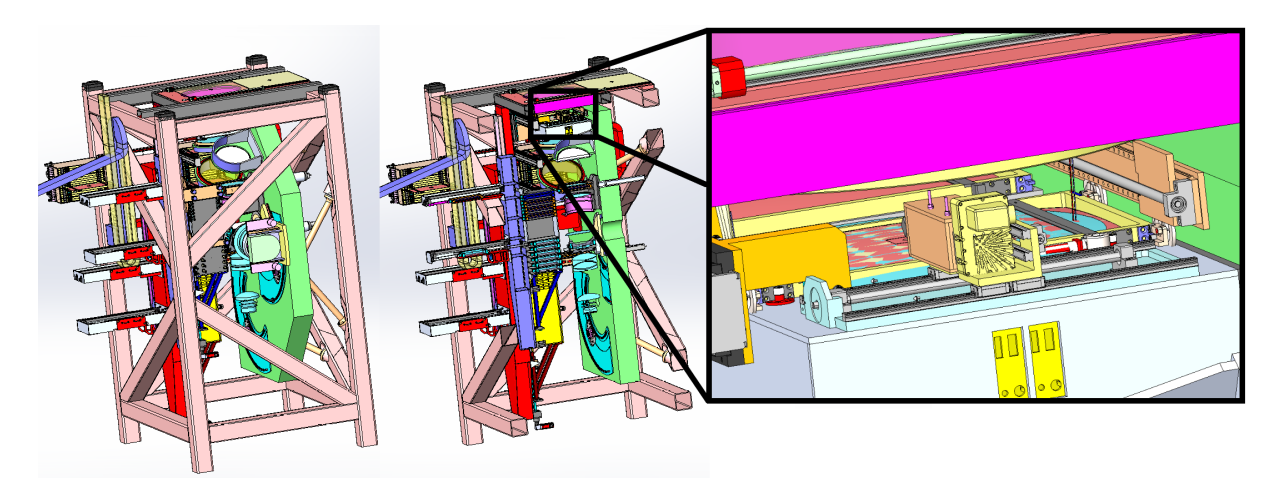

Figura 4.4: Localização do OIWFS no GMACS.

A Figura [4.5](#page-110-0) mostra o OIWFS montado sobre a estrutura do sistema composto pelo AGF e pelo *Flexure Control System.* É possível visualizar a lente L3 do ADC e a máscara (em vermelho) que marca a posição do foco do telescópio para o GMACS. Pela imagem da direita é possível visualizar a região destinada à patrulha de campo pelo espelho posi-cionador do OIWFS, compatível com a Figura [4.2,](#page-105-0) onde foi mostrado o campo de visão do GMACS.

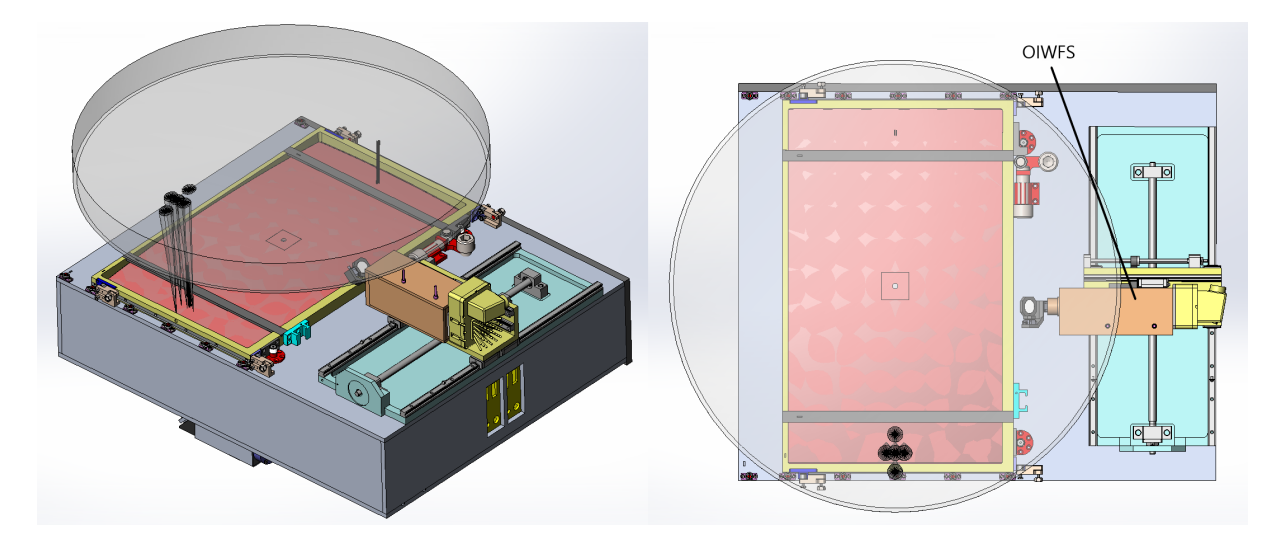

Figura 4.5: Vistas do OIWFS sobre o sistema composto pelo Acquisition, Guiding and Focusing (AGF) System e o Flexure Control System.

## <span id="page-110-0"></span>4.4 Características

O design preliminar do OIWFS foi elaborado durante a Fase 1 da Etapa Preliminar de desenvolvimento do GMACS em agosto de 2021. Seu desenvolvimento, de acordo com o documento interno da [Equipe GMACS](#page-186-0)  $(2021)$ , seguiu as seguintes características:

- A seleção de uma câmera com o formato do sensor de  $13 \times 13~mm$  com um tamanho de pixel de 15  $\mu$ m, o que pode representar uma matriz de 707 × 707 pixels;
- A escolha de um passo de lente que forneça a amostragem desejada na câmera, que esteja em torno de 0,5 mm, e assim permitir que 24 pontos estejam coincidindo em um raio de 12 mm.
- $\bullet$  Um colimador com distância focal de 100 mm ( $f/8.5$ ).
- Um conjunto de microlentes Shack-Hartmann contendo uma distância focal que produza uma sensibilidade angular desej´avel, ou seja, se for desejado que o passo

das lentes corresponda a 3 *arcmin*, para permitir o uso em situações as quais o seeing atmosférico seja pobre, será necessário uma redução de 6 vezes, produzindo uma distância focal nas microlentes de 16 mm (lembrando que 1 mm corresponde aproximadamente 1 *arcmin* na escala do telescópio).

● Verificação do diâmetro do limite de difração (Disco de Airy) ou FWHM devido à matriz de microlentes. Isso é, aproximadamente  $\lambda/D$ , onde D é o diâmetro da microlente da matriz de microlentes. O limite será 0,002 radianos ou 0,11<sup>°</sup> para o comprimento de onda  $\lambda = 1 \mu m$ , no pior caso. Isso corresponderá a um borrão na imagem de  $0.032$  mm em uma distância focal de 16 mm, o que corresponde a  $2.5 \; pixels$  no detector, sendo esta um borrão por difração tolerável.

A Figura [4.6](#page-111-0) mostra o design ´optico preliminar resultante, composto por um espelho posicionador, localizado antes da posição do *stop* de campo, seguido de uma lente colimadora, e então a posição da matriz de microlentes (Lens Let Array - LLA) do sensor Shack-Hartmann e a superfície do detector. A lente colimadora possui um curso para ajuste de foco de aproximadamente 10 mm no sentido axial, o campo de visão é quadrado com 5 arcmin  $\times$  5 arcmin e realiza uma varredura de campo de 0,5 arcmin  $\times$  7 arcmin totalizando uma área de aproximadamente 3,5  $arcmin^2$ . O sistema possui uma distância focal efetiva de 100 mm ( $f/8.4$ ) através do dubleto acromático formado pelos vidros KZFS1 e FK51.

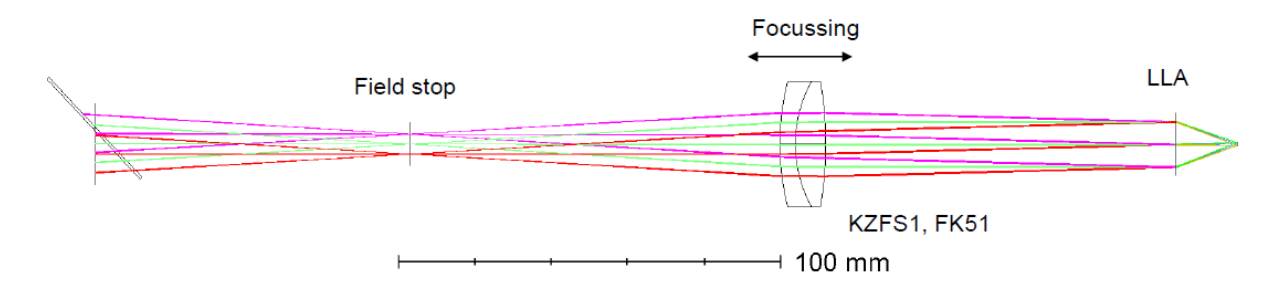

<span id="page-111-0"></span>Figura 4.6: Design óptico preliminar do OIWFS considerando um sensor Shack-Hartmann. Fonte: [Equipe GMACS](#page-186-0) [\(2021\)](#page-186-0)

A Figura [4.7](#page-112-0) mostra na parte superior uma vista lateral do design em 3D mostrando mostrando a lente 3 do ADC e o feixe para o campo destinado ao sensor, que atinge o espelho posicionador (Fold Mirror), e então o feixe é refletido para a esquerda da figura, alcançando o colimador - L1 do OIWFS e então a matriz de microlentes (LensLet Array). Na porção inferior é possível ver a superfície da máscara do GMACS, tendo as direções espacial e espectral apontadas, e também verificar três posições distintas de patrulha do OIWFS.

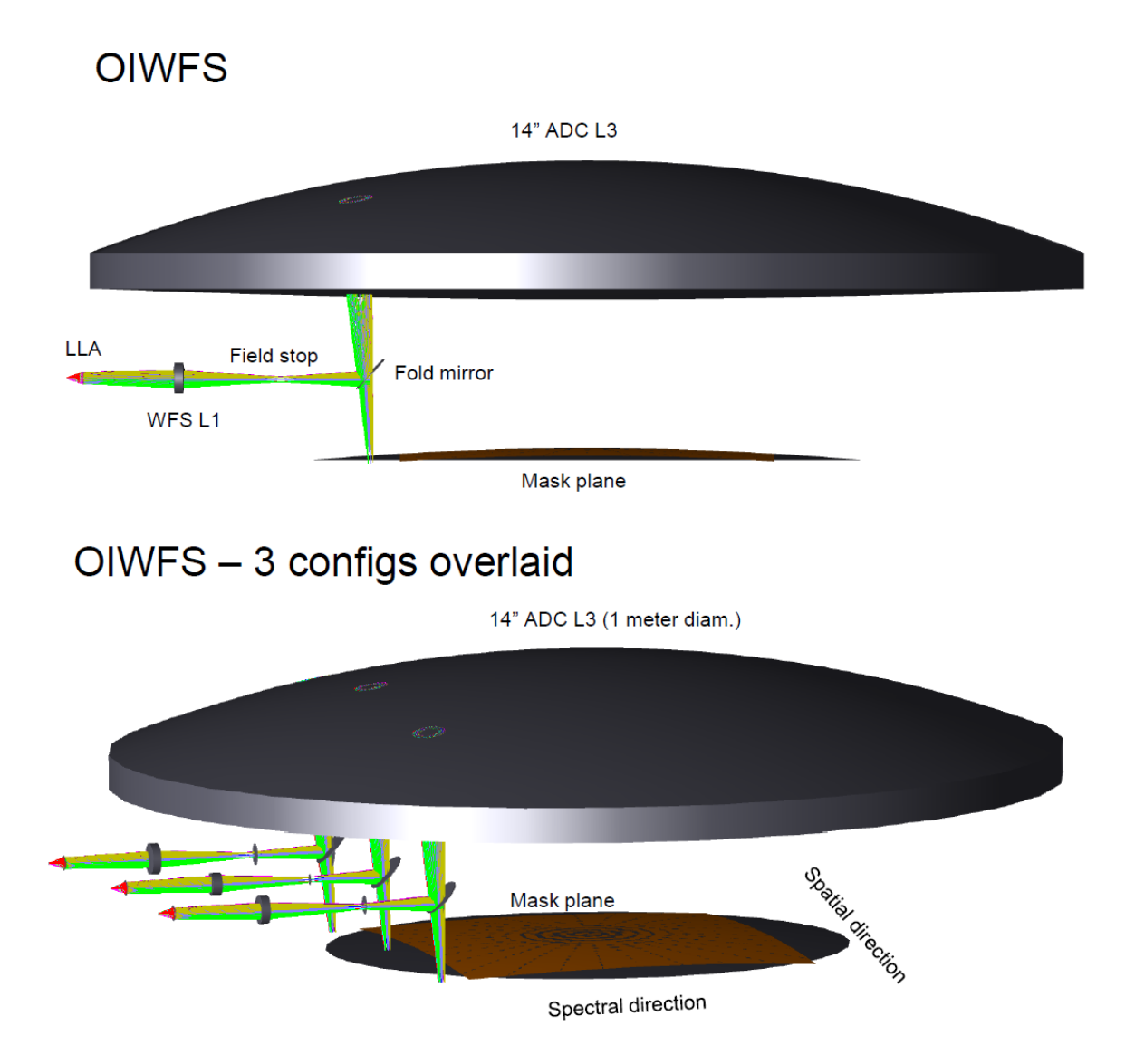

<span id="page-112-0"></span>Figura 4.7: Vistas 3D do design óptico preliminar do OIWFS mostrando três posições de patrulha sob a lente L3 do ACD. Fonte: [Equipe GMACS](#page-186-0) [\(2021\)](#page-186-0)

Este estudo preliminar resultou no modelo representado pela Figura [4.8,](#page-113-0) onde mostra o design mecânico preliminar atual, com uma caixa de  $85 \times 196 \times 85$  mm (Largura  $\times$ Comprimento  $\times$  Altura) para acomodação da óptica, e as guias lineares para permitir a patrulha no campo e guias lineares para realizar os ajustes de foco nos elementos ópticos.  $\acute{E}$  mostrado também na entrada do instrumento e espelho posicionador (*Fold Mirror*) utilizado para compensar o ângulo do feixe de entrada, que muda em função da localização do objeto no campo em virtude da telecentricidade do sistema ADC. A câmera utilizada no modelo foi a mesma utilizada no instrumento Binospec, um espectrógrafo instalado no Multiple Mirror Telescope - MMT, localizado em Mount Hopkins, Arizona/EUA, que atende aos requisitos apresentados anteriormente. Como mencionado no estudo, como trabalhos futuros esperou-se:

- A exploração de alternativas para um modelo do LLA, utilizando alguma função DLL ou a utilização de uma matriz de microlentes modelada por superfícies não sequenciais do Zemax, tendo em vista que para o modelo atual preliminar, foi utilizado para essa representação apenas uma superfície paraxial;
- A realização de um estudo da faixa dinâmica, sensibilidade e erros do WFS;
- A elaboração de uma macro para obter as coordenadas dos centroides das imagens.

<span id="page-113-0"></span>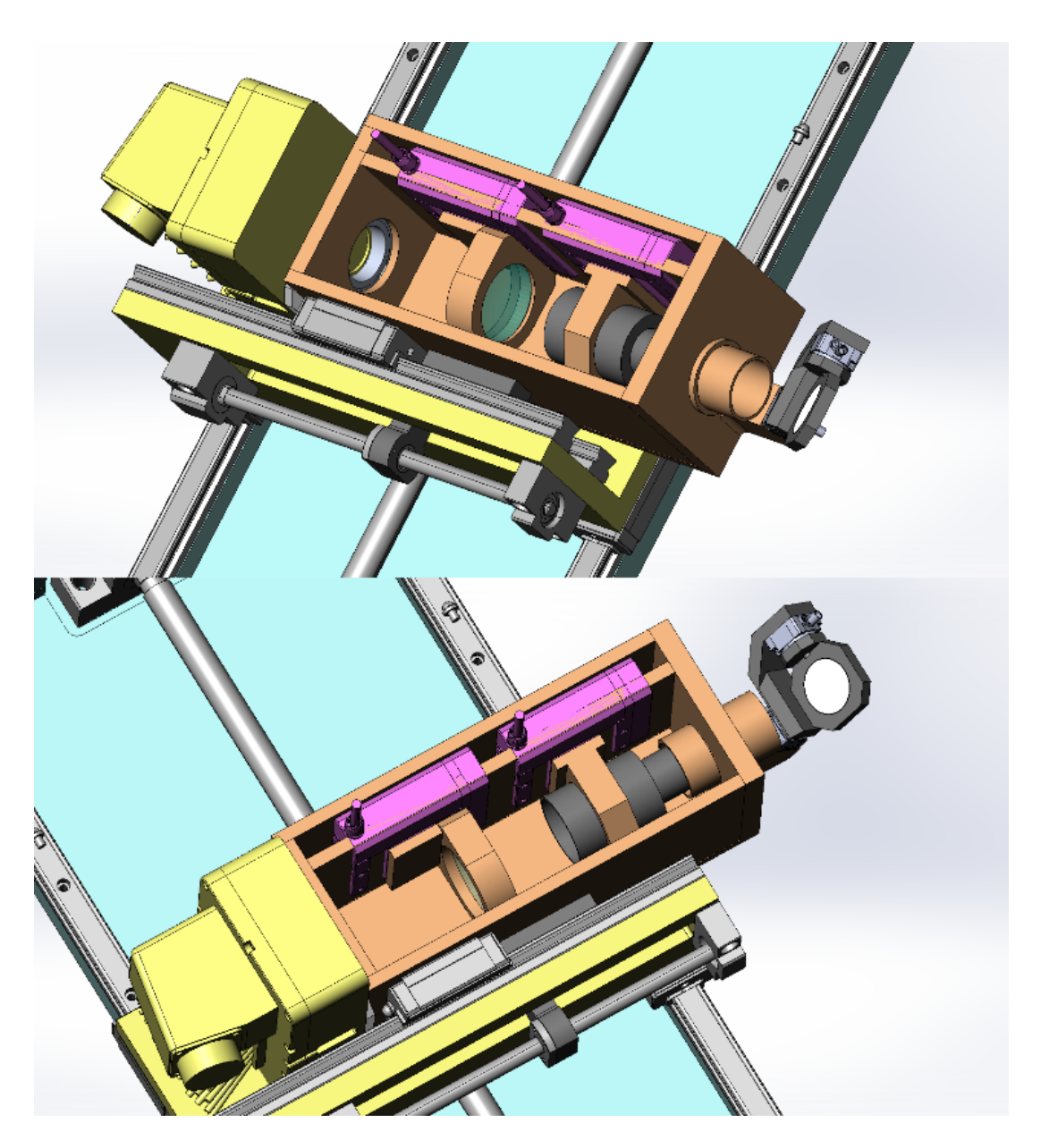

Figura 4.8: Vistas 3D do design mecânico preliminar do OIWFS mostrando parte das guias lineares para realização da patrulha no campo e as guias lineares para realizar ajustes de foco nos elementos internos do OIWFS. Fonte: [Equipe GMACS](#page-186-0) [\(2021\)](#page-186-0)

# 4.5 Considerações para a proposta do sensor  $Pyra$  $mid$

De acordo com estudos de [Ragazzoni](#page-188-0) [\(1996\)](#page-188-0), [Ragazzoni, Diolaiti e Vernet](#page-188-1) [\(2002\)](#page-188-1), [Hutterer](#page-187-2) [\(2018\)](#page-187-2), Vérinaud [\(2004\)](#page-189-0), [Clare et al.](#page-186-1) [\(2006\)](#page-186-1) e [Guthery e Hart](#page-187-3) [\(2021\)](#page-187-3), discutido no Capítulo [3,](#page-84-0) o sensor Pyramid tem se destacado e ganhando cada vez mais espaço no campo dos sensores de frente de onda devido sua possibilidade de atuação tanto como um sensor de inclinação quanto de fase, sobretudo pela linearidade de sua resposta, alta sensibilidade e faixa dinâmica, o que permite obter o sinal de frentes de onda com bastante precisão. Quando se discute a possibilidade de utilização dos prismas *Double-Roof* piramidais, apresentados por Lardière et al.  $(2017)$  e [Lozi et al.](#page-188-3)  $(2019)$ , discutidos no Capítulo [3.5](#page-96-0) a iniciativa se torna mais interessante em função do custo, pois como apresentado, este sensor representa uma expressiva redução.

Tendo em vista a função atribuída ao OIWFS, apesar de atuar na medição de distorções na frente de onda em baixa frequência amostral, a possibilidade que o sensor piramidal oferece em contraponto ao sensor Shack-Hartmann em oferecer medidas mais precisas é apreciada, levando em consideração as dimensões do GMT e do GMACS e da necessidade de correções no apontamento devido à flexão nas estruturas mecânicas.

Não menos importante é o interesse na investigação desse sensor relativamente recente e inovador, que está cada vez sendo mais utilizado em sistemas de óptica adaptativa para telesc´opios de grande porte, o que permite abrir novas possibilidades de pesquisa e envolvimento em projetos de instrumentação astronômica ou em outras áreas, ampliando assim o domínio do conhecimento na área.

# 5 METODOLOGIA

Neste capítulo será descrita a metodologia utilizada para a realização do trabalho de design do On-Instrument Wavefront Sensor - OIWFS, aplicado ao Giant Magellan Telescope Multi-Object Astronomical and Cosmological Spectrograph - GMACS, com a utilização do sensor de frente de onda piramidal *Double-Roof*, descrevendo os recursos computacionais utilizados para o design e performance óptica e mecânica, bem os recursos auxiliares que foram necessários para a elaboração deste trabalho.

# 5.1 Ferramentas para Projeto Optico ´

## 5.1.1 Modelagem com Zemax OpticStudio<sup>®</sup>

O Zemax OpticStudio<sup>®</sup> é uma ferramenta de modelagem ótica amplamente utilizada na indústria e também em áreas de pesquisa nas universidades. É possível projetar e analisar sistemas de imageamento como lentes de câmeras ou sistemas de iluminação através da técnica de traçamento de raios, onde é modelada a propagação dos raios ao longo do sistema óptico, podendo operar com os elementos de forma sequencial, ao londo do eixo óptico, ou não-sequencial, para análise da física óptica de propagação de feixes  $(Zemax LLC Optic Studio, 2022)$  $(Zemax LLC Optic Studio, 2022)$ . É possível modelar elementos como lentes simples, lentes asféricas, alterar o índice de refração das lentes, espelhos e simular difração. A análise pode ser realizada graficamente através de diagramas, gráficos ou figuras com vista 3D e 2D do sistema. A Figura [5.1\(](#page-117-0)a) contém um exemplo de modelagem de um sensor de frente de onda piramidal e um layout adotado contendo raios fundamentais para a análise [\(El Hadi et al.,](#page-186-2) [2014\)](#page-186-2). Na Figura [5.1\(](#page-117-0)b) alguns resultados da modelagem de um sensor Shack-Hartmann [\(PARREIN,](#page-188-4) [2021\)](#page-188-4).

A utilização do Zemax OpticStudio<sup>®</sup> se deve a dois fatores, o primeiro é que a equipe do GMTBrO, assim como GMTO, já utilizam essa ferramenta e os modelos foram todos desenvolvidos nela. Para o escopo deste trabalho, a utilização do Zemax OpticStudio<sup>®</sup> permitiu modelar o OIWFS do GMACS utilizando o sensor de frente de onda Double-Roof

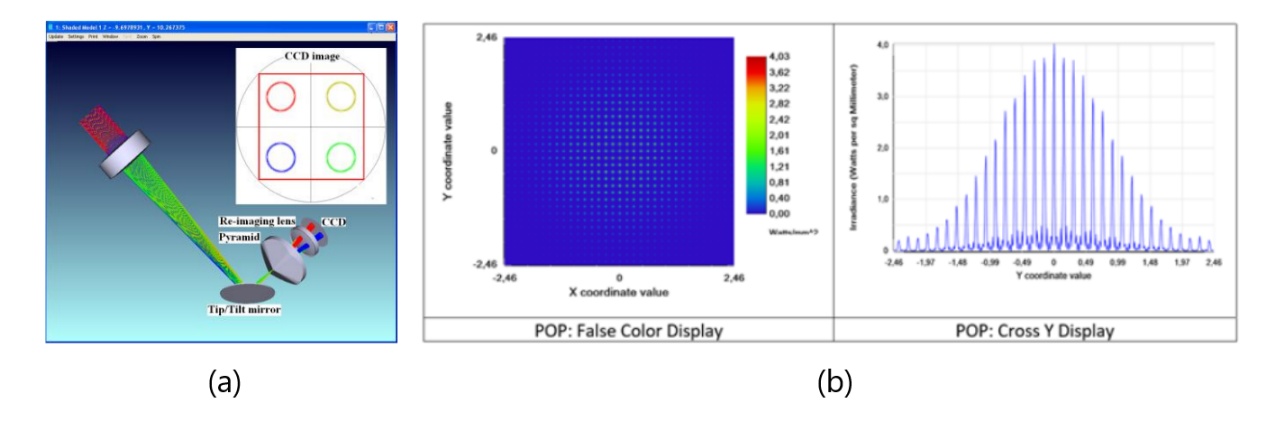

<span id="page-117-0"></span>Figura 5.1: Modelagem de um sensor de frente de onda piramidal em (a) [\(El Hadi et al.,](#page-186-2) [2014\)](#page-186-2). Resultados da modelagem de um sensor de frente de onda Shack-Hartmann (b), ambos utilizando Zemax OpticStudio® [\(PARREIN,](#page-188-4) [2021\)](#page-188-4).

Pyramid, inicialmente através de uma abordagem mais idealizada. Para isso foi utilizado o modelo do GMT com os espelhos prim´ario e secund´ario n˜ao segmentados, por´em com o ADC. Uma óptica constituída de superfícies paraxiais para o OIWFS, permitiu uma visualização simplificada de todos os seus componentes, partindo apenas da utilização do *Double-Roof Pyramid* já em sua forma mais detalhada. Posteriormente as superfícies paraxiais foram substituídas por superfícies com as curvaturas, espessura, material e com a utilização do modelo do GMT com os segmentos do primário e secundário, para que então o modelo possa servir de base para a última etapa, momento em que foi realizado um trabalho em conjunto com o levantamento pré existente de requisitos e restrições mecânicas, bem como a seleção de suportes e demais acessórios necessários para a fixação dos elementos ´opticos como lentes, espelhos e o pr´oprio prisma piramidal double-roof. No Capítulo [6](#page-122-0) será descrito em detalhes todo o processo de design óptico utilizando essa ferramenta.

## 5.1.2 Elaboração de macros com Zemax OpticStudio<sup>®</sup>

O Zemax OpticStudio<sup>®</sup> também permite que sejam implementadas soluções através do uso de linguagens de programação. Apesar de oferecer interface para linguagens de ampla utilização como: C++, C#, Matlab, Python e Mathematica, o Zemax OpticStudio<sup>®</sup> ou Zemax, oferece uma linguagem própria através da utilização de macros interpretadas por ele pr´oprio. Os arquivos salvos ficam no formato .ZPL (Zemax Programming Language), e oferece uma GUI (*Graphical User Interface*) ou Interface Gráfica do Usuário, onde foi possível realizar a edição e a execução do código no modelo óptico. A macro permitiu realizar os cálculos necessários, exibir dados de diversas formas e automatizar tarefas repetitivas, entre outras. As ferramentas para criar, editar e executar Macros ZPL estão

localizadas no grupo Macros ZPL [\(Zemax LLC OpticStudio,](#page-190-0) [2022\)](#page-190-0).

# 5.2 Projeto Mecânico com SolidWorks<sup>®</sup>

O software de CAD SolidWorks<sup>®</sup> é um aplicativo de automação de projetos mecânicos que permite aos projetistas esboçar ideias rapidamente, experimentar recursos e dimensões e produzir modelos e desenhos detalhados [\(Dassault Syst`emes,](#page-186-3) [2022\)](#page-186-3). Possui uma interface bastante intuitiva, e baseia-se na elaboração de esboços para que ferramentas de extrusão, furação, dentre diversas outras funcionalidades, de modo parametrizado. A ferramenta permite a elaboração em três níveis básicos: Peça, Montagem e Desenho. A peça ´e a menor unidade de um conjunto que pode ser elaborado. Neste ambiente s˜ao elaboradas todos os componentes do sistema mecânico e então no ambiente de montagem, é feita a importação das peças e seus respectivos posicionamentos entre si, de modo a se encaixarem.  $E$  possível estabelecer diversos vínculos, como o de partes fixas ou no caso de conjuntos eixo-furo com a possibilidade de rotação. Depois de elaboradas, tanto as peças quanto as montagens, é possível elaborar desenhos de detalhamento para a elaboração de folhas contendo chamada de cotas, com as medidas das dimensões, tolerâncias dimensionais e qualquer detalhamento que se necessite informar para que possa ser utilizado por fabricantes, e contendo símbolos padronizados de diversas áreas, como soldagem, usinagem, ou conformação mecânica. Essa ferramenta é amplamente utilizada na industria e também faz parte dos recursos computacionais utilizados pelo GMTO e pelo GMTBrO, tendo todos os modelos mecânicos elaborados para SolidWorks, cuja licença foi disponibilizada.

# 5.3 Simulações numéricas com o  $Mathab$ ®

O  $\textit{Matlab}^{\circledast}$  é uma linguagem de programação baseada em matrizes amplamente utilizada por engenheiros no mundo todo, para analisar e elaborar o projeto de sistemas e produtos através de expressões matemáticas. Recursos para a geração de gráficos tornam mais fácil a visualização e aumenta a compreensão dos dados. Com essa ferramenta será possível realizar a análise dos dados obtidos pelas simulações geradas no Zemax  $OpticStudio^{\circledR}$ , com a importação dos resultados em modo texto gerados, esses dados podem ser processados e então obtidos alguns resultados de performance. Não será o escopo deste trabalho realizar a análise em malha fechada do sistema de óptica adaptativa, mas em todo caso, existe um ambiente de simulação chamado O Object-Oriented Matlab<sup>®</sup> Adaptive Optics (OOMAO). É uma biblioteca de classes para  $\textit{Matlab}^{\textcircled{\#}}$ , onde objetos de

diferentes classes foram desenvolvidos para realizarem modelagem numérica de sistemas de óptica adaptativa [\(CONAN; CORREIA,](#page-186-4) [2014\)](#page-186-4). O simulador é hoje em dia o ambiente numérico para óptica adaptativa mais usado, incorporando recursos personalizados para realizar simulações de Monte-Carlo para óptica-física, realizar estudos analíticos de óptica adaptativa e conduzir experimentos ópticos de hardware de malha fechada com interface perfeita com configurações de bancada. E como [Conan e Correia](#page-186-4) [\(2014\)](#page-186-4) descrevem, o OOMAO pode ser utilizado como uma extensão do  $\textit{Matlab}^{\textcircled{\textit{B}}}$ , onde uma série de operadores carregados sobre o *Matlab*<sup>®</sup> são utilizados para propagar a frente de onda através do sistema e atualizar a propriedade dos objetos. No entanto, considerando o escopo deste trabalho em avaliar o desempenho do sensor sem envolver uma malha de controle e nem uma reconstrução da frente de onda incidente, foi então realizado um processamento da imagem adquirida pelo sensor com um caso particular simplificado, cuja an´alise foi realizada em duas etapas: Calibração e Medição.

### 5.3.1 Etapa de calibração

Na etapa de calibração, foi utilizada uma imagem produzida pela simulação no Zemax OpticStudio® pelo recurso chamado "Geometric Image Analysis" onde foi amostrado o resultado da leitura do instrumento, considerando um sensor CCD de 13×13 mm contendo um tamanho de pixel de 15  $\mu$ m, o que resulta em uma matriz de 866 × 866 pixels, e realizado o lançamento de 10<sup>9</sup> raios. Essa imagem foi produzida a partir da rotação, para cada um dos segmentos do espelho primário do telescópio, representando um slope de frente de onda de  $0,00018°$  em torno do eixo x. Os dados dessa imagem foram exportadas em modo texto, e então foi realizada a importação no Matlab<sup>®</sup> e armazenada em uma matriz. Antes de realizar o cálculo do sinal  $S_x$ , foi verificado o alinhamento das imagens da pupila de saída em relação ao eixo  $x \in y$ , através de um gráfico contendo duas curvas que quando sobrepostas, mostram que ambos os cortes na imagem estão simétricos. Uma vez garantido o alinhamento, foi então realizado o cálculo para obtenção do sinal  $Sx$ de acordo com as equações  $(3.6), (3.7)$  $(3.6), (3.7)$  $(3.6), (3.7)$  e  $(3.8),$  $(3.8),$  resultando na matriz  $S_x$ . Para se obter o valor m´edio foi ent˜ao gerado um histograma desta matriz com o valor resultante da coordenada em x do centroide (an´alogo ao caso do quad-cell), lembrando que como foi realizado apenas uma rotação no sentido positivo do eixo x, o valor de  $Sy$  é zero e então a distância é o próprio valor da coordenada. Tendo então o valor do sinal  $S_x$ , o valor do slope  $\phi$ , do tamanho do pixel e do comprimento de onda médio  $\lambda$ , foi estimado o valor do

<span id="page-120-0"></span>ângulo de modulação  $\alpha$  a partir da forma discreta da Equação [3.9,](#page-91-3) ou seja,

$$
sen(S_x) \simeq S_x = \frac{\lambda}{\alpha \pi^2} \frac{d\phi}{dx} \quad \simeq \quad S_x = \frac{\lambda}{\alpha \pi^2} \frac{\Delta \phi}{\Delta x} \tag{5.1}
$$

isolando  $\alpha$  tem-se,

$$
\alpha = \frac{\lambda \Delta \phi}{\pi^2 S_x \Delta x} \tag{5.2}
$$

Essa abordagem se faz necessária enquanto é realizada a amostragem pelo sensor CCD com tamanho finito de pixel, tendo então  $\Delta x$  a menor porção em dimensão contrastando com a abordagem infinitesimal da geometria adotada.

Como a simulação no Zemax OpticStudio<sup>®</sup> não realizou modulação, espera-se que o valor do ângulo de modulação seja muito próximo de zero, e este valor será utilizado como referência para a obtenção dos valores de *slope* da próxima etapa de medição.

## 5.3.2 Etapa de medição

Nesta etapa utilizou-se uma imagem resultante da simulação realizada pelo Zemax  $OpticStudio^{\circledR}$ , com a mesma ferramenta de análise e com os mesmos parâmetros utilizados na etapa de calibração, porém neste caso foram rotacionados cada segmento com uma amplitude de rotação distinta, explorando os limites de operação do instrumento, sendo para o segmento 7 (central) uma rotação de 0,0  $\mu rad$ , uma rotação de 1,0  $\mu rad$  no segmento 1, uma rotação de 2,0  $\mu$ rad no segmento 2, uma rotação de 3,0  $\mu$ rad no segmento 3, uma rotação de 4,0  $\mu$ rad no segmento 4, uma rotação de 5,0  $\mu$ rad no segmento 5 e uma rotação de 6,0  $\mu$ rad no segmento 6, todas no sentido positivo do eixo x. Os dados em modo texto exportados pelo Zemax OpticStudio<sup>®</sup> foram importados no Matlab<sup>®</sup> e armazenados em uma matriz. O cálculo do centroide foi realizado da mesma forma utilizada na etapa de calibração, resultando na matriz com dados do sinal  $Sx$ . O próximo passo foi a verificação do alinhamento das imagens da pupila de saída a partir dos gráficos com linhas sobrepostas para cortes realizados em relação aos eixos  $x \in y$ . Uma vez garantido o alinhamento, foi então realizado o cálculo para obtenção do sinal  $Sx$  de acordo com as equações [\(3.6\)](#page-91-0), [\(3.7\)](#page-91-1) e  $(3.8)$ , resultando na matriz  $Sx$  da mesma forma que foi realizada na etapa de calibração.

Próximo passo foi a obtenção do valor do sinal médio para cada segmento, onde para isso foi gerado um histograma para cada matriz dos sinais Sx e Sy, e armazenados os valores em um vetor com os 7 valores obtidos de cada um dos picos do histograma. Então considerando a equação discretizada [5.1,](#page-120-0) e reescrevendo para isolar o *slope*  $\phi$  e obter o valor para cada segmento, tem-se

$$
\Delta \phi = \frac{\alpha \pi^2 S_x \Delta x}{\lambda} \tag{5.3}
$$

onde o ângulo de modulação  $\alpha$  foi o estimado na etapa de calibração, o comprimento de onda médio  $\lambda$  já conhecido, e o sinal  $Sx$  da imagem a ser medida é multiplicado pelo tamanho do pixel  $\Delta x$ . O código desenvolvido para a realização dessa análise encontra-se no Apêndice [B.](#page-196-0)

## 5.4 Demais ferramentas computacionais de suporte

Para a realização deste trabalho se faz necessário uma série de ferramentas de suporte para edição de imagens, gráficos, figuras, tabelas, etc. Para a elaboração das figuras, foi utilizado o Microsoft Paint 3D. A elaboração do documento foi feita em LATEX com o serviço online disponível no site da "Overleaf.com", que além de ser estável e possuir uma interface simples de trabalhar, permite o compartilhamento e o trabalho cooperativo, facilitando o acesso dos orientadores para inserção de comentários nas linhas de código, úteis para os períodos de revisão. Através do site "Tablesgenerator.com" é possível elaborar tabelas graficamente e transferir o código gerado para o editor do Overleaf com bastante facilidade.

# <span id="page-122-0"></span>6 PROJETO DO SISTEMA OPTO-MECANICO ˆ

Neste capítulo estarão descritos todos os passos para a elaboração do modelo óptico, tanto para a abordagem idealizada com superfícies paraxiais quanto para uma abordagem mais realista com a utilização de lentes, e do modelo mecânico, contendo um detalhamento maior sobre o dimensionamento do instrumento, bem como a previsão da utilização de suportes e o volume necessário para acomodar todo o sistema opto-mecânico. O resultado deste projeto será a elaboração de folhas de detalhamento do sensor *DR-Pyramid* para que possa ser encaminhado para a fabricação.

## 6.1 Projeto óptico conceitual

Nesta sessão estarão descritos os passos realizados para realização da modelagem ´optica do sensor de frente de onda piramidal, partindo inicialmente por uma abordagem simplificada com a utilização de um modelo de telescópio não segmentado e de superfícies paraxiais. Com base nos resultados obtidos pelo modelo paraxial, será demostrado a elaboração do modelo mais realista, considerando a geometria das lentes e materiais aplicados, onde fatalmente ocorrerá distorções que diminuirá a performance em relação ao modelo idealizado.

Para ambas abordagens foram determinadas algumas configurações globais. A pri-meira é definição dos campos e a Figura [6.1](#page-123-0) mostra a forma como foram distribuídos os campos. A razão para essa distribuição é a seguinte: os campos denominados "Corner" se referem aos limites do campo de visão do detector, que deve ser maior que o tamanho do objeto para que seja possível encontrar possíveis objetos durante a varredura, com um tamanho angular de 5 arcsec; os campos denominados "Star" se referem aos limites de uma estrela típica para este campo de visão com um tamanho de 1 arcsec; e o campo denominado "Central" referente à menor distância ao centro que não passe pelo vértice da pirâmide, com um tamanho angular de 0,36 arcsec. Para cada uma dessas distâncias angulares, foi posicionado campos na diagonal dos quatro quadrantes, para evitar a aresta entre as faces da pirâmide. Existe ainda o campo "Central Abs." localizado exatamente sobre o eixo óptico, que foi ativado apenas para gerar a imagem da Figura [6.12,](#page-134-0) onde foi necess´ario formar uma imagem com o sistema perfeitamente alinhado. No restante das an´alises este campo foi suprimido.

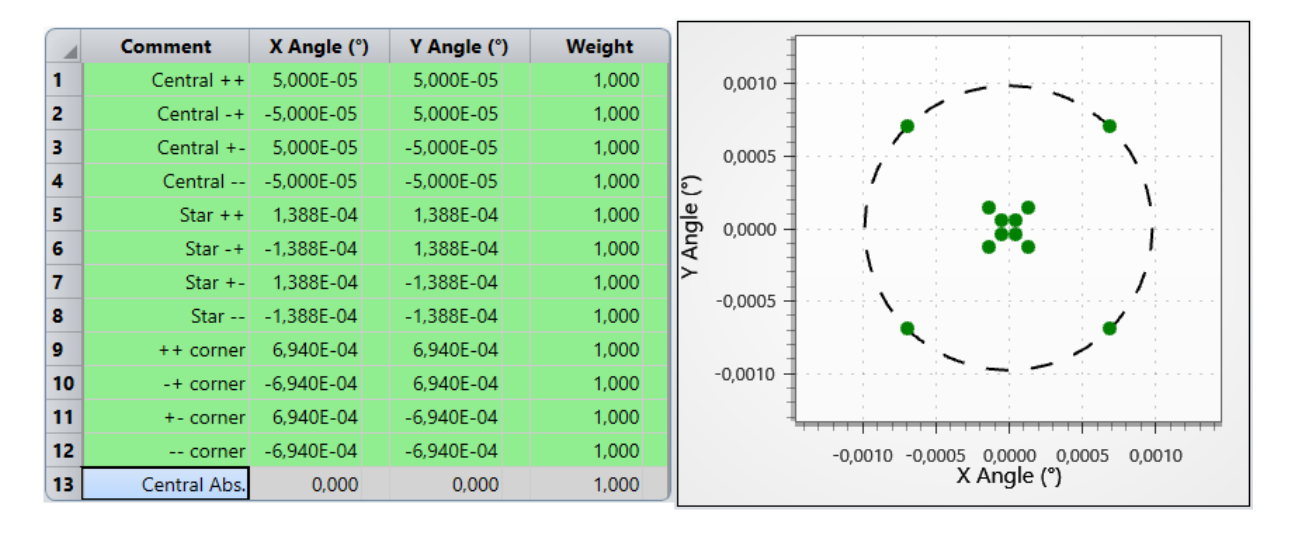

<span id="page-123-0"></span>Figura 6.1: Field Editor ou editor de campos, com a definição utilizada tanto para o modelo paraxial quanto para o modelo realista do DR-PyWFS.

Outra definição importante é o intervalo de comprimentos de onda que será conside-rado. Como descrito no Capítulo [4,](#page-102-0) o intervalo definido é de 600 nm a 900 nm. Foram definidos 13 comprimentos de onda igualmente espaçados de modo que o sétimo comprimento de onda esteja na posição central e definido como primário, que no caso é o comprimento de onda em 750 nm.

### 6.1.1 Modelagem paraxial

Esta sessão apresentará os resultados da modelagem paraxial do sistema óptico, de acordo com os requisitos e restrições apresentadas no Capítulo [4.](#page-102-0) As superfícies paraxiais possuem a propriedade de reproduzir os efeitos de lentes ideais, livres de qualquer distorção ou aberração em função das características físicas das lentes reais, bastando informar basicamente três parâmetros: distância focal, raio da abertura e a distância até a próxima superfície. Devido a isso, esta abordagem inicial utilizando superfícies paraxiais permite definir estratégias para um projeto posterior com uma óptica mais realista.

Nesta abordagem, foi utilizado o modelo do telescópio GMT com os espelhos primário e secundário não segmentados (GMT DGWF non-segmented v.120206), conforme Figura [6.2,](#page-124-0) com abertura efetiva da objetiva de  $25448,64$  mm de diâmetro, pois isso simplifica o projeto com a utilização de menos esforço computacional para a realização do processo

de otimização do sistema pelo Zemax OpticStudio. O sistema ADC utilizado foi o mais recentemente modelado, baseline adotado na fase 1 do Preliminary Design e fornecido pela equipe do GMACS, iniciando ent˜ao o sistema do DR-PyWFS a partir da imagem real formada por esse corretor, o que para fins práticos representa o foco do telescópio já com a correção de campo, logo após o elemento L3 do ACD.

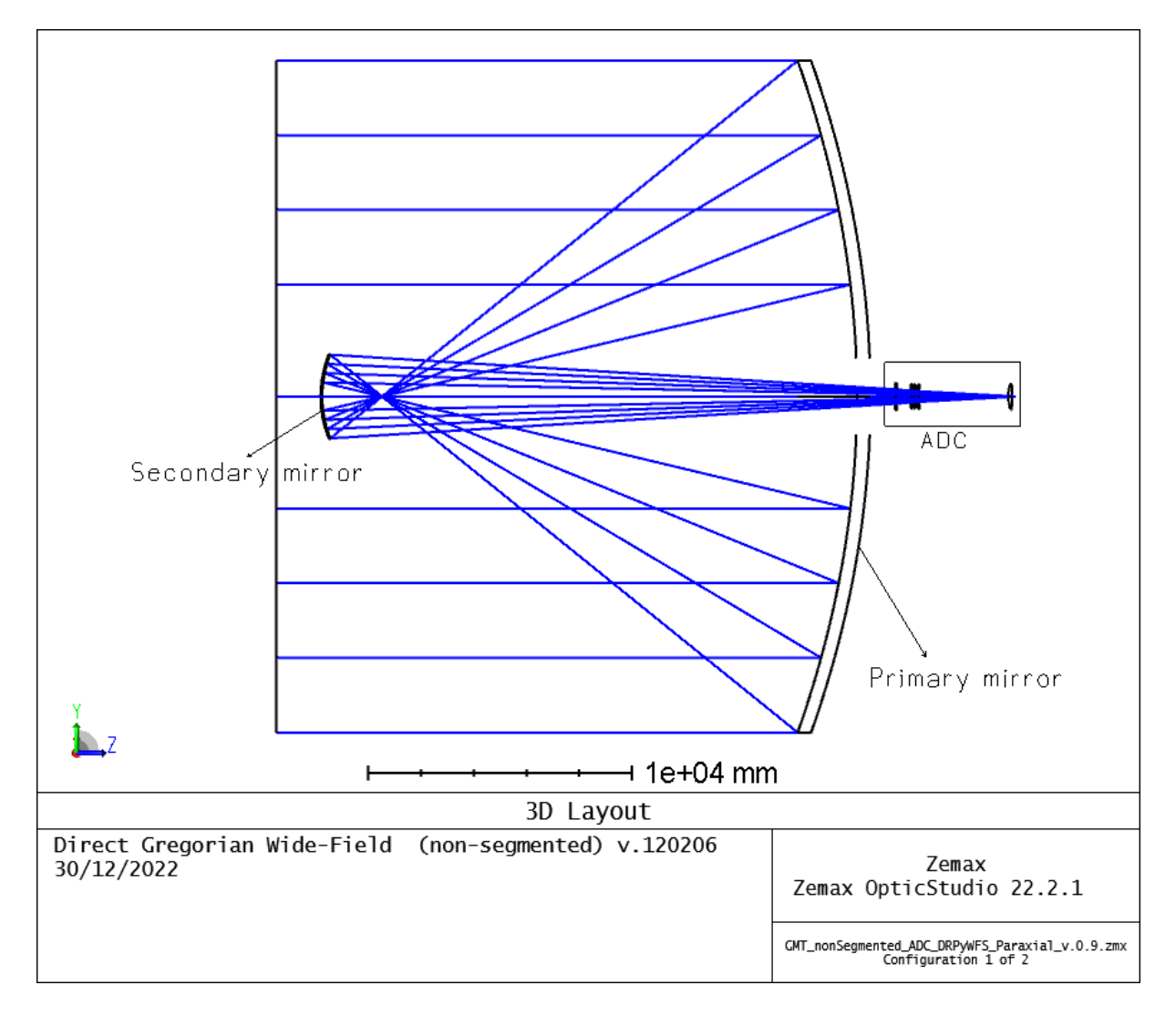

<span id="page-124-0"></span>Figura 6.2: Modelo do telescópio GMT utilizado com espelhos primário e secundário não segmentados, e com o sistema óptico de correção de campo ADC, modelo fornecido pelo GMTO (Telescópio) e pela equipe do GMACS (ADC), ambos baseline para a fase 1 do Preliminary Design.

De acordo com o layout proposto, ilustrado na Figura [6.3,](#page-125-0) o primeiro elemento con-siderado foi o espelho modulador. Sua função conforme descrito no Capítulo [3.2,](#page-88-0) visa melhorar a linearidade e a faixa dinâmica no detector. Para isso, a superfície do espelho deve ficar localizada na pupila de saída do telescópio, conforme discutido no Capítulo [2.1.3,](#page-53-0) gerada por um colimador localizado entre a superfície da imagem do telescópio ou superfície do objeto sob o ponto de vista do DR-PyWFS e a lente imageadora. O próximo

elemento é o prisma piramidal, que pela definição de seu funcionamento, uma imagem real deverá ficar posicionada em uma superfície que coincide com o vértice do prisma piramidal. No caso do sensor *Double-Roof Pyramid*, conforme visto no Capítulo [3.5,](#page-96-0) a imagem deve ser posicionada entre os dois prismas, com as arestas dos telhados voltadas uma contra a outra e tendo uma delas rotacionada 90° ao longo do eixo óptico. Os prismas dividirão o feixe em quatro, como discutido no Capítulo [2.3.1](#page-77-0) referente ao teste do "gume da faca" de Foucault, e então um último colimador produzirá quatro imagens da pupila de saída na superfície do detector.

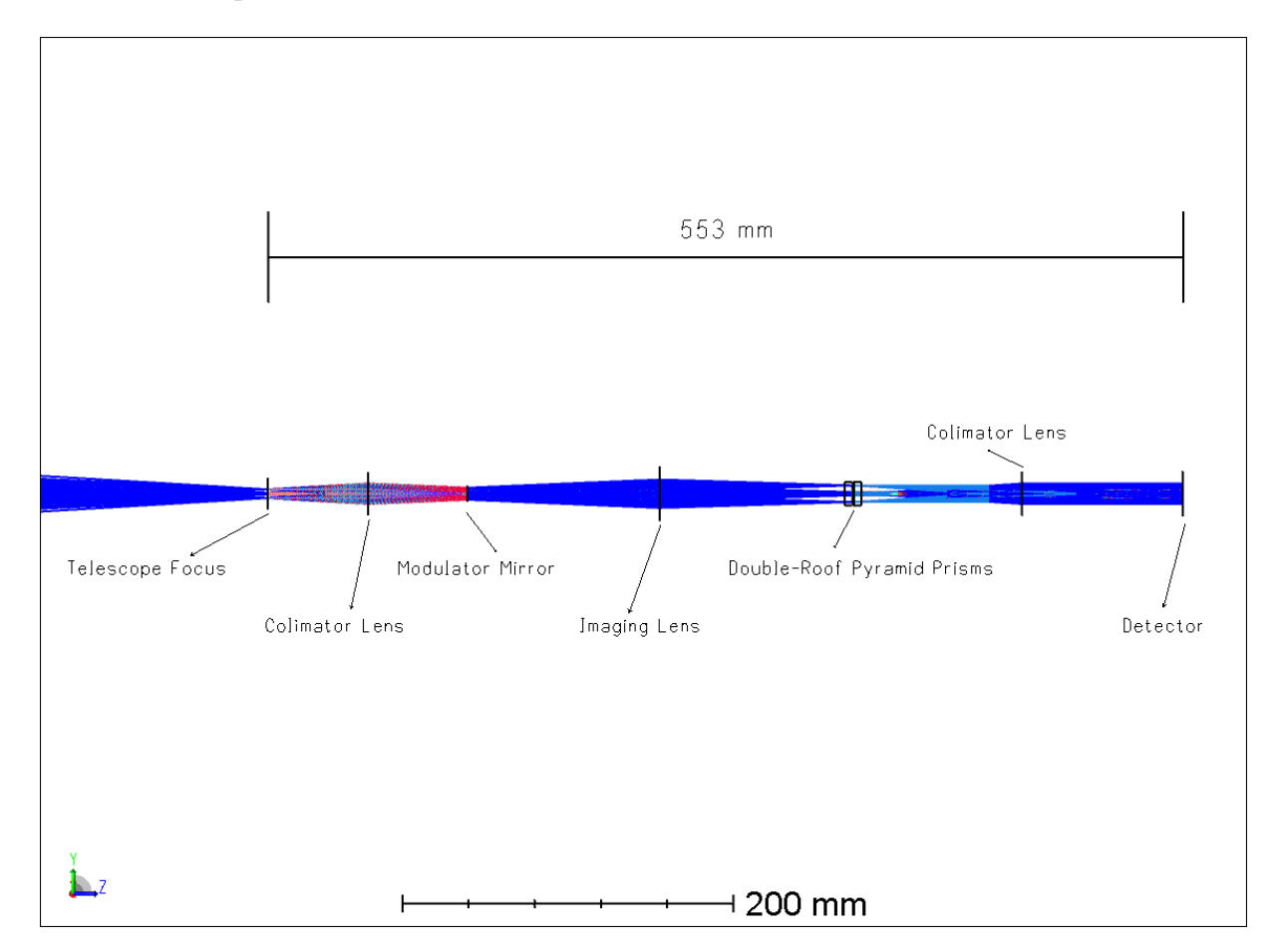

<span id="page-125-0"></span>Figura 6.3: Vista no plano Y-Z do modelo paraxial do Double-Roof Pyramid Wavefront Sensor. Para referência foi ilustrado a última lente L3 do ADC, para mostrar parte do feixe antes do foco do telescópio. O comprimento total do DR-PyWFS é de aproximadamente 553 mm.

A Figura [6.4](#page-126-0) mostra o Lens Data Editor (LDE) utilizado no modelo preliminar do DR-PyWFS (paraxial), mesmo modelo apresentado na Figura [6.3](#page-125-0) anterior. O LDE mostra uma listagem com todas as superfícies do modelo, e descreve todas suas características. A linha  $\#26$  descreve a superfície de saída da lente L3 do ACD onde a partir do vértice dessa superfície encontra-se o foco do telescópio a 150 mm de distância. Os colimadores representados nas linhas  $#29 e #38$  geram uma imagem da pupila de saída através de um solucionador que calcula a distância na qual a altura que o raio principal  $(Chief Ray)$  $\acute{\text{e}}$  zero. A lente imageadora da linha  $\#31$  também utiliza um solucionador para produzir uma imagem real que será posicionada no centro dos prismas do  $DR-Pyramid$ , porém neste caso é calculada a distância na qual a altura que o raio marginal  $(Marginal\; Ray)$  é zero. Todas as superfícies paraxiais mencionadas tem seu poder definido pelas distâncias focais, que fazem referência aos respectivos valores de espessura (Thickness) de cada superfície imediatamente anterior, definidas como variável para serem solucionadas pelo processo de otimização cujas restrições estão definidas no editor de função de mérito (Merit Function Editor - MFE).

|    | <b>Surface Type</b>            |                               | <b>Comment</b>         | <b>Radius</b>   | <b>Thickness</b> | <b>Material</b> | Semi-Diamet | <b>OPD Mode</b> | <b>Focal Length</b> |  |
|----|--------------------------------|-------------------------------|------------------------|-----------------|------------------|-----------------|-------------|-----------------|---------------------|--|
|    | $25$ (aper)                    | Standard -                    | ADC - L3A              | 1426,071        | 140,000          | <b>SILICA</b>   | 496,415 U   |                 |                     |  |
|    | $26$ (aper)                    | Standard *                    | $ADC - L3B$            | -9787.908       | 150,000          |                 | 491,346 U   |                 |                     |  |
| 27 |                                | Standard v                    | <b>Telescope Focus</b> | 3099.138        | 0,000            |                 | 9,726       |                 |                     |  |
| 28 |                                | Standard v                    |                        | Infinity        | 60,849 V         |                 | 9.725       |                 |                     |  |
| 29 |                                | Paraxial v                    | <b>Colimator Lens</b>  |                 | 59,756 C         |                 | 13,249      | 1               | 60,849 P            |  |
| 30 |                                | Standard $\blacktriangledown$ | Modulator Mirror       | <b>Infinity</b> | 116,422 V        |                 | 5,000 U     |                 |                     |  |
| 31 |                                | Paraxial $\blacktriangledown$ | Imaging Lens           |                 | 116,148 M        |                 | 16,635      |                 | 116,422 P           |  |
| 32 |                                | Standard v                    |                        | Infinity        | $-4,415$ V       |                 | 13,119      |                 |                     |  |
|    | 33 (aper and tilts) Standard v |                               | PyWFS roof prism 1     | <b>Infinity</b> | 5,000            | N-BK7           | 13,189      |                 |                     |  |
|    | <b>34</b> (aper and tilts)     | Biconic $\blacktriangleright$ |                        | Infinity        | 0,050            |                 | 13,094      | $-237.026$ V    | $-2.500E-03$        |  |
| 35 |                                | Standard v                    | PyWFS tip              | <b>Infinity</b> | 0,050            |                 | 7,000 U     |                 |                     |  |
|    | <b>36</b> (aper)               | Biconic $\blacktriangleright$ | PyWFS roof prism 2     | Infinity        | 5.000            | $N-BK7$         | 13.084      | $-237.026$ P    | 2.500E-03 P         |  |
|    | <b>37</b> (aper)               | Standard •                    |                        | Infinity        | 97,034 V         |                 | 13,035      |                 |                     |  |
| 38 |                                | Paraxial $\blacktriangledown$ | Relay Lens             |                 | 97,034 C         |                 | 13,380      | $\mathbf{1}$    | 97,034 P            |  |
| 39 |                                | Standard v                    |                        | Infinity        | 0.000            |                 | 13,632      |                 |                     |  |
|    | 40 IMAGE (aper)                | Standard v                    | Detector               | Infinity        |                  |                 | 7,632       |                 |                     |  |

<span id="page-126-0"></span>Figura 6.4: Lens Data Editor para o modelo paraxial do DR-PyWFS. As superfícies que possuem poder focal são definidas como paraxiais, tendo seus parâmetros de controle o semi-diâmetro e sua distância focal.

Vale ressaltar que as superfícies relacionadas com os prismas são as únicas que estão sob uma abordagem mais realista, pois possuem geometria e material definidos. O prisma composto pelas linhas  $#33$  e  $#34$  possui uma espessura de 5 mm, e sua superfície de saída #34 é bicônica, definida pelo raio de curvatura (infinito), parâmetro 2 "X CONIC" (-237,026) e pelo parâmetro 1 "X RADIUS" (-2,5 × 10<sup>-3</sup>). O parâmetro 2 tem relação com o ângulo  $\alpha$  do vértice da pirâmide, no caso o ângulo do "telhado" do *Double-Roof*, que conforme a equação [6.1,](#page-126-1)

$$
\alpha = \arctan\left(\frac{2}{\sqrt{-K - 1}}\right),\tag{6.1}
$$

<span id="page-126-1"></span>onde K é o valor do parâmetro 2 "X CONIC" da superfície bicônica das linhas  $\#34$ 

e #36. Para esse modelo paraxial o valor do ângulo  $\alpha = 7.42^{\circ}$  e o parâmetro 2 também é uma variável que é solucionada pelo processo de otimização cujas restrições estão definidas na função de mérito pelo MFE. O parâmetro 1 tem relação com o raio de adoçamento da aresta do gume formado pelos dois planos de cada lado do "telhado", que no caso possui  $-2.5 \mu m$ . Observe que o sinal negativo indica que a abertura do ângulo está voltada para o sentido oposto eixo óptico, tendo então seu vértice apontando para o sentido positivo do eixo óptico. O caso oposto ocorre na definição deste parâmetro para a superfície da linha #36, logo isso revela que ambos os gumes do "telhado" estão um de frente ao outro, situação análoga aos prismas mostrados na Figura [3.16.](#page-99-0) Porém outro detalhe importante é que as superfícies #33 e #33 estão rotacionadas em 90°, como discutido anteriormente e possui uma definição de abertura retangular de 7 mm, o que completa a definição de suas dimensões garantindo pelo modelo que não haverá vinheta, ou seja, todos os raios passar˜ao pelos prismas.

A estratégia utilizada para o processo de otimização neste modelo paraxial foi a utilização de duas configurações. Na configuração 2, como mostra o editor de multiconfigurações (*Multi-Configuration Editor* - MCE) da Figura [6.5,](#page-128-0) o objetivo foi produzir uma imagem no centro dos prismas de modo que tivesse um Strehl Ratio igual a 1, ou seja, de forma que toda luz do objeto (estrela) estivesse dentro do disco de Airy, condição essa de uma óptica perfeita. Para isso todas as superfícies a partir do segundo prisma  $(\text{linha } \#35)$  foram ignoradas. Vale lembrar que a imagem produzida pelo telescópio já possui perdas geradas tanto pelo telesc´opio n˜ao segmentado quanto pelo corretor ADC, no entanto os algoritmos fizeram o melhor esforço e com isso foi possível obter um Strehl de 0,964. A superfície  $#30$  referente ao espelho do modulador ficou com um diâmetro de 7,2 mm, abaixo da restrição mecânica de 10 mm. E a superfície #35, referente à imagem no centro dos prismas, apesar de não ter sido restritivo, alcançou o diâmetro de aproximadamente 10 mm, sendo adequado para prismas com abertura retangular a partir de 14 mm  $\times$  14 mm (nominal para óptica).

A configuração 1 considera todo o sistema e nesta o objetivo é controlar a imagem da pupila de saída no detector. Para isso é necessário inserir as restrições do tamanho do detector, no caso utilizado uma área de 13 mm  $\times$  13 mm, onde cada uma das quatro imagens da pupila de entrada deverão estar igualmente espaçadas de modo a maximizar a ocupação da área do detector, definindo para isso pupilas de entrada com 6 mm de diâmetro no detector, e controlado o centro da imagem gerada pelo campo normalizado Hx e Hy de coordenadas 0,707 para ambos, com alvo nas coordenadas fornecidas pelos operandos REAX=−3,250 mm e REAY=−3,250 mm do detector, evitando com isso erro

|                | $\parallel$ Active : 1/2 $\parallel$ Config 1* $\parallel$ Config 2 |          |       |  |
|----------------|---------------------------------------------------------------------|----------|-------|--|
|                | 1 MOFF $\blacktriangledown$                                         |          |       |  |
| 2              | $IGNR \rightarrow 35$                                               | 0        | 1     |  |
| з.             | $IGNR \rightarrow 36$                                               | $\Omega$ | 1     |  |
| 4              | $IGNR - 37$                                                         | $\Omega$ | 1     |  |
| 5.             | $IGNR - 38$                                                         | $\Omega$ | 1     |  |
| 6              | $IGNR = 39$                                                         | $\Omega$ | 1     |  |
| 7 <sup>1</sup> | GLSS $\sqrt{33}$                                                    | N-BK7    | N-BK7 |  |
|                | 8 MOFF $\overline{ }$                                               |          |       |  |

<span id="page-128-0"></span>Figura 6.5: Multi-Configuration Editor para o modelo paraxial do DR-PyWFS. Foram definidas duas configurações para a realização do processo de otimização, na configuração  $2$  são ignoradas as superfícies a partir da superfície  $#35$  de modo a tratar as restrições estabelecidas para a imagem real produzida no centro dos prismas e na configuração 1 todas as superfícies contempladas para a aplicação de restrições de modo a controlar a imagem da pupila de saída no detector.

na posição da pupila e possível sobreposição das imagens das pupilas de entrada.

Utilizando os operandos REAX e REAY, também foram impostas restrições para que a diferença na medida do diâmetro ao longo do eixo x fosse igual ao eixo  $y$ , e sendo assim, evitar qualquer distorção diferencial. Erros de distorção lateral de cor não foram tratados tendo em vista a utilização de superfícies paraxiais que não provocam qualquer distorção de cor. Restrições estas impostas na função de mérito para que sejam evitados os erros de pupila apresentados por Lardière et al. [\(2017\)](#page-188-2).

### 6.1.2 Resultados da modelagem paraxial

O modelo paraxial resultou em parâmetros preliminares para a definição das lentes, necessárias para a próxima etapa de modelagem de um sistema mais realista, conforme Tabela [6.1.](#page-128-1) Além destes parâmetros para a definição das lentes, a seguir será apresentado alguns resultados referentes as características ópticas do modelo.

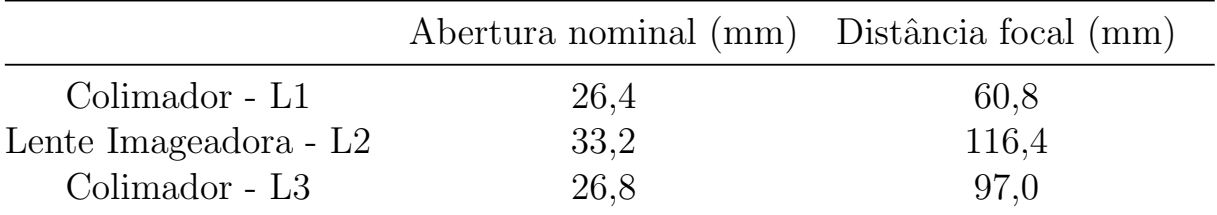

Tabela 6.1: Parâmetros preliminares de definição de lentes para o modelo DR-PyWFS

<span id="page-128-1"></span>A Figura [6.6](#page-129-0) mostra o diagrama de pontos para a superfície do foco do telescópio,

onde ´e poss´ıvel verificar que a imagem fornecida pelo telesc´opio e pelo corretor ADC possui uma taxa de Strehl de pouco mais de 0,8, portanto ainda ´e considerada dentro do limite de difração. Para gerar esse diagrama, foi utilizado o campo mais central ( $Hx =$  $Hy = 0.051$ , considerando todos os comprimentos de onda definidos (600 nm – 900 nm) e resultou em um ponto de aproximadamente  $25 \mu m$  de diâmetro geométrico para um disco de Airy de aproximadamente  $21 \mu m$  de diâmetro.

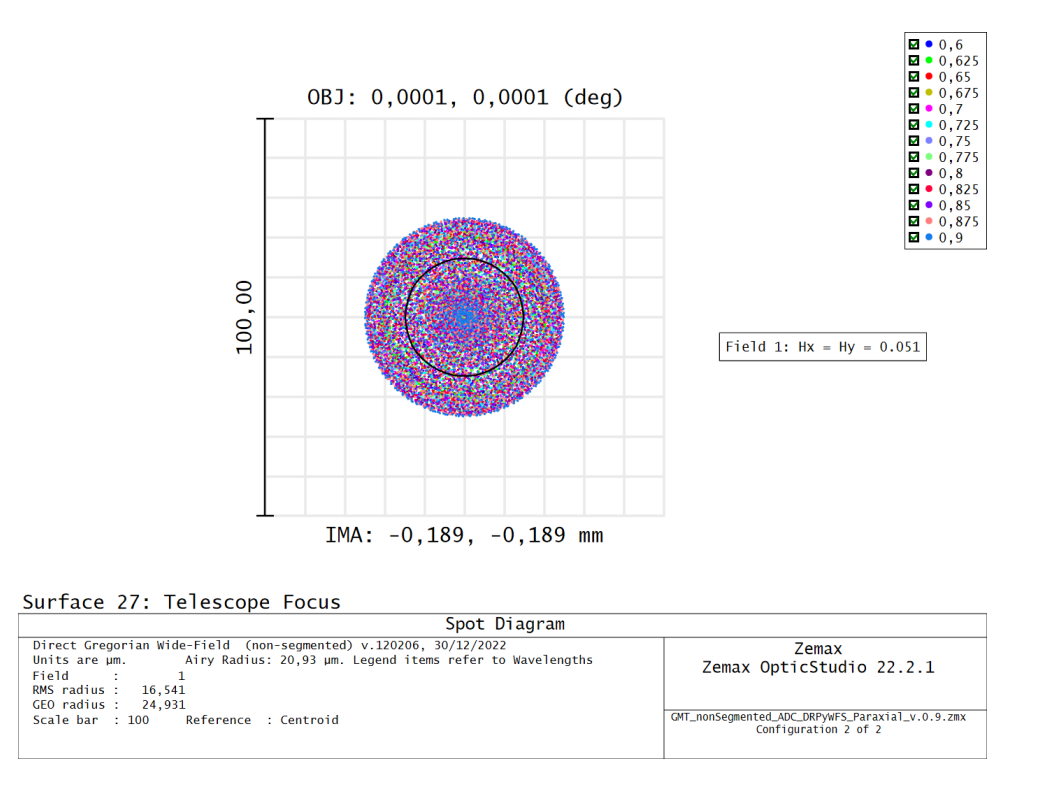

<span id="page-129-0"></span>Figura 6.6: Diagrama de pontos para a superfície do foco do telescópio.

A Figura [6.7](#page-130-0) mostra também o diagrama de pontos porém para a superfície da imagem formada no centro dos prismas. A imagem está no limite de difração, o que a caracteriza como perfeita com uma taxa de Strehl de 0,964. O diagrama foi obtido utilizando o campo mais central  $(Hx = Hy = 0.051)$ , considerando todos os comprimentos de onda definidos e resultou em um ponto de aproximadamente 9  $\mu$ m de raio geométrico para um disco de Airy de aproximadamente 21  $\mu$ m de raio.

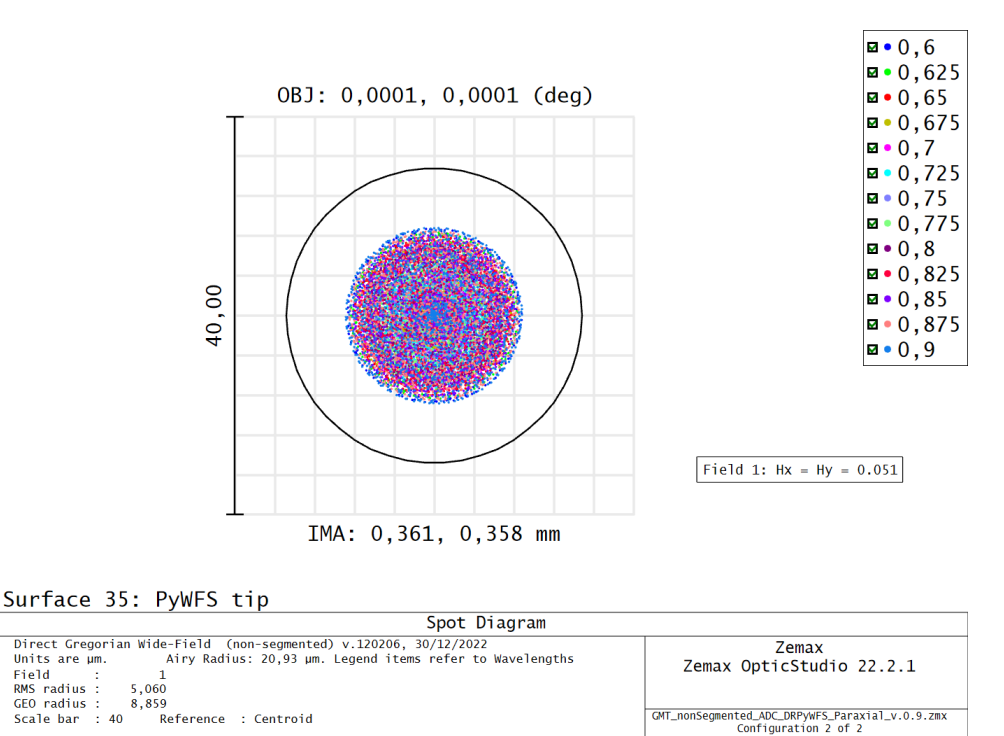

<span id="page-130-0"></span>Figura 6.7: Diagrama de pontos para a superfície da imagem real formada no centro dos prismas do DR-Pyramid.

GMT\_nonSegmented\_ADC\_DRPyWFS\_Paraxial\_v.0.9.zmx<br>Configuration 2 of 2

 $E$  possível verificar também as imagens das pupilas de saída. A Figura  $6.8$  mostra o diagrama de pegada (do inglês: *footprint*) onde é possível observar o formato da pupila e suas dimensões, referente à superfície do espelho modulador, contendo um diâmetro nominal de aproximadamente 7,2 mm. Percebe-se que a abertura destinada a esta imagem possui um diâmetro de 10 mm, importante dimensão para que possa ser selecionado um atuador piezoelétrico com essa característica dimensional. Para gerar esse diagrama foram utilizados todos os campos e todos os comprimentos de onda definidos.

Da mesma forma foi gerado um diagrama de pegada relativo à imagem formada no centro dos prismas, como ilustrado na Figura [6.9.](#page-131-1) É possível observar também a abertura necessária para contemplar todos os campos, o que na prática os pontos mais centrais representam os limites do tamanho de uma estrela típica para esse campo de visão, e com isso definir as dimensões da piramide para que não ocorra vinhetamento. Neste caso, os campos mais externos ocupam uma abertura de aproximadamente  $14 \, mm$  de diâmetro, mesmo valor utilizado para definir os limites dimensionais da base quadrada da pirâmide.

A Figura [6.10](#page-132-0) mostra outro diagrama de pegada, porém da segunda pupila de saída gerada após os prismas, contendo quatro imagens da pupila de entrada, característica necessária para o funcionamento da amostragem da frente de onda. Neste diagrama é possível observar as dimensões do detector, com uma área de coleta de 13 mm  $\times$  13 mm e

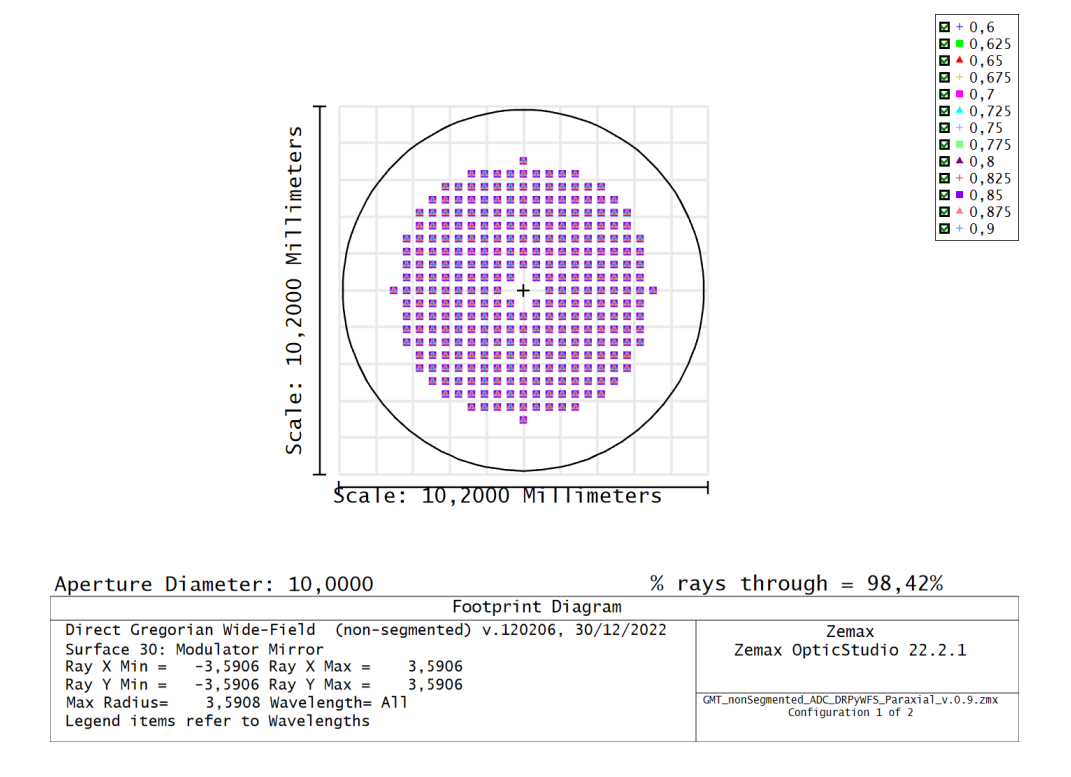

Figura 6.8: Diagrama de pegada (*Footprint Diagram*) para a superfície do espelho modulador, sugerindo a dimensão da área refletiva do atuador piezoelétrico a ser especificado  $(MaxRadius = 3.6 mm).$ 

<span id="page-131-0"></span>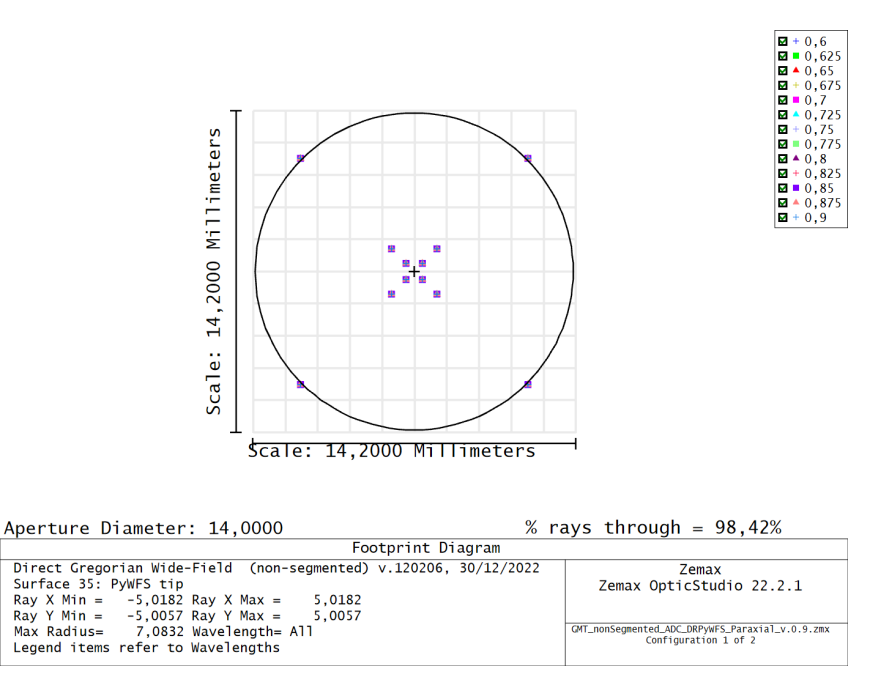

<span id="page-131-1"></span>Figura 6.9: Diagrama de pegada (*Footprint Diagram*) para a superfície da imagem real formada no centro dos prismas, sugerindo a dimensão da abertura necessária para a base da pirâmide e evitar assim que ocorra vinhetamento.

as imagens da pupila de entrada estão posicionadas sem sobreposição, fazendo um melhor aproveitamento da área do detector. É possível perceber também que há pouca ou nula

 $\begin{array}{l} \hbox{1\hskip-2.0pt d$} + 0,6 \\ \hbox{1\hskip-2.0pt d$} = 0,625 \\ \hbox{1\hskip-2.0pt d$} > 0,655 \\ \hbox{1\hskip-2.0pt d$} > 0,725 \\ \hbox{1\hskip-2.0pt d$} = 0,7 \\ \hbox{1\hskip-2.0pt d$} = 0,755 \\ \hbox{1\hskip-2.0pt d$} = 0,755 \\ \hbox{1\hskip-2.0pt d$} = 0,85 \\ \hbox{1\hskip-2.0pt d$} = 0,85 \\ \hbox$ Scale: 13,2000 Millimeters Scale: 13,2000 Millimeters Aperture Full X Width : 13,0000 % rays through =  $98,42%$ Aperture Full Y Height: 13,0000 Footprint Diagram Direct Gregorian Wide-Field (non-segmented) v.120206, 30/12/2022 **Zemax** Surface 40: Detector Zemax OpticStudio 22.2.1 етестог<br>-6,2643 Ray X Max =<br>-6,2800 Ray Y Max = Ray  $X$  Min = 6.2643  $Ray Y Min =$ 6.2800 GMT\_nonSegmented\_ADC\_DRPyWFS\_Paraxial\_v.0.9.zmx<br>Configuration 1 of 2 7,6150 Wavelength= All Max Radius= Legend items refer to Wavelengths

distorção diferencial e pouca ou nula distorção lateral de cor.

<span id="page-132-0"></span>Figura 6.10: Diagrama de pegada (*Footprint Diagram*) para a superfície da pupila de saída no detector de 13 mm  $\times$  13 mm.

Apesar de já ser de conhecimento que superfícies paraxiais não provocam aberrações crom´aticas, mesmo para esse caso deve-se considerar que o corretor ADC e os prismas possuem definições mais realistas. Sendo assim provocam aberrações, apesar de terem uma contribuição muito restrita. A Figura [6.11](#page-133-0) mostra a distorção lateral de cor que ocorre no detector para esse modelo, e é possível notar que além de toda a distorção estar dentro do limite de difração, as maiores distorções não são maiores que 29  $\mu$ m para o campo mais afastado ( $Hx = Hy = 0,707$ ) para o comprimento de onda de 600 nm.

A Figura [6.12](#page-134-0) mostra o resultado da imagem no detector, considerando um uma área coletora de 13 mm  $\times$  13 mm e um tamanho de pixel de 15  $\mu$ m, o que totaliza uma matriz de 866  $\times$  866 *pixels*. A imagem foi gerada considerando um objeto no campo central  $(Hx = Hy = 0)$ , com uma frente de onda perfeitamente plana e com todos os elementos ópticos desde o telescópio até o detector perfeitamente alinhados. Neste diagrama é possível notar com grande nível de detalhe o formato do espelho primário do telescópio, ou da pupila de entrada, e o nível de energia dos fótons que são capturados pelo detector.

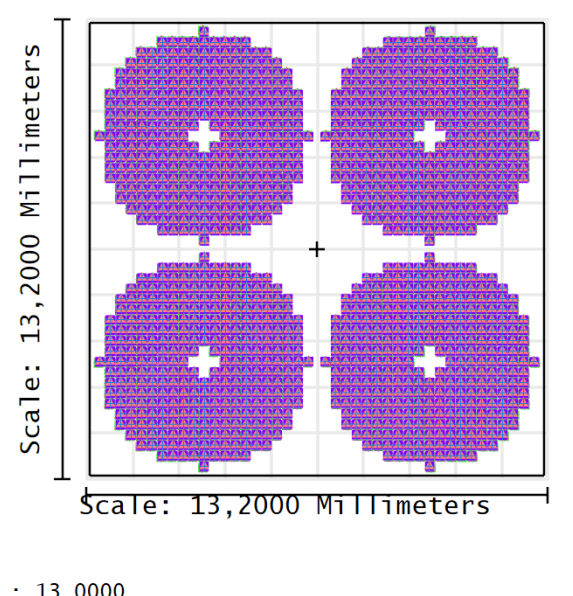

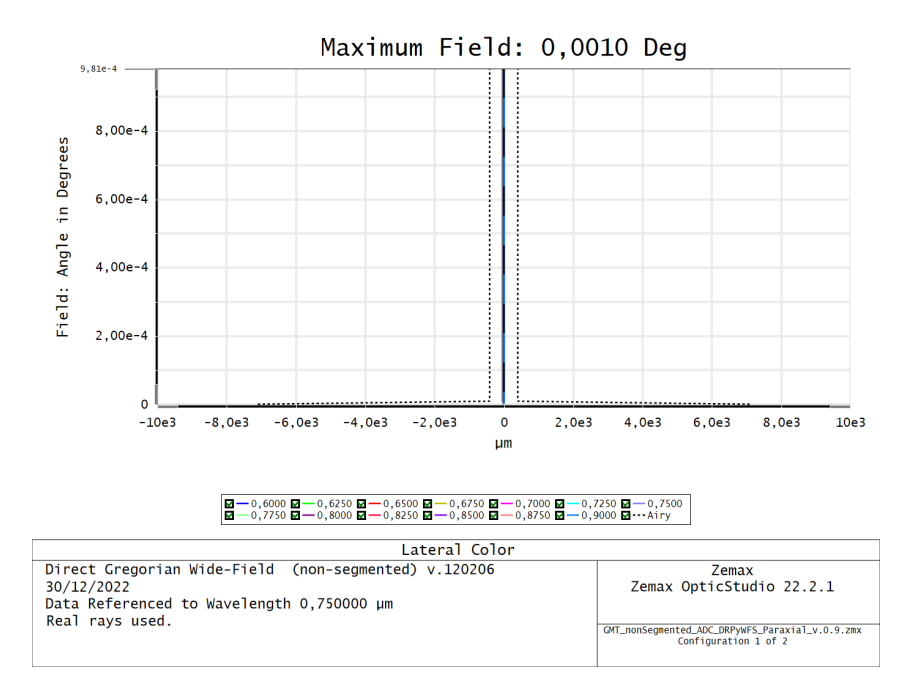

<span id="page-133-0"></span>Figura 6.11: Distorção lateral de cor para o modelo paraxial do DR-PyWFS.

Em uma última análise no modelo realista, este diagrama será utilizado para mostrar os efeitos causados na imagem da pupila de saída em função de desalinhamentos provocados nos segmentos do prim´ario do GMT de modo a verificar o desempenho e a sensibilidade do sensor de frente de onda.

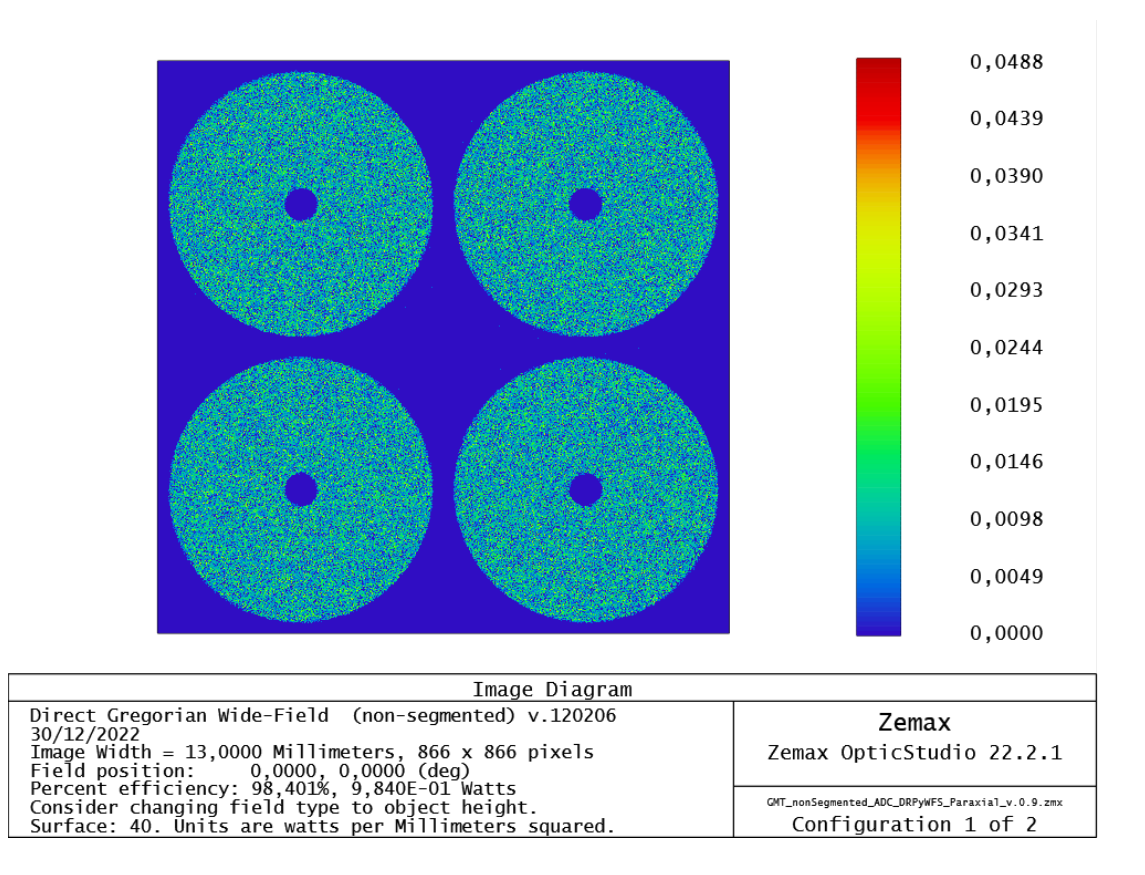

<span id="page-134-0"></span>Figura 6.12: Geometric Image Analysis, diagrama para análise da imagem formada a partir de definições da fonte e do detector.

## 6.1.3 Projeto óptico

Nesta sessão serão apresentados os passos realizados para a implementação de elementos ópticos com o maior grau de detalhamento, o que significa que será incorporado no modelo propriedades físicas como índice de refração, curvatura, abertura nominal e mecânica, uso de dubletos acromáticos, e efeitos dispersivos, difrativos e reflexivos da luz, atenuação, cromatismo, dentre outros.

### 6.1.3.1 Considerações iniciais

O primeiro passo foi a implementação gradual dos elementos ópticos, partindo do colimador L1, depois a lente imageadora L2 e finalmente o colimador L3, ainda utilizando o modelo do telescópio GMT não segmentado, implementado no modelo paraxial anterior. Em posse dos resultados obtidos anteriormente e apresentados na Tabela [6.1,](#page-128-1) foi utilizado o catálogo de lentes disponível no Zemax para que, baseado em premissas de intervalo de comprimentos de onda definidos, abertura nominal e distancia focal, pudesse ser apresentado sugestões de prateleira para atender às necessidades do projeto. Foi então selecionado um Dubleto Acromático da OptoSigma, modelo DLB-40-120PM,

que utiliza material da Ohara, sendo S-BSL7 para o primeiro elemento e S-TIM22 para o segundo elemento. Como se pretende modificar as curvaturas das superfícies, a escolha desse modelo se deu em função de ser compatível para o intervalo de comprimento de onda determinado, e caso houver necessidade de alteração do material, será feito posteriormente. Após a aplicação das novas superfícies, substituindo as paraxiais anteriores, e ajustando os solucionadores do LDE para variáveis, as restrições para o processo de otimização se concentraram na função de mérito.

#### 6.1.3.2 Modelo óptico conceitual

Após realizados estes ajustes foi então o momento para migrar para o modelo segmentado do telescópio, para isso foi utilizada a versão 120206 (GMT DGWF segmented v.120206) fornecido pelo [GMTO Corporation](#page-187-4) [\(2019\)](#page-187-4) (GMT-DOC-00010-rev.H GMT Optical Design). A importância de utilizar um modelo com maior precisão é a de garantir que todas as características do telescópio estarão sendo levadas em conta, neste modelo será possível verificar as dimensões de cada segmento, incluindo sua abertura e curvatura e o distanciamento de um segmento em relação aos outros. Como explica [Ribeiro](#page-189-1) [\(2020\)](#page-189-1) em sua tese, isso implica em propagar todas as aberrações e características do modelo gregoriano aplanático, como a telecentricidade da superfície focal e a localização e aberrações da pupila de entrada em função do campo. Vale ressaltar que neste modelo foi utilizado o corretor ADC mais atualizado, baseline adotada na fase 1 do Preliminary Design. A Figura [6.13](#page-136-0) mostra o modelo de telescópio utilizado.

A Figura [6.14](#page-136-1) mostra os elementos ópticos resultantes após processos iterativos de otimiza¸c˜ao. Na esquerda da ´e apresentada uma vista 3D do modelo, ilustrando o formato dos elementos, e na direita, uma vista do plano-yz com a nomeação de todos os elementos do modelo. É possível verificar agora que cada conjunto de lentes é formado por um dubleto, onde foi definido como L1A, a primeira lente do colimador e L1B a segunda lente do colimador, ambos pertencentes ao mesmo elemento ´optico.

A seguir uma descrição mais detalhada dos elementos que compõe o DR-PyWFS seguindo as definições do Lens Data Editor - LDE ilustrado pela Figura [6.15,](#page-138-0) onde é possível visualizar várias mudanças em relação ao modelo paraxial.

#### Fold mirror

A superfície  $\#32$ , denominada "Fold Mirror", representa o espelho plano que se encarregará de modificar o sentido do eixo óptico em 90°, para que assim o sistema possa ficar na horizontal em relação ao plano focal do telescópio 75 mm abaixo da última superfície

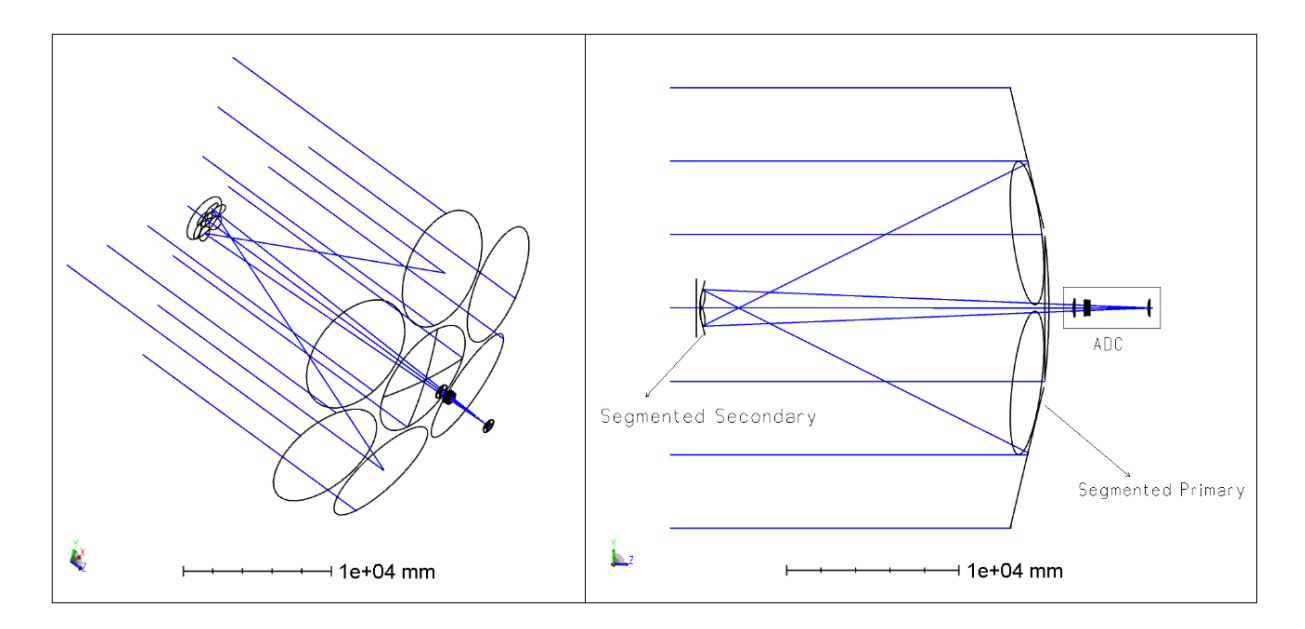

<span id="page-136-0"></span>Figura 6.13: O modelo versão 120206 do telescópio gregoriano aplanático segmentado GMT com o corretor de campo ADC. À esquerda uma vista inclinada para visualização dos segmentos. A direita uma vista sobre o plano-yz destacando o corretor ADC, o ` primário segmentado e o secundário segmentado.

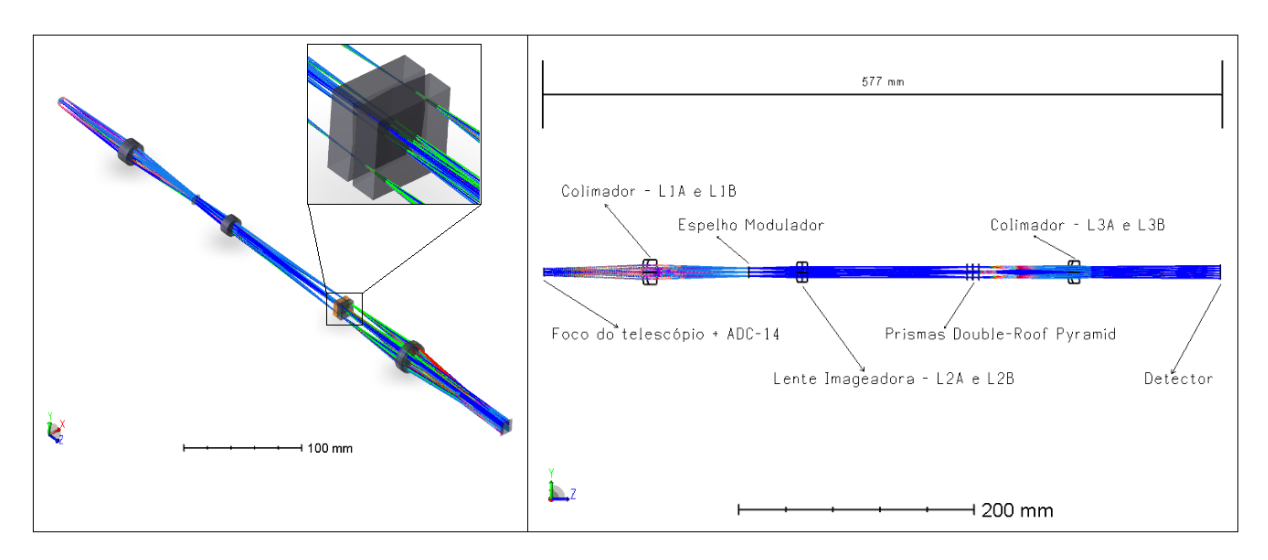

<span id="page-136-1"></span>Figura 6.14: Duas vistas do DR-PyWFS, na esquerda mostra uma vista em perspectiva com diagrama em 3D e na direita uma vista do plano-yz contendo a descrição dos elementos que compõe o modelo.

do L3 do ADC (#30).

### Colimador L1

As superfícies  $#36, #37$  e  $#38$  representam o colimador L1, que produzem uma pupila de saída a  $77.9 \, mm$  de sua última superfície, local do espelho modulador na superfície  $#39.$  Trata-se de um Dubleto Acromático, contendo a primeira lente L1A composta pelo vidro S-TIM22, que possui um índice de refração  $n_d = 1,65$  e o número de Abbe  $\nu_d = 33,8$ e a segunda lente L1B composta pelo vidro S-BSL7, que possui um índice de refração  $n_d = 1.52$  e o número de Abbe  $\nu_d = 64.1$ , ambos do catálogo da [OHARA](#page-188-5) [\(2022a\)](#page-188-5), com uma abertura nominal de 16,7 mm e uma distância focal efetiva de 84,7 mm.

#### Lente imageadora L2

As superfícies  $\#40, \#41$  e  $\#42$  representam a lente imageadora L2, que produzem uma imagem real sobre a superfície  $#45$  a 140,6 mm da última superfície do L2. A primeira lente L2A ´e composta pelo vidro S-BSL7 e a segunda lente L2B, composta pelo vidro S-TIM22, formando um Dubleto Acromático com abertura nominal de 12,9 mm e uma distância focal efetiva de 153,2 mm. Note que a ordem dos vidros é invertida em relação ao Colimador L1, tendo em vista que L1 e L2 são pares conjugados de dois dubletos acromáticos.

### Prismas piramidais double-roof

As superfícies  $\#43$  e  $\#44$  representam o primeiro prisma piramidal *double-roof* e as superfícies  $#46$  e  $#47$  representam o segundo prisma piramidal *double-roof*. Ambos os prismas são compostos pelo vidro N-BK7 do catálogo da SCHOTT, porém esse vidro similar ao S-BSL7 do catálogo da [OHARA](#page-188-6) [\(2022b\)](#page-188-6). Como pode ser observado no LDE, o parâmetro 1 "X RADIUS" permaneceu o mesmo com o valor de 2,5  $\mu$ m, negativo para a superfície #44 e positivo para a superfície #46, porém o parâmetro 2 "X CONIC" ficou com o valor de  $K = -194,503$ , então aplicando a Equação [6.1,](#page-126-1) resultou no ângulo do vértice da pirâmide  $\alpha = 8.18^{\circ}$ . A abertura retangular permaneceu a mesma, gerando uma base de pirâmide de 14 mm  $\times$  14 mm, permitindo assim que uma abertura de 12,8 mm de diâmetro, tamanho do campo da imagem real produzida no centro dos prismas, possa atravessar os prismas sem vinhetamento.

#### Colimador L3

As superfícies  $\#48$ ,  $\#49$  e  $\#50$  representam o colimador L3, este Dubleto Acromático produz uma segunda imagem da pupila de saída, porém agora com a imagem de quatro pupilas de entrada na composição, na superfície do detector  $#51$  a 119,3 mm da última superfície do L3. A lente L3A utiliza o vidro S-TIM22 e a lente L3B o vidro S-BSL7

do cat´alogo da OHARA. O colimador L3 possui uma abertura nominal de 14,7 mm e uma distância focal efetiva de 85,8 mm, o que produz uma imagem de pupila de 15 mm de diâmetro, porém devido à característica da pupila de entrada formada pelos espelhos segmentados e por estarem dispostas lado a lado em quatro imagens, uma área de 13 mm $\times$  $13 \, mm$  oferece a área exata para que essa imagem possa estar completamente inscrita.

|    | <b>Surface Type</b>               | <b>Comment</b>          | <b>Radius</b> | <b>Thickness</b> | <b>Material</b> |           |       | Semi-Diameter Chip Zone Mech Semi-Dia | <b>X</b> Radius | <b>X</b> Conic |
|----|-----------------------------------|-------------------------|---------------|------------------|-----------------|-----------|-------|---------------------------------------|-----------------|----------------|
|    | Standard v<br>$29$ (aper)         | ADC - L3A               | 1426,071      | 140,000          | <b>SILICA</b>   | 496,415 U | 6.000 | 502,415                               |                 |                |
|    | Standard v<br><b>30</b> (aper)    | $ADC - L3B$             | $-9787.908$   | 150,000          |                 | 491.346 U | 6.000 | 502,415                               |                 |                |
| 31 | Standard +                        |                         | Infinity      | $-75,000$        |                 | 3.724     | 0.000 | 3.724                                 |                 |                |
| 32 | Standard *                        | <b>Fold Mirror</b>      | Infinity      | 75,000           |                 | 7,965     | 0.000 | 7,965                                 |                 |                |
| 33 | Standard v                        | <b>Telescope Focus</b>  | 3099,138      | 0,000            |                 | 3,724     | 0.000 | 3,724                                 |                 |                |
| 34 | Standard v                        |                         | Infinity      | 0.000            |                 | 3,724     | 0.000 | 3,724                                 |                 |                |
| 35 | Standard +                        |                         | Infinity      | 83,741 V         |                 | 3,724     | 0.000 | 3.724                                 |                 |                |
| 36 | Standard •                        | Colimator - L1A         | 59,320 V      | 3,000            | S-TIM22         | 8,350     | 2,000 | 10,350                                |                 |                |
| 37 | Standard v                        | Colimator - L1B         | 26,127 V      | 9,300            | S-BSL7          | 8,265     | 2,000 | 10,350                                |                 |                |
| 38 | Standard v                        | Colimator - L1C         | $-83,456$ V   | 77.918 V         |                 | 8,296     | 2,000 | 10,350                                |                 |                |
| 39 | Standard +                        | <b>Modulator Mirror</b> | Infinity      | 40.511 V         |                 | $6,000$ U | 0.000 | 6,000                                 |                 |                |
|    | <b>40</b> (aper)<br>Standard v    | Imaging Lens - L2A      | 74,869 V      | 5,000            | S-BSL7          | 6,450     | 2,000 | 8.467                                 |                 |                |
| 41 | Standard v                        | Imaging Lens - L2B      | $-64,098$ V   | 4,000            | S-TIM22         | 6,441     | 2,000 | 8,467                                 |                 |                |
|    | <b>42</b> (aper)<br>Standard v    | Imaging Lens - L2C      | $-381.978$ V  | 135,598 V        |                 | 6.467     | 2.000 | 8.467                                 |                 |                |
|    | Standard +<br>43 (aper and tilts) | PvWFS roof prism 1      | Infinity      | 5.000            | $N-BK7$         | 6.375     |       |                                       |                 |                |
|    | Biconic -<br>44 (aper and tilts)  |                         | Infinity      | 0,050            |                 | 6,404     |       |                                       | $-2.500E - 03$  | $-194.503$ V   |
| 45 | Standard v                        | PyWFS tip               | Infinity      | 0.050            |                 | 6,410     | 0.000 | 6.410                                 |                 |                |
|    | <b>46</b> (aper)<br>Biconic -     | PyWFS roof prism 2      | Infinity      | 5.000            | $N-BK7$         | 6,421     |       |                                       | 2.500E-03 P     | $-194.503$ P   |
|    | <b>47</b> (aper)<br>Standard +    |                         | Infinity      | 75,541 V         |                 | 6,450     |       |                                       |                 |                |
| 48 | Standard <b>v</b>                 | Colimator - L3A         | 54,097 V      | 2,460            | S-TIM22         | 7,333     | 2,000 | 9,333                                 |                 |                |
| 49 | Standard v                        | Colimator - L3B         | 23,672 V      | 7,626            | S-BSL7          | 7,189     | 2,000 | 9,333                                 |                 |                |
| 50 | Standard v                        | Colimator - L3C         | $-95.440$ V   | 119,282 V        |                 | 7,044     | 2,000 | 9,333                                 |                 |                |
|    | Standard +<br>51 IMAGE (aper)     | <b>Detector</b>         | Infinity      |                  |                 | 7,508     |       |                                       |                 |                |

<span id="page-138-0"></span>Figura 6.15: Lens Data Editor do modelo óptico do DR-PyWFS.

A estratégia utilizada para o processo de otimização baseou-se em três configurações que foram definidas no editor de multi-configurações (*Multi-Configuration Editor* - MCE) como mostra a Figura [6.16.](#page-139-0) Na configuração 3 o objetivo foi ignorar todas as superfícies a partir do segundo prisma *double-roof*, com isso é possível controlar a imagem real produzida pelo elemento L2 bem como calcular sua taxa de Strehl, mesma estratégia adotada na configuração 2 no modelo paraxial inserindo na função de mérito uma restrição para que a taxa de Strehl seja 1, e mesmo estando abaixo do valor obtido no modelo paraxial, ainda encontra-se no limite de difração com o valor de 0,853. Para essa configuração também foi controlada a posição da primeira pupila de saída, produzida pelo colimador L1. Através do operando REAX, foram utilizadas restrições considerando todos os campos e os comprimentos de onda 1 (600 nm), 7 (750 nm) e 13 (900 nm) para determinar a posição da pupila.

A configuração 2 foi utilizada para que fosse possível determinar a posição da segunda pupila de saída no detector, produzida pelo colimador L3. Nesta configuração todo sistema foi mantido com exceção dos prismas, com isso é gerada uma imagem de pupila simples sem ser quadruplicada, e então utilizando o operando REAX foram implementadas restrições similares às utilizadas para a definição da primeira pupila. Depois de estabelecida

|                 |                       |                          | Active : 1/3 Config 1* Config 2 Config 3 |                |       |  |
|-----------------|-----------------------|--------------------------|------------------------------------------|----------------|-------|--|
| 1               | MOFF $\bullet$ -      |                          |                                          |                |       |  |
| $\overline{2}$  | IGNR $\sqrt{45}$      |                          | $\Omega$                                 | 0              | 1     |  |
| 3               | IGNR $\sqrt{46}$      |                          | $\Omega$                                 | 0              | 1     |  |
| 4               | IGNR $\sqrt{47}$      |                          | $\Omega$                                 | $\overline{0}$ | 1     |  |
| 5               | $IGNR \rightarrow 48$ |                          | $\Omega$                                 | 0              | 1     |  |
| 6               | $IGNR \rightarrow 49$ |                          | $\Omega$                                 | $\Omega$       | 1     |  |
| $\overline{7}$  | $IGNR \rightarrow 50$ |                          | $\Omega$                                 | 0              | 1     |  |
| 8               | MOFF $\bullet$ -      |                          |                                          |                |       |  |
| 9               | $GLSS - 43$           |                          | N-BK7                                    |                | N-BK7 |  |
| 10 <sup>1</sup> |                       |                          | $GLSS - 46$ N-BK7                        |                | N-BK7 |  |
| 11              | MOFF                  | $\overline{\phantom{a}}$ |                                          |                |       |  |

<span id="page-139-0"></span>Figura 6.16: *Multi-Configuration Editor* - MCE do modelo óptico do DR-PyWFS.

a distância da pupila no detector, a função de mérito trabalhará com a configuração 1, que considera o sistema completo. Neste ponto, a função de mérito irá controlar o posicionamento das quatro imagens da pupila de saída seguindo as restrições impostas, primeiro definindo a coordenada do centro da pupila de entrada no centro de um dos quadrantes da pupila de saída, controlando a posição tanto com o operando REAX quanto com o REAY, para todos os campos e para os comprimentos de onda 1 (600 nm), 7 (750 nm) e 13 (900  $nm$ ). Depois é controlado o tamanho do diâmetro de cada pupila de entrada, em cada quadrante, de modo que as distâncias sejam iguais e assim minimize a ocorrência de distorção diferencial. Para isso são considerados diâmetros em quatro posições, sendo nas duas diagonais e no sentido do eixo  $x \in y$ . Por último é utilizada uma macro no formato ZPL que faz um ajuste ainda mais refinado para que as imagens da pupila de entrada estejam quase perfeitamente circulares. A função de mérito foi configurada para realizar a função de otimização considerando para a qualidade de imagem o comprimento de onda, para definição de ponto considerando o diâmetro RMS e com o centroide como referência para todas as três configurações. A macro utilizada encontra-se no Apêndice [A.](#page-192-0)

### 6.1.3.3 Resultados da modelagem

O modelo resultou em parâmetros para a definição das lentes, necessárias para a próxima etapa de modelagem do sistema mecânico, conforme Tabela [6.2.](#page-140-0) Além destes parâmetros para a definição das lentes, a seguir será apresentado alguns resultados referentes as características ópticas do modelo.

|                            | Abertura nominal (mm) Distância focal (mm) |       | Tipo              |
|----------------------------|--------------------------------------------|-------|-------------------|
| Colimador - L1             | 16.7                                       | 84.7  | DA S-TIM22/S-BSL7 |
| Lente Imageadora - L2      | 12,9                                       | 153,2 | DA S-BSL7/S-TIM22 |
| Colimador - L <sub>3</sub> | 14.7                                       | 85.8  | DA S-TIM22/S-BSL7 |

<span id="page-140-0"></span>Tabela 6.2: Parâmetros resultantes para definição de lentes para o modelo DR-PyWFS

A Figura [6.17](#page-140-1) mostra o diagrama de pontos para a superfície do foco do telescópio, a taxa de Strehl foi calculada para o campo mais central  $(Hx = Hy = 0.051)$ , considerando todos os comprimentos de onda definidos (600 nm - 900 nm) e resultou em um ponto de 15,8  $\mu$ m de raio RMS para um disco de Airy de aproximadamente 9  $\mu$ m de raio.

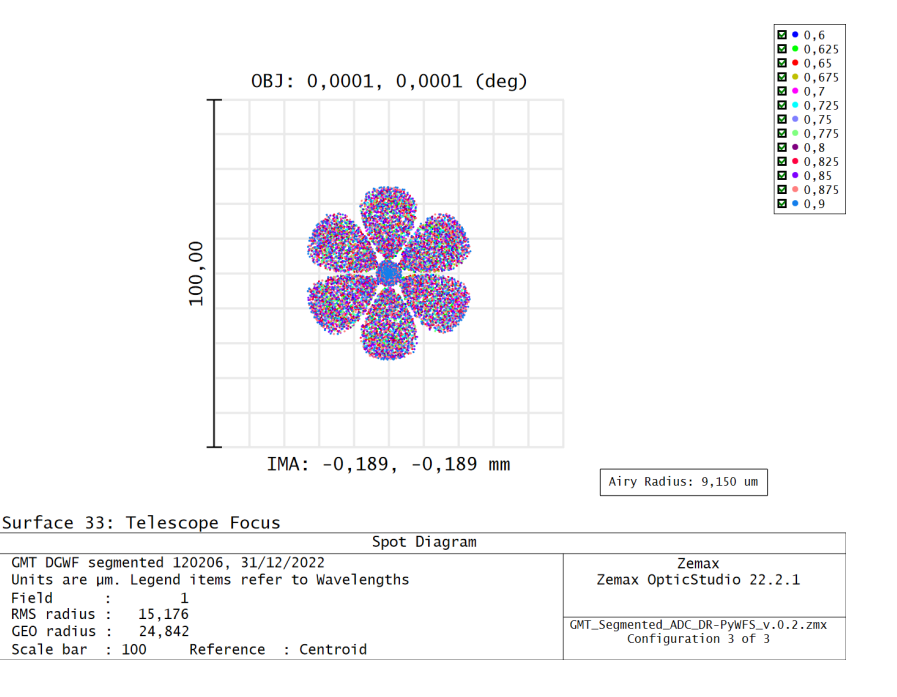

<span id="page-140-1"></span>Figura 6.17: Diagrama de pontos para a superfície do foco do telescópio.

A Figura [6.18](#page-141-0) mostra também o diagrama de pontos porém para a superfície da imagem formada no centro dos prismas. A imagem está no limite de difração, o que a caracteriza como quase perfeita com uma taxa de Strehl de 0,853. O diagrama foi obtido utilizando o campo mais central  $(Hx = Hy = 0.051)$ , considerando todos os comprimentos de onda definidos e resultou em um ponto de aproximadamente  $8.7 \ \mu m$  de raio RMS para um disco de Airy de aproximadamente 9  $\mu$ m de raio.

 $\hat{E}$  possível verificar também as imagens das pupilas de saída. A Figura [6.19](#page-141-1) mostra o diagrama de pegada (do inglês: *footprint*) onde é possível observar o formato da pupila e suas dimensões, referente à superfície do espelho modulador, contendo um diâmetro nominal de aproximadamente  $7.2 \, mm$ . Percebe-se que a abertura destinada a esta imagem possui um diâmetro de 10 mm, importante dimensão para que possa ser selecionado um

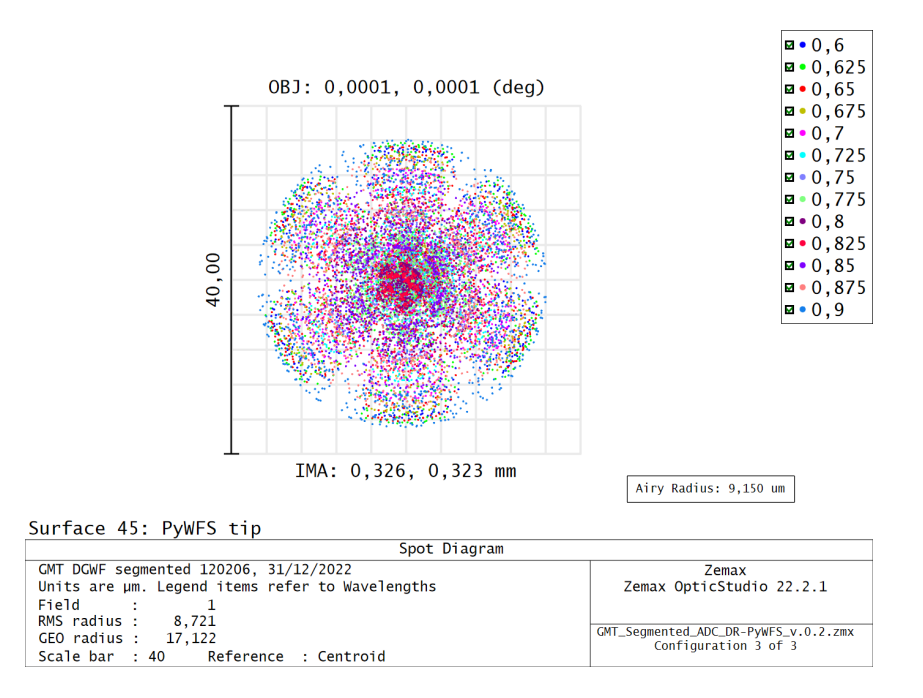

<span id="page-141-0"></span>Figura 6.18: Diagrama de pontos para a superfície da imagem real formada no centro dos prismas do DR-Pyramid.

atuador piezoelétrico com essa característica dimensional. Para gerar esse diagrama foram utilizados todos os campos e todos os comprimentos de onda definidos.

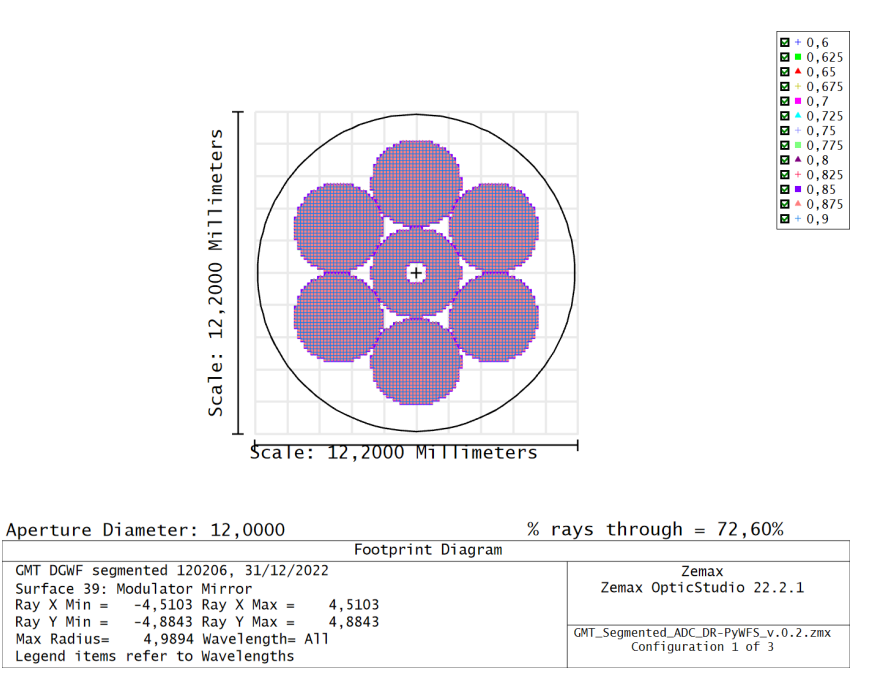

<span id="page-141-1"></span>Figura 6.19: Diagrama de pegada (Footprint Diagram) para a superfície do espelho modulador no modelo realista, sugerindo a dimensão da área refletiva do atuador piezoelétrico a ser especificado.

Da mesma forma foi gerado um diagrama de pegada relativo à imagem formada no centro dos prismas, como ilustrado na Figura [6.20.](#page-142-0) É possível observar também a abertura necessária para contemplar todos os campos, onde os campos mais externos ocupam uma abertura de aproximadamente 12,8 mm de diâmetro, ligeiramente menor que o valor utilizado para definir os limites dimensionais da base quadrada da pirâmide de 14 mm  $\times$  14 mm.

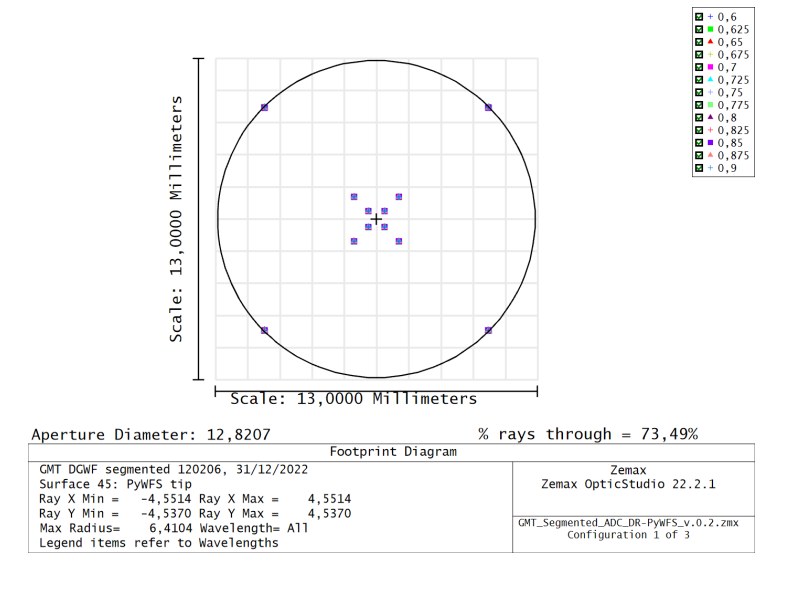

<span id="page-142-0"></span>Figura 6.20: Diagrama de pegada (Footprint Diagram) para a superfície da imagem real formada no centro dos prismas do modelo realista, sugerindo a dimensão da abertura necessária para a base da pirâmide e evitar assim que ocorra vinhetamento.

A Figura [6.21](#page-143-0) mostra outro diagrama de pegada, mas agora da segunda pupila de saída gerada ap´os os prismas, contendo quatro imagens da pupila de entrada. Neste diagrama  $\acute{\text{e}}$  possível observar as dimensões do detector, com uma área de coleta de 13 mm  $\times$  13 mm e as imagens da pupila de entrada posicionadas sem sobreposição e fazendo o melhor aproveitamento da área do detector da mesma forma que no modelo paraxial. É possível perceber também por inspeção no diagrama que há pouca ou nula distorção diferencial e, apesar de um pouco mais que no modelo paraxial, pouca ou nula distorção lateral de cor.

A Figura [6.22](#page-143-1) mostra a distorção lateral de cor que ocorre no detector para esse modelo, e é possível notar que apesar de ser um pouco maior que no modelo paraxial, além de toda a distorção estar dentro do limite de difração, as maiores distorções não são maiores que 36  $\mu$ m para o campo mais afastado ( $Hx = Hy = 0,707$ ) para o comprimento de onda de 900 nm.

A Figura [6.23](#page-144-0) mostra o resultado da imagem no detector, considerando um uma área coletora de 13 mm  $\times$  13 mm e um tamanho de pixel de 15  $\mu$ m, o que totaliza uma matriz de 866  $\times$  866 *pixels*. A imagem foi gerada considerando um objeto no campo central  $(Hx = Hy = 0)$ , com uma frente de onda perfeitamente plana e com todos os elementos ´opticos desde o telesc´opio at´e o detector perfeitamente alinhados, assim como no modelo

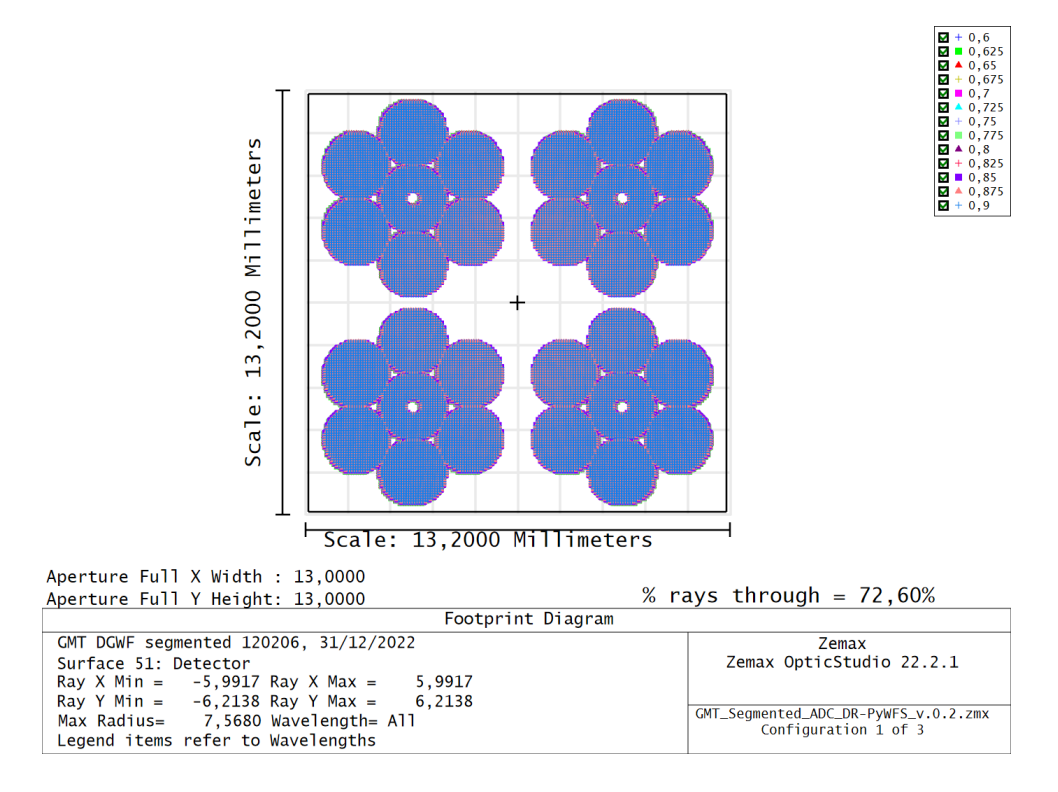

Figura 6.21: Diagrama de pegada (Footprint Diagram) para a superfície da pupila de saída no detector de 13 mm  $\times$  13 mm.

<span id="page-143-0"></span>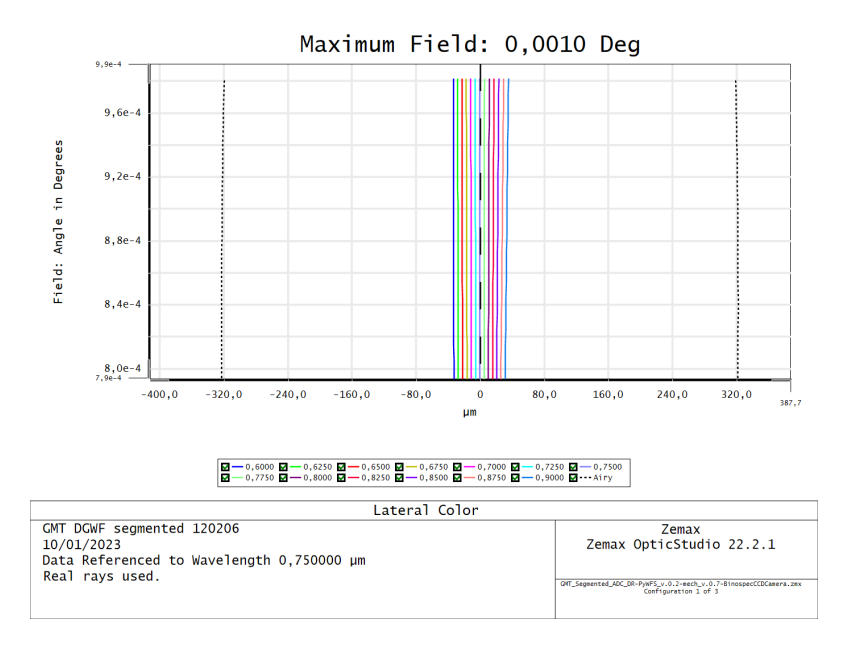

<span id="page-143-1"></span>Figura 6.22: Distorção lateral de cor para o modelo realista do DR-PyWFS.

paraxial. Neste diagrama é possível notar com grande nível de detalhe o formato do espelho primário do telescópio, ou da pupila de entrada, e o nível de energia dos fótons que são capturados pelo detector.
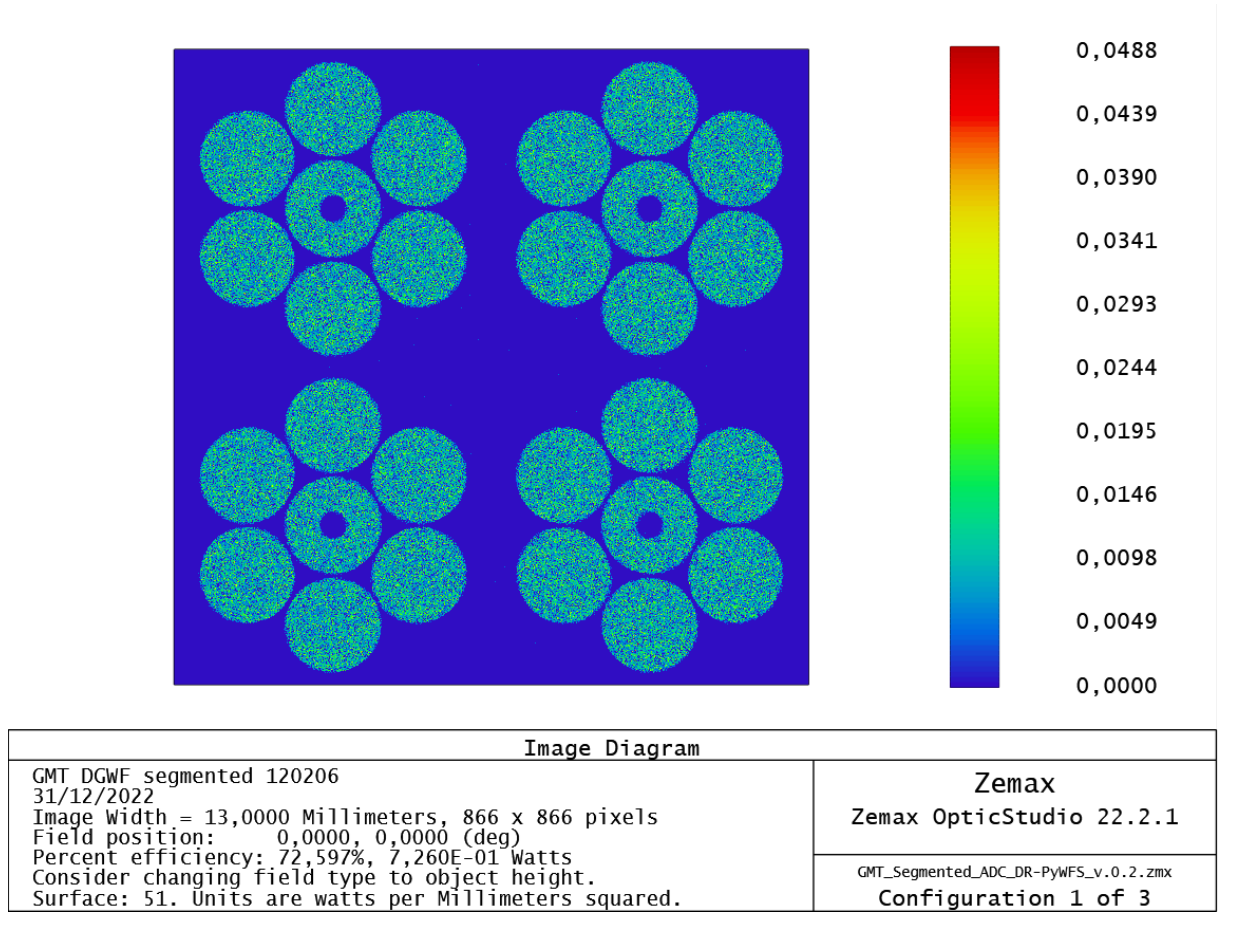

Figura 6.23: *Geometric Image Analysis*, diagrama para análise da imagem formada a partir de definições da fonte e do detector.

## 6.2 Projeto opto-mecânico

Nessa sessão serão descritos os procedimentos adotados para a elaboração do projeto opto-mecânico, quais foram as restrições mecânicas e como foi a iteração entre a seleção de suportes comerciais e ajustá-las ao desenho óptico de forma a evitar vinhetamento, obstruções, e buscando um layout que minimize a área ocupada pela mesa óptica.

## 6.2.1 Restrições mecânicas globais

Como descrito no Capítulo [4,](#page-102-0) o subsistema OIWFS (On-Instrument Wavefront Sensor) está localizado abaixo da lente L3 do ADC, com seu eixo óptico na horizontal, perpendicular em relação ao eixo óptico do GMACS, a  $75 \, mm$  de distância da superfície de saída da L3 do ADC, lente que é fixada no próprio GMACS, fazendo parte da janela de entrada no instrumento. Inicialmente concebido para operar com o sensor Shack-Hartmann, possui uma caixa de  $85 \times 196 \times 85$  mm (Largura  $\times$  Comprimento  $\times$  Altura) para acomodação da óptica, estando esta caixa suspensa por duas guias lineares que realização a varredura do instrumento em busca de um objeto de referˆencia denominado Estrela Guia Natural  $(Natural\ Guide\ Star - NGS)$ . As dimensões da mesa óptica, que estará contida nesta caixa, deve ser minimizada para que a ´area de varredura possa ser maximizada. Conforme visto no Cap´ıtulo [4.4,](#page-110-0) o curso da guia linear promove um deslocamento lateral de 420 mm, considerando a caixa atual com largura de 85 mm, o curso máximo fica limitado em 405 mm.

## 6.2.2 Processo iterativo

Uma vez finalizado o projeto óptico do sistema considerando o modelo realista, o próximo passo é levar em consideração as restrições mecânicas impostas pelo layout do GMACS e seus subsistemas. Tendo em vista a restrição de área imposta, a fim de obter maior liberdade e despertar a criatividade por meio de um exercício lúdico, através de um barbante de algodão foi feita a representação do eixo óptico respeitando com a maior precisão possível as distâncias obtidas pelo modelo. Para cada superfície ou elemento óptico, foi marcado no barbante através de um nó, e no final todo eixo óptico em escala 1:1, com seus elementos principais, representados por um barbante. Sobre a mesa, foi desenhado um retângulo com as dimensões da mesa óptica do sistema atual  $(196 \times 85 \, mm)$ , pois é o menor espaço desejável, e então experimentado aleatoriamente um *layout* que satisfizesse as condições de área e as possíveis localizações dos espelhos planos para provocar o redirecionamento do feixe. Depois de algumas tentativas, foi escolhido o layout mostrado na Figura [6.24,](#page-146-0) onde é possível visualizar o caminho que o feixe fará, porém nessa primeira abordagem não está sendo considerado o espaço necessário para os suportes mecânicos, sendo assim este foi apenas o "chute" inicial para o processo iterativo que se desenvolveu a seguir.

Esse exercício foi capaz de mostrar rapidamente que as dimensões atuais do OIWFS não seria suficiente para acomodar todo o sistema óptico, porém a boa notícia foi que não seria necessário uma área muito maior do que a área atual. Caso futuramente este sistema seja desenvolvido, suportes customizados poderão ser utilizados para que minimize ainda mais a área necessária, porém para a abordagem deste trabalho, foram selecionados suportes comerciais, o que provocou um aumento da área ocupada em relação ao mínimo que poderia ser obtido com suportes customizados.

Este projeto mecânico foi feito em conjunto com o projeto óptico. Na medida em que foi feita uma primeira tentativa, quando houve obstrução do feixe por algum suporte,

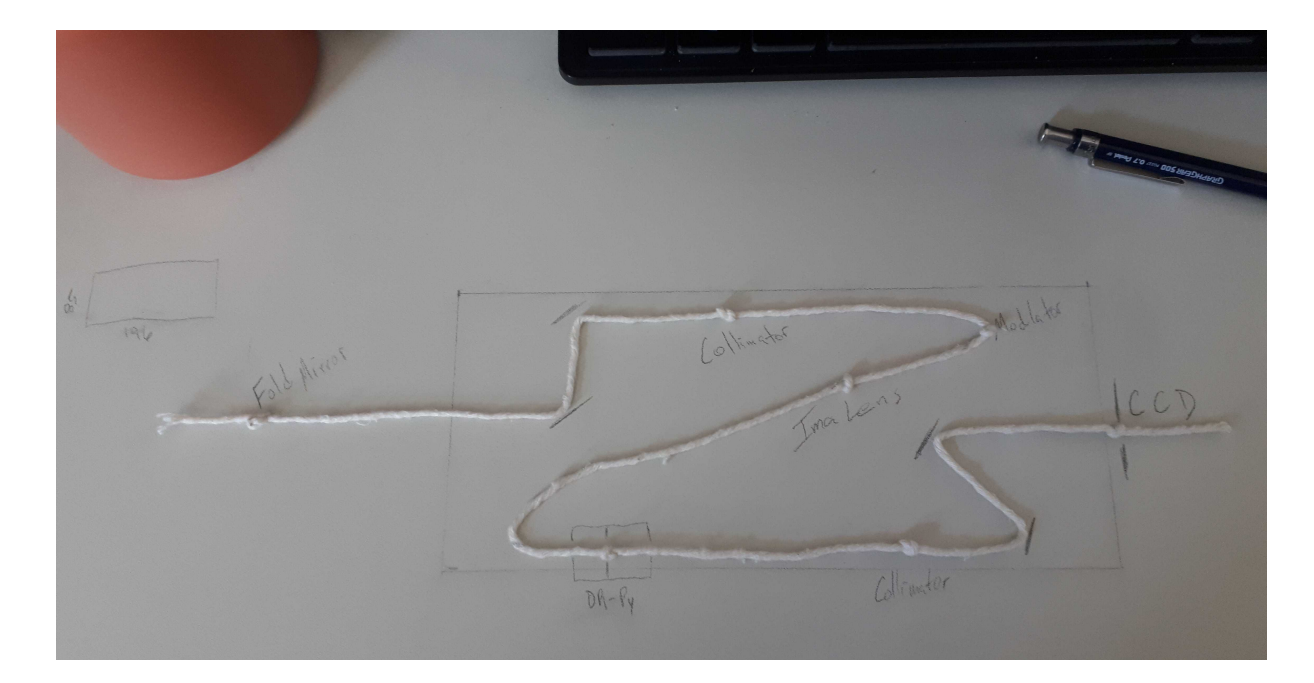

<span id="page-146-0"></span>Figura 6.24: Proposta inicial para o *layout* opto-mecânico do OIWFS com o sensor DR-Pyramid. Utilizando nós em um barbante foi possível testar diversas abordagens, sendo esta a mais promissora.

ajustes nos ângulos dos espelhos e algumas distâncias entre espelhos foram ajustadas, até que houvesse uma combinação de dimensões satisfizeram todas as restrições impostas. Foram testados vários tipos de suportes, até que fosse obtida a solução mais compacta.

## 6.2.3 Modelo opto-mecânico

As atividades iterativas descritas anteriormente resultou no modelo mostrado pela Figura [6.25.](#page-147-0) A partir do feixe proveniente do telescópio, e depois de atravessar o L3 do ADC, o Fold Mirror 1 FM1 redireciona o feixe para um plano perpendicular, no sentido do eixo-y, onde estará localizada a mesa óptica do OIWFS. Então o feixe é deslocado lateralmente pelos espelhos planos elípticos  $FM2$  e  $FM3$ , e segue para o Colimador L1, que produzirá uma imagem da pupila de saída sobre o *Modulator Mirror* MM, que caso necessário realizará a modulação da imagem sobre o vértice da pirâmide, em todo caso refletirá o feixe para a Lente Imageadora L2, que produzirá uma imagem real sobre o centro dos prismas DR-Pyramid, antes tendo o feixe redirecionado pelo FM4. Após a passagem pelos prismas, o feixe encontrar´a o Colimador L3 que, ap´os ter o feixe redirecionado pelos espelhos FM5 e FM6, produzirá as quatro imagens da pupila de saída sob a superfície do Detector.

A vista superior do plano da mesa óptica do DR-Pyramid OIWFS é mostrada na Figura [6.26.](#page-148-0) Nela é possível verificar a área final ocupada (260  $\times$  180 mm) pelo modelo

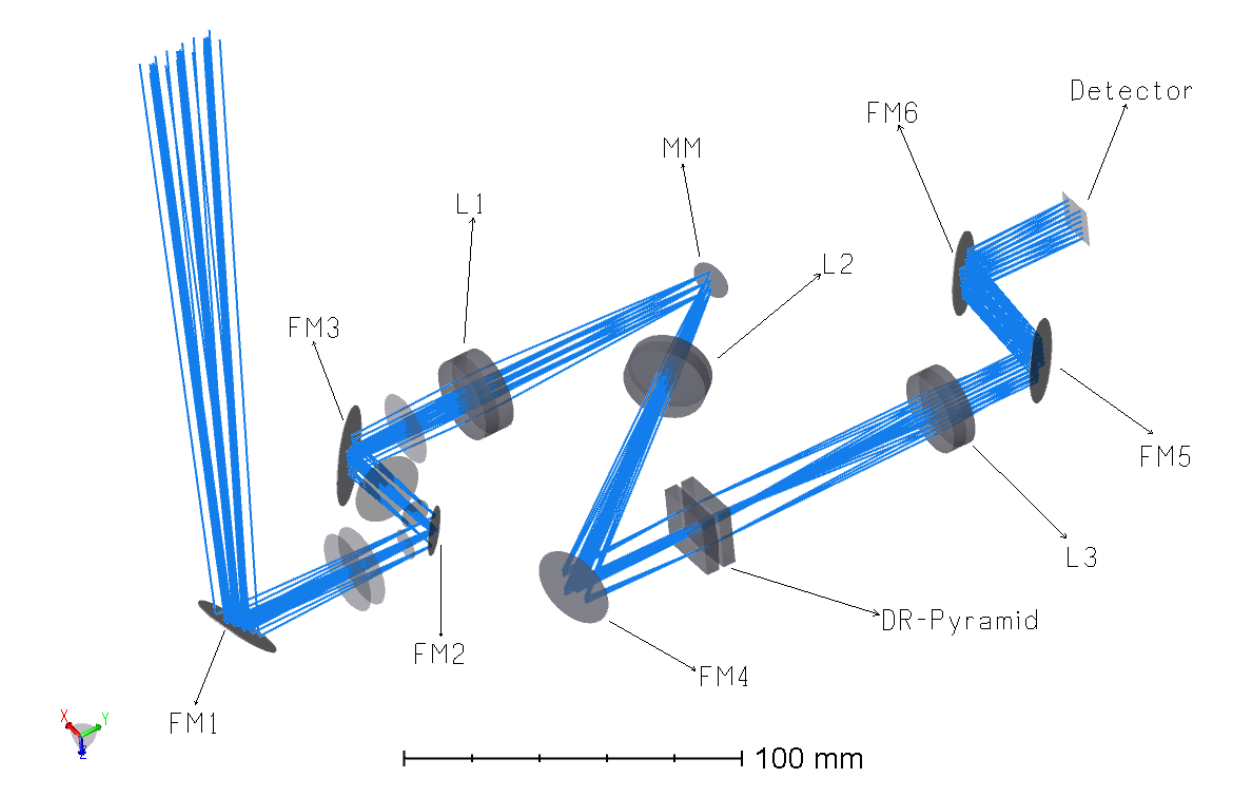

<span id="page-147-0"></span>Figura 6.25: Vista em perspectiva do modelo opto-mecânico do DR-Pyramid OIWFS proposto.

 $\rm opto\text{-}mec\hat a nico\;com$ os suportes comerciais sendo considerados.

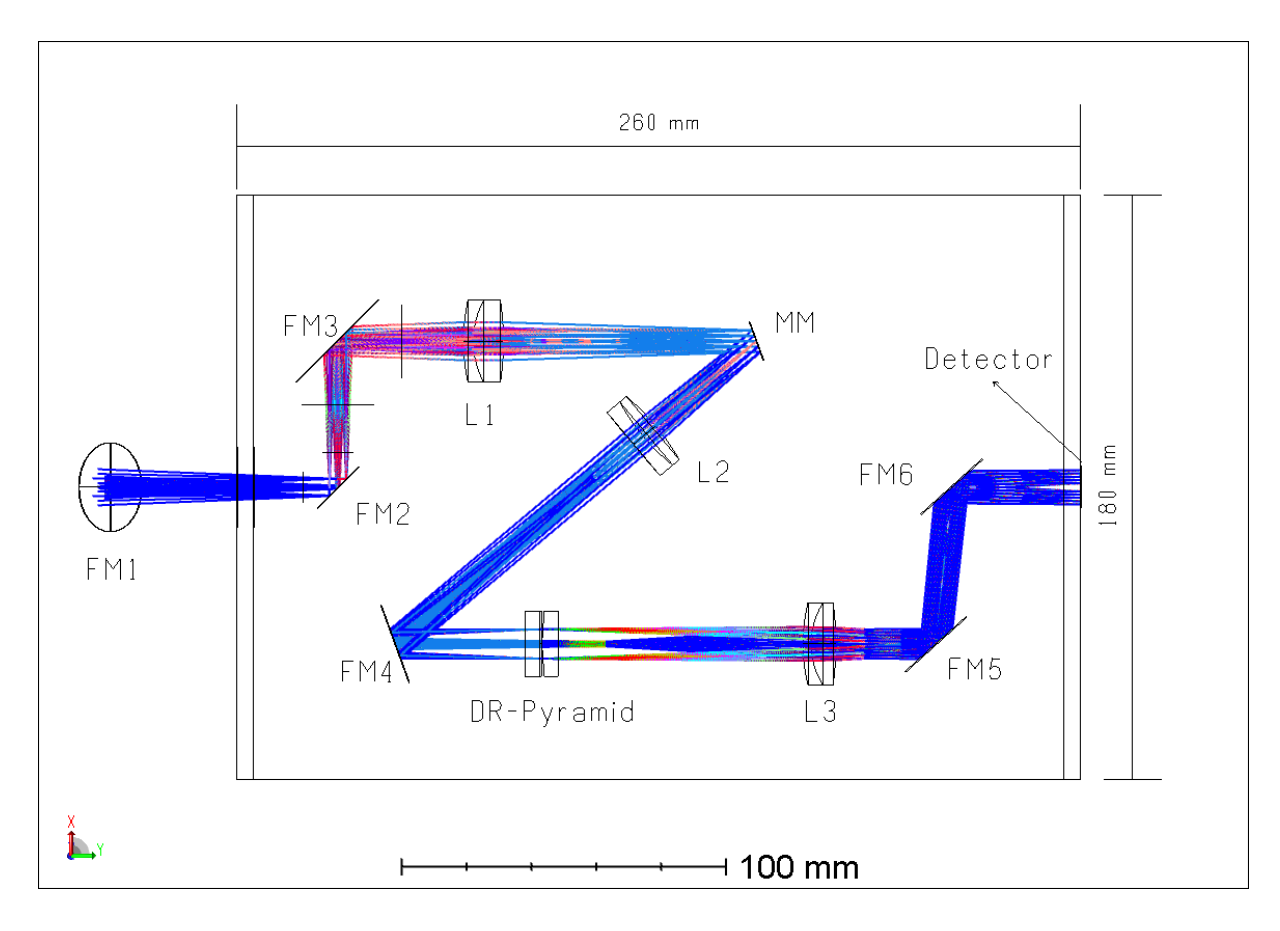

<span id="page-148-0"></span>Figura 6.26: Vista em superior do modelo opto-mecânico do DR-Pyramid OIWFS proposto.

Para o posicionamento dos espelhos e definições de aberturas foi necessária a modi-ficação do projeto através da edição do LDE e a Figura [6.27](#page-149-0) mostra como resultou o modelo. E possível identificar as superfícies dos espelhos na cor cinza, com suas respectivas superfícies de apoio denominadas "Coordinate Break", uma antes e outra depois com coloração vermelha, responsáveis por realizar uma quebra no sentido do eixo óptico, podendo com isso alterar parâmetros como "Tilt" e "Decenter" nos três eixos coordenados x, y e z. Foram então adicionadas 7 superfícies de espelho sendo Fold Mirror 1 na superfície #33, Fold Mirror 2 na superfície #43, Fold Mirror 3 na superfície #51, *Modulator Mirror* na superfície #60, Fold Mirror 4 na superfície #67, Fold Mirror 5 na superfície #79 e Fold Mirror 6 na superfície #83. Nas sub-sessões a seguir serão descritas com mais detalhes os ajustes realizados em todos os elementos, lentes e espelhos, contendo informações a respeito da abertura nominal e excedente, imagens da "pegada"  $(footprint)$ , rotações realizadas quando aplicável.

|          |                     | <b>Surface Type</b> | Comment                   | <b>Radius</b> | <b>Thickness</b> | <b>Material</b> | Semi-Diameter | <b>Chip Zone</b> | <b>Mech Semi-Dia</b> | <b>Decenter X</b> | <b>Decenter Y</b> | <b>Tilt About X</b> | <b>Tilt About Y</b> |
|----------|---------------------|---------------------|---------------------------|---------------|------------------|-----------------|---------------|------------------|----------------------|-------------------|-------------------|---------------------|---------------------|
|          | <b>30 (aper)</b>    | Standard *          | $ADC - L3B$               | -9787,908     | 150,000          |                 | 491,346 U     | 6,000            | 502,415              |                   |                   |                     |                     |
| 31       |                     | Standard -          | not drawn                 | Infinity      | $-70,000$        |                 | 3,724         | 0,000            | 3,724                |                   |                   |                     |                     |
| 32       |                     | Coordinate Break +  |                           |               | 0,000            |                 | 0,000         |                  |                      | 0.000             | 0.000             | 45,000              | 0.000               |
|          | 33 (aper)           | Standard *          | Fold Mirror 1 - 25,4mm    | Infinity      | 0,000            | <b>MIRROR</b>   | 10,547        | 1,000            | 13,700               |                   |                   |                     |                     |
| 34       |                     | Coordinate Break -  |                           |               | $-70,000$ P      |                 | 0,000         |                  |                      | 0,000             | 0,000             | 45,000 P            | $-0,000$            |
| 35       |                     | Standard +          | not drawn                 | Infinity      | 30,800           |                 | 3,724         | 0.000            | 3,724                |                   |                   |                     |                     |
|          | <b>36 (aper)</b>    | Standard *          | entrance wall             | Infinity      | $-30,800$        |                 | 5,440         | 0,000            | 12,500               |                   |                   |                     |                     |
| 37       |                     | Standard -          | not drawn                 | Infinity      | 25,800           |                 | 3,724         | 0,000            | 3,724                |                   |                   |                     |                     |
|          | <b>38 (aper)</b>    | Standard -          | exit wall                 | Infinity      | $-25,800$        |                 | 5,154         | 0,000            | 12,500               |                   |                   |                     |                     |
| 39       |                     | Standard *          | <b>Telescope Focus</b>    | $-3099,138$   | 0,000            |                 | 3,724         | 0,000            | 3,724                |                   |                   |                     |                     |
| 40       |                     | Standard -          | not drawn                 | Infinity      | 10,590           |                 | 3,724         | 0,000            | 3,724                |                   |                   |                     |                     |
|          | 41 (aper)           | Standard -          | entrance window           | Infinity      | $-10,590$        |                 | 4.286         | 0,000            | 4,760                |                   |                   |                     |                     |
| 42       |                     | Coordinate Break v  |                           |               | 0,000            |                 | 0,000         |                  |                      | 0,000             | 0,000             | 0,000               | 45,000              |
|          | 43 (aper)           | Standard +          | Fold Mirror 2 - 0,5"      | Infinity      | 0,000            | <b>MIRROR</b>   | 4,735         |                  |                      |                   |                   |                     |                     |
| 44       |                     | Coordinate Break -  |                           |               | 45,000           |                 | 0,000         |                  |                      | 0,000             | 0,000             | $-0,000$            | 45,000 P            |
| 45       |                     | Standard +          | not drawn                 | Infinity      | $-34,410$        |                 | 6,190         | 0.000            | 6,190                |                   |                   |                     |                     |
|          | 46 (aper)           | Standard *          | exit window               | Infinity      | 34,410           |                 | 4,301         | 0,000            | 4,760                |                   |                   |                     |                     |
| 47       |                     | Standard -          | not drawn                 | Infinity      | 0,000            |                 | 6,190         | 0,000            | 6,190                |                   |                   |                     |                     |
| 48       |                     | Standard *          | not drawn                 | Infinity      | $-19,610$        |                 | 6,190         | 0,000            | 6,190                |                   |                   |                     |                     |
|          | 49 (aper)           | Standard *          | entrance window           | Infinity      | 19,610           |                 | 5,113         | 0,000            | 11,175               |                   |                   |                     |                     |
| 50       |                     | Coordinate Break -  |                           |               | 0.000            |                 | 0.000         |                  |                      | 0.000             | 0.000             | 0.000               | $-45,000$           |
|          | <b>51</b> (aper)    | Standard -          | Fold Mirror 3 - 1,0"      | Infinity      | 0,000            | <b>MIRROR</b>   | 7,710         |                  |                      |                   |                   |                     |                     |
|          |                     | Coordinate Break v  |                           |               | 45,000 P         |                 | 0,000         |                  |                      | 0,000             | 0,000             | $-0,000$            | $-45,000$ P         |
| 52<br>53 |                     | Standard +          |                           |               | $-64,610$        |                 | 3,724         | 0,000            | 3,724                |                   |                   |                     |                     |
|          |                     | Standard *          | not drawn<br>exit window  | Infinity      | 64,610           |                 | 7,267         | 0,000            | 11,175               |                   |                   |                     |                     |
|          | <b>54 (aper)</b>    |                     |                           | Infinity      |                  |                 |               |                  |                      |                   |                   |                     |                     |
| 55       |                     | Standard *          | not drawn                 | Infinity      | $-83,741$ V      |                 | 3,724         | 0,000            | 3,724                |                   |                   |                     |                     |
|          | <b>56</b> (aper)    | Standard -          | Colimator - L1A           | $-59,320$ V   | $-3,000$         | S-TIM22         | 8,350         | 0,000            | 12,700               |                   |                   |                     |                     |
|          | <b>57</b> (aper)    | Standard v          | Colimator - L1B           | $-26,127$ V   | $-9,300$         | S-BSL7          | 8,265         | 0.000            | 12,700               |                   |                   |                     |                     |
|          | <b>58 (aper)</b>    | Standard *          | Colimator - L1C           | 83,456 V      | $-77,918$ V      |                 | 8,296         | 0,000            | 12,700               |                   |                   |                     |                     |
| 59       |                     | Coordinate Break    |                           |               | 0,000            |                 | 0,000         |                  | ÷,                   | 0,000             | 0,000             | 0,000               | $-20,000$           |
|          | 60 (aper)           | Standard -          | Modulator Mirror - 12,5mm | Infinity      | 0,000            | <b>MIRROR</b>   | $6,000$ U     | 0,000            | 6,250                |                   |                   |                     |                     |
| 61       |                     | Coordinate Break -  |                           |               | 40,511           |                 | 0,000         |                  |                      | 0,000             | 0,000             | $-0,000$            | $-20,000$ P         |
|          | 62 (aper)           | Standard -          | Imaging Lens - L2A        | 74,869 V      | 5,000            | S-BSL7          | 6,450         | 0,000            | 12,700               |                   |                   |                     |                     |
|          | $63$ (aper)         | Standard -          | Imaging Lens - L2B        | $-64,098$ V   | 4,000            | S-TIM22         | 6,441         | 0,000            | 12,700               |                   |                   |                     |                     |
|          | 64 (aper)           | Standard *          | Imaging Lens - L2C        | -381,978 V    | 135,598 V        |                 | 6,467         | 0,000            | 12,700               |                   |                   |                     |                     |
| 65       |                     | Standard -          | not drawn                 | Infinity      | $-40,000$        |                 | 6,375         | 0,000            | 6,375                |                   |                   |                     |                     |
| 66       |                     | Coordinate Break -  |                           |               | 0,000            |                 | 0,000         |                  | ÷,                   | 0,000             | 0,000             | 0.000               | 20,000 P            |
|          | <b>67</b> (aper)    | Standard v          | Fold Mirror 4 - 25,4mm    | Infinity      | 0,000            | <b>MIRROR</b>   | 6,610         | 0.000            | 12,700               |                   |                   |                     |                     |
| 68       |                     | Coordinate Break v  |                           |               | $-40,000$ P      |                 | 0,000         |                  |                      | 0,000             | 0,000             | $-0,000$            | 20,000 P            |
|          | 69 (aper and tilts) | Standard -          | PyWFS roof prism 1        | Infinity      | $-5,000$         | $N-BK7$         | 6,375         | ×.               | ×,                   |                   |                   |                     |                     |
|          | 70 (aper and tilts) | Biconic *           |                           | Infinity      | $-0,050$         |                 | 6,404         |                  | ×                    | 2,500E-03         | $-194,503$ V      |                     |                     |
|          | $71$ (aper)         | Standard *          | PyWFS tip                 | Infinity      | $-0,050$         |                 | 6,410         |                  | J.                   |                   |                   |                     |                     |
|          | 72 (aper)           | Biconic -           | PyWFS roof prism 2        | Infinity      | $-5,000$         | $N-BK7$         | 6.421         |                  | ×,                   | $-2.500E - 03$ P  | $-194.503$ P      |                     |                     |
|          | 73 (aper)           | Standard *          |                           | Infinity      | $-75,541$ V      |                 | 6,450         |                  | J.                   |                   |                   |                     |                     |
|          | 74 (aper)           | Standard v          | Colimator - L3A           | $-54,097$ V   | $-2,460$         | S-TIM22         | 7,333         | 0,000            | 12,700               |                   |                   |                     |                     |
|          | 75 (aper)           | Standard -          | Colimator - L3B           | $-23,672$ V   | $-7,626$         | S-BSL7          | 7,189         | 0,000            | 12,700               |                   |                   |                     |                     |
|          | <b>76</b> (aper)    | Standard *          | Colimator - L3C           | 95,440 V      | $-119,282$ V     |                 | 7,044         | 0,000            | 12,700               |                   |                   |                     |                     |
| 77       |                     | Standard *          | not drawn                 | Infinity      | 88,538           |                 | 7,508         | 0,000            | 7,508                |                   |                   |                     |                     |
| 78       |                     | Coordinate Break -  |                           |               | 0,000            |                 | 0,000         |                  |                      | 0,000             | 0,000             | 0,000               | 47,998              |
|          | 79 (aper)           | Standard +          | Fold Mirror 5 - 25,4mm    | Infinity      | 0,000            | <b>MIRROR</b>   | 8,305         | 0,000            | 12,700               |                   |                   |                     |                     |
| 80       |                     | Coordinate Break v  |                           |               | 88,538 P         |                 | 0,000         |                  |                      | 0,000             | 0,000             | $-0,000$            | 47,998 P            |
| 81       |                     | Standard -          | not drawn                 | Infinity      | $-40,000$        |                 | 7,508         | 0,000            | 7,508                |                   |                   |                     |                     |
| 82       |                     | Coordinate Break -  |                           |               | 0,000            |                 | 0,000         |                  | ×,                   | 0,000             | 0,000             | 0,000               | $-47,998$ P         |
|          | 83 (aper)           | Standard +          | Fold Mirror 6 - 25,4mm    | Infinity      | 0,000            | <b>MIRROR</b>   | 8,896         | 0,000            | 12,700               |                   |                   |                     |                     |
| 84       |                     | Coordinate Break -  |                           |               | $-40,000$ P      |                 | 0,000         |                  |                      | 0,000             | 0,000             | $-0.000$            | $-47,998$ P         |
|          | 85 IMAGE (aper)     | Standard -          | Detector                  | Infinity      |                  |                 | 7,508         |                  | ä,                   |                   |                   |                     |                     |

<span id="page-149-0"></span>Figura 6.27: Lens Data Editor do modelo óptico do DR-PyWFS após adicionadas as superfícies para definição dos espelhos, necessários para o projeto opto-mecânico.

## 6.2.3.1 Fold Mirror 1

Localizado a uma distância de 80 mm da superfície de saída do L3 do ADC ( $\#30$ ), o Fold Mirror 1 (#33) possui sua superfície rotacionada sobre o eixo-x em 45°, pois para esse modelo, foram utilizados campos centrais. Porém na medida em que a varredura para busca do objeto for realizada, além das mudanças de posição das guias lineares, devido à telecentricidade da lente L3 do ADC, o ângulo de inclinação desse espelho sofrerá alteração. A Figura [6.28](#page-150-0) mostra o diagrama de pegada para essa superfície, onde é possível visualizar o formato do feixe. A abertura circular nominal (clear aperture) de  $\varnothing$  20,8 mm e a abertura circular do espelho especificada em  $\varnothing$  25,4 mm (1 polegada).

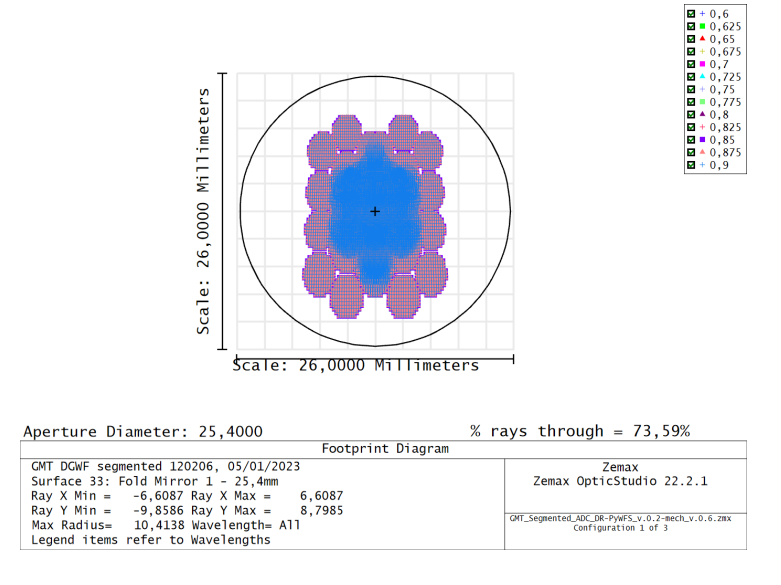

<span id="page-150-0"></span>Figura 6.28: Diagrama de pegada (*Footprint Diagram*) para a superfície #33 denominada Fold Mirror 1.

## 6.2.3.2 Fold Mirror 2

Localizada sobre a mesa óptica do OIWFS, o Fold Mirror 2 representado pela su-perfície #43, possui uma rotação sobre o eixo-y em 45°. A Figura [6.29](#page-150-1) mostra o diagrama de pegada ( $footprint$ ) com o formato do feixe na superfície. A abertura nominal circular  $\acute{e}$  de  $\varnothing$  9,5 mm, porém o espelho possui um formato elíptico, contendo seu eixo menor 12,7 mm  $(0.5 \text{ poleqadas})$  e seu eixo maior 18,0 mm.

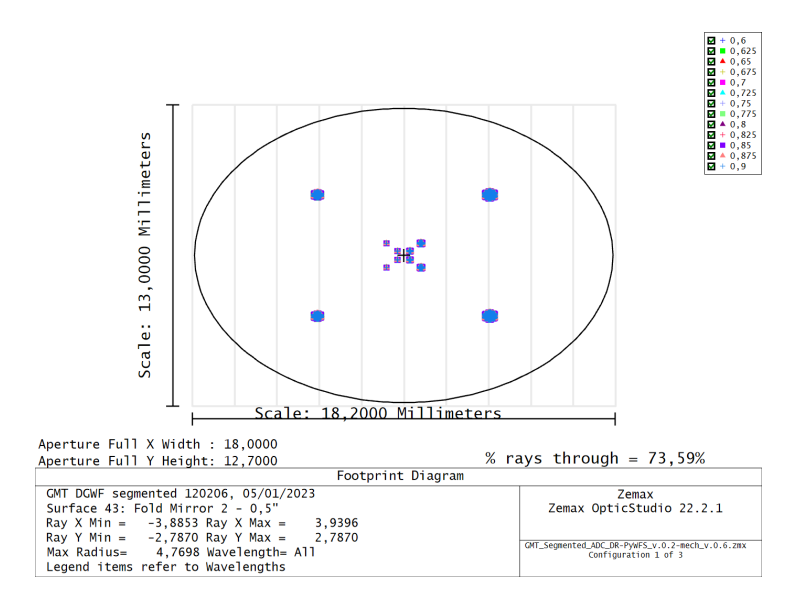

<span id="page-150-1"></span>Figura 6.29: Diagrama de pegada (*Footprint Diagram*) para a superfície #43 denominada Fold Mirror 2.

#### 6.2.3.3 Fold Mirror 3

O Fold Mirror 3 representado pela superfície #51, possui uma rotação sobre o eixo-y em −45◦ . A Figura [6.30](#page-151-0) mostra o diagrama de pegada (footprint) com o formato do feixe na superfície. A abertura nominal circular é de  $\varnothing$  16,7 mm, e como o espelho possui um formato elíptico, foi selecionado um espelho contendo seu eixo menor  $25.4\ mm$  $(1,0 \text{ poleqada})$  e seu eixo maior 35,9 mm, a próxima medida comercial disponível, maior que o modelo com eixo menor de 12,7 mm.

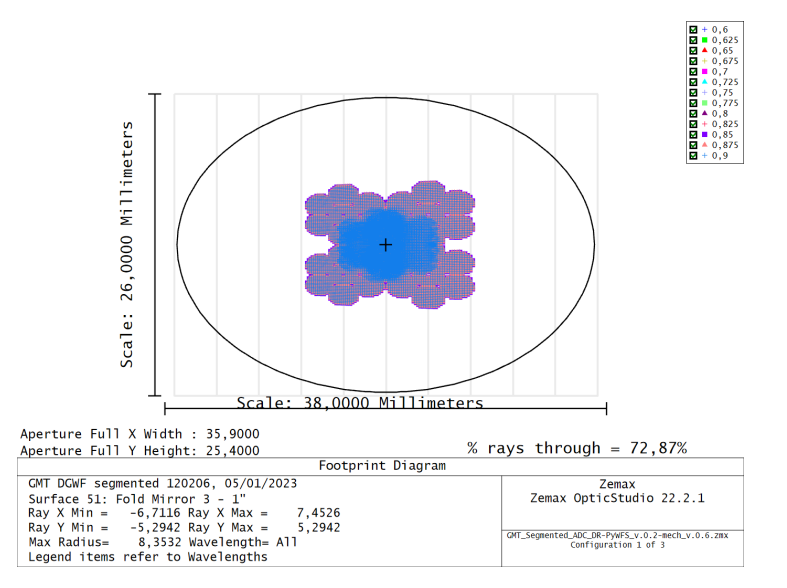

<span id="page-151-0"></span>Figura 6.30: Diagrama de pegada (*Footprint Diagram*) para a superfície #51 denominada Fold Mirror 3.

#### 6.2.3.4 Colimador L1

O Colimador  $LIB$  representado pela superfície  $\#57$ , é a superfície central do dubleto acromático L1. O L1 tem a função de gerar uma imagem da pupila de saída para o espelho modulador. A Figura [6.31](#page-152-0) mostra o diagrama de pegada (footprint) com o formato do feixe nesta superfície. A abertura nominal circular é de ∅ 16,8 mm e a abertura circular da lente especificada em  $\varnothing$  25,4 mm (1 polegada).

#### 6.2.3.5 Espelho Modulador MM

O Espelho Modulador MM representado pela superfície  $#60$ , está localizado sobre a pupila de saída gerada pelo Colimador L1 e possui uma rotação sobre o eixo-y em −20°. A Figura  $6.32$  mostra o diagrama de pegada (*footprint*) com o formato do feixe na superfície. A abertura nominal circular é de  $\varnothing$  10,5 mm e a abertura circular do espelho especificada

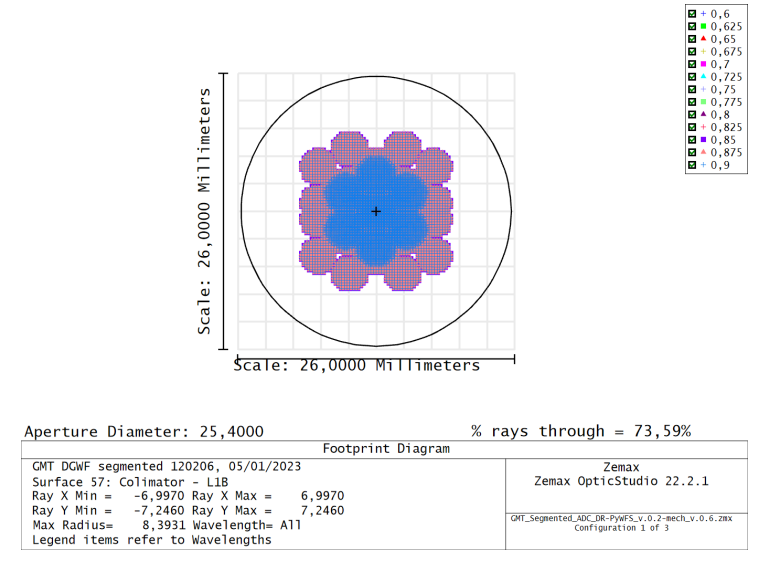

<span id="page-152-0"></span>Figura 6.31: Diagrama de pegada (*Footprint Diagram*) para a superfície #57 denominada  $Colimator$  L1B, superfície central do dubleto acromático L1.

em  $\varnothing$  12,5 mm (0,5 polegadas). A função desse espelho, como discutido no Capítulo [3.2,](#page-88-0) é realizar a modulação da imagem real produzida no centro dos prismas piramidais, para melhorar a linearidade e a faixa dinˆamica no detector. E para isso, um atuador piezoelétrico foi selecionado, conforme será discutido na sessão [6.2.4.6.](#page-162-0)

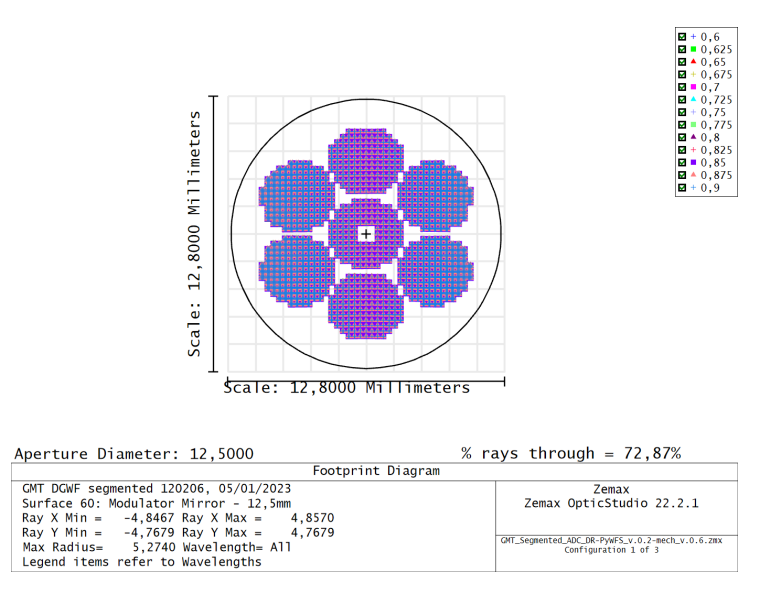

<span id="page-152-1"></span>Figura 6.32: Diagrama de pegada (*Footprint Diagram*) para a superfície  $\#60$  denominada Espelho Modulador MM.

#### 6.2.3.6 Lente Imageadora L2

A lente L2B representada pela superfície  $#63$ , é a superfície central do dubleto acromático L2. A L2 tem a função de gerar uma imagem real no centro dos prismas piramidais. A Figura [6.33](#page-153-0) mostra o diagrama de pegada (footprint) com o formato do feixe nesta superfície. A abertura nominal circular é de ∅ 13,2 mm e a abertura circular da lente especificada em  $\varnothing$  25,4 mm (1 polegada).

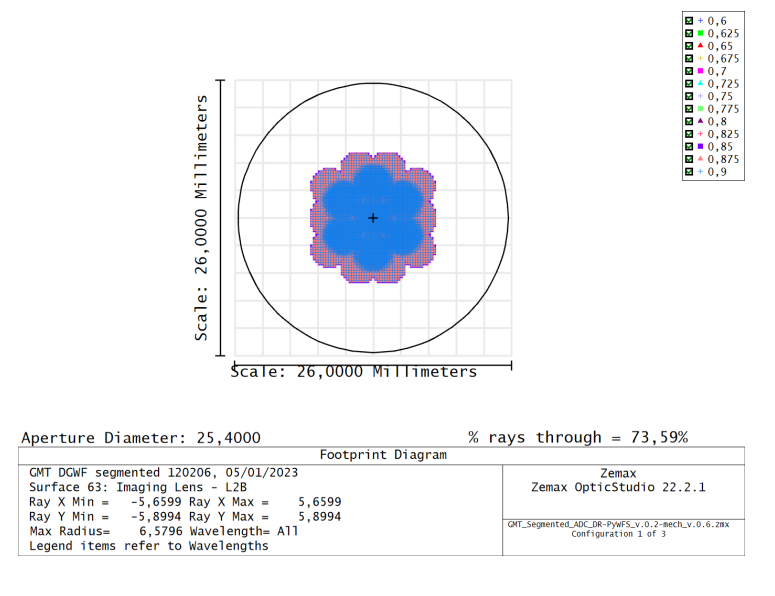

<span id="page-153-0"></span>Figura 6.33: Diagrama de pegada (*Footprint Diagram*) para a superfície #63 denominada  $Imaging$  Lens L2B, superfície central do dubleto acromático L2.

## 6.2.3.7 Fold Mirror 4

O Fold Mirror 4 representado pela superfície #67, possui uma rotação sobre o eixo-y em 20°. A Figura [6.34](#page-153-1) mostra o diagrama de pegada (*footprint*) com o formato do feixe na superfície. A abertura nominal circular é de ∅ 13,3 mm e a abertura circular do espelho especificado em  $\varnothing$  25,4 mm (1 polegada).

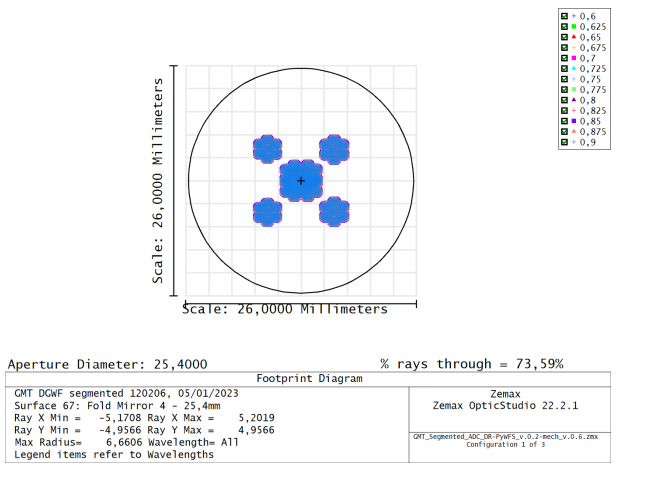

<span id="page-153-1"></span>Figura 6.34: Diagrama de pegada (*Footprint Diagram*) para a superfície #67 denominada Fold Mirror 4.

#### 6.2.3.8 Prismas Double-Roof Pyramid

A superfície  $#71$  fica localizada no centro dos prismas piramidais, cujo espaçamento entre as duas arestas do "telhado" de  $0,1$  mm, faz com que essa superfície esteja a  $0,05$  mm de cada prisma, como consta no LDE ilustrado na Figura [6.27.](#page-149-0) A Figura [6.36](#page-154-0) ilustra o aspecto dos dois prismas posicionados frente a frente, contendo uma base quadrada de  $20 \, mm \times 20 \, mm$ , espessura de 5 mm e ângulo do "telhado"  $\alpha = 8.18^{\circ}$ . A Figura [6.35](#page-154-1) mostra o diagrama de pegada ( $footprint$ ) com o formato do feixe nesta superfície. A abertura nominal circular é de  $\varnothing$  12,8 mm e a abertura quadrada dos prismas especificados em 20 mm  $\times$  20 mm.

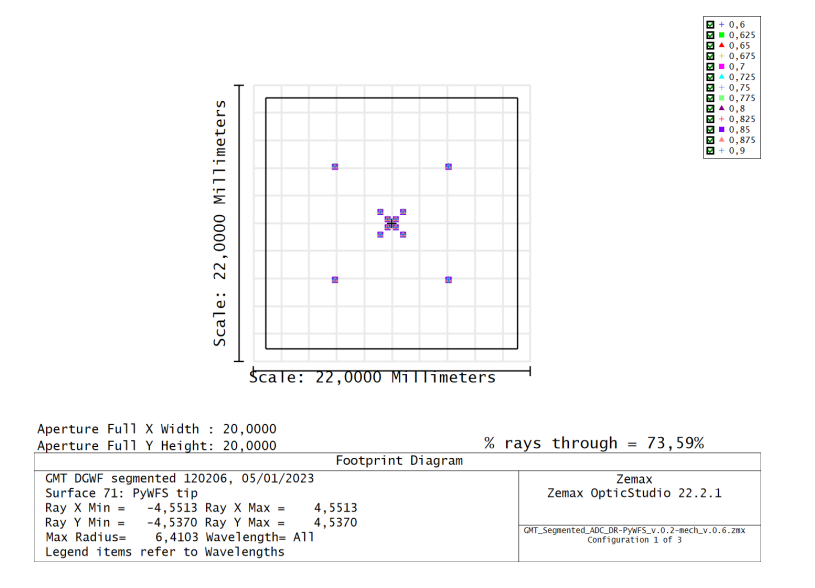

<span id="page-154-1"></span>Figura 6.35: Diagrama de pegada (Footprint Diagram) para a superfície #71 denominada  $P\psi WFS$  Tip, imagem real no centro dos prismas piramidais.

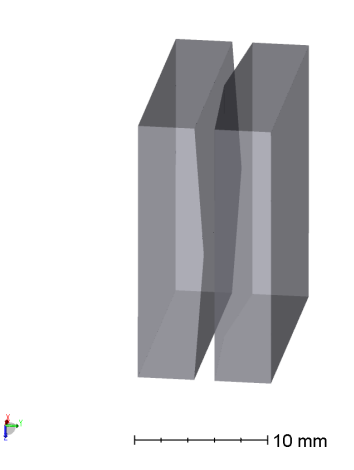

<span id="page-154-0"></span>Figura 6.36: Vista dos prismas piramidais Double-Roof posicionados frente a frente com um espaçamento de  $0,1$  mm.

#### 6.2.3.9 Colimador L3

O Colimador L3B representado pela superfície  $#75$ , é a superfície central do dubleto acromático L3. O L3 tem a função de gerar uma imagem da pupila de saída para o detector. A Figura [6.37](#page-155-0) mostra o diagrama de pegada (footprint) com o formato do feixe nesta superfície. A abertura nominal circular é de ∅ 14,5 mm e a abertura circular da lente especificada em  $\varnothing$  25,4 mm (1 polegada).

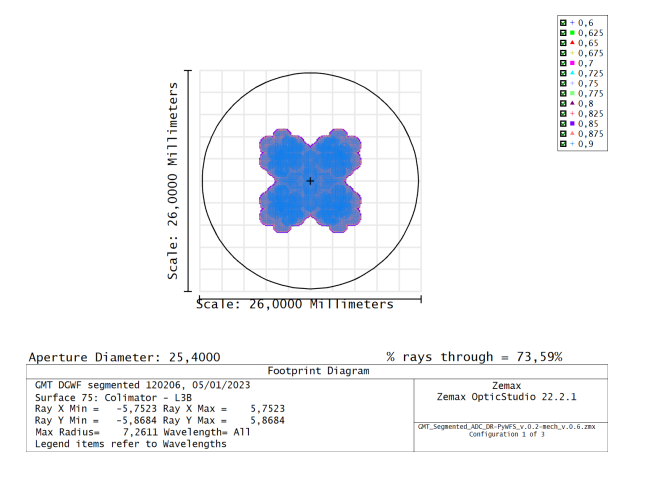

<span id="page-155-0"></span>Figura 6.37: Diagrama de pegada (*Footprint Diagram*) para a superfície #75 denominada  $Colimator$  L3B, superfície central do dubleto acromático L3.

## 6.2.3.10 Fold Mirror 5

O Fold Mirror 5 representado pela superfície #79, possui uma rotação sobre o eixo-y em 47,998°. A Figura [6.38](#page-155-1) mostra o diagrama de pegada (footprint) com o formato do feixe na superfície. A abertura nominal circular é de  $\varnothing$  17,9 mm e a abertura circular do espelho especificado em  $\varnothing$  25,4 mm (1 polegada).

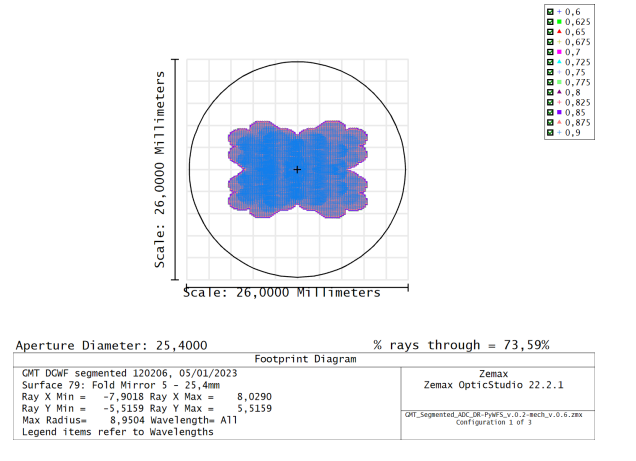

<span id="page-155-1"></span>Figura 6.38: Diagrama de pegada (*Footprint Diagram*) para a superfície #79 denominada Fold Mirror 5.

#### 6.2.3.11 Fold Mirror 6

O Fold Mirror 6 representado pela superfície #83, possui uma rotação sobre o eixo-y em −47,998°. A Figura [6.39](#page-156-0) mostra o diagrama de pegada (footprint) com o formato do feixe na superfície. A abertura nominal circular é de  $\varnothing$  19,1 mme a abertura circular do espelho especificado em  $\varnothing$  25,4 mm (1 polegada).

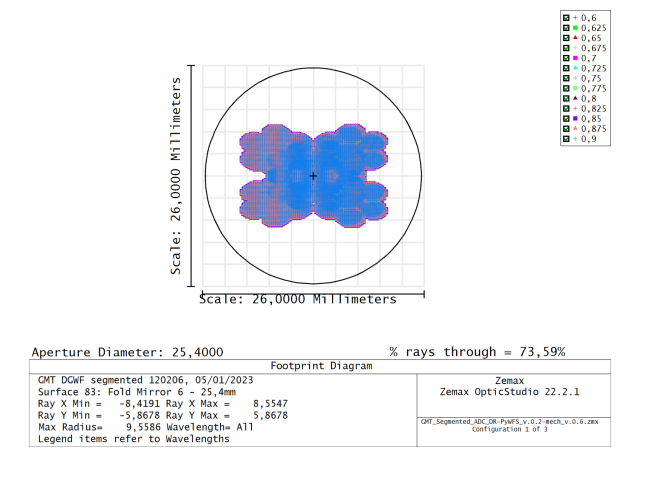

<span id="page-156-0"></span>Figura 6.39: Diagrama de pegada (*Footprint Diagram*) para a superfície #83 denominada Fold Mirror 6.

#### 6.2.3.12 Detector

A superfície #85 fica localizada na posição da pupila de saída gerada pelo Colimador - L3 e marca também a posição onde deverá estar localizado o detector. Observando o diagrama de pegada (footprint) mostrado na Figura [6.40,](#page-156-1) os prismas piramidais dividem a imagem, fazendo com que sejam formadas quatro imagens da pupila de saída. A abertura nominal circular é de ∅ 15,1 mm e a área do detector deve ser de 13 mm  $\times$  13 mm.

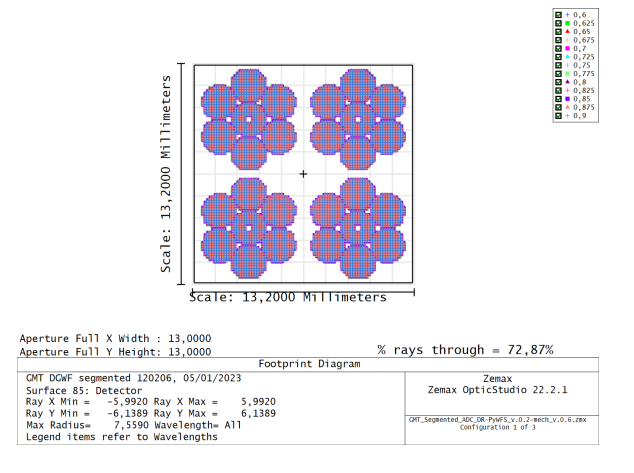

<span id="page-156-1"></span>Figura 6.40: Diagrama de pegada (*Footprint Diagram*) para a superfície #71 denominada PyWFS Tip, imagem real no centro dos prismas piramidais.

## 6.2.4 Modelo mecânico

A elaboração do modelo mecânico 3D baseou-se na utilização de componentes ou suportes comerciais, de modo diminuir o tempo para a elaboração de desenhos e indicar para uma futura aquisição, permitindo a realização de ensaios experimentais em bancada. Partindo de uma vista mais geral do instrumento, a Figura [6.41](#page-157-0) mostra o GMACS completo à esquerda, ao centro uma vista em corte e à direita, o destaque para a região de interesse, abaixo da lente L3 do ADC, localizado na parte superior do instrumento.

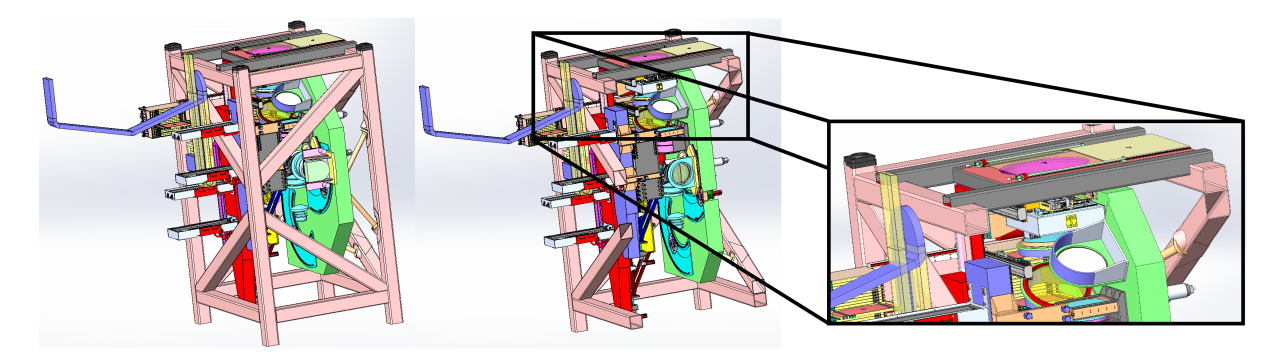

<span id="page-157-0"></span>Figura 6.41: GMACS em três vistas, à esquerda uma visão geral, ao centro um corte e na direita destaque para a região de interesse.

A Figura [6.42](#page-157-1) mostra a localização do OIWFS montado sobre a caixa do subsistema Acquisition, Guiding and Focusing - AGF, e também é possível visualizar a lente L3 do ADC. A partir das guias lineares, é possível realizar a varredura do campo destinado à patrulha da estrela guia natural para praticamente toda extensão da área, composto por um campo de aproximadamente 7  $arcmin \times 2.5 arcmin$ , como mostrado no Capítulo (4).

<span id="page-157-1"></span>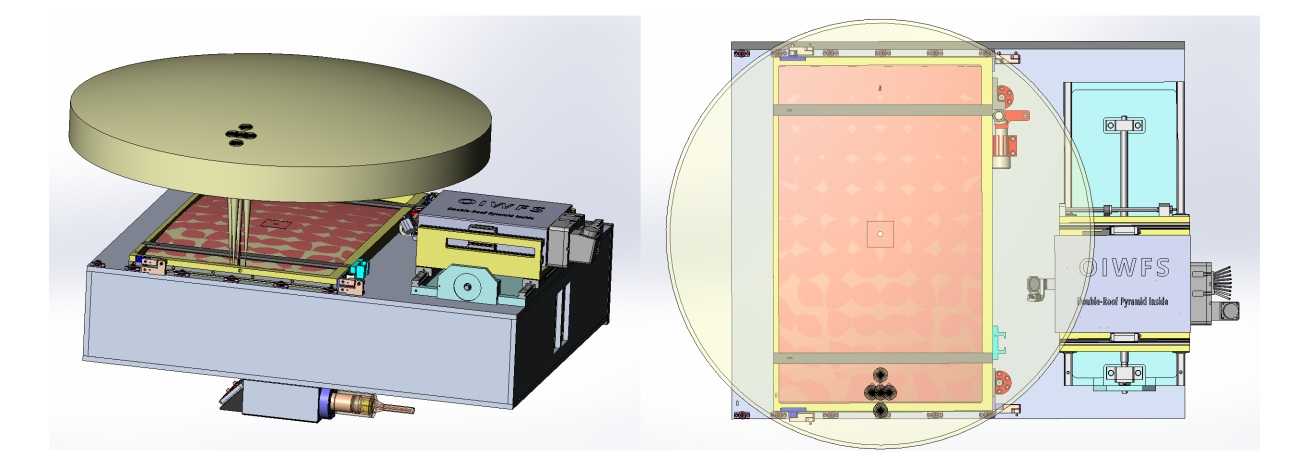

Figura 6.42: A esquerda uma vista lateral do subsistema OIWFS montado sobre a caixa do Acquisition, Guiding and Focusing  $-$  AGF. Na direita uma vista superior, onde  $\acute{e}$  possível observar toda a extens˜ao da ´area que cont´em o campo de patrulha para a estrela guia natural.

A Figura [6.43](#page-158-0) mostra o subsistema OIWFS completamente isolado. É possível observar que o módulo opto-mecânico encontra-se apoiado por duas guias lineares, que promovem deslocamento com dois graus de liberdade, permitindo assim a realização da varredura no campo.

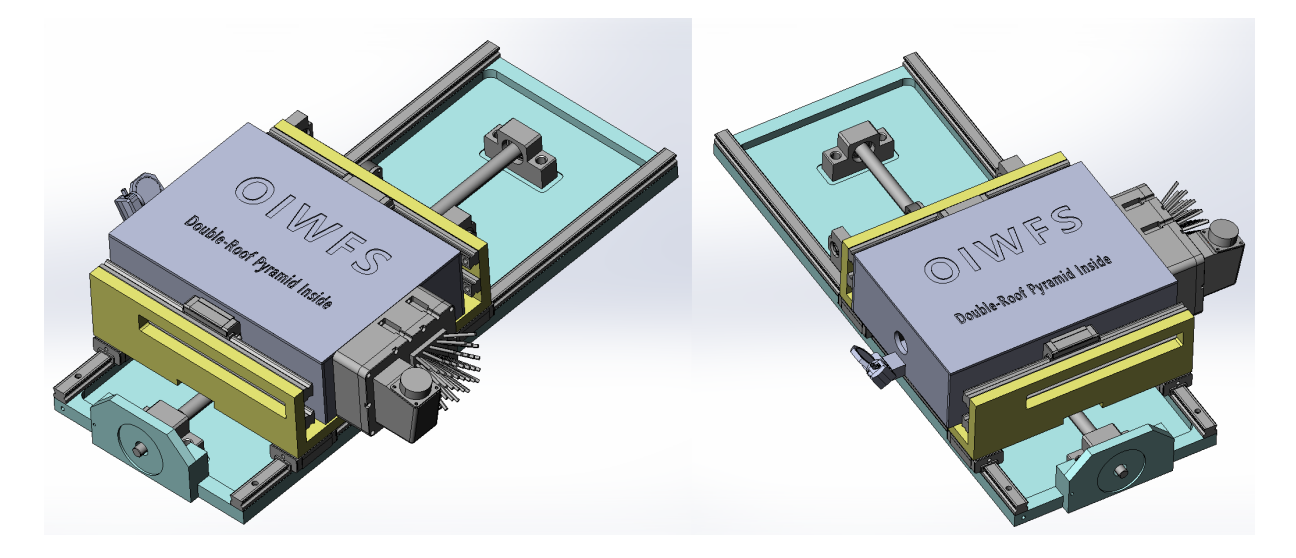

Figura 6.43: Duas vistas do novo OIWFS proposto, contendo os prismas Double-Roof Pyramid.

<span id="page-158-0"></span>As Figuras [6.44](#page-158-1) e [6.45](#page-159-0) mostram então o modelo opto-mecânico elaborado. A partir de uma vista superior, com a remoção da tampa superior, é possível visualizar todos os componentes instalados sobre a mesa óptica, totalizando 12 elementos, os quais serão discutidos em mais detalhes a seguir.

<span id="page-158-1"></span>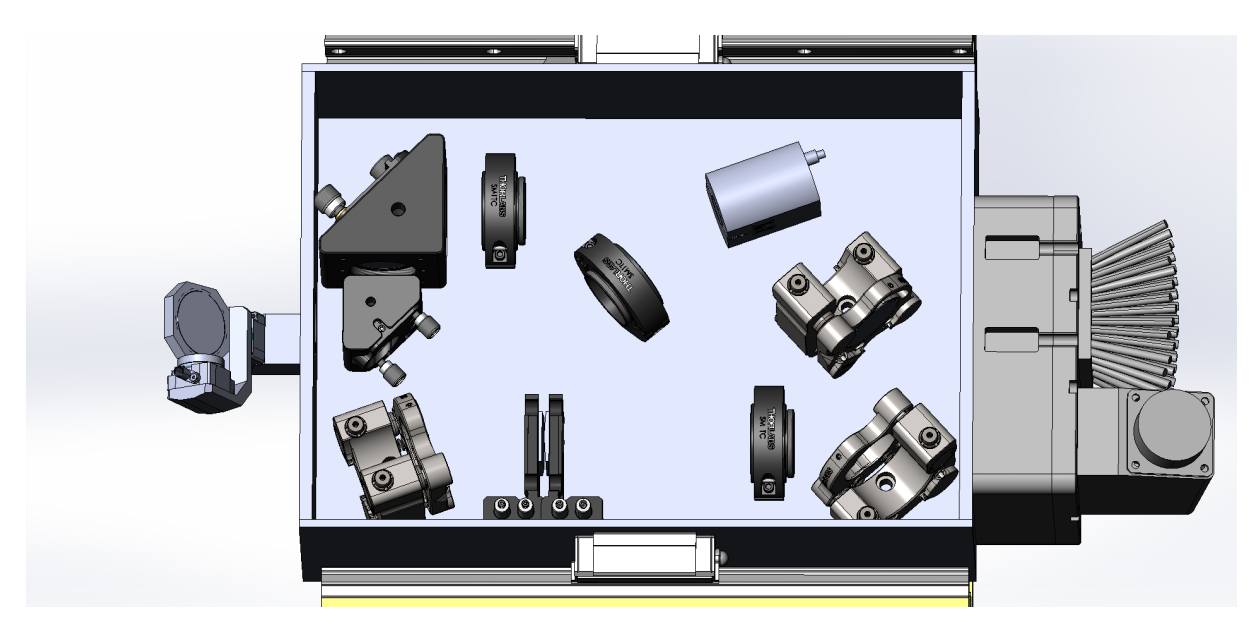

Figura 6.44: Vista superior do novo OIWFS proposto com a tampa superior aberta, contendo os 12 elementos do modelo opto-mecânico elaborado.

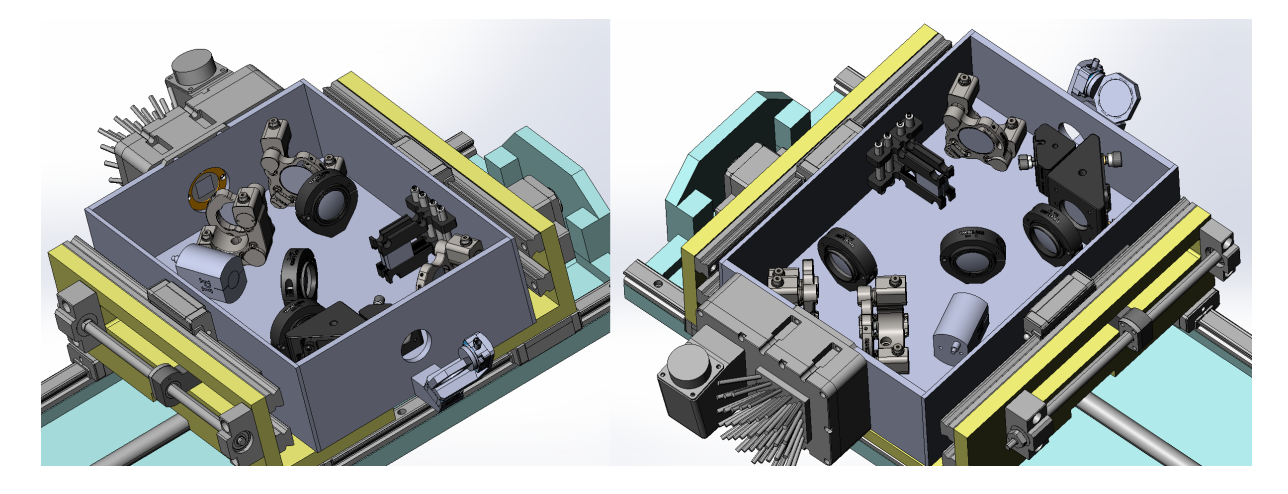

Figura 6.45: Vistas em perspectiva do novo OIWFS proposto com a tampa superior aberta. A esquerda uma vista da entrada do detector e à direita, da entrada do feixe, direcionado pelo Fold Mirror 1.

#### <span id="page-159-0"></span>6.2.4.1 Posicionador para o Fold Mirror 1

O posicionador para o Fold Mirror 1 foi desenhado baseando-se no modelo preexistente. Ele se baseia em dois atuadores da Phisik Instrumente - PI, U-622 PILine® Rotation Stage, um motor piezo ultrasônico capaz de realizar rotações com incremento mínimo de 525  $\mu$ rad [\(Physik Instrumente - PI,](#page-188-0) [2018\)](#page-188-0). Montados em dois graus de liberdade em eixos perpendiculares, se encarregará de ajustar o redirecionamento do feixe, proveniente da lente L3 do ADC para dentro da abertura do OIWFS. Tal ajuste se faz necessário em função da superfície onde encontra-se o foco do telescópio ser telecêntrico. A Figura [6.46](#page-159-1) mostra o mecanismo responsável por realizar a atuação do Fold Mirror 1.

<span id="page-159-1"></span>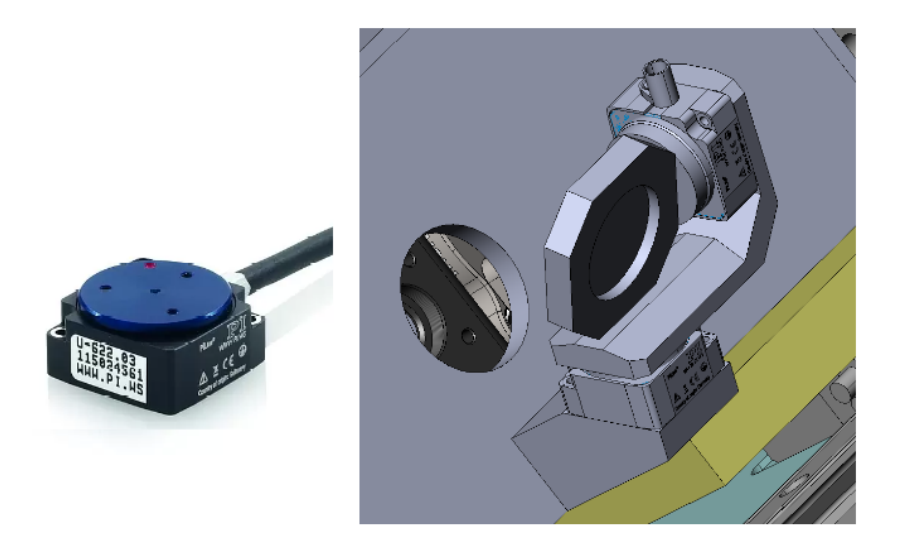

Figura 6.46: Posicionador piezo da PI U-622 utilizado no mecanismo de acionamento do Fold Mirror 1, com dois graus de liberdade.

#### 6.2.4.2 Suporte para o Fold Mirror 2 e 3

Para realizar a fixação do Fold Mirror 2, foi utilizado o componente da ThorLabs® modelo KCB05E/M conforme mostra a Figura  $6.47$ . É um suporte cinemático em ângulo reto para componentes ópticos elípticos de 0,5 polegadas, possui sistema de gaiola de  $16 \, mm$ , e rosca SM05, no sistema métrico. Ele comporta o espelho elíptico modelo BBE05-E02, que possui um revestimento dielétrico de banda larga de 400 nm a 800 nm.

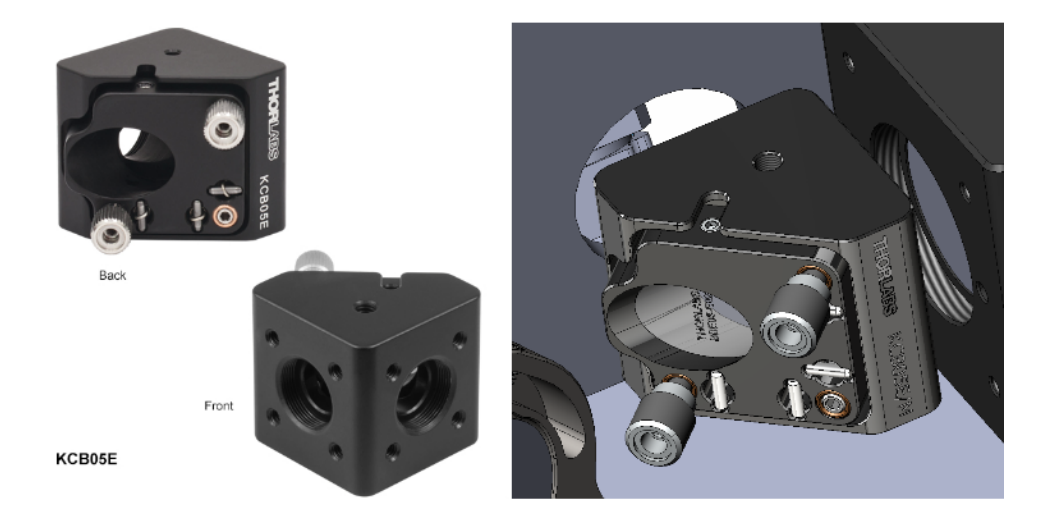

Figura 6.47: Suporte cinemático em ângulo reto da ThorLabs<sup>®</sup> modelo KCB05E/M.

<span id="page-160-0"></span>Para realizar a fixação do Fold Mirror 3, foi utilizado o componente da ThorLabs® modelo KCB1E/M conforme mostra a Figura [6.48.](#page-160-1) É um suporte cinemático em ângulo reto para componentes ópticos elípticos de 1 polegada, possui sistema de gaiola de 30 mm, e rosca SM1, no sistema métrico. Ele comporta o espelho elíptico modelo BBE1-E02, que possui um revestimento diel´etrico de banda larga de 400 nm a 800 nm.

<span id="page-160-1"></span>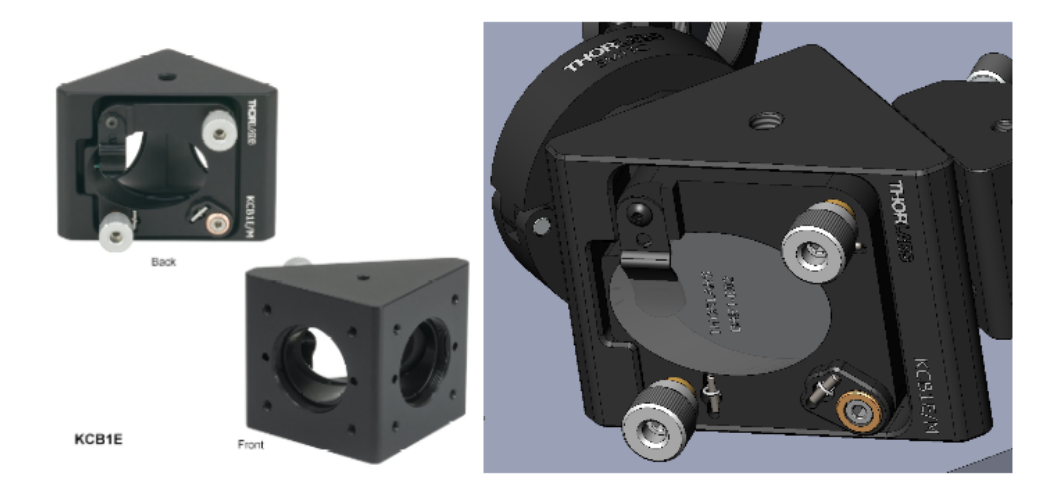

Figura 6.48: Suporte cinemático em ângulo reto da ThorLabs® modelo KCB1E/M.

#### 6.2.4.3 Suporte para o Fold Mirror 4, 5 e 6

Para realizar a fixação dos Fold Mirrors 4, 5 e 6, foi utilizado o componente da ThorLabs® da linha Polaris® modelo POLARIS-K1VS2L conforme mostra a Figura [6.49.](#page-161-0)  $\acute{E}$  um suporte cinemático com ajustes verticais para componentes ópticos circulares de 1 polegada, seu sistema de ajuste tem a resolução de aproximadamente 7,7 mrad/rev e possui duas vers˜oes, uma direita e outra esquerda, para melhor posicionamento no layout ´optico conforme necessidade.

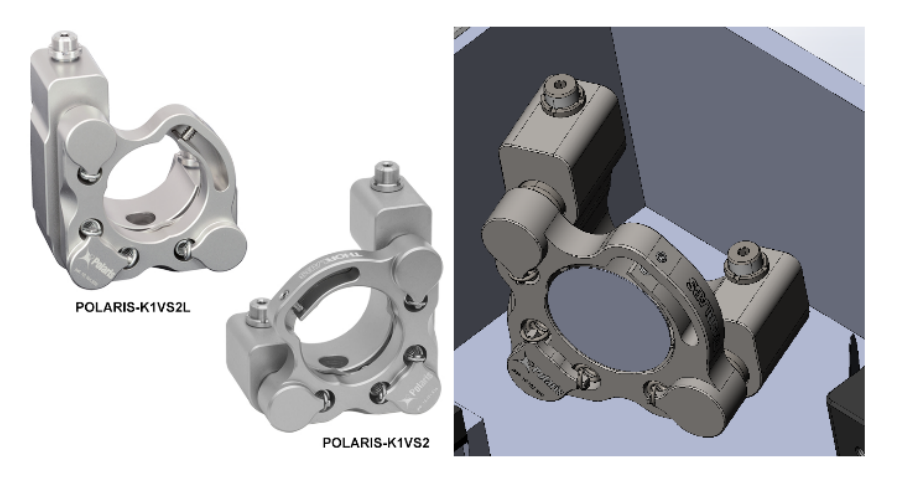

<span id="page-161-0"></span>Figura 6.49: Suporte cinemático com ajustes verticais para espelhos circulares de 1" de diâmetro da ThorLabs® modelo POLARIS-K1VS2L.

#### 6.2.4.4 Suporte para as lentes L1, L2 e L3

Para realizar a fixação das lentes L1, L2 e L3, foram utilizados dois componentes da ThorLabs<sup>®</sup>, o tubo para lentes de 25,4 mm de diâmetro (1 polegada) com 13,5 mm de comprimento útil para acomodar as lentes, foi utilizado o tubo modelo SM1L05 com tais características e para fazer a fixação na mesa óptica, foi utilizado um suporte para tubos de 1 polegada modelo SM1TC conforme mostra a Figura [6.50.](#page-161-1)

<span id="page-161-1"></span>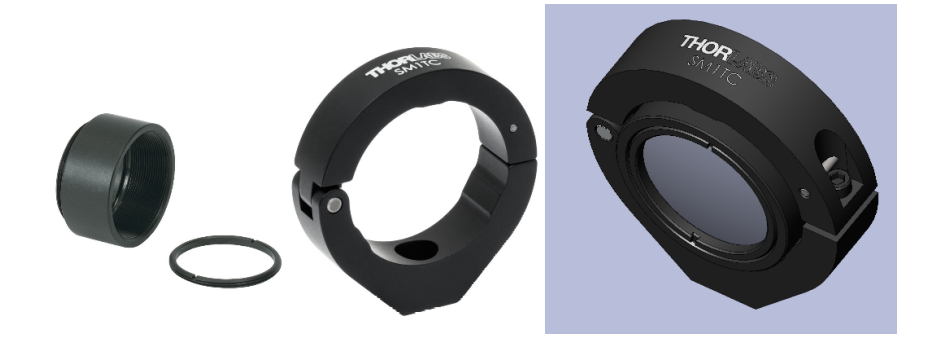

Figura 6.50: Suporte para fixação de lentes de 1 polagada de diâmetro da ThorLabs<sup>®</sup>, composto por um tubo, modelo SM1L05 e suporte para tubo, modelo SM1TC.

#### 6.2.4.5 Suporte para os prismas DR-Pyramid

Para realizar a fixação dos prismas DR-Piramid, foi utilizado o componentes da ThorLabs<sup>®</sup>, modelo CYCPA/M, conforme mostra a Figura [6.51.](#page-162-1) É uma montagem para lentes cilíndricas de 30 mm projetado para operar no sistema de gaiolas, onde eixos permitem o empilhamento desses suportes, podendo instalar uma lente após a outra individualmente. Sua utilização na fixação dos prismas se mostrou satisfatório, e para evitar obstruções para esse conceito opto-mecânico, foi removida sua peça central, deixando apenas os suportes para os prismas e aumentando a abertura para a máxima capacidade da ´area da base dos prismas piramidais.

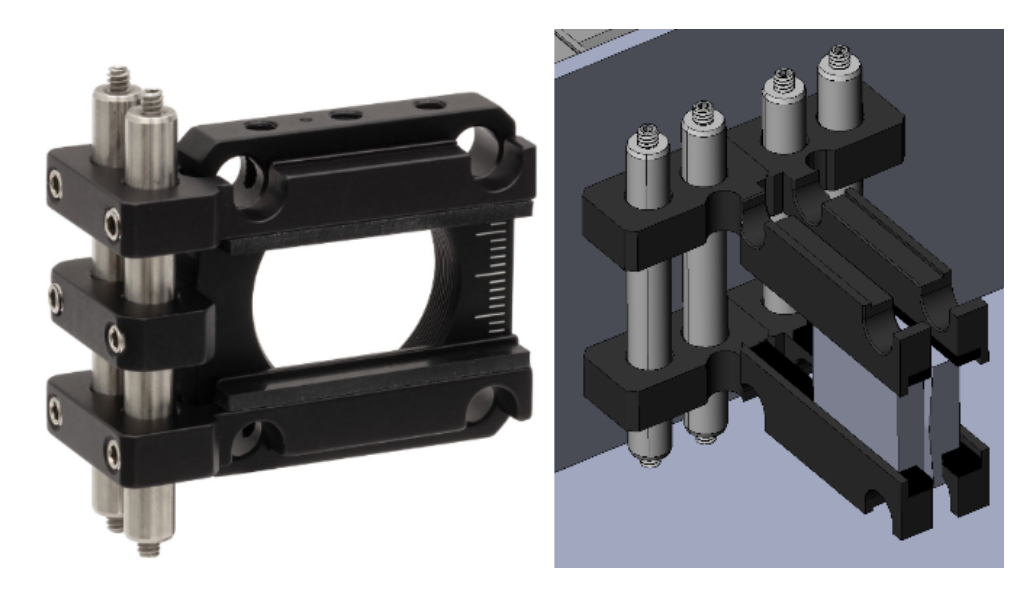

Figura 6.51: Suporte para fixação dos prismas piramidais da ThorLabs<sup>®</sup> modelo CYC-PA/M.

#### <span id="page-162-1"></span><span id="page-162-0"></span>6.2.4.6 Suporte para o Espelho Modulador MM

Para a atuação na modulação da imagem real produzida no centro dos prismas pira-midais, conforme mostra a Figura [6.52,](#page-163-0) foi selecionado o atuador piezoelétrico da Physik Instrumente (PI), modelo S-334 Miniature Piezo Tip/Tilt-Stage Steering Mirror, espelho de direcionamento rápido com deflexão de até 120 mrad, ou seja, pode mover-se em +60 mrad ou −60 mrad, a partir da origem, conforme especificações do fornecedor descritos na Tabela [6.3.](#page-163-1)

De acordo com o catálogo do atuador piezoelétrico [\(Physik Instrumente - PI](#page-188-1) [\(2009\)](#page-188-1)),  $\acute{e}$  admissível a instalação de um espelho de até 12,5 mm de diâmetro (0,5 polegadas), e observando o ângulo de *tilt* máximo realizado pelo atuador, de 60  $\mu$ rad (3,438°), quando  $\acute{\text{e}}$  realizado essa rotação na superfície #60, sobre o eixo-y no sentido positivo, a imagem

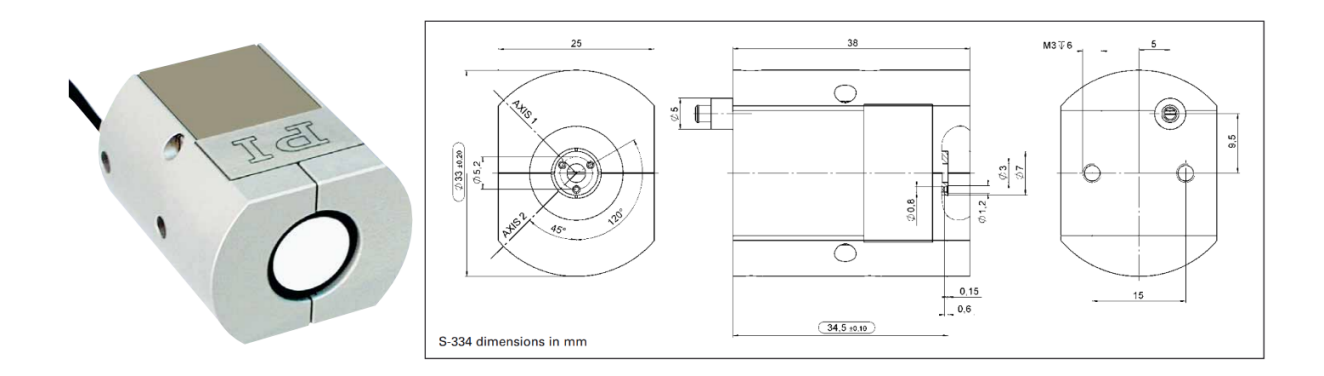

<span id="page-163-0"></span>Figura 6.52: S-334 Miniature Piezo Tip/Tilt-Stage Steering Mirror, espelho de direcionamento rápido com deflexão de até 120 mrad da Physik Instrumente (PI). Fonte: [Physik Instrumente - PI](#page-188-1) [\(2009\)](#page-188-1)

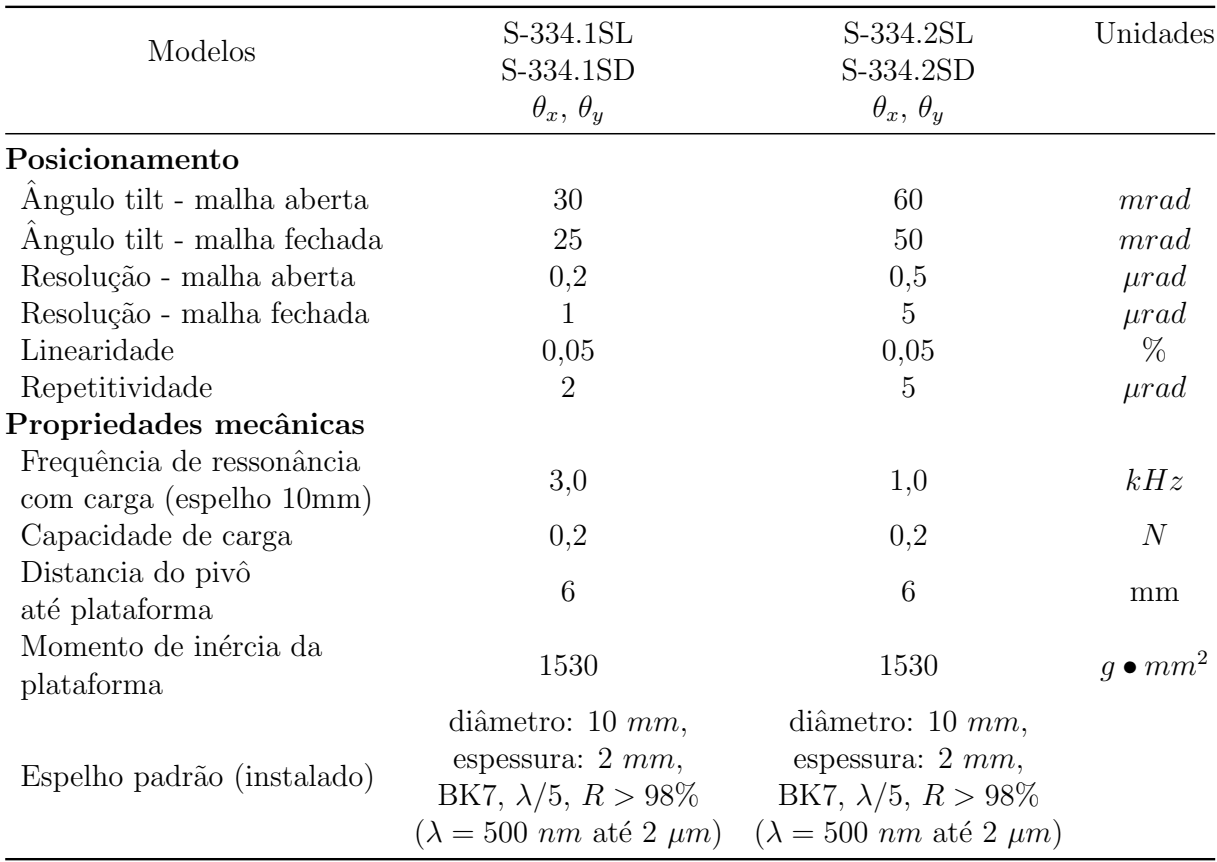

<span id="page-163-1"></span>Tabela 6.3: Dados técnicos do atuador piezoelétrico S-334 da PI. Fonte: [Physik Instrumente - PI](#page-188-1) [\(2009\)](#page-188-1)

real produzida no centro dos prismas sofre uma descentralização de 8,8 mm, conforme mostra a Figura [6.53,](#page-164-0) que de acordo com os pontos dos campos destacados pelo quadrado, representam as dimensões da estrela guia natural, sendo então o atuador, capaz de posicionar a imagem do objeto nos limites da abertura quadrada dos prismas pirami-dais. Observe a Figura [6.35](#page-154-1) para verificar o posicionamento da imagem sem a atuação do espelho modulador.

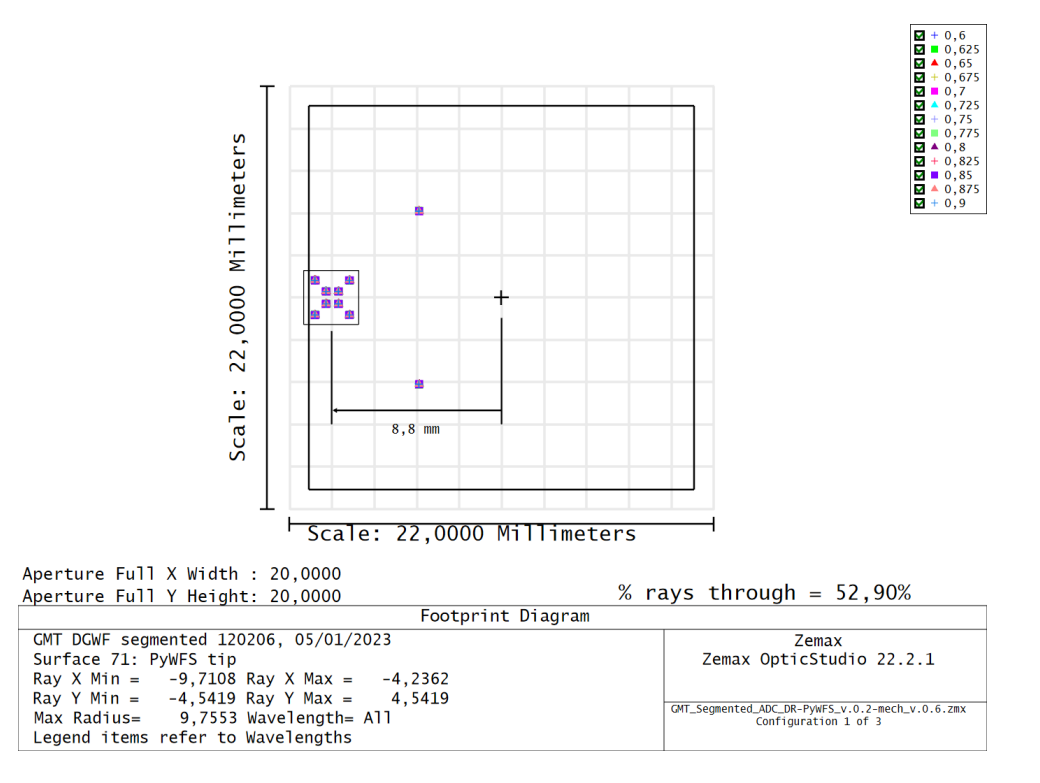

<span id="page-164-0"></span>Figura 6.53: Diagrama de pegada (*Footprint Diagram*) para a superfície #71 denominada  $PyWFS$  Tip, superfície central entre os prismas DR-Pyramid, onde mostra o descentralização na imagem de 8,8 mm após o espelho modulador realizar uma rotação de 3,438° sobre o eixo-y.

## 6.2.4.7 Detector

O detector utilizado no modelo é o mesmo modelo utilizado no Espectrógrafo Binospec, instalado no Multiple Mirror Telescope - MMT, localizado em Mount Hopkins, Arizona, EUA, nas montanhas de Santa Rita e administrado pela Universidade do Arizona e pelo Instituto Smithsonian relacionado com a Universidade de Harvard. Esta câmera CCD possui um sensor de 13 mm × 13 mm e um pixel de 15  $\mu$ m, com uma resolução de  $866 \times 866 \text{ pixels}$ . Suas dimensões são  $81,28 \times 119,38 \times 93,83 \text{ mm}$ . A Figura [6.54](#page-165-0) mostra o aspecto da câmera CCD utilizada no modelo.

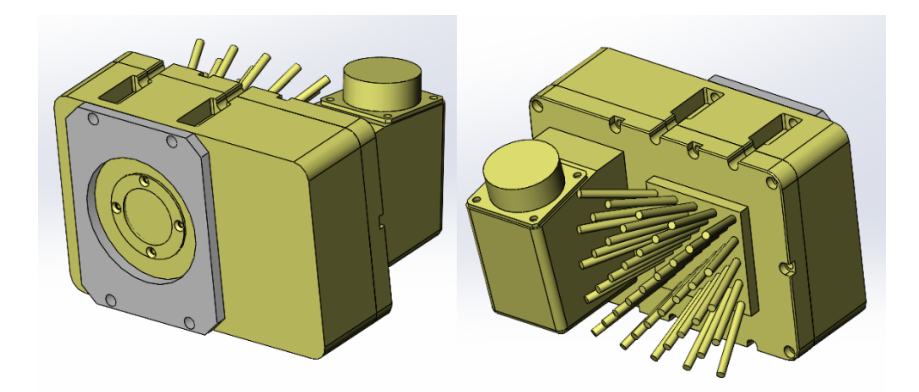

<span id="page-165-0"></span>Figura 6.54: Câmera CCD do Spectrógrafo Binospec, utilizada no modelo opto-mecânico do OIWFS proposto.

# 7 RESULTADOS E ANÁLISES

Nesse capítulo será demonstrado o funcionamento do sensor de frente de onda piramidal a partir das imagens geradas no detector. Para isso foram provocadas algumas anomalias no conjunto óptico do telescópio para gerar uma distorção na frente de onda, e com isso verificar os efeitos na imagem da pupila de sa´ıda gerada pelo sensor de frente de onda. A Figura [7.1](#page-166-0) mostra a configuração do primário do telescópio e a padronização da posição de cada segmento monolítico com a superfície espelhada voltada para o leitor.

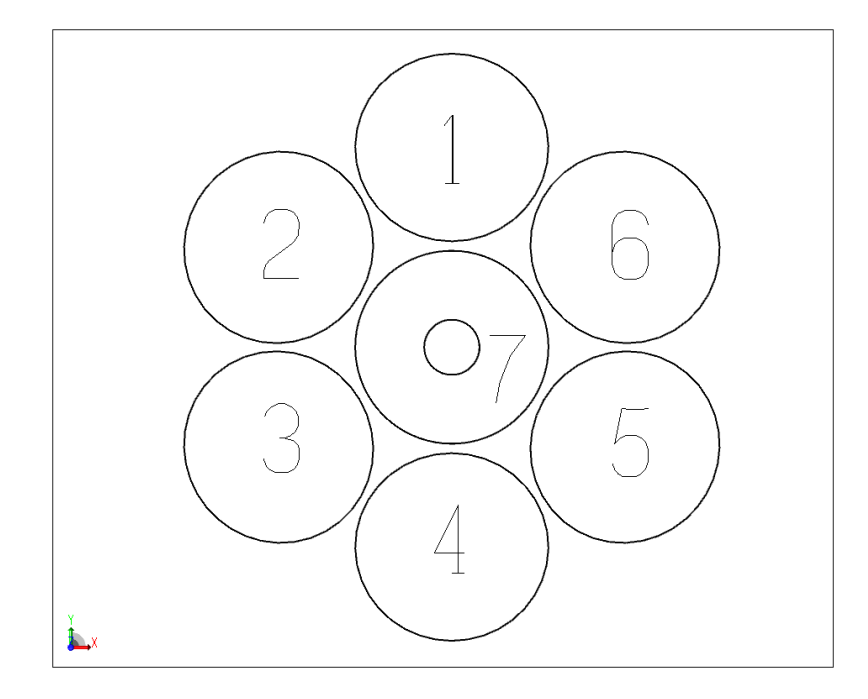

Figura 7.1: Segmentos do primário do GMT e sua respectiva numeração.

<span id="page-166-0"></span>A Figura [7.2](#page-167-0) mostra a imagem das quatro pupilas de sa´ıda geradas pelo sensor de frente de onda piramidal. Elas estão numeradas de acordo com os quadrantes do plano cartesiano com a origem no centro da imagem, tendo no primeiro quadrante as coordenadas +x e +y, no segundo quadrante as coordenadas  $-x e +y$ , no terceiro quadrante as coordenadas  $-x$  e  $-y$  e no quarto quadrante as coordenadas  $+x$  e  $-y$ . A numeração dos segmentos representa a posição da imagem de cada segmento na pupila de saída, onde pode ser observada uma inversão.

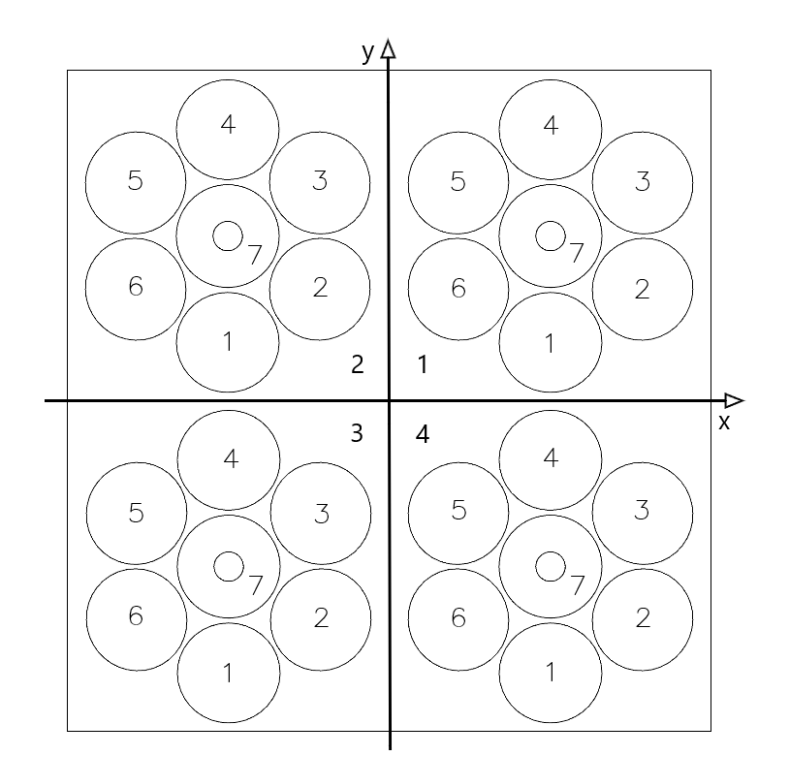

<span id="page-167-0"></span>Figura 7.2: Padronização adotada para a numeração dos quadrantes na imagem da pupila de saída no detector.

## 7.1 Limites de operação

Para a obtenção dos limites de operação, foram testados tanto para rotação quanto para descentro valores m´ınimos e m´aximos de modo a verificar a faixa de leitura pelo sensor de frente de onda piramidal. Após uma varredura em rotação foi observado por inspeção que a faixa de operação varia de  $-6,0 \text{ } \mu$ rad até aproximadamente 6,0  $\mu$ rad ou -0,000344° até 0,000344°. Para as medidas de descentro, a varredura realizada resultou em uma faixa de  $-220 \mu m$  até  $220 \mu m$ . Visando realizar um estudo do comportamento da imagem gerada em função dos movimentos de rotação e descentro, foram então utilizadas para ambos, os casos valores m´edios de movimentos no sentido positivo da amplitude, sendo para as medidas de rotação  $0,00018°$  ou aproximadamente 3,0  $\mu$ rad e para as medidas de descentro, a amplitude adotada foi de 115  $\mu$ m.

A Figura [7.3](#page-168-0) mostra de uma forma qualitativa o aspecto das imagens das pupilas no detector, quando foram aplicadas rotações distintas no sentido positivo do eixo-x, para cada segmento do espelho primário. De modo a fazer uma varredura, a faixa de 0,0  $\mu rad$ até 6,0  $\mu$ rad foi igualmente dividida entre os 7 segmentos de modo que ficou distribuído como mostrado na Tabela [7.1.](#page-168-1) A imagem foi gerada com o lançamento de  $10M$  raios e  $\acute{e}$  possível notar a inversão na posição dos segmentos discutida na sessão anterior. Além

disso a proximidade dos limites operacionais é percebida, pois para o segmento 7, onde sua posição foi preservada na nominal, o aspecto da frente de onda é o de uma onda plana, e no caso oposto encontrado no segmento 6, o sensor beira a saturação, com medidas próximas ao máximo de intensidade nos quadrantes 3 e 4, e muito próximos de zero nos quadrantes 1 e 2.

| Segmento/sentido | Amplitude de rotação                         |
|------------------|----------------------------------------------|
| $Seg.7 + x$      | $0,0 \; \mu rad$ ou = 0,0000000 <sup>o</sup> |
| $Seg.1 + x$      | 1,0 $\mu rad$ ou $\approx 0,0000573^{\circ}$ |
| $Seg.2 + x$      | 2,0 $\mu$ rad ou $\approx 0,0001146^{\circ}$ |
| $Seg.3 + x$      | 3,0 $\mu$ rad ou $\approx 0,0001719^{\circ}$ |
| $Seg.4 + x$      | 4,0 $\mu$ rad ou $\approx 0,0002292$ °       |
| $Seg.5 + x$      | 5,0 $\mu$ rad ou $\approx 0,0002865^{\circ}$ |
| $Seg.6 + x$      | 6,0 $\mu$ rad ou $\approx 0,0003438^{\circ}$ |

<span id="page-168-1"></span>Tabela 7.1: Distribuição de amplitude de rotações nos segmentos do primário do GMT

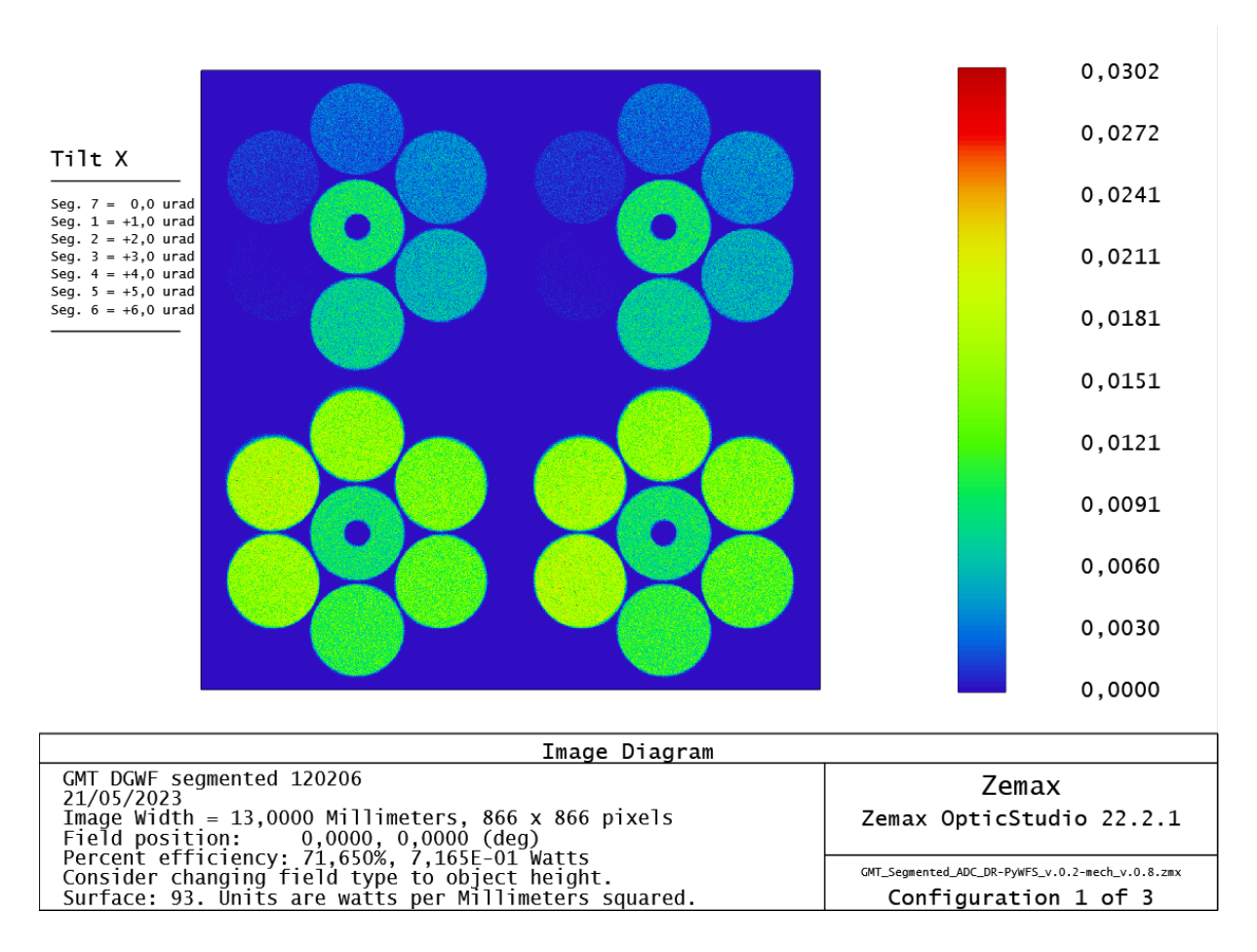

<span id="page-168-0"></span>Figura 7.3: Distribuição de amplitude de rotação divididas igualmente para cada segmento do primário do GMT, para verificar a faixa de operação do sensor de frente de onda.

# 7.2 Casos de Rotação e Descentro no Primário do GMT

Uma forma de demonstrar o funcionamento do sensor piramidal, tendo em vista que não foi modelado uma atmosfera turbulenta, a partir da propagação de uma frente de onda plana gerada por uma fonte pontual sobre a origem do eixo ´optico, foram provocados algumas anomalias no sistema óptico com o objetivo de visualizar o efeito nas imagens da pupila de saída geradas no detector pelo sistema. Para a geração da fonte pontual, bastou apenas inserir um campo no Field Data Editor com coordenadas  $X = 0,0^{\circ}$  e  $Y = 0,0^{\circ}$ .

Para a provocar aberrações, foram utilizadas as propriedades dos segmentos do conjunto do primário do GMT, no recurso de edição de componentes não-sequenciais (Non-Sequential Component Editor - NSCE), modificando as propriedades da superfície  $\#5$ do Lens Data Editor. Pelo NSCE é possível modificar para cada uma das superfícies não-sequenciais criadas, os parâmetros "X Position" e "Y Position" para provocar a descentralização do segmento do espelho, e os parâmetros "Tilt About X" e "Tilt About Y" para provocar a rotação com pivô no vértice da superfície. Arbitrariamente foi selecio-nado o segmento número 7, ou seja, o segmento central conforme mostra a Figura [7.1,](#page-166-0) de modo aos demais segmentos servirem de controle, pois ficarão imóveis. Para todos os casos a seguir, foram geradas imagens fruto do lançamento de  $10^6$  raios, de modo a gerar imagens de baixo ganho para um processamento mais r´apido, como mostra os dados da Tabela [7.2,](#page-169-0) com a configuração feita na ferramenta de análise de imagem geométrica.

| Análise de imagem para rotação e descentro |                  |
|--------------------------------------------|------------------|
| Largura do campo                           | $0,001388$ graus |
| Largura da imagem                          | $13 \; mm$       |
| Número de pixels                           | $866 \times 866$ |
| Peso Total de Raios Tentados               | $1,000825E+06$   |
| Peso Total dos Raios Passados              | $7,263510E+05$   |
| Total de raios lançados                    | 1000825          |
| Porcentagem de Eficiência                  | 72,58 %          |
| Fluxo total em watts                       | $7,258E-01$      |

<span id="page-169-0"></span>Tabela 7.2: Configuração da ferramenta para análise de imagem geométrica

## <span id="page-170-1"></span>7.2.1 Rotações em X e Y

A Figura [7.4](#page-170-0) mostra o resultado da imagem no detector, após provocada rotação no segmento 7 de +0,00018° em  $x$ , acima e à esquerda; rotação de  $-0,00018$ ° em  $x$ , acima e à direita; rotação de +0,00018° em y, abaixo e à esquerda; e rotação de −0,00018° em y, abaixo e à direita.

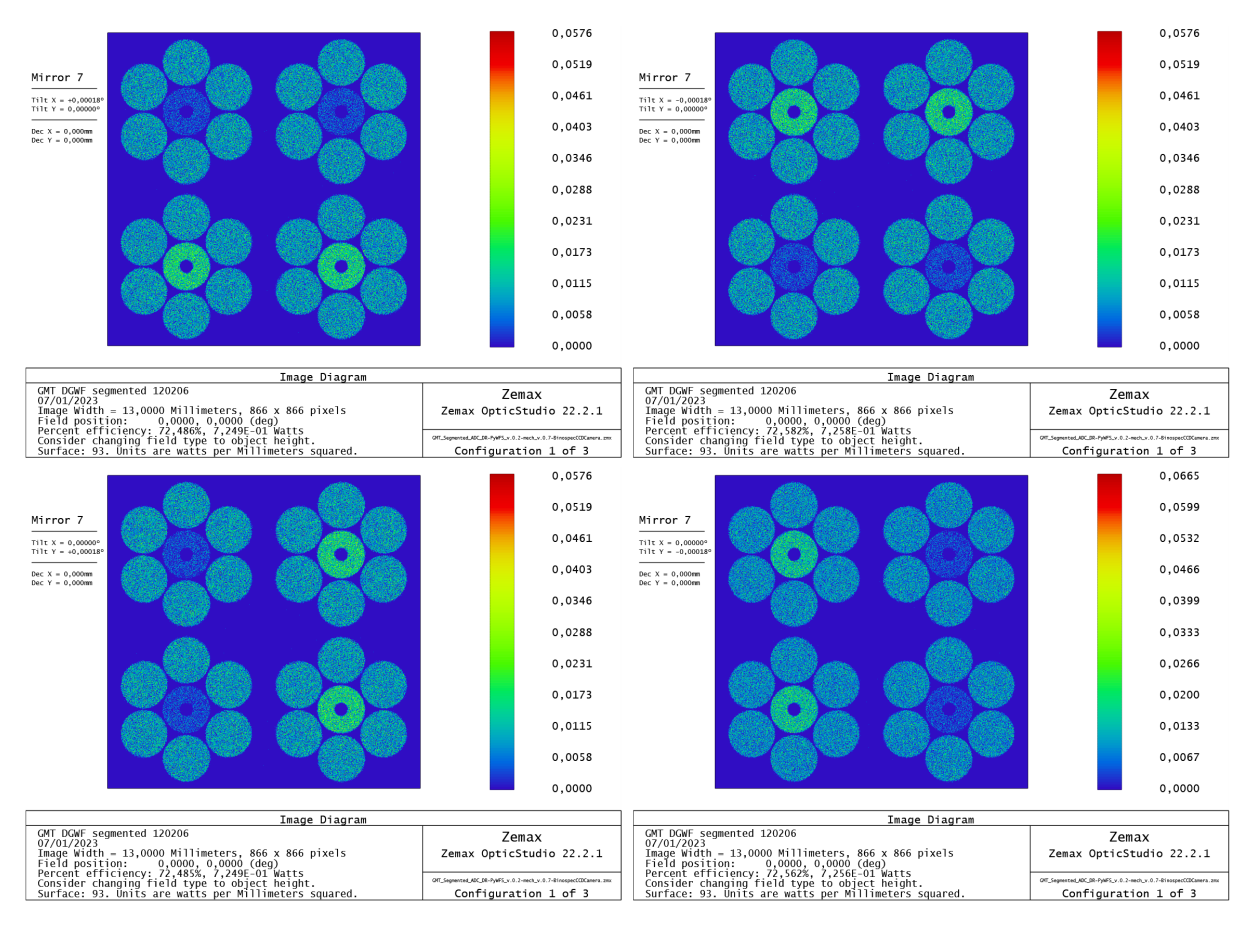

<span id="page-170-0"></span>Figura 7.4: Resultado das imagens no detector após provocados movimentos de rotação em cada eixo individualmente no segmento 7 do primário do GMT.

A Figura [7.5](#page-171-0) mostra o resultado da imagem no detector, após provocado simultaneamente rotação de  $+0,00018°$  em  $x e +0,00018°$  em  $y$ , acima e à esquerda; rotação de  $-0,00018°$  em x e  $-0,00018°$  em y, acima e à direita; rotação de +0,00018° em x e de  $-0,00018°$  em y, abaixo e à esquerda; e rotação de  $-0,00018°$  em x e  $+0,00018°$  em y, abaixo e à direita.

Para ambos os casos das duas Figuras anteriores, é possível notar a simetria e a coerência entre as movimentações de rotação no segmento 7 e a direção nas movimentações registradas nas imagens. Na Figura [7.4](#page-170-0) acima à esquerda, movimentos sobre o eixo-x revelaram uma simetria neste eixo com o escurecimento do segmento nos quadrantes 1 e 2 com mesma intensidade para ambos, e um aumento no brilho nos quadrantes 3 e 4

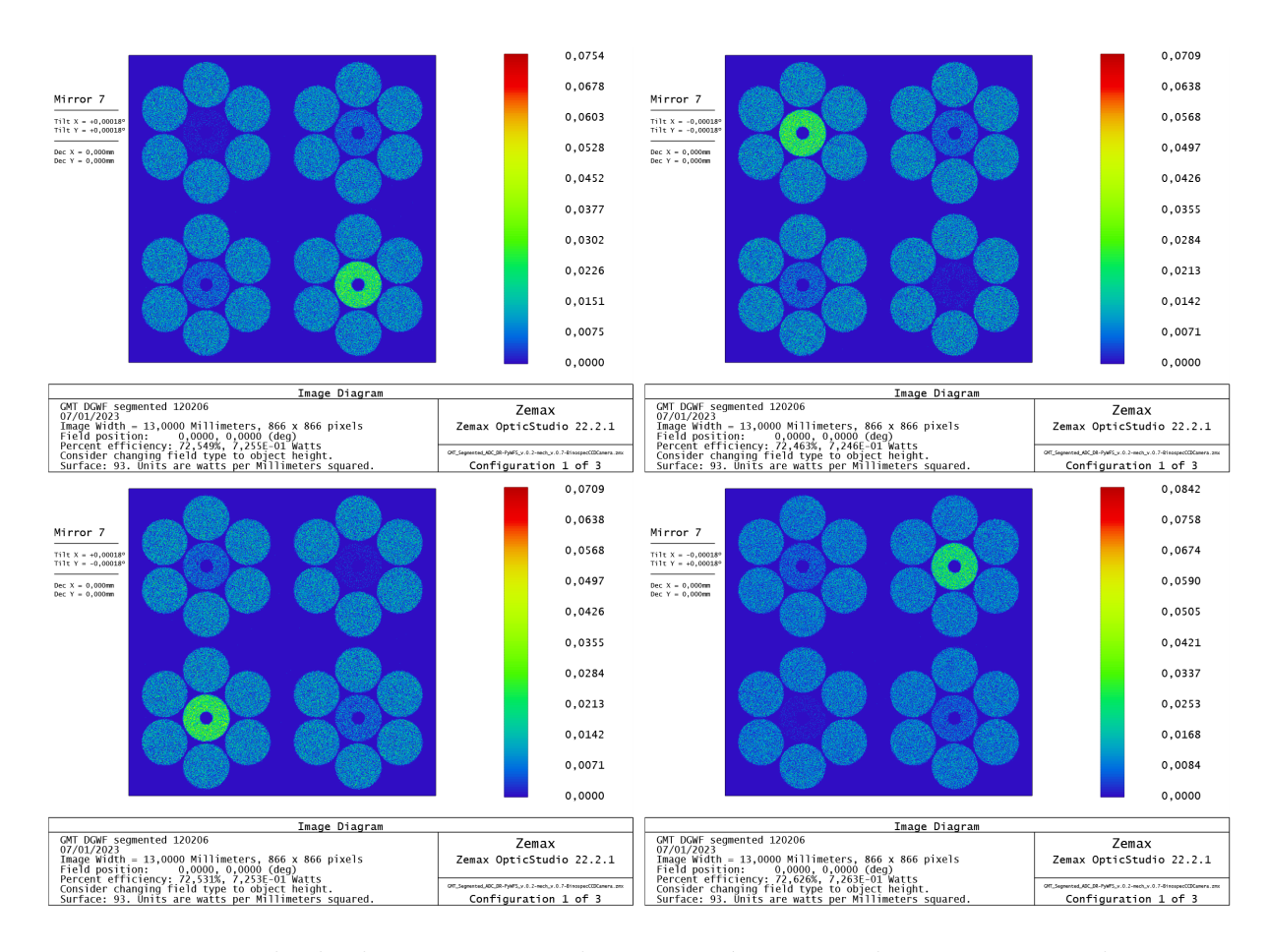

<span id="page-171-0"></span>Figura 7.5: Resultado das imagens no detector após provocados movimentos de rotação simultaneamente em cada eixo no segmento 7 do primário do GMT.

com mesma intensidade para ambos. Situação análoga porém oposta ao caso anterior ocorreu para a imagem acima `a direita. Na imagem abaixo `a esquerda, movimentos sobre o eito-y revelaram uma simetria neste eixo com o escurecimento nos quadrantes 2 e 3 com mesma intensidade para ambos, e um aumento no brilho nos quadrantes 1 e 4 com mesma intensidade para ambos. E uma situação análoga porém oposta ao caso anterior ocorreu para a imagem abaixo à direita. Na Figura [7.5,](#page-171-0) movimentos simultâneos nos eixos x e y mostraram uma simetria na diagonal. Nas figuras acima à esquerda e direita, percebe-se uma intensidade igual nos quadrantes 1 e 3, enquanto nos quadrantes 2 e 4 variam suas intensidades de forma oposta para cada um dos dois casos. Nas figuras abaixo à esquerda e direita, percebe-se uma intensidade igual nos quadrantes 2 e 4 (diagonal oposta ao caso anterior), enquanto nos quadrantes 1 e 3 as intensidades variam de forma oposta para cada um dos dois casos.

## <span id="page-172-1"></span>7.2.2 Descentro em X e Y

A Figura [7.6](#page-172-0) mostra o resultado da imagem no detector, após provocado um descentro no segmento 7 de +115 µm em x, acima e à esquerda; descentro de −115 µm em x, acima e à direita; descentro de +115 µm em y, abaixo e à esquerda; e descentro de −115 µm em  $y$ , abaixo e à direita.

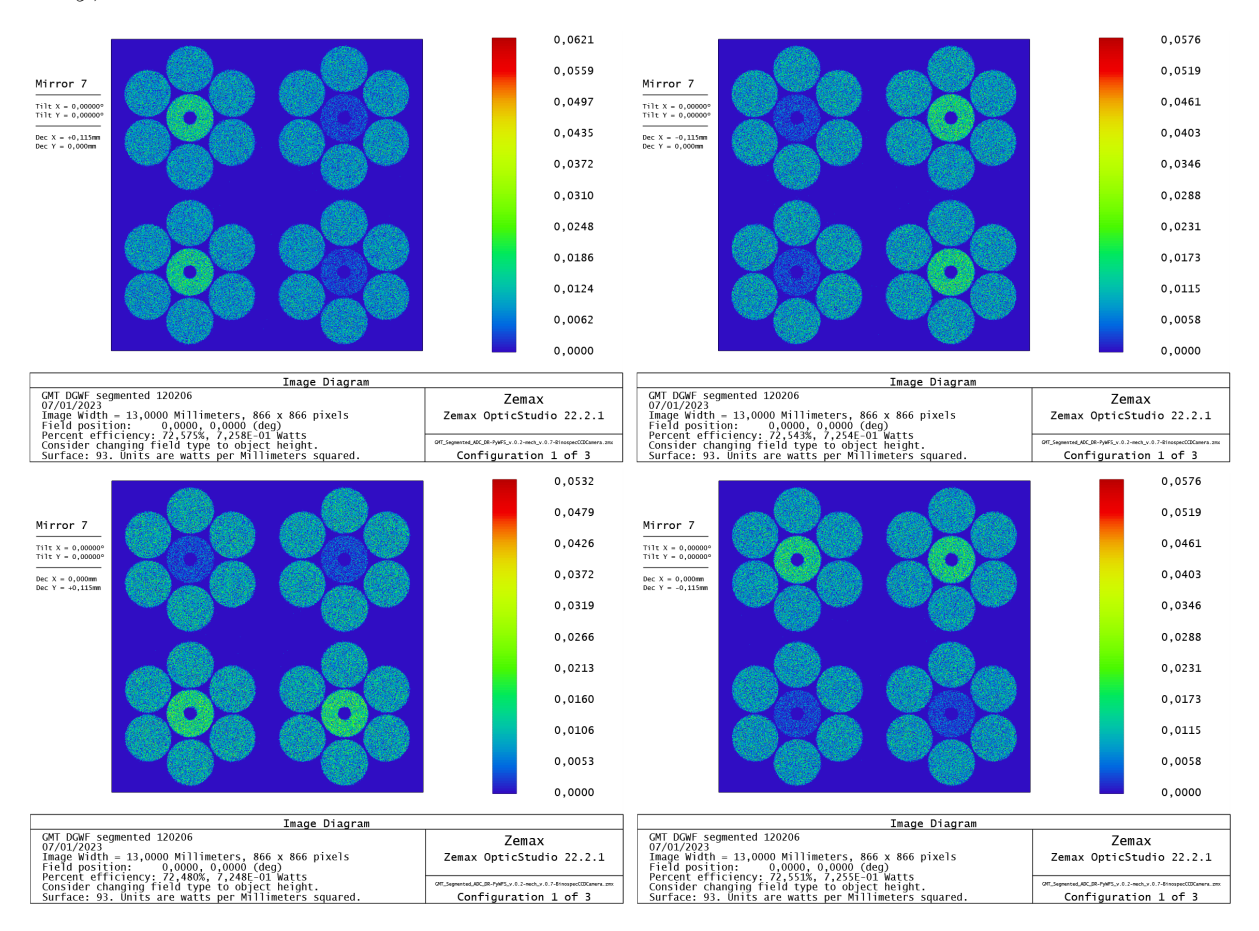

<span id="page-172-0"></span>Figura 7.6: Resultado das imagens no detector após provocados movimentos de descentro em cada eixo individualmente no segmento 7 do primário do GMT.

A Figura [7.7](#page-173-0) mostra o resultado da imagem no detector, após provocado simultaneamente descentro no segmento 7 de +115  $\mu$ m em x e descentro de +115  $\mu$ m em y, acima e à esquerda; descentro de −115 µm em x e descentro de −115 µm em y, acima e à direita; descentro de +115 µm em x e descentro de −115 µm em y, abaixo e à esquerda; e descentro de −115  $\mu$ m em x e descentro de +115  $\mu$ m em y, abaixo e à direita.

De forma análoga ao caso das movimentações de rotação, para ambos os casos das duas Figuras anteriores, é possível notar a simetria e a coerência entre as movimentações de descentro no segmento 7 e a direção nas movimentações registradas nas imagens. Na Figura [7.6](#page-172-0) acima à esquerda, movimentos sobre o eixo-x no espelho revelaram uma simetria sobre o eixo-y na imagem do detector com o escurecimento do segmento nos quadrantes

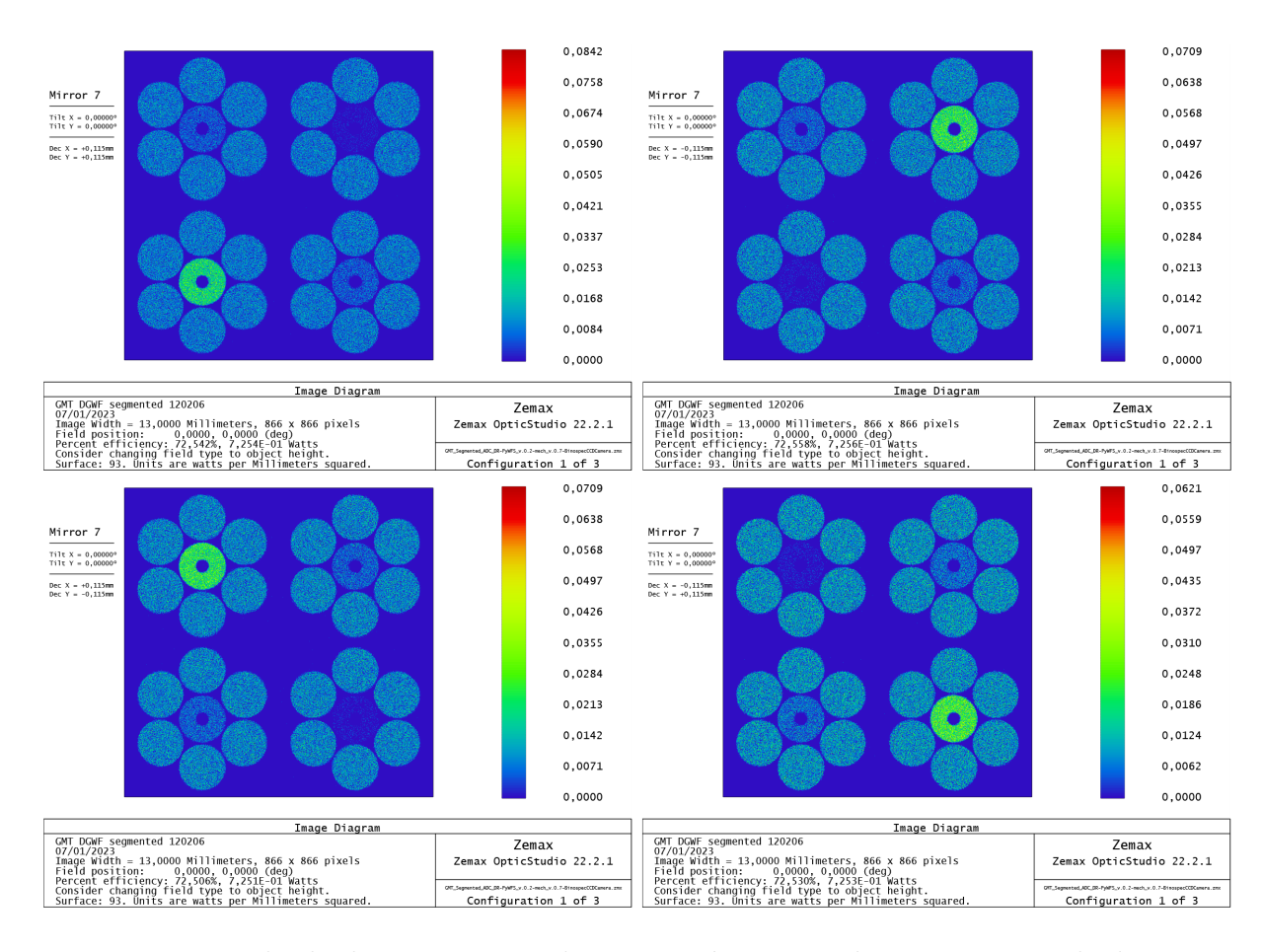

<span id="page-173-0"></span>Figura 7.7: Resultado das imagens no detector após provocados movimentos de descentro simultaneamente em cada eixo no segmento 7 do primário do GMT.

1 e 4 com mesma intensidade para ambos, e um aumento no brilho nos quadrantes 2 e 3 com mesma intensidade para ambos. Situação análoga porém oposta ao caso anterior ocorreu para a imagem acima à direita. Na imagem abaixo à esquerda, movimentos sobre o eito-y no espelho revelaram uma simetria sobre o eixo-x na imagem do detector com o escurecimento nos quadrantes 1 e 2 com mesma intensidade para ambos, e um aumento no brilho nos quadrantes 3 e 4 com mesma intensidade para ambos. E uma situação análoga porém oposta ao caso anterior ocorreu para a imagem abaixo à direita. Na Figura [7.5,](#page-171-0) movimentos simultâneos nos eixos x e y mostraram uma simetria na diagonal. Nas figuras acima à esquerda e direita, percebe-se uma intensidade igual nos quadrantes 2 e 4, enquanto nos quadrantes 1 e 3 variam suas intensidades de forma oposta para cada um dos dois casos. Nas figuras abaixo à esquerda e direita, percebe-se uma intensidade igual nos quadrantes 1 e 3 (diagonal oposta ao caso anterior), enquanto nos quadrantes 2 e 4 as intensidades variam de forma oposta para cada um dos dois casos.

### 7.2.3 Confusão na identificação de rotação e descentro

 $\hat{E}$  importante notar que os casos apresentados nas sessões [7.2.1](#page-170-1) e [7.2.2](#page-172-1) possuem situações iguais porém opostas. Quanto se toma o caso particular da movimentação de rotação sobre o eixo  $+x$ , o comportamento das intensidades nos quatro quadrantes é igual ao caso da movimentação de descentro sobre o sentido  $+y$ . Assim como no caso da movimentação de rotação sobre o eixo  $+y$ , o comportamento das intensidades nos quatro quadrantes é igual ao caso da movimentação de descentro sobre o sentido  $-x$ . Por outro lado, há situações opostas, quando se toma o caso particular da movimentação de rotação sobre o eixo +x, com a movimentação de descentro sobre o sentido  $-y$ , ou ainda quando se compara um movimento de rotação sobre o eixo  $-x$ , com a movimentação de descentro sobre o sentido  $+y$ . De fato, se é promovida uma movimentação combinada de rotação e descentro sobre o espelho, como mostra a Figura [7.8,](#page-175-0) nas imagens acima à esquerda e direita, no caso da movimentação de rotação em  $+x$  e descentro em  $-y$  ou rotação em  $-x$  e descentro em  $+y$ , é fácil interpretar que a frente de onda está plana, pois uma movimentação se opõe à outra gerando o padrão característico. Por outro lado, se  $\acute{e}$  combinado movimentações que provocam o mesmo comportamento de intensidade nos quadrantes, como mostra a Figura [7.8,](#page-175-0) nas imagens abaixo à esquerda e direita, no caso da movimentação de rotação em  $+x$  e descentro em  $+y$ , ou movimentação de rotação em  $-x$  e descentro em  $-y$ , além da saturação na leitura, não é possível concluir se houve descentro ou rotação, ou a porção na contribuição de cada movimento na leitura das intensidades pelo detector, pois não há diferenciação entre rotação e descentro para os casos apresentados.

Isso se deve ao fato de terem sido geradas imagens com baixo ganho, ent˜ao uma análise simples mesmo com métodos numéricos indicará essa ambiguidade. Diante disso foi elaborado uma nova simulação contendo agora um lançamento de  $10^9$  raios, o que resultou no aumento na intensidade e maior definição do padrão da imagem formada, como mostra a Tabela [7.3](#page-175-1) contendo os parâmetros adotados para a geração das imagens de alto ganho.

A Figura [7.9](#page-176-0) mostra na imagem da esquerda, as imagens da pupila contendo nenhuma rotação ou descentro aplicados, então se todo o sistema está alinhado, raios partindo de uma fonte pontual localizada sobre o eixo-z produzirão uma frente de onda perfeitamente plana. Por´em em contra-ponto ao apresentado pela imagem de baixo ganho na Figura [7.8,](#page-175-0) a imagem desta à direita representa a combinação de rotação sobre o eixo-x em +0,00018° com o descentro sobre o eixo-y em -115  $\mu$ m, resultando em um padrão bem

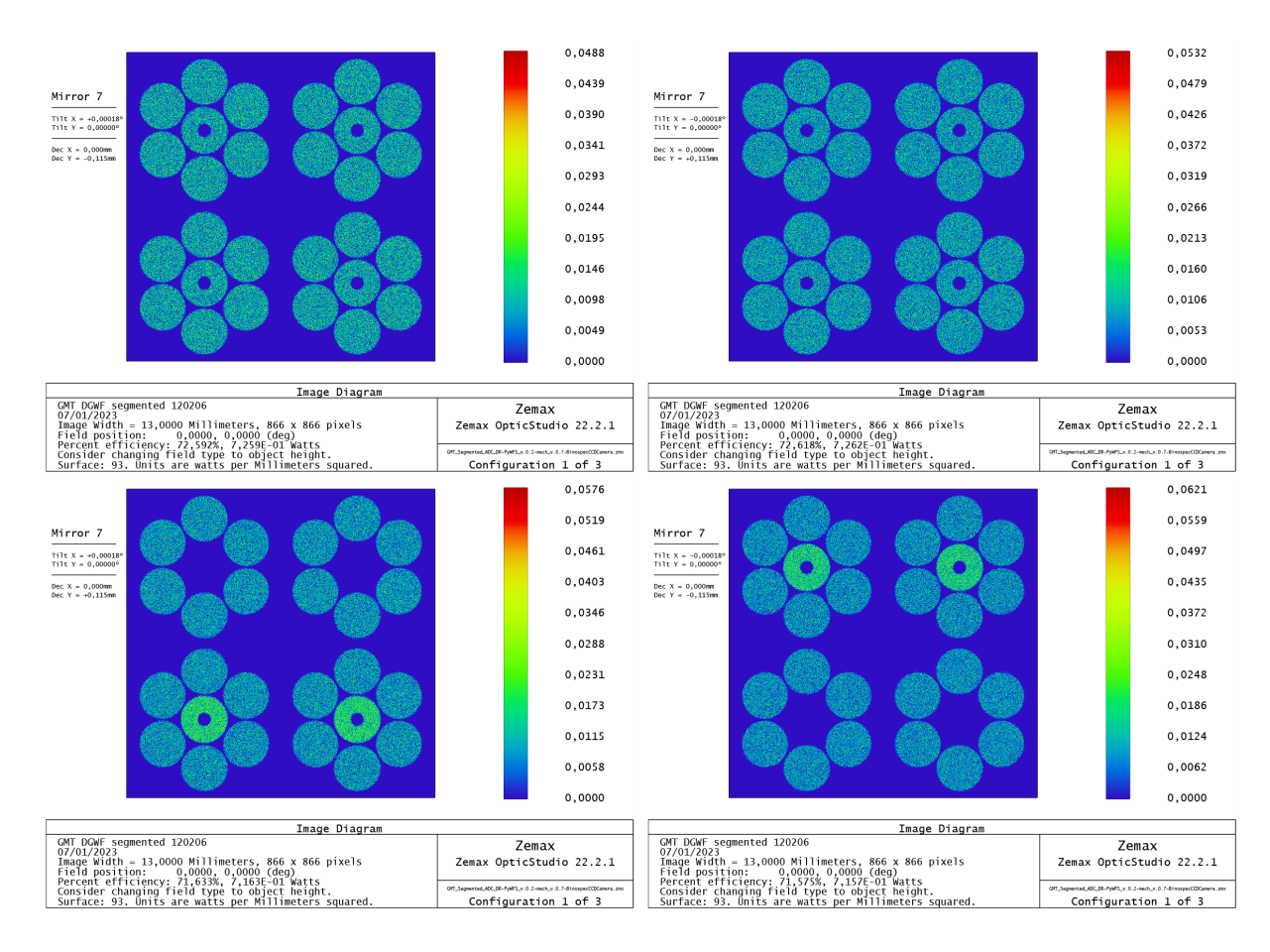

<span id="page-175-0"></span>Figura 7.8: Resultado das imagens no detector após provocados movimentos combinados de rotação e descentro no segmento 7 do primário do GMT, mostrando casos de resultados inconclusivos.

| Análise de imagem para rotação e descentro |                  |
|--------------------------------------------|------------------|
| Largura do campo                           | $0,001388$ graus |
| Largura da imagem                          | $13 \; mm$       |
| Número de pixels                           | $866 \times 866$ |
| Peso Total de Raios Tentados               | $1,000005E+09$   |
| Peso Total dos Raios Passados              | $7,257513E+08$   |
| Total de raios lançados                    | 1000004775       |
| Porcentagem de Eficiência                  | 72,57%           |
| Fluxo total em watts                       | $7,257E-01$      |

<span id="page-175-1"></span>Tabela 7.3: Configuração da ferramenta para a geração do analisador geométrico de imagem em alto ganho

distinto porém aparentemente plano. Os formatos de gradiente mostram que a imagem carrega mais informações e assim, através de algoritmos adequados, seria então possível de distinguir entre rotação e descentro, pois existem diferenças visuais entre um tipo de movimento e outro.

Para ilustrar isso, foram geradas as novas simulações mostradas na Figura [7.10.](#page-176-1) Na

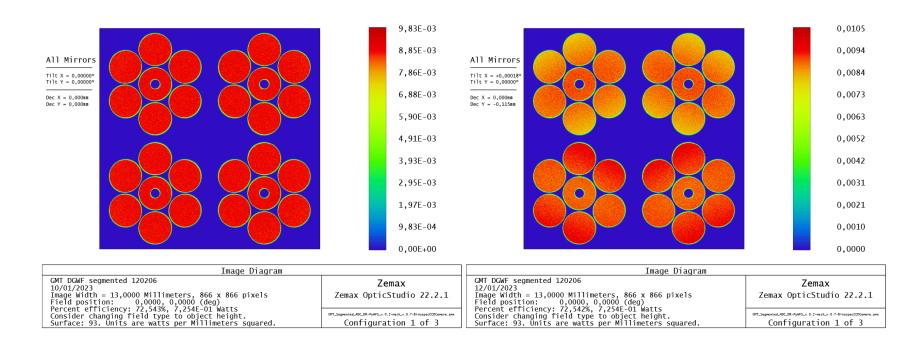

<span id="page-176-0"></span>Figura 7.9: Demonstração de diferenças na interpretação de imagens semelhantes de pupila para o caso de confus˜ao em imagens de supostas frentes de onda planas.

imagem acima à esquerda, foi produzida pela combinação de rotação sobre o eixo-x em +0,00018° e descentro sobre o eixo-y em +115  $\mu$ m. É percebido o contraste com a imagem abaixo à esquerda, que foi produzida com apenas uma rotação sobre o eixo-x em +0,00018°, pois esta não apresenta os gradientes na porção dos segmentos com maior níveis iluminação. No mesmo sentido de demonstrar que é possível diferenciar rotação de descentro, a imagem acima à direita foi produzida com a rotação sobre o eixo-y em −0,00018°, enquanto que a imagem abaixo à direita foi produzida com um descentro sobre o eixo-x em  $+115 \mu m$ . Apesar de semelhantes, as imagens se diferenciam pelo gradiente apresentado. Porém a aplicação de um algoritmo especializado se faz necessário para que possa ser realizada essa diferenciação, contando com um método de reconstrução de frente de onda capaz de processar graus mais elevados do polinômio de Zernike.

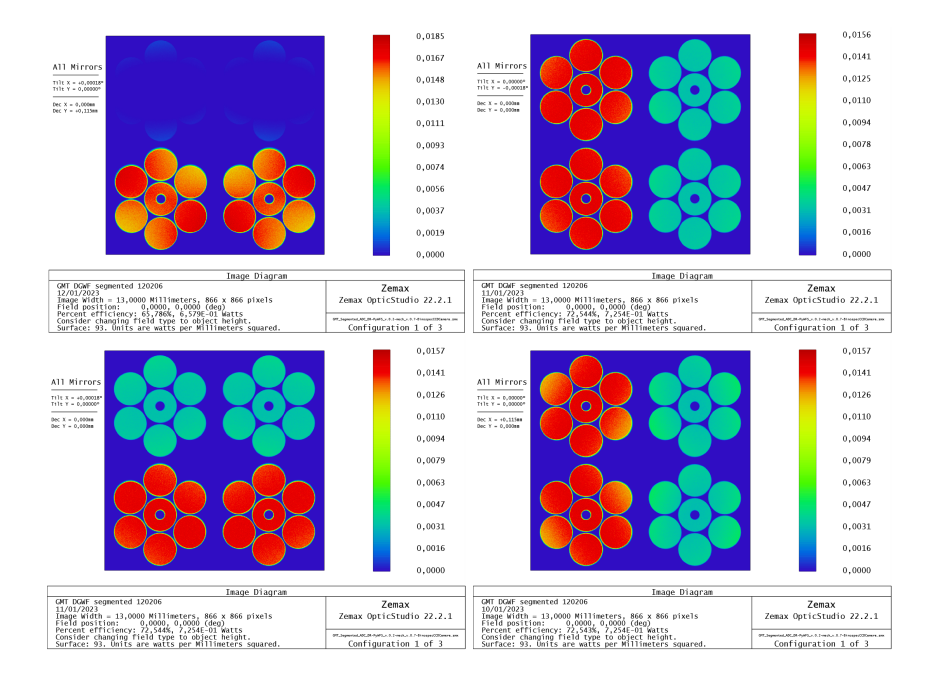

<span id="page-176-1"></span>Figura 7.10: Demonstração de diferenças na interpretação de imagens semelhantes de pupila para o caso de confusão em imagens de rotação e descentro semelhantes.

## 7.3 Análise das medidas de rotação pelo sensor

Seguindo a metodologia descrita no Capítulo [5.3](#page-118-0) e utilizando de imagens de alto ganho com 10<sup>9</sup> raios conforme configuração descrita na Tabela [7.3,](#page-175-1) foram gerados no Zemax OpticStudio® dois resultados utilizando o recurso de "Geometric Image Analysis". O primeiro foi o resultado para a rotação de 3,0  $\mu rad$  em todos os 7 segmentos do primário, gerando uma imagem para calibra¸c˜ao conforme mostrado na Figura [7.11\(](#page-177-0)esquerda). O segundo foi o resultado de rotações realizadas em cada um dos 7 segmentos de 0,0  $\mu rad$ até 6,0  $\mu$ rad, conforme Tabela [7.1,](#page-168-1) resultando na imagem utilizada para a realização das medidas, como mostra a Figura [7.11\(](#page-177-0)direita).

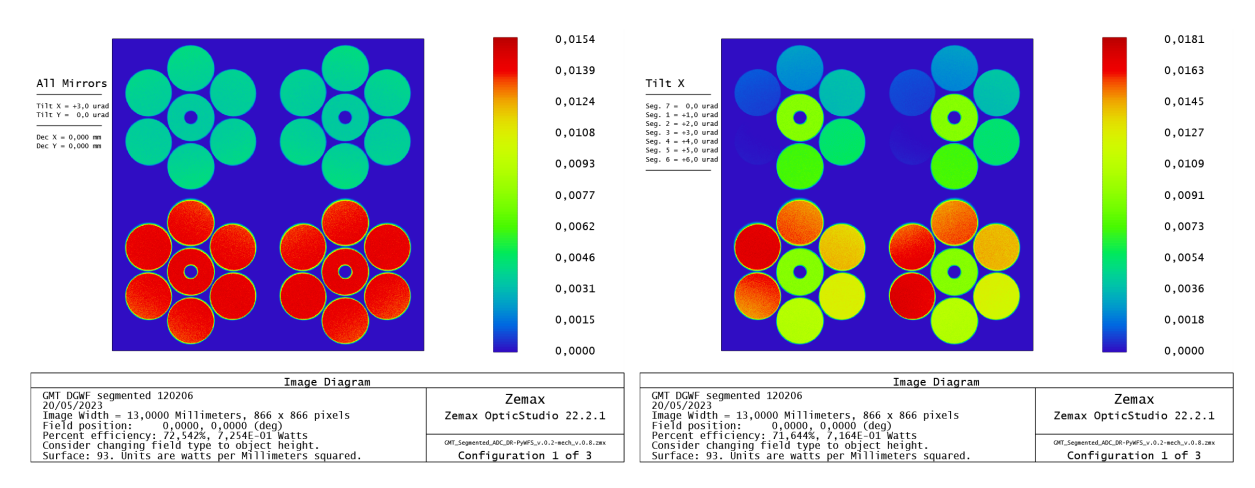

<span id="page-177-0"></span>Figura 7.11: (Esq.) Imagem resultante de simulação (rotação 3  $\mu rad$  em todos segmentos) no Zemax OpticStudio<sup>®</sup> para calibração. (Dir.) Imagem resultante de simulação (rotações de 0  $\mu$ rad a 6  $\mu$ rad em cada segmento) no Zemax OpticStudio<sup>®</sup> para medição.

Ambas as figuras geradas possuem um tamanho de  $866 \times 866$  pixels, as quais serão processadas no *Matlab*<sup>®</sup>. A partir da importação dos dados da Figura [7.11](#page-177-0) em modo texto no Matlab<sup>®</sup>, foram realizadas uma série de operações para a etapa de calibração e de medição onde os resultados serão discutidos a seguir.

## 7.3.1 Etapa de calibração no  $Math^{\circledR}$

O primeiro passo depois da importação foi a aplicação de uma máscara para delimitar a região das imagens da pupila com valores numéricos e a periferia com valores nulos. Posteriormente foi realizada uma verificação para avaliar o alinhamento das imagens da pupila. Para isso foram realizados cortes verticais ( $x = 216$  e  $y = 649$ ) e horizontais  $(y = 216 \text{ e } y = 649)$  para que possam ser comparadas quando sobrepostas. A Figura [7.12](#page-178-0) mostra acima, as imagens das pupilas e abaixo os respectivos cortes horizontais e verticais realizados, onde é possível verificar que as pupilas estão alinhadas.

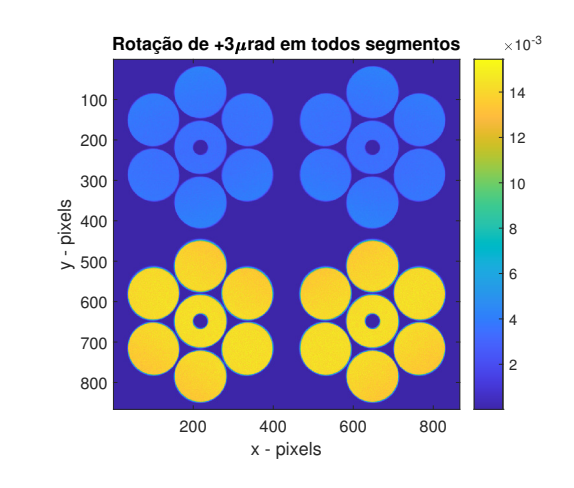

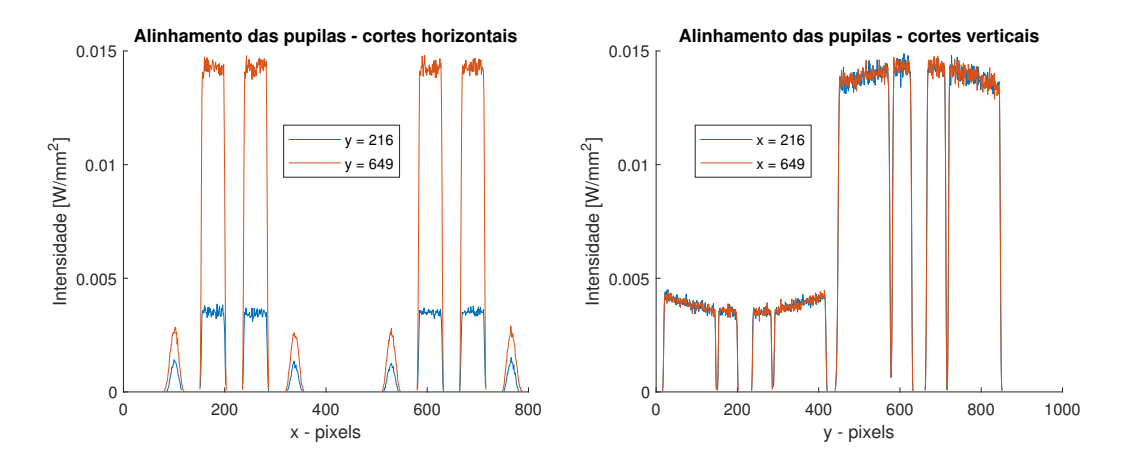

<span id="page-178-0"></span>Figura 7.12: Imagem de calibração para *tilt* de 3  $\mu$ rad em todos os segmentos, acima imagem das pupilas de saída, abaixo imagens com cortes horizontais e verticais para verificação de alinhamento.

Após realizada a verificação de alinhamento nas imagens da pupila de saída, foi realizado o cálculo do centroide com a aplicação das Equações  $(3.6)$ ,  $(3.7)$  e  $(3.8)$ . Essa operação resultou nas matrizes  $S_x$  e  $S_y$ , onde para cada sinal obtido foi gerado um histograma para que pudesse ser encontrado os valores resultantes dos sinais para cada coordenada. A Figura [7.13](#page-179-0) mostra o resultado do sinal  $S_x = 2,343$  cujo valor pode ser visualizado no respectivo histograma.

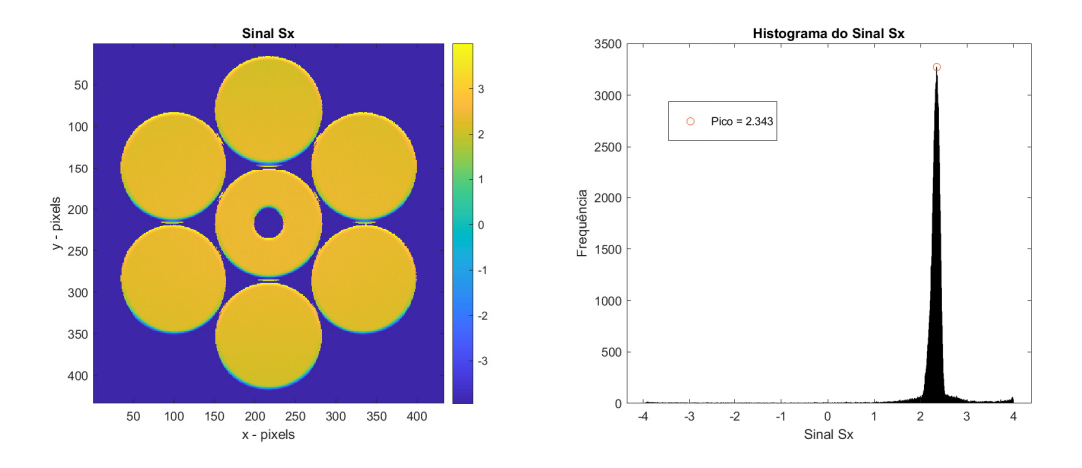

<span id="page-179-0"></span>Figura 7.13: Resultado do sinal de calibração  $S_x = 2,343$  e seu respectivo histograma.

Do mesmo modo foi obtido o resultado para o sinal  $S_y \approx 0$  como mostra a Figura [7.14](#page-179-1) com o seu respectivo histograma. O valor zero para  $S<sub>y</sub>$  é esperado tendo em vista que não foi realizada nenhuma perturbação nos espelhos em torno da coordenada y.

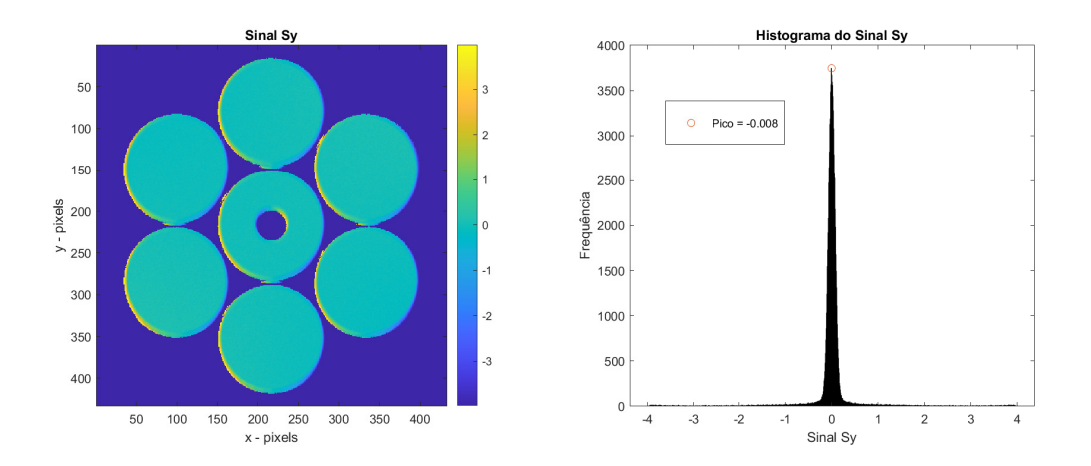

<span id="page-179-1"></span>Figura 7.14: Resultado do sinal de calibração  $S_y \approx 0$  e seu respectivo histograma.

Após a determinação do valor de  $S_x$  pelo histograma, foi estimado o valor para o ângulo de modulação α referente à Equação [5.2,](#page-120-0) o que resultou no valor  $\alpha = 0.0065 \; \mu rad$ .

## 7.3.2 Etapa de medição das rotações pelo sensor no  $\textit{Matlab}^{\circledast}$

A etapa de medição segue procedimentos similares ao utilizado na etapa de calibração. Processando agora a imagem mostrada na Figura [7.11\(](#page-177-0)direita) para verificar pelo sensor as rotações provocadas em cada segmento do primário, após a aplicação da máscara para delimitar a região das imagens da pupila, foi realizada a verificação para avaliar o alinhamento das imagens da pupila. Foram realizados cortes verticais ( $x = 216$  e  $y = 649$ ) e horizontais ( $y = 216$  e  $y = 649$ ) para que possam ser comparadas quando sobrepostas. A
Figura [7.15](#page-180-0) mostra acima, as imagens das pupilas e abaixo os respectivos cortes horizontais e verticais realizados, onde é possível verificar que as pupilas estão alinhadas.

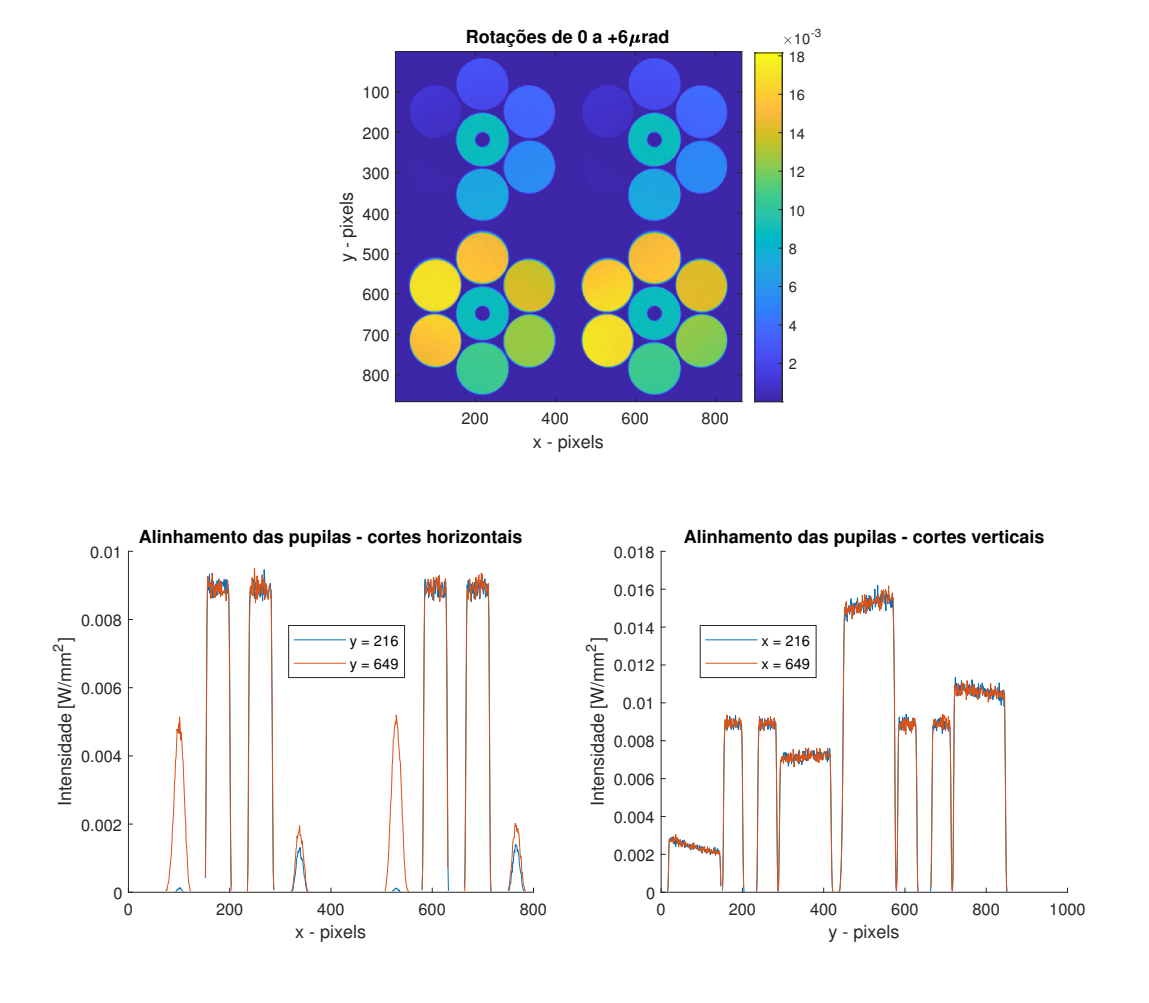

<span id="page-180-0"></span>Figura 7.15: Imagem para a realização das medidas com perturbações de *tilt* de 0  $\mu$ rad até  $6.0 \; \mu rad$  em cada um os segmentos, acima imagem das pupilas de saída, abaixo imagens com cortes horizontais e verticais para verificação de alinhamento.

Após realizada a verificação de alinhamento nas imagens da pupila de saída, foi no-vamente realizado o cálculo do centroide com a aplicação das Equações [\(3.6\)](#page-91-0), [\(3.7\)](#page-91-1) e [\(3.8\)](#page-91-2). Essa operação resultou nas matrizes  $S_x$  e  $S_y$ , onde para cada sinal obtido foi gerado um histograma para que pudesse ser encontrado os valores resultantes dos sinais para cada coordenada. A Figura [7.16](#page-181-0) mostra o resultado do sinal  $S_x$  cujos valores podem ser visualizados no respectivo histograma.

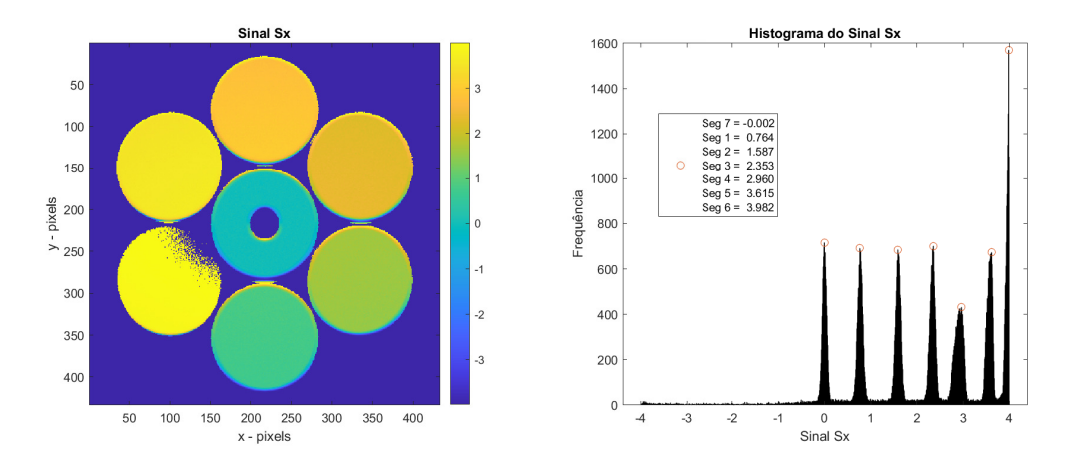

<span id="page-181-0"></span>Figura 7.16: Resultado do sinal medido de  $S_x$  para cada segmento e seu respectivo histograma.

 $E$  possível verificar que parte dos dados do segmento 6 resultaram em valores nulos tendo em vista à proximidade da saturação do sensor. O valor de *tilt* de 6,0  $\mu$ rad provocado no segmento gerou uma diferença muito elevada entre os quadrantes, contendo imagens nos quadrantes 1 e 2 muito próximas de zero e nos quadrantes 3 e 4 bastantes elevadas.

Em relação ao sinal  $S_y$ , do mesmo modo que ocorreu na etapa de calibração, foi obtido o resultado para o sinal $S_y \approx 0$  como mostra a Figura [7.17](#page-181-1) com o seu respectivo histograma. O valor zero para  $S_y$  é esperado tendo em vista que não foi realizada nenhuma perturbação nos espelhos em torno da coordenada y.

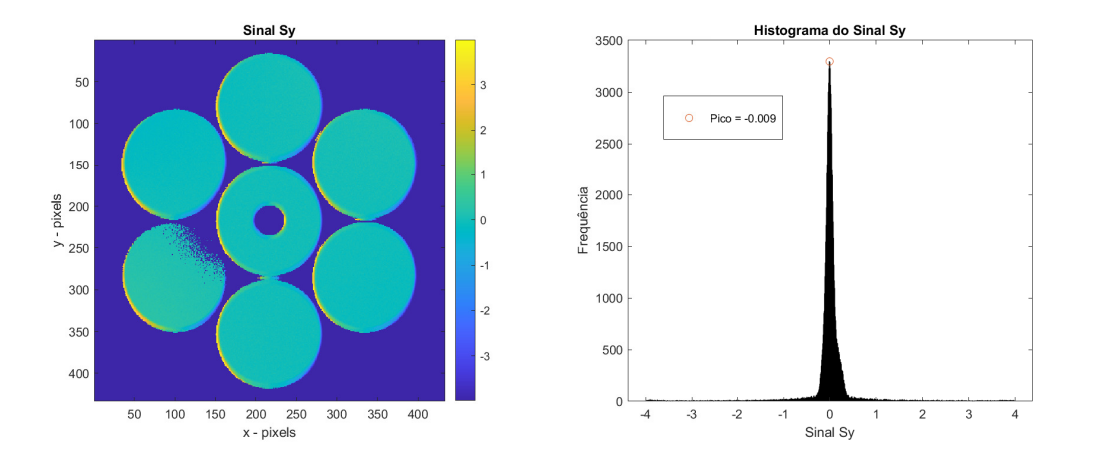

<span id="page-181-1"></span>Figura 7.17: Resultado do sinal medido de  $S_y \approx 0$  e seu respectivo histograma.

Após a determinação dos valores de  $S_x$  pelo histograma para cada segmento do primário, foram então estimados os valores para o ângulo de *slope* na frente de onda de acordo com a Equação [5.3,](#page-121-0) o que resultou no valores conforme mostra a Tabela [7.4.](#page-182-0)

| Segmento/sentido | Amplitude de rotação                         | Sinal $S_x$ | <i>Slope</i>        | Erro     |
|------------------|----------------------------------------------|-------------|---------------------|----------|
| $Seg.7 + x$      | $0.0 \ \mu rad$ ou = 0.0000000°              | $-0,002$    | $0,0026 \; \mu rad$ | $0.00\%$ |
| $Seg.1 + x$      | 1,0 $\mu$ rad ou $\approx 0,0000573^{\circ}$ | 0,764       | $0,9788$ $\mu rad$  | 2,12%    |
| $Seg.2 + x$      | 2,0 $\mu$ rad ou $\approx 0,0001146^{\circ}$ | 1,587       | $2,0318$ $\mu rad$  | 1,57%    |
| $Seg.3 + x$      | 3,0 $\mu$ rad ou $\approx 0,0001719^{\circ}$ | 2,353       | $3,0132 \; \mu rad$ | $0,44\%$ |
| $Seg.4 + x$      | 4,0 $\mu rad$ ou $\approx 0,0002292^{\circ}$ | 2,960       | $3,7901$ $\mu rad$  | 5,25%    |
| $Seg.5 + x$      | 5,0 $\mu$ rad ou $\approx 0,0002865^{\circ}$ | 3,615       | $4,6284$ $\mu rad$  | 7,43\%   |
| $Seg.6 + x$      | 6,0 $\mu rad$ ou $\approx 0,0003438^{\circ}$ | 3,982       | $5,0986$ $\mu rad$  | 15,02%   |

<span id="page-182-0"></span>Tabela 7.4: Resultado final das medidas de rotação nos segmentos do primário do GMT pelo sensor OIWFS

Quando comparados os valores de *Slope* medidos com os movimentos de rotação provocados nos segmentos do primário é possível notar que o sensor deixa de atuar na faixa linear a partir do segmento 4, onde o erro associado à medida está em  $5,25\%$  e segue aumentando no segmento  $5 \text{ com um }$ erro de  $7,43\%$  e com um erro máximo no segmento 6 com 15,02%. Na Figura [7.18](#page-182-1) é possível perceber esse momento em que o sensor sai da faixa linear. Isso mostra que apesar do sensor piramidal ser capaz de medir valores de Slope, sua sensibilidade impede que seja possível medir perturbações na frente de onda superiores à 3,0  $\mu$ rad com erro abaixo de 5%.

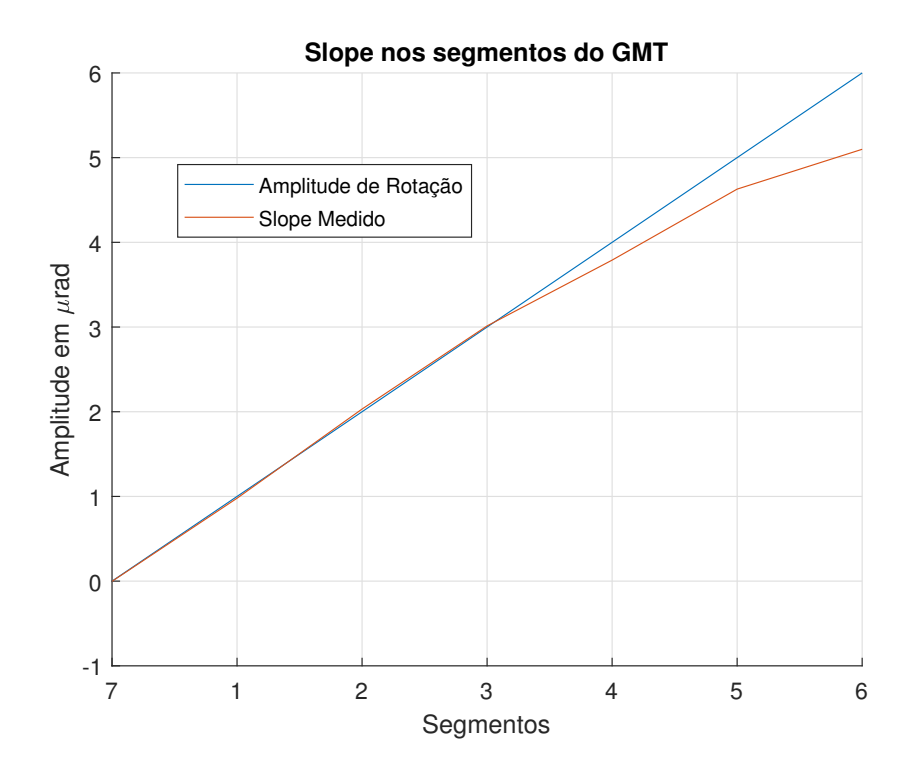

<span id="page-182-1"></span>Figura 7.18: Resultado final para as medidas de *slope* nos segmentos do primário do GMT medidos pelo OIWFS.

## 8 CONCLUSÃO E TRABALHOS FUTUROS

Foi apresentado o desenvolvimento de um projeto opto-mecânico para um sensor de frente de onda piramidal (*Double-Roof*) como proposta alternativa ao atual sensor Shack-Hartmann utilizado no On-Instrument Wavefront Sensor - OIWFS, onde buscou-se atender alguns requisitos estabelecidos pelo GMT Organization através do documento interno de definições da arquitetura de controle de frente de onda (GMT-DOC-01369 version 1.1).

Foi realizado um levantamento teórico sobre os conceitos básicos necessários, relativos à óptica e mecânica, que envolvem o tratamento da frente de onda proveniente de um objeto representado por uma fonte pontual, quando esta atravessa um meio turbulento para a óptica, através das correções que são proporcionadas pelos sistemas de óptica adaptativa, empregada geralmente em telescópios de grande porte, mas que frequentemente encontram aplicações diversas nos campos da medicina e metrologia.

A elabora¸c˜ao do projeto foi mostrada em detalhes, passo-a-passo, partindo de uma abordagem ideal através das superfícies paraxiais e posteriormente migrando para soluções com maior detalhamento, primeiro inserindo vidros e curvaturas, e finalmente com a instalação dos espelhos planos para que restrições de volume pudessem ser atendidas, tratando individualmente cada superfície do elemento para evitar o vinhetamento.

O trabalho resultou em um instrumento capaz de produzir imagens da pupila de saída do GMT, de modo a permitir o mapeamento da frente de onda incidente e com isso alimentar o Kernel do WFC com as informações obtidas sob o ponto de vista do instrumento, para que possa então realizar as atividades de controle e atuação para correção de possíveis distorções causadas por desalinhamentos na estrutura em função das posições em que o telesc´opio necessita estar para realizar o acompanhamento dos objetos durante as aquisições. Nessa proposta, o instrumento operou na faixa de 600  $nm$  a 900  $nm$  e com um campo de visão de  $\approx 5$  segundosdearco. Em função de suas dimensões resultantes, instrumento foi capaz de realizar uma varredura em uma área fora na região destinada à ciência, de 7 minutosdearco por  $\approx$  3,5 minutosdearco (raio máximo na secção circular), porém as simulações do modelo óptico limitou-se a operar o instrumento apenas na posição central (sobre o eixo óptico). Como está fora da região do campo destinado ao OIWFS, e sendo então considerada apenas essa posição fixa, um ajuste de foco não foi necessário de ser modelado. O sensor produz uma imagem no vértice da pirâmide limitada por difração, com uma taxa de Strehl de 0,84, e gera quatro imagens da pupila de saída no detector de  $866 \times 866$  *pixels* com tamanho de pixel de 15  $\mu$ m, em uma área coletora de 13 × 13 mm, com uma distorção diferencial  $< 0.030$  mm e uma distorção lateral de cor máxima de 3,7  $\mu$ m.

Para o projeto proposto, foi possível especificar todos os elementos ópticos e optomecânicos necessários, sobretudo a especificação dos prismas piramidais  $(Double-root)$ , cujo detalhamento encontra-se no Anexo [C.](#page-228-0) É possível verificar a facilidade de fabricação deste elemento óptico com comparação com o prisma de base quadrada, não tendo neste seu vértice crítico para ser fabricado, e no lugar, apenas uma aresta retilínea.

A avaliação dos resultados das imagens obtidas através das simulações com o Zemax  $OpticStudio^{\circledR}$  e Matlab<sup> $\circledR$ </sup> mostraram que o sensor é capaz de atuar como um sensor de in-clinação, como apresentado por [Hutterer](#page-187-0) [\(2018\)](#page-187-0) e Vérinaud [\(2004\)](#page-189-0), desde que as distorções na frente de onda sejam de ordem muito baixa, menores que  $3.0 \; \mu$ rad para que fiquem dentro da faixa linear e com erro menor que 5%. Porém uma avaliação mais detalhada se faz necessária, através da simulação em malha fechada e com a aplicação de modulação, ou ainda na montagem do sistema em bancada, para que possam ser realizados ensaios com um modelo real.

Sendo assim como propostas futuras, a realização de simulações considerando sistemas em malha aberta ou fechada, e verificando a influência da modulação do sinal de entrada se faz necessário para o refinamento da especificação do atuador piezoelétrico, neste trabalho referenciado como *Modulator Mirror* MM, assim como a proposta para fabricação do prisma piramidal (Double-Roof ), para que assim possa ser realizado ensaios experimentais em bancada, vislumbrando resultar em um possível subsistema a ser instalado no Giant Magellan Telescope Multi-object Astronomical and Cosmological Specrograph, GMACS, com a participação da equipe do GMT Brazil Office - GMTBrO. Deve ser realizado também uma atualização no modelo óptico para que possa ser colocado o OIWFS em uma posição fora do eixo, na área do campo destinada a patrulha da estrela guia natural (NGS), o que fará com que seja então consideradas mais configurações para distintas posições, resultando em ajustes no posicionamento do Fold Mirror 1 e de ajustes de foco entre o colimador  $L1$  e a lente imageadora  $L2$ , que controlam a posição da imagem da pupila sobre o espelho modulador e a imagem real produzida no centro dos prismas piramidais double-roof.

## **REFERÊNCIAS**

BABCOCK, H. W. The possibility of compensating astronomical seeing. Publications of the astronomical society of the pacific, California Institute of Technology, v. 65, p. 229–236, 1953. "1953PASP...65..229B". Acesso em: 12 ago. 2019. Disponível em:  $\langle$ <http://articles.adsabs.harvard.edu/> $\rangle$ .

BELY, P. et al. *Design and construction of large optical telescopes*. [S.l.: s.n.], 2002. 505 p. ISBN 0387955127.

CALIA, D. B. et al. The Messenger 139 - Telescopes and Instrumentation: Laser Development for Sodium Laser Guide Stars at ESO. [S.l.], 2010. Acesso em: 10 mar. 2023. Disponível em:  $\langle$ [https://www.eso.org/sci/publications/messenger/archive/no.](https://www.eso.org/sci/publications/messenger/archive/no.139-mar10/messenger-no139-12-19.pdf)  $139$ -mar $10/m$ essenger-no139-12-19.pdf).

CHEW, T. Y. et al. A comparison of the shack–hartmann and pyramid wavefront sensors. ScienceDirect - Optics Communications 268, Christchurch, New Zealand, p. 189–195, 2006.

CLARE, R. M. et al. Comparison of wavefront sensing with the shack-hartmann and pyramid sensors. Optics Communications, 2006. DOI: 10.1117/12.550986.

CONAN, R.; CORREIA, C. Object-oriented Matlab adaptive optics toolbox. Adaptive Optics Systems IV, v. 9148, n. August 2014, p. 91486C, 2014. ISSN 1996756X.

CORDES, A.; DAVIDSON, A. Detectors: Cmos cameras allow robust active stabilization of laser beams. LaserFocusWorld, 2011. Acesso em: 19 mai. 2019. Disponível em:  $\langle\text{https://www.laserfocusworld.com/home/article/16548080/}$  $\langle\text{https://www.laserfocusworld.com/home/article/16548080/}$  $\langle\text{https://www.laserfocusworld.com/home/article/16548080/}$ [detectors-cmos-cameras-allow-robust-active-stabilization-of-laser-beams](https://www.laserfocusworld.com/home/article/16548080/detectors-cmos-cameras-allow-robust-active-stabilization-of-laser-beams)).

DALY, E. M.; DAINTY, C. Ophthalmic wavefront measurements using a versatile pyramid sensor.  $Applied Optics$ , v. 49, n. 31, p. 67–77, 2010. ISSN 15394522. Disponível em:  $\langle \frac{\text{http://doi.org/10.1364/AO.49.000G67}}{$  $\langle \frac{\text{http://doi.org/10.1364/AO.49.000G67}}{$  $\langle \frac{\text{http://doi.org/10.1364/AO.49.000G67}}{$ .

Dassault Systèmes. *Introducção ao SolidWorks*. [S.l.], 2022. 136 p.

EDMUND, O. I. Introduction to adaptive optics and deformable mirrors. 2019. Acesso em: 19 mai. 2019. Disponível em:  $\hbar t$ p://www.edmundoptics.com/resources/  $application-notes/optics/introduction-to-adaptive-optics-and-deformable-mirors/$ .

El Hadi, K. et al. High speed and high precision pyramid wavefront sensor: In labs validation and preparation to on sky demonstration. Adaptive Optics Systems IV, v. 9148, p. 91485C, 2014. ISSN 1996756X.

Equipe GMACS. GMACS Projected Field of View. [S.l.], 2020. Technical Report.

Equipe GMACS. Study of the On Instrument Wavefront Sensor - PDP1. [S.l.], 2021. Technical Report.

FAES, D. et al. Samplus: adaptive optics at optical wavelengths for soar. Adaptive Optics  $Systems~VI, SPIE, Jul~2018. Disponível em: \langle http://dx.doi.org/10.1117/12.2312205\rangle.$  $Systems~VI, SPIE, Jul~2018. Disponível em: \langle http://dx.doi.org/10.1117/12.2312205\rangle.$  $Systems~VI, SPIE, Jul~2018. Disponível em: \langle http://dx.doi.org/10.1117/12.2312205\rangle.$ 

FANSON, J. et al. Overview and status of the Giant Magellan Telescope project. In: MARSHALL, H. K.; SPYROMILIO, J.; USUDA, T. (Ed.). Ground-based and Airborne Telescopes VIII. SPIE, 2020. v. 11445, p. 114451F. Disponível em:  $\langle$ <https://doi.org/10.1117/12.2561852> $\rangle$ .

FANSON, J. et al. Overview and status of the Giant Magellan Telescope project. In: MARSHALL, H. K.; SPYROMILIO, J.; USUDA, T. (Ed.). Ground-based and Airborne Telescopes IX. SPIE, 2022. v. 12182, p. 121821C. Disponível em:  $\langle \frac{\text{https://doi.org/10.1117/12.2631694}}{$  $\langle \frac{\text{https://doi.org/10.1117/12.2631694}}{$  $\langle \frac{\text{https://doi.org/10.1117/12.2631694}}{$ .

FAPESP, A. Explorando o universo: da formação de galáxias aos planetas tipo-Terra, com o Telescópio Gigante Magellan. São Paulo, SP, 2015. Acesso em: 11 jan. 2023. Disponível em:  $\langle$ [https://agencia.fapesp.br/](https://agencia.fapesp.br/consorcio-internacional-aprova-inicio-da-construcao-do-megatelescopio-gmt/21268/)  $\frac{1}{2268}$  [consorcio-internacional-aprova-inicio-da-construcao-do-megatelescopio-gmt/21268/](https://agencia.fapesp.br/consorcio-internacional-aprova-inicio-da-construcao-do-megatelescopio-gmt/21268/) $\rangle$ .

GMT Science Book. Giant Mallegan Telescope Science Book 2018. GMTO Corporation, 2018. Disponível em:  $\langle \text{https://giantmagellan.org/wp-content/uploads/2021/11/} \rangle$  $\langle \text{https://giantmagellan.org/wp-content/uploads/2021/11/} \rangle$  $\langle \text{https://giantmagellan.org/wp-content/uploads/2021/11/} \rangle$  $GMTScienceBook2018.pdf$ .

GMTO Corporation. GMT-DOC-01369 - Wavefront Control Architecture. [S.l.], 2017.

GMTO Corporation. GMT-DOC-00010-rev.H GMT Optical Design. [S.l.], 2019.

GMTO Corporation. Giant magellan telescope website. 2023. Acesso em: 11 jan. 2023. Disponível em:  $\langle$ <https://giantmagellan.org/> $\rangle$ .

GUTHERY, C. E.; HART, M. Pyramid and Shack–Hartmann hybrid wave-front sensor. Optics Letters, v. 46, n. 5, p. 1045, mar  $2021$ . ISSN 0146-9592. Disponível em:  $\langle \frac{\text{https://doi.org/10.1364/OL}.417305}{\text{https://doi.org/10.1364/OL}.417305}.$ 

HARDY, J. W. Adaptive optics for astronomical telescopes. New York: Oxford series in optical and imaging science, 1998. ISBN 0-19-509019-5.

HART, M. et al. A ground-layer adaptive optics system with multiple laser guide stars. Nature, Nature Publishing Group, v. 466, n. 7307, p. 727–729, 2010. ISSN 00280836. Disponível em:  $\langle \frac{http://www.nature.com/articles/nature09311\rangle}{http://www.nature.com/articles/nature09311\rangle}.$  $\langle \frac{http://www.nature.com/articles/nature09311\rangle}{http://www.nature.com/articles/nature09311\rangle}.$  $\langle \frac{http://www.nature.com/articles/nature09311\rangle}{http://www.nature.com/articles/nature09311\rangle}.$ 

<span id="page-187-0"></span>HUTTERER, V. Model-based wavefront reconstruction approaches for pyramid wavefront sensors in Adaptive Optics. Tese (Doutorado) — Industrial Mathematics Institute, Johannes Kepler University Linz, Linz, Austria, 2018. Acesso em: 12 fev. 2022. Disponível em:  $\langle$ <https://www.researchgate.net/profile/Victoria-Hutterer> $\rangle$ .

IGLESIAS, I. et al. Extended source pyramid wave-front sensor for the human eye. *Optics Express*, v. 10, n. 9, p. 419, 2002. ISSN 1094-4087. Disponível em:  $\langle \frac{\text{http://doi.org/10.1364/OE.10.000419.}}{$  $\langle \frac{\text{http://doi.org/10.1364/OE.10.000419.}}{$  $\langle \frac{\text{http://doi.org/10.1364/OE.10.000419.}}{$ 

KIDGER, M. J. Fundamental optical design. SPIE Press, Bellingham, WA, 2001. Acesso em: 11 jan. 2023. Disponível em:  $\langle \text{https://spie.org/publications/}$  $\langle \text{https://spie.org/publications/}$  $\langle \text{https://spie.org/publications/}$  $pm92_161$  [marginal](https://spie.org/publications/pm92_161_marginal_chief_rays) chief rays.

KUDRYASHOV, A. Shack-hartman wavefront sensors: a very effective technology. AKA Optics SAS Website, 2012. Acesso em: 21 nov. 2021. Disponível em:  $\langle \frac{http://akaoptics.com/ws.php\rangle}{$  $\langle \frac{http://akaoptics.com/ws.php\rangle}{$  $\langle \frac{http://akaoptics.com/ws.php\rangle}{$ .

LARDIERE, O. et al. Double-pyramid wavefront sensors: Tolerance relaxation and ` cheaper alternatives using achromatic double-roof prisms. Adaptive Optics for Extremely *Large Telescopes, 2017 AO4ELT5, v. 2017-June, n. May 2018, p. 1–9, 2017. Disponível* em:  $\langle$ <http://research.iac.es/congreso/AO4ELT5/pages/proceeding0042.html> $\rangle$ .

LOZI, J. et al. Visible and near-infrared laboratory demonstration of a simplified pyramid wavefront sensor. Publications of the Astronomical Society of the Pacific, IOP Publishing, v. 131, n. 998, p. 044503, mar 2019. Disponível em:  $\langle$ [https:](https://doi.org/10.1088/1538-3873/ab046a)  $// doi.org/10.1088/1538-3873/ab046a).$ 

LU, C. et al. A novel method to improve detecting sensitivity of quadrant detector. Optik, v. 125, p. 3519–3523, 2014. Acesso em: 19 mai. 2019. Disponível em:  $\langle \frac{\text{https://doi.org/10.1016/j.ijleo.2014.01.059}}{$  $\langle \frac{\text{https://doi.org/10.1016/j.ijleo.2014.01.059}}{$  $\langle \frac{\text{https://doi.org/10.1016/j.ijleo.2014.01.059}}{$ .

MAWET, D. et al. Adaptive optics with an infrared Pyramid wavefront sensor. SPIE Astronomical Telescopes and Instrumentation, n. July 2018, p. 72, 2018. ISSN 1996756X.

MOURA, M. M. Observatório Phoenix: faça seu telescópio. 2021. Acesso em: 20 nov. 2021. Disponível em:  $\langle \frac{http://www.observation-phoenix.org/}{$ .

OHARA. *Optical Glass Chart*. New Jersey, US, 2022. Acesso em: 5 jan. 2023. Disponível em:  $\langle \frac{http://www.oharacorp.com/pdf/glass-chart-2022-opt.pdf}{$  $\langle \frac{http://www.oharacorp.com/pdf/glass-chart-2022-opt.pdf}{$  $\langle \frac{http://www.oharacorp.com/pdf/glass-chart-2022-opt.pdf}{$ .

OHARA. Optical Glass Cross Reference Sheet. New Jersey, US, 2022. Acesso em: 5 jan. 2023. Disponível em:  $\langle \text{https://www.oharacorp.com/pdf/cross-ref-2022-opt.pdf} \rangle$  $\langle \text{https://www.oharacorp.com/pdf/cross-ref-2022-opt.pdf} \rangle$  $\langle \text{https://www.oharacorp.com/pdf/cross-ref-2022-opt.pdf} \rangle$ .

PARREIN, P. Modelling of a shack-hartmann sensor for eye aberration evaluation. 2021. Acesso em: 21 nov. 2021. Disponível em:  $\langle \frac{http://support.zemax.com/hc/en-us/articles/}{}$  $\langle \frac{http://support.zemax.com/hc/en-us/articles/}{}$  $\langle \frac{http://support.zemax.com/hc/en-us/articles/}{}$ [4406838460819-Modelling-of-a-Shack-Hartmann-Sensor-for-eye-aberration-evaluation](http://support.zemax.com/hc/en-us/articles/4406838460819-Modelling-of-a-Shack-Hartmann-Sensor-for-eye-aberration-evaluation)i.

Physik Instrumente - PI. Catalog: Tip-Tilt Stage, Tip/Tilt Stages, Piezo stage, Steering Mirror Tip/Tilt Platform. Karlsruhe, Germany, 2009. Acesso em: 5 jan. 2023. Disponível em:  $\langle \text{https://www.tip-tilt-stage.com/Catalog-Tip-Tilt-Stage\_}$  $\langle \text{https://www.tip-tilt-stage.com/Catalog-Tip-Tilt-Stage\_}$  $\langle \text{https://www.tip-tilt-stage.com/Catalog-Tip-Tilt-Stage\_}$ [Platform-Precision-Positioner.pdf](https://www.tip-tilt-stage.com/Catalog_Tip-Tilt-Stage_Platform-Precision-Positioner.pdf)).

Physik Instrumente - PI. PILine® Rotation Stage:Miniature Stage with Ultrasonic Piezo Motor DataSheet. Karlsruhe, Germany, 2018. Acesso em: 5 jan. 2023. Disponível em: h[https://www.pi-usa.us/fileadmin/user](https://www.pi-usa.us/fileadmin/user_upload/physik_instrumente/files/datasheets/U-622-Datasheet.pdf) upload/physik instrumente/files/datasheets/  $U-622$ -Datasheet.pdf).

PLATT, B. C.; SHACK, R. History and Principles of Shack-Hartmann Wavefront Sensing. Journal of Refractive Surgery, v. 17(5), n. October 2001, p. 573–577, 2001.

RAGAZZONI, R. Pupil plane wavefront sensing with an oscillating prism. Journal of Modern Optics, v. 43, n. 2, p. 289–293, 1996. ISSN 13623044. Disponível em:  $\langle$ <https://ui.adsabs.harvard.edu/abs/1996JMOp...43..289R> $\rangle$ .

RAGAZZONI, R.; DIOLAITI, E.; VERNET, E. A pyramid wavefront sensor with no dynamic modulation. Optics Communications, v. 208, n. 1-3, p. 51–60, 2002.

RIBEIRO, R. A. et al. Optical design for the Giant Magellan Telescope Multi-object Astronomical and Cosmological Spectrograph (GMACS): design methodology, issues, and trade-offs . In: MAZURAY, L.; WARTMANN, R.; WOOD, A. P. (Ed.). Optical Design and Engineering VII. SPIE, 2018. v. 10690, p.  $562 - 575$ . Disponível em:  $\langle$ <https://doi.org/10.1117/12.2313528> $\rangle$ .

RIBEIRO, R. A. de S. Desenho Óptico Conceitual do Espectrógrafo Astronômico e Cosmológico de Múltiplos Objetos do Telescópio Gigante de Magalhães. Tese (Doutorado) — Instituto de Astronomia, Geofísica e Ciências Atmosféricas da Universidade de São Paulo, São Paulo, SP, 2020. Acesso em: 5 jan. 2023. Disponível em: h[https://sucupira.capes.gov.br/sucupira/public/consultas/coleta/trabalhoConclusao/](https://sucupira.capes.gov.br/sucupira/public/consultas/coleta/trabalhoConclusao/viewTrabalhoConclusao.jsf?popup=true&id_trabalho=9770432) [viewTrabalhoConclusao.jsf?popup=true&id](https://sucupira.capes.gov.br/sucupira/public/consultas/coleta/trabalhoConclusao/viewTrabalhoConclusao.jsf?popup=true&id_trabalho=9770432)\_trabalho=9770432}.

Rocchini "Zom-B". The Zernike polynomials values. Itália, 2008. Acesso em: 17 jan. 2023. Código em  $C++$  que gerou a imagem disponível no site. Disponível em:  $\langle$ [http://commons.wikimedia.org/wiki/File:Zernike](http://commons.wikimedia.org/wiki/File:Zernike_polynomials2.png) polynomials2.png $\rangle$ .

SCHIPANI, P. et al. Active optics system of the vlt survey telescope. Appl. Opt., OSA, v. 55, n. 7, p. 1573–1583, Mar 2016. Disponível em:  $\langle \frac{http://www.osapublishing.org/ao}{$ [abstract.cfm?URI=ao-55-7-1573](http://www.osapublishing.org/ao/abstract.cfm?URI=ao-55-7-1573) $\rangle$ .

SCHWIEGERLING, J.; NEAL, D. R. Historical Development of the Shack-Hartmann Wavefront Sensor. Legends in Applied Optics, p. 132–139, 2005. ISSN 1084-7529.

SOUZA, L. A. et al. Discutindo a natureza ondulatória da luz e o modelo da óptica geométrica através de uma atividade experimental de baixo custo. Revista Brasileira de Ensino de Física, Instituto Federal de Educação, Ciência e Tecnologia do Estado do Rio de Janeiro, Volta Redonda, RJ, Brazil, v. 37, 2015. Acesso em: 12 ago. 2019. Disponível em:  $\langle \frac{http://dx.doi.org/10.1590/S1806-11173742013\rangle}{$  $\langle \frac{http://dx.doi.org/10.1590/S1806-11173742013\rangle}{$  $\langle \frac{http://dx.doi.org/10.1590/S1806-11173742013\rangle}{$ .

TEXEREAU, J. How to Make a Telescope - Willmann-Bell, Richmond. 2nd ed. [S.l.: s.n.], 1984.

TOKOVININ, A. et al. SOAR adaptive module (SAM): Seeing improvement with a UV laser. Publications of the Astronomical Society of the Pacific, v. 128, n. 970, 2016. ISSN 00046280. Disponível em:  $\langle \frac{\text{http://arxiv.org/abs/1608.05593}}{\text{http://arxiv.org/abs/1608.05593}}$  $\langle \frac{\text{http://arxiv.org/abs/1608.05593}}{\text{http://arxiv.org/abs/1608.05593}}$  $\langle \frac{\text{http://arxiv.org/abs/1608.05593}}{\text{http://arxiv.org/abs/1608.05593}}$ .

<span id="page-189-0"></span>VERINAUD, C. On the nature of the measurements provided by a pyramid wave-front ´ sensor. Optics Communications, v. 233, n. 1-3, p. 27–38, 2004. ISSN 00304018.

WENK, H.-H. DI Hans-Heinrich Wenk YouTube channel: foucault test demo. 2012. Acesso em: 20 set. 2021. Disponível em:  $\langle \text{http://www.youtube.com/watch?v=}$  $\langle \text{http://www.youtube.com/watch?v=}$  $\langle \text{http://www.youtube.com/watch?v=}$  $UdA5A7s37uU$ .

WHITFORD, A. E.; KRON, G. E. Photoeletric guiding of astronomical telescopes. Review of Scientific Instruments, Washburn Observatory, University of Wisconsin, Madison, Wisconsin, v. 8, p. 78, 1936. Acesso em:  $12$  jul.  $2021$ . Disponível em:  $\langle \frac{\text{http://doi.org/10.1063/1.1752245}}{$  $\langle \frac{\text{http://doi.org/10.1063/1.1752245}}{$  $\langle \frac{\text{http://doi.org/10.1063/1.1752245}}{$ .

WILSON, R. N. Reflecting Telescope Optics I: Basic Design Theory and its Historical Development. [S.l.]: Springer-Verlag Berlin Heidelberg, 2004. ISBN:978-3-540-76581-3.

WW2010. Jet Stream: current of rapidly moving air. University of Illinois, 2010. Acesso em: 14 nov. 2021. Disponível em:  $\langle \text{http://ww2010.atmos.uiuc.edu/(Gh)/guides/mtr/})$  $\langle \text{http://ww2010.atmos.uiuc.edu/(Gh)/guides/mtr/})$  $\langle \text{http://ww2010.atmos.uiuc.edu/(Gh)/guides/mtr/})$  $\text{cyc}$ /upa/jet.rxml $\rangle$ .

WYATT, A. The National Valve Museum: image orthicon camera tubes. 2021. Acesso em: 12 jul. 2021. Disponível em:  $\langle \text{http://www.r-type.org/articles/art-141.htm.}).$  $\langle \text{http://www.r-type.org/articles/art-141.htm.}).$  $\langle \text{http://www.r-type.org/articles/art-141.htm.}).$ 

YANCZER, P. Early Television Museum: the eidophor television system. 2020. Acesso em: 12 jul. 2021. Disponível em:  $\langle \text{http://www.earlytelevision.org/yanczer_eidophor.html} \rangle$  $\langle \text{http://www.earlytelevision.org/yanczer_eidophor.html} \rangle$  $\langle \text{http://www.earlytelevision.org/yanczer_eidophor.html} \rangle$ .

Zemax LLC OpticStudio. Zemax OpticStudio 22.2 - User Manual. [S.l.], 2022. 2588 p.

## APÊNDICE A – MACRO PARA O ZEMAX OPTICSTUDIO®

Este apêndice trata de apresentar o código utilizado durante o processo de otimização do sistema pelo Zemax OpticStudio®.

190

.

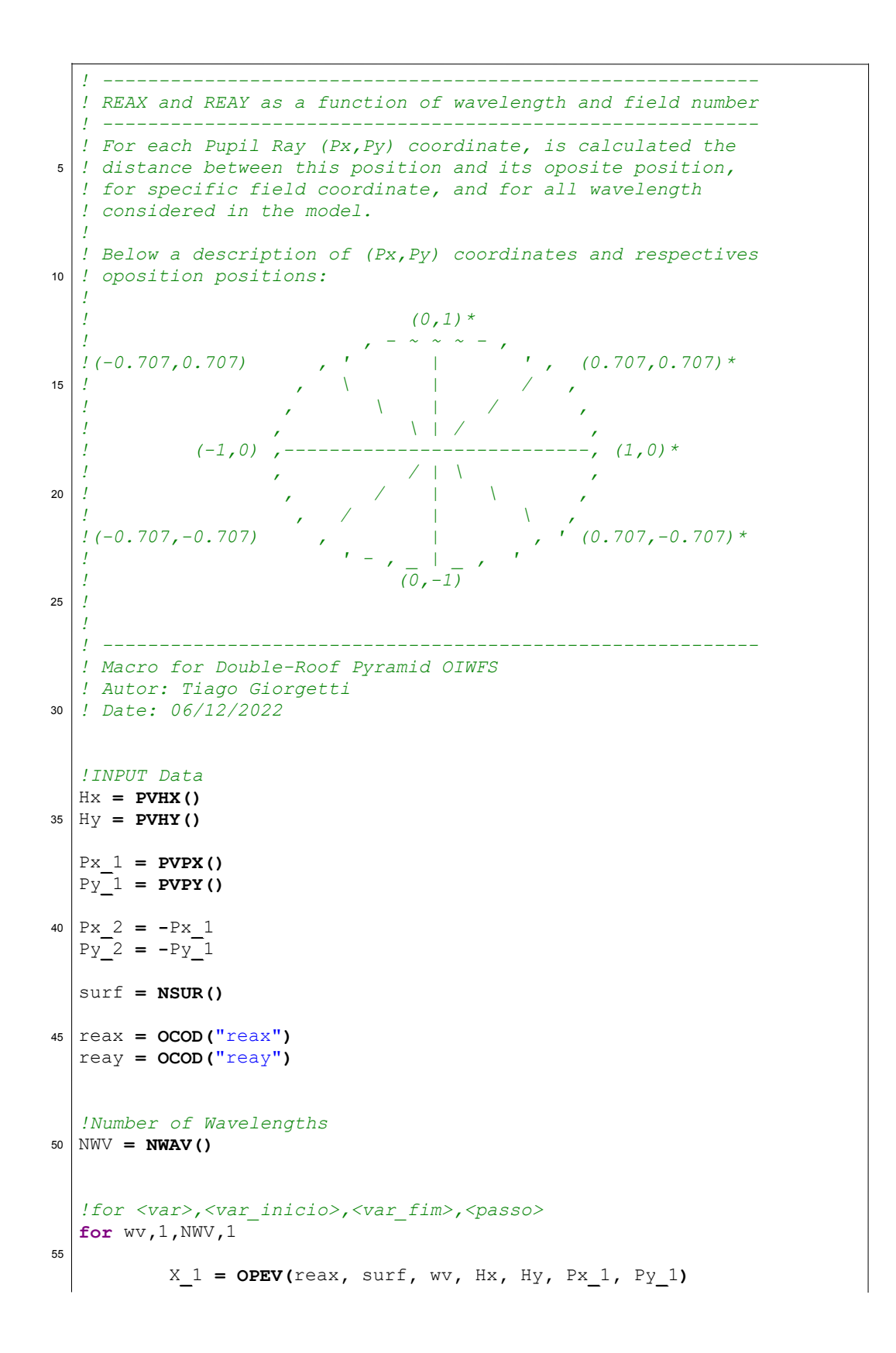

```
Y_1 = OPEV(reay, surf, wv, Hx, Hy, Px<sub>1</sub>, Py<sub>1</sub>)
           X_2 = OPEV(reax, surf, wv, Hx, Hy, Px<sub>2</sub>, Py<sub>2</sub>)
           Y_2 = OPEV(reay, surf, wv, Hx, Hy, Px<sup>2</sup>, Py<sup>2</sup>)
           dist = sqrt((X_1 - X_2)*(X_1 - X_2) + (Y_1 - Y_2)*(Y_1 - Y_2))if wv == 1 max_dist = dist
                     min_dist = dist
             endif
           if dist > max dist then max dist = dist
           if dist \langle min dist then min dist = dist
  next
!print "max:", max_dist
75
  !print "min:", min_dist
  diff = max dist - min dist
80 OPTRETURN 0, diff
60
65
70
```
## APÊNDICE B – CÓDIGO EM  $MATLAB^{\circ}$

Este apêndice trata de apresentar o código desenvolvido para a realização do processo de calibração e medidas de *slope* na frente de onda pelo OIWFS. Foi realizada uma importação em modo texto dos resultados da simulação realizada no Zemax OpticStudio<sup>®</sup> conforme discutido no Capítulo [5.3.](#page-118-0) O pré-processamento realizado no arquivo exportado em modo texto se refere as remoções dos cabeçalhos, deixando apenas as linhas referentes aos dados.

.

```
%−−−−−−−−−−−−−−−−−−−−−−−−−−−−−−−−−−−−−−−−−−−−−−−−−−−−−−−−−−−−
   % Universidade de São Paulo − USP
   % Escola Politécnica da Universidade de São Paulo
   % Departamento de Engenharia Mecatrôn. e de Sist. Mecân.− PMR
  5 % Programa de Pós−Graduac´ão em Eng. Mecânica − PPGEM
   % Área de atuacão: Eng. de Contr. e Automacão Mecânica (3152)
   %−−−−−−−−−−−−−−−−−−−−−−−−−−−−−−−−−−−−−−−−−−−−−−−−−−−−−−−−−−−−
   % Estudante: Tiago Giorgetti
   % Num USP: 11309363
  8 Ano de formaćão: 2023
   % Orientador: Prof. Dr. Oswaldo Horikawa
                      %−−−−−−−−−−−−−−−−−−−−−−−−−−−−−−−−−−−−−−−−−−−−−−−−−−−−−−−−−−−−
   % Trabalho de pesquisa de Mestrado
   %
15 % Título: Projeto conceitual do On−Instrument Wavefront Sensor
   % no Giant Magellan Telescope Multi−Object Astronomical and
   % Cosmological Spectrograph utilizando sensor
   % Double−Roof Pyramid.
   %−−−−−−−−−−−−−−−−−−−−−−−−−−−−−−−−−−−−−−−−−−−−−−−−−−−−−−−−−−−−
20 % Versões
   % Data: 21/05/2023 − versão 2.0
   % Data: 17/05/2023 − versão 1.0
   % Data: 16/03/2022 − versão 0.1
   %−−−−−−−−−−−−−−−−−−−−−−−−−−−−−−−−−−−−−−−−−−−−−−−−−−−−−−−−−−−−
25 % Script em MatLab desenvolvido para a calibrac´ão e cálculo
   % do Slope em frentes de onda a partir dos dados de simulacão
   % realizados pelo software de modelagem óptica Zemax
   % OpticStudio de um sensor de frente de onda piramidal
   % Double−Roof desenvolvido para o instrumento GMACS do GMT.
30 %−−−−−−−−−−−−−−−−−−−−−−−−−−−−−−−−−−−−−−−−−−−−−−−−−−−−−−−−−−−−
   % Dúvidas favor contactar por email: tgiorgetti@usp.br
   %−−−−−−−−−−−−−−−−−−−−−−−−−−−−−−−−−−−−−−−−−−−−−−−−−−−−−−−−−−−−
   % −−−−−−−−− Basic Matlab Definitions
35 clc
   close all
   clear all
```

```
% −−−−−−−−−−−−− Data File Directory
40
  Path = 'C:\ Users\ Tiago \ Google Drive \ Academico \ USP-PPGEM_Poli \
  3 - Dissertacao_Mestrado \ MatLab \DR - Py_OIWFS_SlopeTest \';
45 % −−−−−−−−−−−−− Data Files
   %Tilt em +X − All Segments with 3urad for Calibration
  DataFile1 = 'DR - PyWFS_OIWFS_GeometricImageAnalysis_AllMirrors
   _TiltXpositive_3urad_1GRays_PreProcessed .txt ';
50%Tilt em +X − Each of 7 Segments from 0 to 6urad for Measure
  DataFile2 = 'DR - PyWFS_OIWFS_GeometricImageAnalysis_AllMirrors
   _TiltXpositive_0urad_to_6urad_1GRays_PreProcessed .txt ';
55
          % −−−−−−−−−−−−− Zemax txt file Import 1
   % Import data from text file.
  % Script for importing data from the following text file:
60
   % Initialize variables.
  filename = strcat (Path, DataFile1);
  % Read columns of data as text:
  65 % For more information, see the TEXTSCAN documentation.
  formatSpec = \frac{1}{2} 13s%13s%13s%13s%13s%13s%13s%13s%13s%13s
  %13s%13s%13s%13s%13s%13s%13s%13s%13s%13s%13s%13s%13s%13s%13s
  %13s%13s%13s%13s%13s%13s%13s%13s%13s%13s%13s%13s%13s%13s%13s
  %13s%13s%13s%13s%13s%13s%13s%13s%13s%13s%13s%13s%13s%13s%13s
70 %13s%13s%13s%13s%13s%13s%13s%13s%13s%13s%13s%13s%13s%13s%13s
  %13s%13s%13s%13s%13s%13s%13s%13s%13s%13s%13s%13s%13s%13s%13s
  %13s%13s%13s%13s%13s%13s%13s%13s%13s%13s%13s%13s%13s%13s%13s
  %13s%13s%13s%13s%13s%13s%13s%13s%13s%13s%13s%13s%13s%13s%13s
  %13s%13s%13s%13s%13s%13s%13s%13s%13s%13s%13s%13s%13s%13s%13s
```
<sup>75</sup> %13s%13s%13s%13s%13s%13s%13s%13s%13s%13s%13s%13s%13s%13s%13s

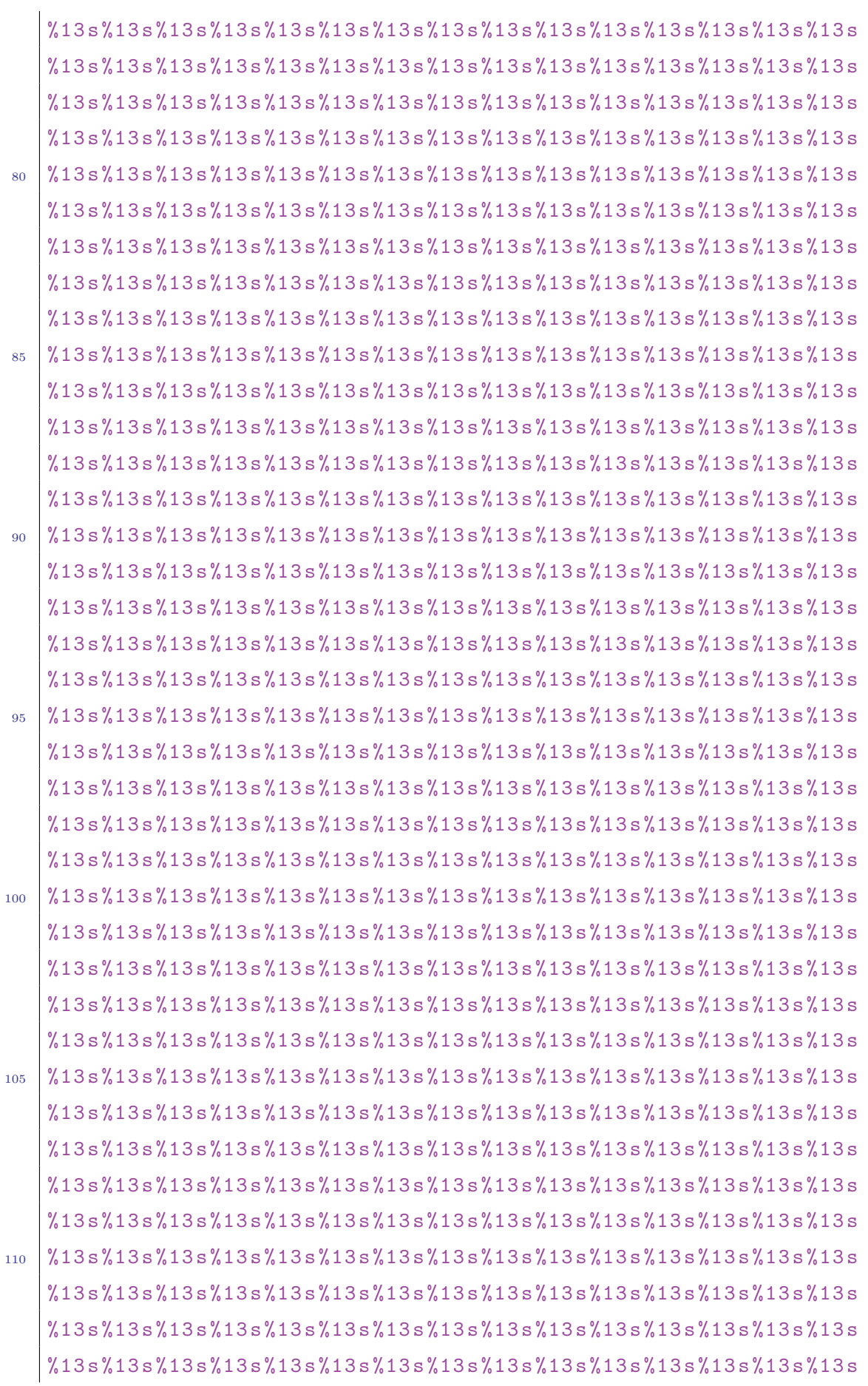

```
%13s%13s%13s%13s%13s%13s%13s%13s%13s%13s%13s%13s%13s%13s%13s
115 %13s%13s%13s%13s%13s%13s%13s%13s%13s%13s%13s%13s%13s%13s%13s
   %13s%13s%13s%13s%13s%13s%13s%13s%13s%13s%13s%13s%13s%13s%13s
   %13s%13s%13s%13s%13s%13s%13s%13s%13s%13s%13s%13s%13s%13s%13s
   %13s%13s%13s%13s%13s%13s%13s%13s%13s%13s%13s%13s%13s%13s%13s
   %13s%13s%13s%13s%13s%13s%13s%13s%13s%13s%13s%13s%13s%13s%13s
120 %13s%13s%13s%13s%13s%13s%13s%13s%13s%13s%13s%13s%13s%13s%13s
   %13s%13s%13s%13s%13s%13s%13s%13s%13s%13s%13s%13s%13s%13s%13s
   %13s%13s%13s%13s%13s%13s%13s%13s%13s%13s%13s%13s%13s%13s%13s
   %13s%13s%13s%13s%13s%13s%13s%13s%13s%13s%13s%13s %%13 s13s %s%
   [\hat{\ } \ranglen\r]';
125
   % Open the text file.
   fileID = fopen (filename, 'r', 'n', 'UTF16-LE');
   % Skip the BOM (Byte Order Mark).
   fseek (fileID, 2, 'bof');
130
   % Read columns of data according to the format.
   % This call is based on the structure of the file used to
   % generate this code. If an error occurs for a different
   % file, try regenerating the code from the Import Tool.
_{135} dataArray = textscan (fileID, formatSpec, 'Delimiter', '',...
   , 'WhiteSpace ', '', 'TextType ', 'string ',...
    'ReturnOnError', false);
   % Close the text file.
_{140} | fclose (fileID);
   % Convert the contents of columns containing numeric text to
   % numbers. Replace non−numeric text with NaN.
145 \vert raw = repmat ({}^{\prime\prime}), length (dataArray {1}), length (dataArray)-1);
   for col=1: length (dataArray) -1raw(1: length(dataArray{col}), col) =mat2cell ( dataArray { col } , ones ( length ( dataArray { col }) ,1));
   end
_{150} numericData = NaN(size(dataArray\{1\}, 1), size(dataArray, 2));
```
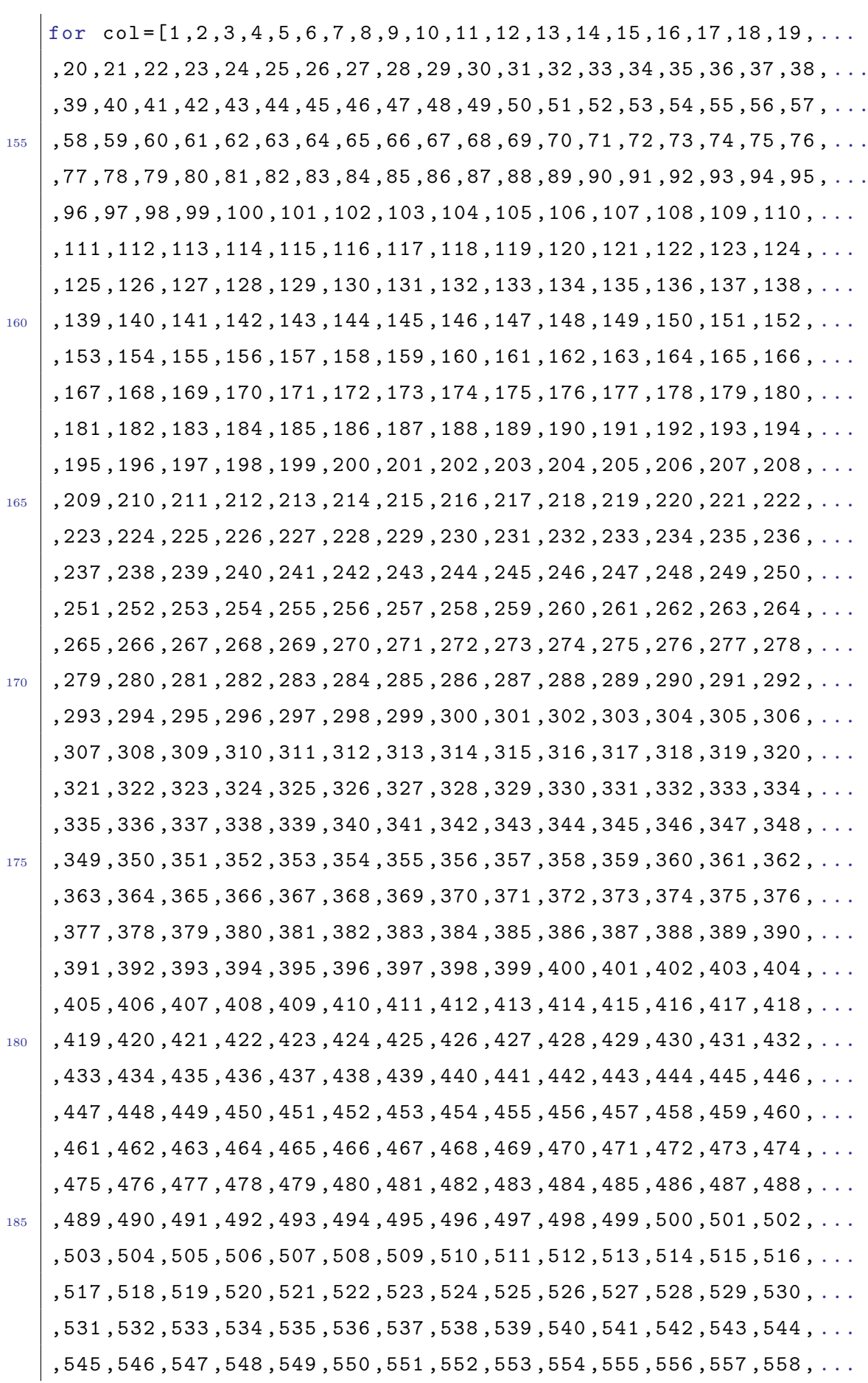

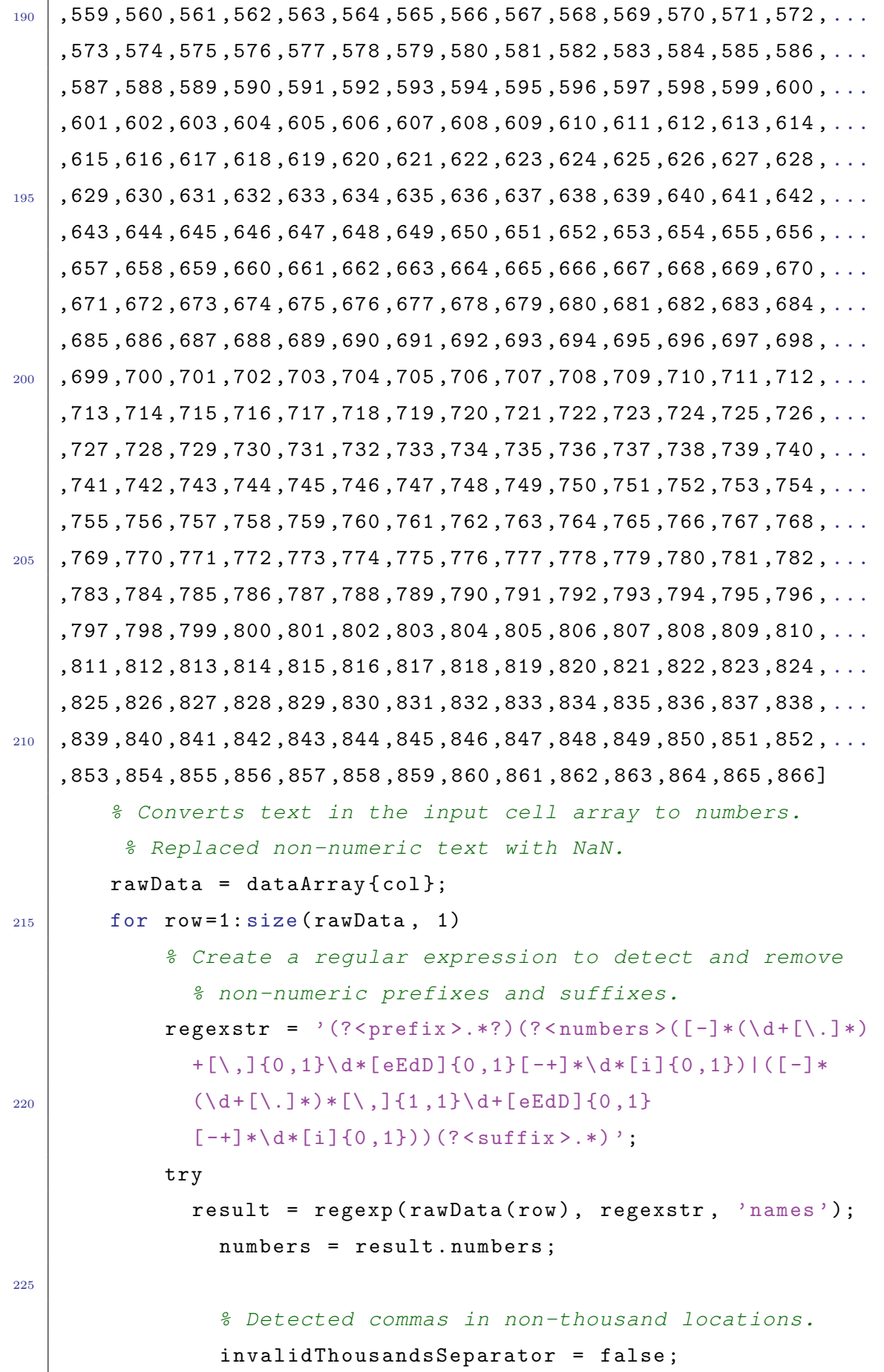

```
if numbers.contains('.')
                             thousandsRegExp = '\ [-/+]*\d+?(\.\d{3})*\,
230 \left( \frac{1}{4} \cdot \frac{1}{4} \cdot \frac{1}{4}if isempty (regexp (numbers, thousandsRegExp, ...
                                   ,'once '))
                                   numbers = NaN ;
                                   invalidThousandsSeparator = true ;
235 end
                       end
                       % Convert numeric text to numbers.
                       if ~ invalidThousandsSeparator
                             numbers = strrep (numbers, '.', '');
240 numbers = strrep (numbers, ',',',');
                             numbers = textscan (char (numbers), \frac{9}{6}; ');
                             numericData(row, col) = numbers{1};raw{row, col} = numbers{1};end
245 catch
                       raw{row, col} = rawData{row};end
           end
    end
250 % Replace non−numeric cells with NaN
    % Find non−numeric cells
    R = \text{cellfun}(\mathcal{C}(x) \text{ 'isnumeric}(x) \& \text{ 'islogical}(x), \text{raw});raw ( R ) = {NaN }; % Replace non−numeric cells
255 \frac{1}{6} Create output variable
    PyWFS_Pupil1_upsidedown = cell2mat (raw);
    PyWFS_Pupil1 = zeros (866);
    for i=1:866_{260} for j=1:866
                PyWFS_Pupil1 (867 - i, j) = PyWFS_Pupil1_upsidedown(i, j);end
    end
265 % Clear temporary variables
```
clearvars filename formatSpec fileID dataArray ans raw col numericData rawData row regexstr result numbers invalidThousandsSeparator thousandsRegExp R ; 270 |% ------------- End Of Zemax txt file Import 1 <sup>275</sup> % −−−−−−−−−−−−− Zemax txt file Import 2 % Import data from text file. % Script for importing data from the following text file: <sup>280</sup> % Initialize variables. filename = strcat (Path, DataFile2); % Read columns of data as text: % For more information, see the TEXTSCAN documentation. <sup>285</sup> formatSpec = '%13s%13s%13s%13s%13s%13s%13s%13s%13s%13s%13s %13s%13s%13s%13s%13s%13s%13s%13s%13s%13s%13s%13s%13s%13s%13s %13s%13s%13s%13s%13s%13s%13s%13s%13s%13s%13s%13s%13s%13s%13s %13s%13s%13s%13s%13s%13s%13s%13s%13s%13s%13s%13s%13s%13s%13s %13s%13s%13s%13s%13s%13s%13s%13s%13s%13s%13s%13s%13s%13s%13s <sup>290</sup> %13s%13s%13s%13s%13s%13s%13s%13s%13s%13s%13s%13s%13s%13s%13s %13s%13s%13s%13s%13s%13s%13s%13s%13s%13s%13s%13s%13s%13s%13s %13s%13s%13s%13s%13s%13s%13s%13s%13s%13s%13s%13s%13s%13s%13s %13s%13s%13s%13s%13s%13s%13s%13s%13s%13s%13s%13s%13s%13s%13s %13s%13s%13s%13s%13s%13s%13s%13s%13s%13s%13s%13s%13s%13s%13s <sup>295</sup> %13s%13s%13s%13s%13s%13s%13s%13s%13s%13s%13s%13s%13s%13s%13s %13s%13s%13s%13s%13s%13s%13s%13s%13s%13s%13s%13s%13s%13s%13s %13s%13s%13s%13s%13s%13s%13s%13s%13s%13s%13s%13s%13s%13s%13s %13s%13s%13s%13s%13s%13s%13s%13s%13s%13s%13s%13s%13s%13s%13s %13s%13s%13s%13s%13s%13s%13s%13s%13s%13s%13s%13s%13s%13s%13s <sup>300</sup> %13s%13s%13s%13s%13s%13s%13s%13s%13s%13s%13s%13s%13s%13s%13s %13s%13s%13s%13s%13s%13s%13s%13s%13s%13s%13s%13s%13s%13s%13s %13s%13s%13s%13s%13s%13s%13s%13s%13s%13s%13s%13s%13s%13s%13s %13s%13s%13s%13s%13s%13s%13s%13s%13s%13s%13s%13s%13s%13s%13s

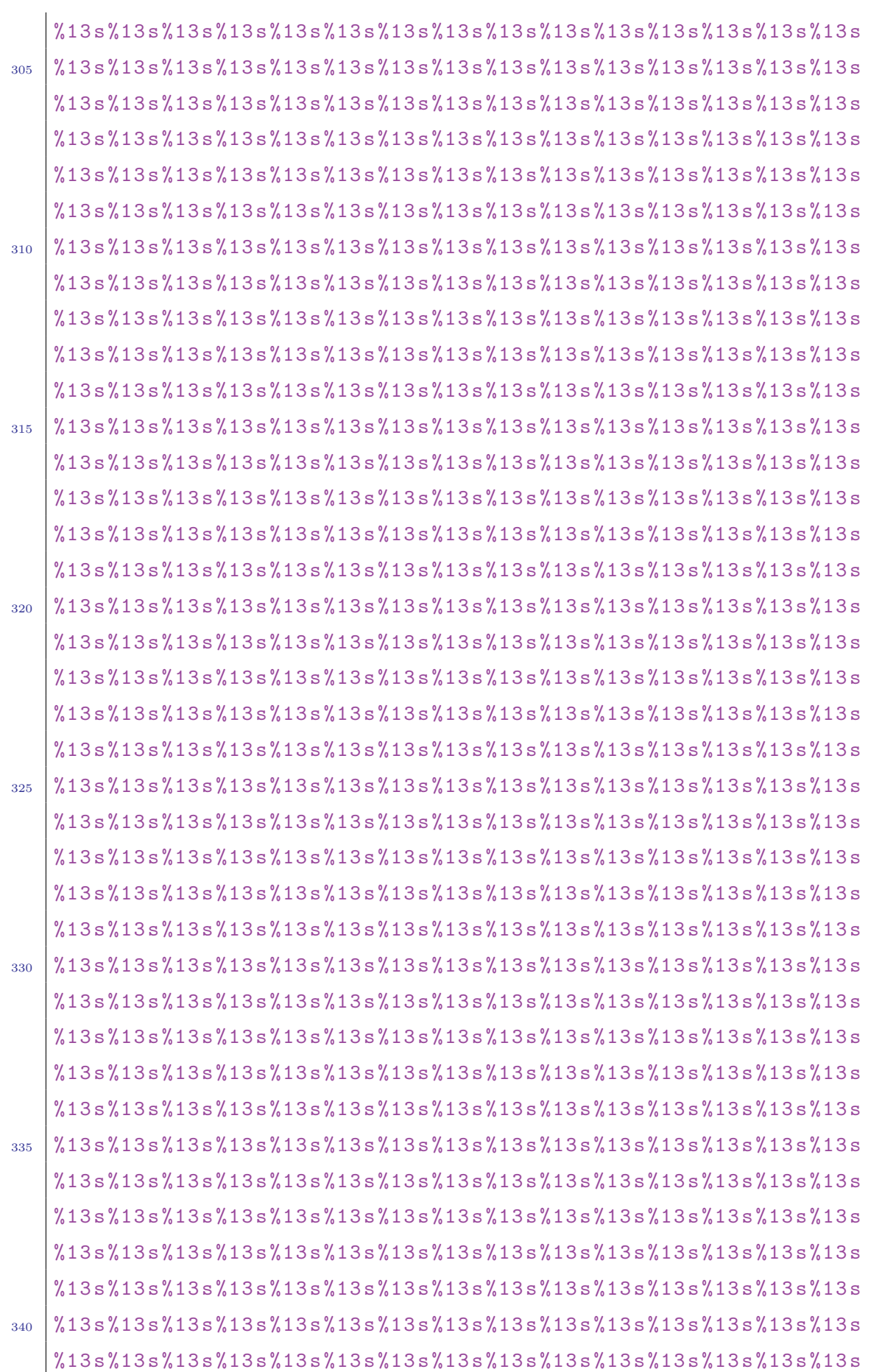

```
%13s%13s%13s%13s%13s%13s%13s%13s%13s%13s%13s%13s %%13 s13s %s%
    [\hat{\ } \ranglen\r]';
345 \frac{1}{6} Open the text file.
   fileID = fopen (filename, 'r', 'n', 'UTF16 - LE');
   % Skip the BOM (Byte Order Mark).
   fseek (fileID, 2, 'bof');
350 % Read columns of data according to the format.
   % This call is based on the structure of the file used to
   %generate this code. If an error occurs for a different file,
   % try regenerating the code from the Import Tool.
   dataArray = textscan (fileID, formatSpec, 'Delimiter',...
355 ,'', 'WhiteSpace', '', 'TextType', 'string',...
      , 'ReturnOnError', false);
   % Close the text file.
   fclose ( fileID );
360
   % Convert the contents of columns containing numeric text
   % to numbers. Replace non−numeric text with NaN.
   raw = repmat({'},{'},{}, length(dataArray{1}), length(dataArray{-}1);for col=1: length (dataArray) -1365 raw (1: length (dataArray{col}), col) =
         mat2cell (dataArray {col}, ...
         , ones ( length ( dataArray { col }) , 1));
   end
   numericData = N \geq N (size (dataArray {1}, 1), size (dataArray, 2));
370
   for col=[1, 2, 3, 4, 5, 6, 7, 8, 9, 10, 11, 12, 13, 14, 15, 16, 17, 18, 19, \ldots],20 ,21 ,22 ,23 ,24 ,25 ,26 ,27 ,28 ,29 ,30 ,31 ,32 ,33 ,34 ,35 ,36 ,37 ,38 , ...
   ,39 ,40 ,41 ,42 ,43 ,44 ,45 ,46 ,47 ,48 ,49 ,50 ,51 ,52 ,53 ,54 ,55 ,56 ,57 , ...
   ,58 ,59 ,60 ,61 ,62 ,63 ,64 ,65 ,66 ,67 ,68 ,69 ,70 ,71 ,72 ,73 ,74 ,75 ,76 , ...
375 , 77,78,79,80,81,82,83,84,85,86,87,88,89,90,91,92,93,94,95, \ldots,96 ,97 ,98 ,99 ,100 ,101 ,102 ,103 ,104 ,105 ,106 ,107 ,108 ,109 ,110 , ...
    ,111 ,112 ,113 ,114 ,115 ,116 ,117 ,118 ,119 ,120 ,121 ,122 ,123 ,124 , ...
    ,125 ,126 ,127 ,128 ,129 ,130 ,131 ,132 ,133 ,134 ,135 ,136 ,137 ,138 , ...
    ,139 ,140 ,141 ,142 ,143 ,144 ,145 ,146 ,147 ,148 ,149 ,150 ,151 ,152 , ...
```
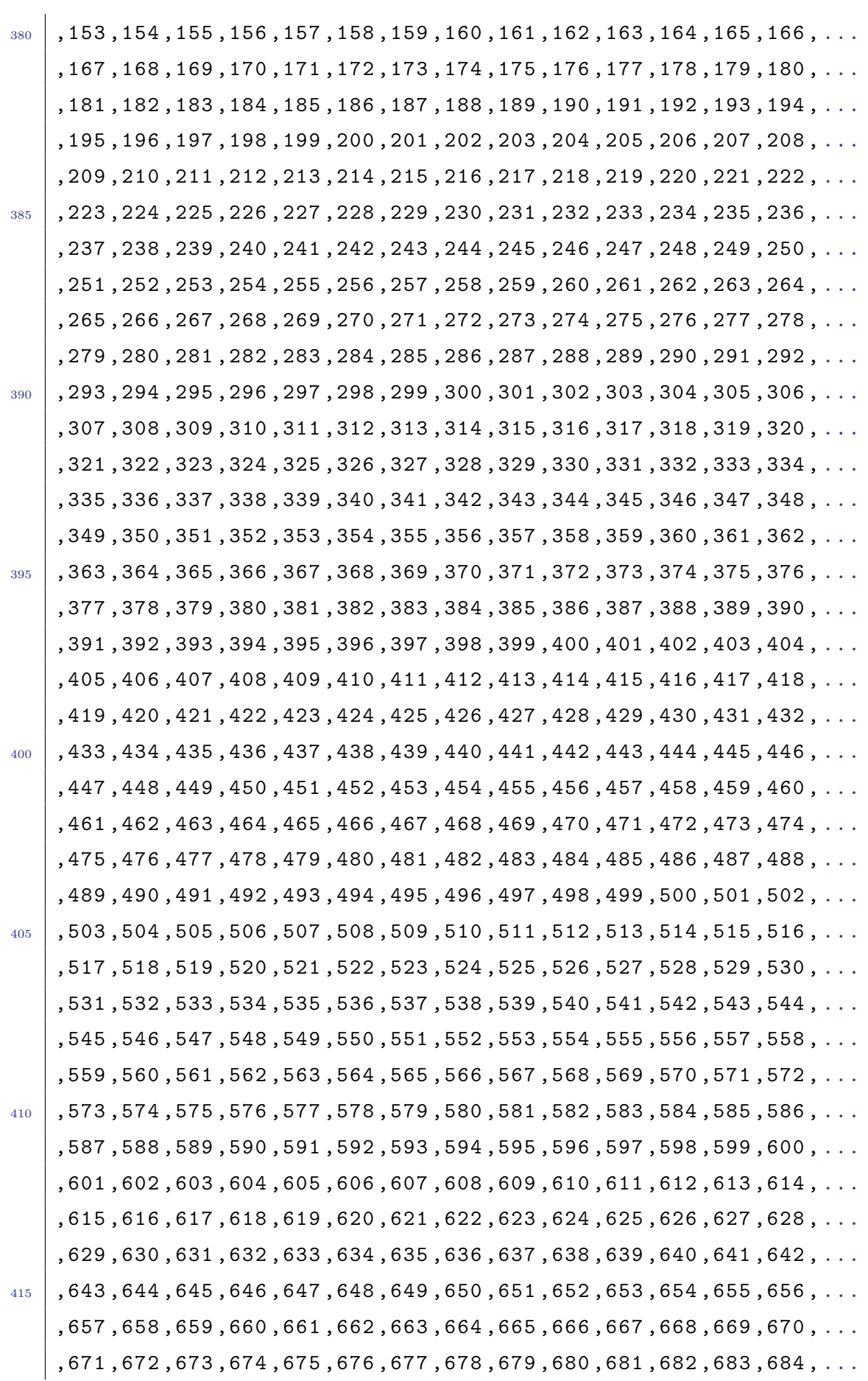

,685 ,686 ,687 ,688 ,689 ,690 ,691 ,692 ,693 ,694 ,695 ,696 ,697 ,698 , ... ,699 ,700 ,701 ,702 ,703 ,704 ,705 ,706 ,707 ,708 ,709 ,710 ,711 ,712 , ... <sup>420</sup> ,713 ,714 ,715 ,716 ,717 ,718 ,719 ,720 ,721 ,722 ,723 ,724 ,725 ,726 , ... ,727 ,728 ,729 ,730 ,731 ,732 ,733 ,734 ,735 ,736 ,737 ,738 ,739 ,740 , ... ,741 ,742 ,743 ,744 ,745 ,746 ,747 ,748 ,749 ,750 ,751 ,752 ,753 ,754 , ... ,755 ,756 ,757 ,758 ,759 ,760 ,761 ,762 ,763 ,764 ,765 ,766 ,767 ,768 , ... ,769 ,770 ,771 ,772 ,773 ,774 ,775 ,776 ,777 ,778 ,779 ,780 ,781 ,782 , ...  $_{425}$  ,783,784,785,786,787,788,789,790,791,792,793,794,795,796, $\ldots$ ,797 ,798 ,799 ,800 ,801 ,802 ,803 ,804 ,805 ,806 ,807 ,808 ,809 ,810 , ... ,811 ,812 ,813 ,814 ,815 ,816 ,817 ,818 ,819 ,820 ,821 ,822 ,823 ,824 , ... ,825 ,826 ,827 ,828 ,829 ,830 ,831 ,832 ,833 ,834 ,835 ,836 ,837 ,838 , ... ,839 ,840 ,841 ,842 ,843 ,844 ,845 ,846 ,847 ,848 ,849 ,850 ,851 ,852 , ... <sup>430</sup> ,853 ,854 ,855 ,856 ,857 ,858 ,859 ,860 ,861 ,862 ,863 ,864 ,865 ,866] % Converts text in the input cell array to numbers. %Replaced non−numeric text with NaN. rawData = dataArray ${col}$ ; for row=1: size (rawData, 1) <sup>435</sup> % Create a regular expression to detect and remove % non−numeric prefixes and suffixes. regexstr =  $'(?$  <prefix >.\*?)(? < numbers >  $([-] * (\dagger [\ .] *)$  $+[\ \ ,\ ]\{0\ ,1\}\ \dagger\$  = EdD ] $\{0\ ,1\}$  [-+]\* $\dagger\$  = [i ] $\{0\ ,1\}$  ] ([-]\* (\d +[\.]\*)\*[\ ,]{1 ,1}\ d+[ eEdD ]{0 ,1}[ -+]\*\ d\*  $_{440}$  [i]{0,1}))(?<suffix>.\*)'; try  $result = regexp(range(rawData(row), regexstr, 'names')$ ; numbers = result . numbers ; <sup>445</sup> % Detected commas in non−thousand locations. invalidThousandsSeparator = false ; if numbers. contains  $(2, 2)$ thousandsRegExp =  $'\[(-/+]*(d+?(\ .\ d{3}))*\$ .  ${0,1}\ddot{ * }$ ; 450 **if isempty (regexp (numbers, ...** , thousandsRegExp , 'once '))  $numbers =  $NaN$ ;$ invalidThousandsSeparator = true ; end <sup>455</sup> end

```
% Convert numeric text to numbers.
               if ~ invalidThousandsSeparator
                   numbers = strrep (numbers, '.', '');
                   numbers = strrep (numbers, ',', '.');
460 numbers = textscan (char (numbers), \partial_{\mu} f(t);
                   numericData(row, col) = numbers(1);raw{row, col} = numbers{1};end
           catch
465 raw {row, col} = rawData {row};
           end
       end
   end
470 % Replace non−numeric cells with NaN
   % Find non−numeric cells
   R = cellfun (Q(x) "isnumeric(x) && "islogical(x), raw);
   raw(R) = \{NaN\}; % Replace non-numeric cells
475 & Create output variable
   PyWFS_Pupil2_upsidedown = cell2mat (raw);
   PyWFS_Pupil2 = zeros (866);for i=1:866480 for j=1:866PyWFS_Pupi12 (867 - i, j) = PyWFS_Pupi12_upsidedown(i, j);end
   end
485
   % Clear temporary variables
   clearvars filename formatSpec fileID dataArray ans raw col
   numericData rawData row regexstr result numbers
   invalidThousandsSeparator thousandsRegExp R ;
490
   % −−−−−−−−−−−−− End Of Zemax txt file Import 2
```

```
495 | & CALIBRATION ROUTINE
    %−−−−−−−−−−−−−−−−−−−−−−−−−−−−−−−−−−−−−−−−−−−−−−−−−−−−−−−−−−−−
500 % −−−−−−−−−−−−− Quad−Cell Centroid Calculus for
         % −−−−−−−−−−−−− Pyramid pupils intensities [pixels]
    % Based on Binospec Camera 13x13mm,15 micron pixel size, CCD
505 % Sensor 866x866 pixels, Pyramid pupil quadrants below:
    % ___________
    \frac{3}{6} | | | |
    % | 2 | 1 |
    % |−−−−−|−−−−−|
510 \begin{array}{|c|c|c|c|c|c|} \hline 5 & 1 & 3 & 4 & 4 \ \hline \end{array}\frac{2}{3} \frac{1}{2} \frac{1}{2} \frac{1}{2}\frac{9}{6}I = PyWFS_Pupil1 ;
    PixelSize = 0.015;<br>
\frac{3}{2} \frac{3}{2} \frac{1}{2} \frac{1}{2} \frac{1}{2} \frac{2}{2} \frac{1}{2} \frac{2}{2} \frac{1}{2} \frac{2}{2} \frac{1}{2} \frac{2}{2} \frac{1}{2} \frac{2}{2} \frac{1}{2} \frac{2}{2} \frac{1}{2} \frac{2}{2} \frac{1}{2} \frac{2}{2} \515
    % Original pupil data figure for Calibration
    figure (1);
    imagesc ( PyWFS_Pupil1 );
520 colorbar;
    title ('Rota \tilde{c}o de +3\murad em todos segmentos - [W/mm^2]');
    xlabel('x - pixels');ylabel ('y - pixels ');
525
    % −−−−−−−− Masking
    for i=1:866for j=1:866_{530} if (I(i,j) < 0.00001)I(i, j) = missing;
```

```
end
       end
   end
535
   I_c = I;% −−−−−−−−−−−− Alignment Check
540 figure (2);
   imagesc (I_c);
   colorbar ;
   title ('Rota \tilde{c}o de +3\ murad em todos segmentos - [W/mm ^2]');
   xlabel('x - pixels');_{545} ylabel ('y - pixels');
   % Two horizontal cuts − along x−axis, for fixed y position
   figure (3);
   hold on
_{550} plot (I_c (216, :));
   plot(I_c(649,:));hold off
   title ('Verifica cão de alinhamento das pupilas -
   cortes horizontais ');
_{555} legend ('Corte em y = 216', 'Corte em y = 649',...
   ,'Location ' ,[0.5 0.7 0.1 0.1]);
   xlabel('x - pixels');ylabel ('Intensidade [W/mm ^2] ');
560 % Two vertical cuts − along y−axis, for fixed x position
   figure (4);
   hold on
   plot(I_c(:,216));plot(I_c(:,649));565 hold off
   title ('Verifica cão de alinhamento das pupilas -
   cortes verticais ');
   legend ('Corte em x = 216', 'Corte em x = 649',...
   ,'Location ' ,[0.25 0.7 0.1 0.1]);
```

```
570 xlabel ('y - pixels');
   ylabel ('Intensidade [W/mm^2]');
575 % −−−−−−−−−− QuadCell's like centroid processing
   for i=1:433for j=1:433Im_c = ( I_c ( i + 433, i) + I_c ( i, i) +580 \mid I_c(i, j+433)+I_c(i+433, j+433))/4;S_{x_c}c_signal(i, j) = ((I_c(i+433, j)+I_c(i+433, j+433)) -(I_c(i, j) + I_c(i, j + 433))) / Im_c;Sy_c_c_s signal (i, j) = ((I_c(i, j+433)+I_c(i+433, j+433)) -(I_c(i+433,j)+I_c(i,j))/Im<sub>c</sub>;
585 end
   end
       % −−−−−−−−−−− Signal Result in Pixels
590 \frac{1}{6} View of the signal Sx
   figure (5);
   imagesc ( Sx_c_signal );
   colorbar ;
_{595} title ('Sinal Sx');
   xlabel('x - pixels');ylabel('y - pixels');
   % View of the signal Sy
600figure (6);
   imagesc ( Sy_c_signal );
   colorbar ;
   title ('Sinal Sy ');
_{605} xlabel ('x - pixels');
   ylabel ('y - pixels ');
```

```
% −−−−−−−−−−−− The histograms below
   % The histogram was used to extract the centroid information
_{610} \frac{1}{6} from the signal Sx and Sy both in pixels.
   % −−−−−−−−−−−− Histogram of the signal in X
   figure (7);
_{615} Hist_c_x = histogram (Sx_c_s) signal (:), 1000);
   % Retrieve some properties from the histogram
   V_c_x = Hist_c_x. Values; % V_c_x = Hist_c_x. Values)
620 for i=1:1000
       if V_c_x(x) < 200 %%To avoid peaks below this frequency
            VV_{-C-X} (i) = 0;else
            VV_{-C_{-}X} (i) = V_{-C_{-}X} (i);
625 end
   end
   E_c_x = Hist_c_x.BinEdges; % & Extract the Box Edges
630 \frac{6}{5} Use islocalmax to find peaks
   L_c_x = islocalmax(VV_c_x, 'MinSeparation', 40);% Find the centers of the bins that
   % islocalmax identified as peaks
_{635} left_c_x = E_c_x (L_c_x);
   right_c_x = E_c_x([false L_c_x]);center_c_x = (left_c_x + right_c_x)/2;% Plot markers on those bins
640 hold on
   plot(center_c_x, V_c_x(L_c_x), 'o');title ('Histograma do Sinal Sx');
   xlabel ('Sinal Sx');
   ylabel ('Frequência');
_{645} | legend ('', ['Pico = ' num2str ( center_c_x, '%.3f')], ...
```

```
,'Location ' ,[0.25 0.7 0.1 0.1]);
   hold off
   % The Sensor Centroid Data is stored in "center_x" variable
650
   % −−−−−−−−−−−− Histogram of the signal in Y
   figure (8);
   Hist_{c_y} = hist_{\text{signal}}(S_{y_c} - signal(.)), 1000);
655
   % Retrieve some properties from the histogram
   V_c_y = Hist_c_y.Values; %% Extract the Frequency (Values)
_{660} for i=1:1000
       if V_c_y(i) < 200 %%To avoid peaks below this frequency
            VV_{-}c_{-}y(i) = 0;else
            VV_{-}c_{-}y(i) = V_{-}c_{-}y(i);665 end
   end
   E_c_y = Hist_c_y . BinEdges ; %% Extract the Box Edges
670 \frac{1}{6} Use islocalmax to find peaks
   L_c_y = islocalmax (VV_c_y, 'MinSeparation', 40);% Find the centers of the bins that islocalmax
   % identified as peaks
_{675} | left_c_y = E_c_y (L_c_y);
   right_c_y = E_c_y([false L_c_y]);center_c_y = (left_c_y + right_c_y)/2;% Plot markers on those bins
680 hold on
   plot (center_c_y, V_c_y (L_c_y), 'o');title ('Histograma do Sinal Sy ');
   xlabel ('Sinal Sy ');
```
```
ylabel ('Frequência');
685 \lceil \text{legend(''}, [\text{'Pico = ' num2str(center_c_y, '%,3f')}], \dots,'Location ' ,[0.25 0.7 0.1 0.1]);
   hold off
   % The Sensor Centroid Data is stored in "center_y" variable
690
   % −−−−−−−−−−−−− Calibration for Slope Estimation
_{695} Slope_c = 3.0; <br> _{695} arad
   Lambda = 0.00075; \frac{9}{5} mm (wavelenght)
   Sx_c = center_c_x;Sx_c_{mm} = Sx_c * \text{PixelSize}; % mm
700 \Delta 1pha_c = (Lambda * Slope_c) / (Sx_c_m *pi^2);
   % −−−−−−−−−−− The modulation angle Alpha is estimated.
705
   % SLOPE MEASUREMENT ROUTINE
710
        --------- Original pupil image from instrument
   I = PyWFS_Pupi12;715
   figure (9);
   imagesc(I);
   colorbar ;
   title ('Rota cos de 0 a +6\murad - para cada segmento
720 [W/mm<sup>-2]</sup>');
   xlabel('x - pixels');
```

```
ylabel ('y - pixels ');
        % −−−−−−−− Masking
725
   for i=1:866for j=1:866if (I(i, j) < 0.00001)I(i, j) = missing;
730 end
       end
   end
735 | % ------------ Alignment Check
   figure (10);
   imagesc(I);
   colorbar ;
740 title ('Rota cos de 0 a +6\murad - para cada segmento
   [W/mm \text{``}2] ');
   xlabel('x - pixels');ylabel ('y - pixels ');
745 % Two horizontal cuts − along x−axis, for fixed y position
   figure (11);
   hold on
   plot(I(216, :));plot(I(649, :));750 hold off
   title ('Verifica cão de alinhamento das pupilas -
   cortes horizontais ');
   legend ('Corte em y = 216', 'Corte em y = 649',...
   ,'Location ' ,[0.5 0.8 0.1 0.1]);
755 xlabel ('x - pixels');
   ylabel ('Intensidade [W/mm<sup>-2]'</sup>);
   % Two vertical cuts − along y−axis, for fixed x position
   figure (12);
```

```
760 hold on
   plot(I(:,216));plot(I(:,649));hold off
   title ('Verifica cão de alinhamento das pupilas -
765 cortes verticais ');
   legend ('Corte em x = 216', 'Corte em x = 649',...
   ,'Location ' ,[0.25 0.8 0.1 0.1]);
   xlabel ('y - pixels');
   ylabel ('Intensidade [W/mm ^2] ');
770
     ---------- Centroid processing
775 for i=1:433for j=1:433Im = (I(i+433, i)+I(i, i)+I(i, i+433)+I(i+433, i+433))/4;Sx_signal(i, j) = ((1(i+433, j)+1(i+433, j+433)) -780 \mid (I(i,j)+I(i,j+433)))/Im;Sy\_signal(i, j) = ((I(i, j+433)+I(i+433, j+433)) -(I(i+433, i)+I(i, i)))/Im;end
   end
785
          % −−−−−−−−−−− Signal Result in Pixels
   % View of the signal Sx
_{790} figure (13);
   imagesc ( Sx_signal );
   colorbar ;
   title ('Sinal Sx');
   xlabel('x - pixels');
795 ylabel ('y - pixels');
   % View of the signal Sy
```

```
figure (14);
_{800} | imagesc (Sy_signal);
   colorbar ;
   title ('Sinal Sy ');
   xlabel('x - pixels');ylabel('y - pixels');
805
   % −−−−−−−−−−−− The histograms below
810 8 The histogram was used to extract the centroid information
   % from the signal Sx and Sy both in pixels.
   % −−−−−−−−−−−− Histogram of the signal in X
815 | figure (15);
   Hist_x = history(x) = histogram (Sx_s ignal (:), 1000);
   % Retrieve some properties from the histogram
   V_x = Hist_x.Walues; % Extract the Frequency (Values)
820
   for i = 1:1000if V_x(i) < 200 %%To avoid peaks below this frequency
            VV_x(i) = 0;else
825 VV_x(i) = V_x(i);end
   end
   E_x = Hist_x.BinEdges; % E_x & Extract the Box Edges
830
   % Use islocalmax to find peaks
   L_x = islocalmax (VV_x, 'MinSeparation', 40);
   % Find the centers of the bins that islocalmax
835 \frac{8}{3} identified as peaks
```

```
left_x = E_x(L_x);right_x = E_x([false L_x]);center_x = (\text{left}_x + \text{right}_x) / 2;
840 \text{ } \text{ } \text{ } \text{ } \text{ } \text{ } \text{ } \text{ } \text{ } \text{ } \text{ } \text{ } \text{ } \text{ } \text{ } \text{ } \text{ } \text{ } \text{ } \text{ } \text{ } \text{ } \text{ } \text{ } \text{ } \text{ } \text{ } \text{ } \text{ } \text{ } \text{ } hold on
    plot ( center_x, V_x(L_x), 'o');
    title ('Histograma do Sinal Sx');
    xlabel ('Sinal Sx');
_{845} | ylabel ('Frequência');
    lepend('', [ 'Seg 7 = ' num2str (center_x(1), ..., \%.3f), newline, ...
    'Seg 1 = ' num2str (center_x(2), '%.3f'), newline,...
    'Seg 2 = ' num2str (center_x(3), '%.3f'), newline,...
\begin{array}{l} \mathsf{S50} \mid \mathsf{Seg} \mathsf{S} = \mathsf{S} \mid \mathsf{num2str}(\mathsf{center\_x(4)}, \mathsf{S} \mid \mathsf{S} \mathsf{S} \mathsf{S}) \end{array}, newline, ...
    'Seg 4 = ' num2str (center_x(5), '%.3f'), newline,...
    'Seg 5 = ' num2str (center_x(6), '%.3f'), newline, ...
    'Seg 6 = ' num2str (center_x(7), '%.3f')], ...
    'Location ' ,[0.25 0.65 0.1 0.1]);
855 hold off
    % The Sensor Centroid Data is stored in "center_x" variable
    %−−−−−−−−−−−−−−−−−−−−−−−−−−−−−−−−−−−−−−−−−−−−−−−−−−−−−−−−−−−−
860 % −−−−−−−−−−−− Histogram of the signal in Y
    figure (16);
    Hist_y = history = histogram (Sy_signal(:), 1000);
865 \frac{1}{6} Retrieve some properties from the histogram
    V_y = Hist_y.Values; % Extract the Frequency (Values)
    for i = 1:1000if V_y(i) < 200 % * T_o avoid peaks below this frequency
870 VV_y(i) = 0;else
               VV_{-}y(i) = V_{-}y(i);end
```

```
end
875
   E_y = Hist_y.BinEdges; % E_x & Extract the Box Edges
   % Use islocalmax to find peaks
   L_y = islocalmax (VV_y, 'MinSeparation', 40);
880
   % Find the centers of the bins that islocalmax
   % identified as peaks
   left_y = E_y(L_y);right_y = E_y([false L_y]);885 center_y = (left_y + right_y)/2;
   % Plot markers on those bins
   hold on
   plot (center_y, V_y (L_y), 'o')890 title ('Histograma do Sinal Sy ');
   xlabel ('Sinal Sy ');
   ylabel ('Frequência');
   legend ('', ['Pico = ' num2str(center_y, '%, 3f')], ...
   ,'Location ' ,[0.25 0.7 0.1 0.1]);
895 hold off
   % The Sensor Centroid Data is stored in "center_y" variable
900 % ------------- Slope Calculation
   for i=1:7Sx_{mm}(i) = center_x(i) * \text{pixels} ; \text{?mm}end
905
   for i=1:7Slope(i) = (Sx_mm(i) * Alpha_c *pi^2)/Lambda;end
910 % -------------- Final Results
```

```
% Original displacements to measure
   Displacement s_urad = [0, 1, 2, 3, 4, 5, 6];x_axis = [7, 1, 2, 3, 4, 5, 6];915
   figure (17);
   hold on
   plot ( Displacements_urad );
   plot (Slope);
920 xticklabels (x_axis);
   grid on
   title ('Slope nos segmentos do GMT ');
   legend ('Amplitude de Rotacão','Slope Medido',...
   ,'Location ' ,[0.3 0.7 0.1 0.1]);
925 | xlabel ('Segmentos');
   ylabel ('Amplitude em \ murad ');
   hold off
930
   % ======== EXTRA CONSOLIDATED IMAGES RESULTS
935 8CALIBRATION
   % −−−−−−−−−−−− Alignment Check Composed Images Fig 2,3 and 4
940 figure (18);
   subplot ('Position', [0.35 0.6 0.35 0.35]);
   imagesc(I_c);colorbar ;
   title ('Rota cão de +3\murad em todos segmentos');
945 xlabel ('x - pixels');
   ylabel ('y - pixels');
   % Two horizontal cuts − along x−axis, for fixed y position
```
220

```
950 \vert subplot (2, 2, 3);
   hold on
   plot(I_c(216, :));plot(I_c(649,:));hold off
955 title ('Alinhamento das pupilas - cortes horizontais ');
   legend ('y = 216', 'y = 649', 'Location', [0.26 0.3 0.1 0.1]);
   xlabel('x - pixels');ylabel ('Intensidade [W/mm<sup>-2]</sup>');
960 % Two vertical cuts − along y−axis, for fixed x position
   subplot(2,2,4);hold on
   plot(I_c(:,216));_{965} plot (I_c (:,649));
   hold off
   title ('Alinhamento das pupilas - cortes verticais ');
   legend ('x = 216', 'x = 649', 'Location', [0.6 0.3 0.1 0.1]);
   xlabel('y - pixels');
970 ylabel ('Intensidade [W/mm<sup>2</sup>2]');
   % Consolidated View Sx Signal and its histogram − Fig 5 and 7
   % View of the signal Sx
975
   figure (19);
   subplot(1,2,1);imagesc ( Sx_c_signal );
   colorbar ;
_{980} title ('Sinal Sx');
   xlabel('x - pixels');ylabel ('y - pixels ');
   % View of the histogram of signal Sx
985
   subplot(1, 2, 2);Hist_{c_x} = hist_{gram}(S_x_{c_s} signal(:), 1000);
```

```
hold on
    plot (center_c_x, V_c_x(L_c_x), 'o');990 title ('Histograma do Sinal Sx');
    xlabel ('Sinal Sx');
    ylabel ('Frequência');
    legend ('), [\text{Pic} = ' num2str (center_c_x, '%.3f')], ...
    ,'Location ' ,[0.6 0.7 0.1 0.1]);
995 hold off
    % Consolidated View Sy Signal and its histogram − Fig 6 and 8
    % View of the signal Sy
1000
    figure (20);
    subplot(1,2,1);imagesc ( Sy_c_signal );
    colorbar ;
1005 title ('Sinal Sy');
    xlabel('x - pixels');
    ylabel ('y - pixels ');
    % View of the histogram of signal Sy
1010
    subplot (1, 2, 2);
    Hist_{c_y} = hist_{gram}(Sy_{c_s} \cdot signal(:), 1000);hold on
    plot (center_c_y, V_c_y (L_c_y), 'o');_{1015} title ('Histograma do Sinal Sy');
    xlabel ('Sinal Sy');
    ylabel ('Frequência');
    legend ('', ['Pico = ' num2str(center_c_y, '%, 3f')], ...
    ,'Location ' ,[0.6 0.7 0.1 0.1]);
1020 hold off
    % ======== EXTRA IMAGES RESULTS
              &MEASUREMENT
1025
```
222

```
% −−−−−−−−−−−− Alignment Check Composed Images
    % Fig 10,11 and 12
_{1030} figure (21);
    subplot ('Position', [0.35 0.6 0.35 0.35]);
    imagesc(I);
    colorbar ;
    title ('Rota \tilde{c}ces de 0 a +6\murad');
_{1035} xlabel ('x - pixels');
   ylabel('y - pixels');
    % Two horizontal cuts − along x−axis, for fixed y position
   subplot(2,2,3);_{1040} hold on
    plot(I(216, :));plot (I (649, :));
    hold off
   title ('Alinhamento das pupilas - cortes horizontais ');
_{1045} | legend ('y = 216','y = 649','Location', [0.26 0.3 0.1 0.1]);
    xlabel('x - pixels');ylabel ('Intensidade [W/mm^2]');
    % Two vertical cuts − along y−axis, for fixed x position
_{1050} subplot (2, 2, 4);
   hold on
    plot(I(:,216));plot(I(:,649));hold off
1055 title ('Alinhamento das pupilas - cortes verticais ');
   legend ('x = 216', 'x = 649', 'Location', [0.6 0.3 0.1 0.1]);
    xlabel('y - pixels');
    ylabel ('Intensidade [W/mm<sup>-2]</sup>');
1060
    % Consolidated View Sx Signal and its histogram
    % Fig 13 and 15
```

```
% View of the signal Sx
1065
    figure (22);
    subplot (1, 2, 1);
    imagesc ( Sx_signal );
    colorbar ;
_{1070} title ('Sinal Sx');
    xlabel('x - pixels');
    ylabel ('y - pixels');
    % View of the histogram of signal Sx
1075
    subplot(1, 2, 2);Hist_x = history(x) = histogram (Sx_s ignal (:), 1000);
    hold on
    plot ( center_x, V_x(L_x), 'o');
1080 title ('Histograma do Sinal Sx');
    xlabel ('Sinal Sx');
    ylabel ('Frequência');
    lepend('', [Seg 7 = ' num2str(center_x(1), ..., \sqrt[3]{6.3f}, newline, ...
\begin{array}{c} \text{1085} \end{array} 'Seg 1 = ' num2str (center_x (2), '%.3f'), newline,...
     'Seg 2 = ' num2str (center_x(3), '%.3f'), newline,...
     'Seg 3 = ' num2str (center_x(4), '%.3f'), newline,...
     'Seg 4 = ' num2str (center_x(5), '%.3f'), newline,...
     'Seg 5 = ' num2str (center_x(6), '%.3f'), newline,...
\begin{array}{c} \text{1090} \end{array} 'Seg 6 = ' num2str (center_x(7), '%.3f')],...
     'Location ' ,[0.6 0.6 0.1 0.1]);
    hold off
    % Consolidated View Sy Signal and its histogram
1095 & Fig 14 and 16
    % View of the signal Sy
    figure (23);
_{1100} subplot (1, 2, 1);
    imagesc ( Sy_signal );
```

```
colorbar ;
    title ('Sinal Sy ');
    xlabel('x - pixels');
_{1105} ylabel ('y - pixels');
    % View of the histogram of signal Sy
    subplot (1, 2, 2);
_{1110} Hist_y = histogram (Sy_signal (:),1000);
   hold on
    plot ( center_y , V_y (L_y) , 'o')
    title ('Histograma do Sinal Sy ');
    xlabel ('Sinal Sy ');
1115 ylabel ('Frequência');
   legend ('', [ 'Pico = ' num2str(center_y, '%, 3f')], ...
    ,'Location ' ,[0.6 0.7 0.1 0.1]);
    hold off
1120
    % −−−−−−−−−−−−−− End of File
```
## APÊNDICE C – DETALHAMENTO DO PRISMA PIRAMIDAL DOUBLE-ROOF

.

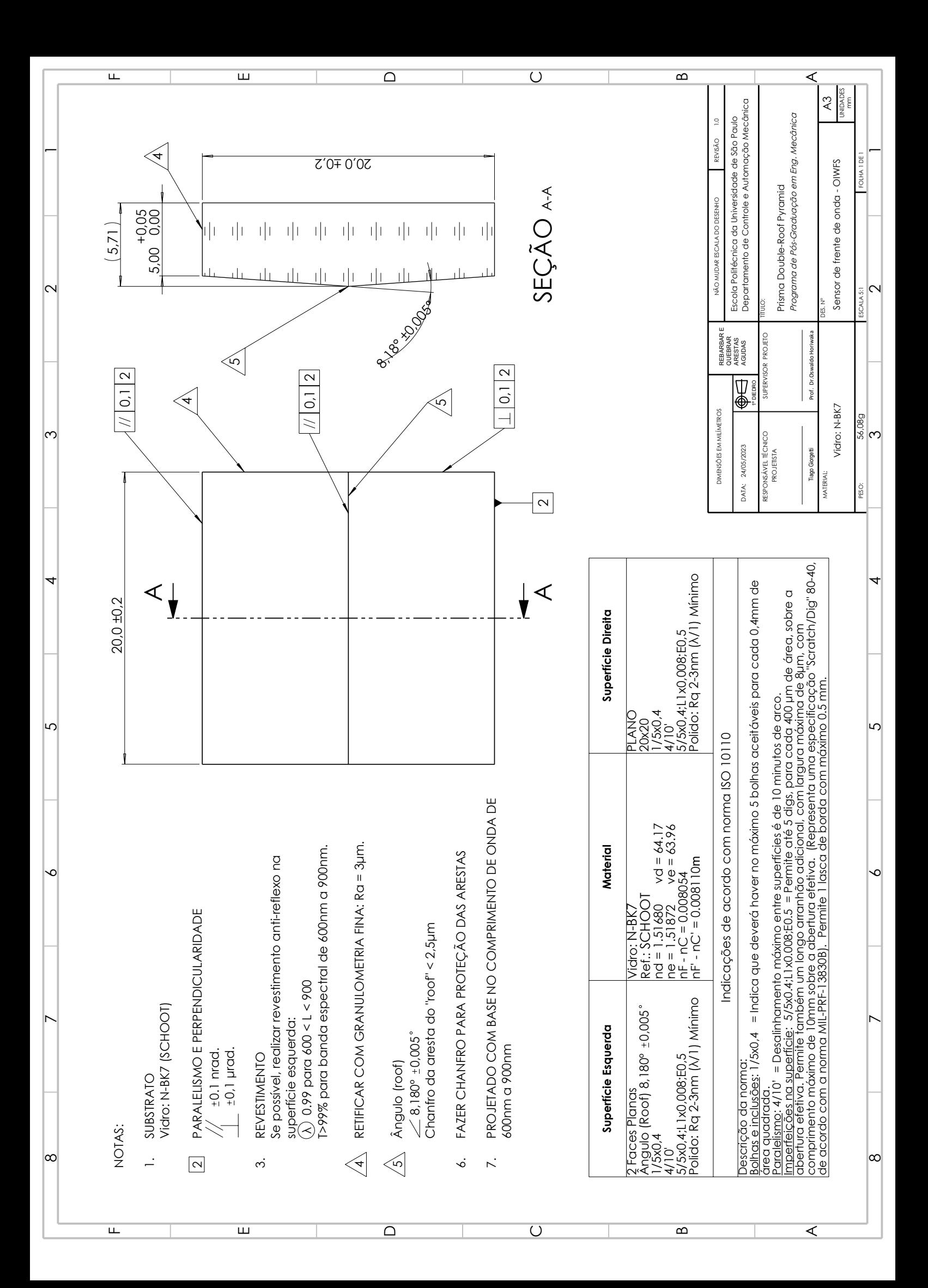